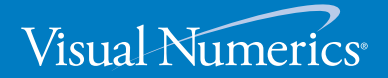

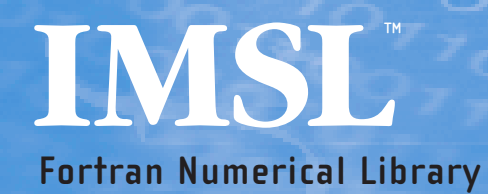

# **Fortran Numerical Library Special Functions** MATH/LIBRARY

VERSION 6.0

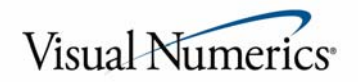

#### **Visual Numerics Corporate Headquarters**

2500 Wilcrest Drive Suite 200 Houston, TX 77042

#### **USA Contact Information**

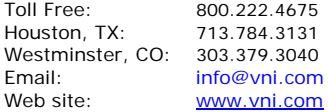

#### **Visual Numerics has Offices Worldwide**

USA • UK • France • Germany • Mexico Japan • Korea • Taiwan For contact information, please visit www.vni.com/contact

© 1970-2006 Visual Numerics, Inc. All rights reserved.

Visual Numerics and PV-WAVE are registered trademarks of Visual Numerics, Inc. in the U.S. and other countries. IMSL, JMSL, JWAVE, TS-WAVE and Knowledge in Motion are trademarks of Visual Numerics, Inc. All other company, product or brand names are the property of their respective owners.

**IMPORTANT NOTICE**: Information contained in this documentation is subject to change without notice. Use of this document is subject to the terms and conditions of a Visual Numerics Software License Agreement, including, without limitation, the Limited Warranty and Limitation of Liability. If you do not accept the terms of the license agreement, you may not use this documentation and should promptly return the product for a full refund. This documentation may not be copied or distributed in any form without the express written consent of Visual Numerics.

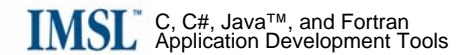

# **Table of Contents**

### **Introduction**

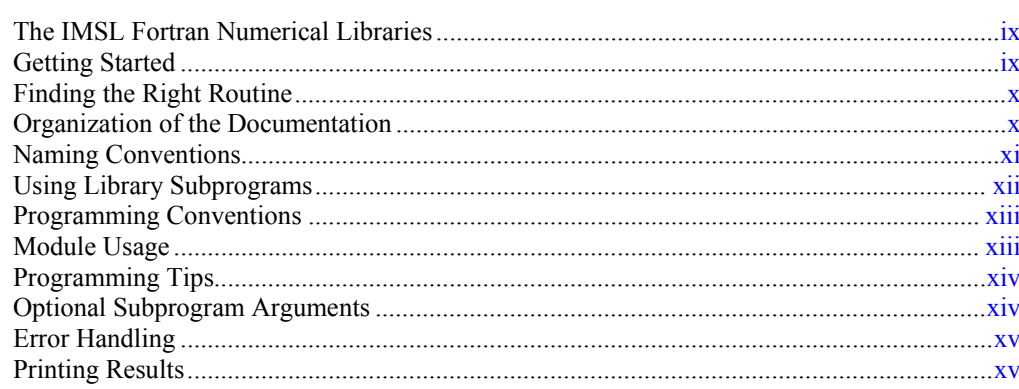

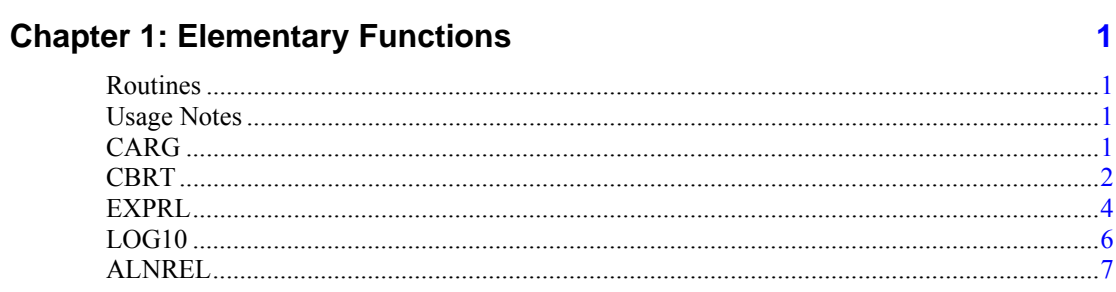

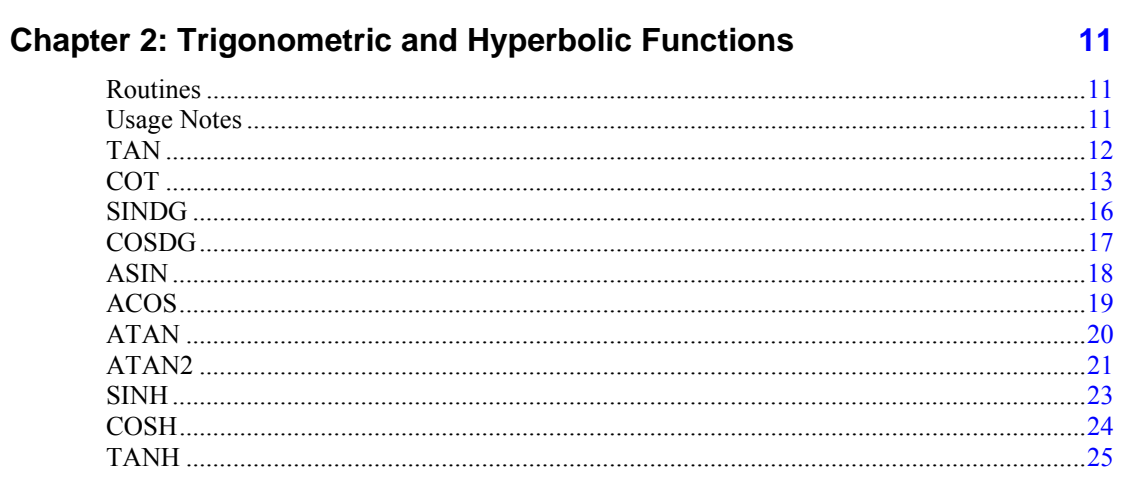

Table of Contents . i

**ix** 

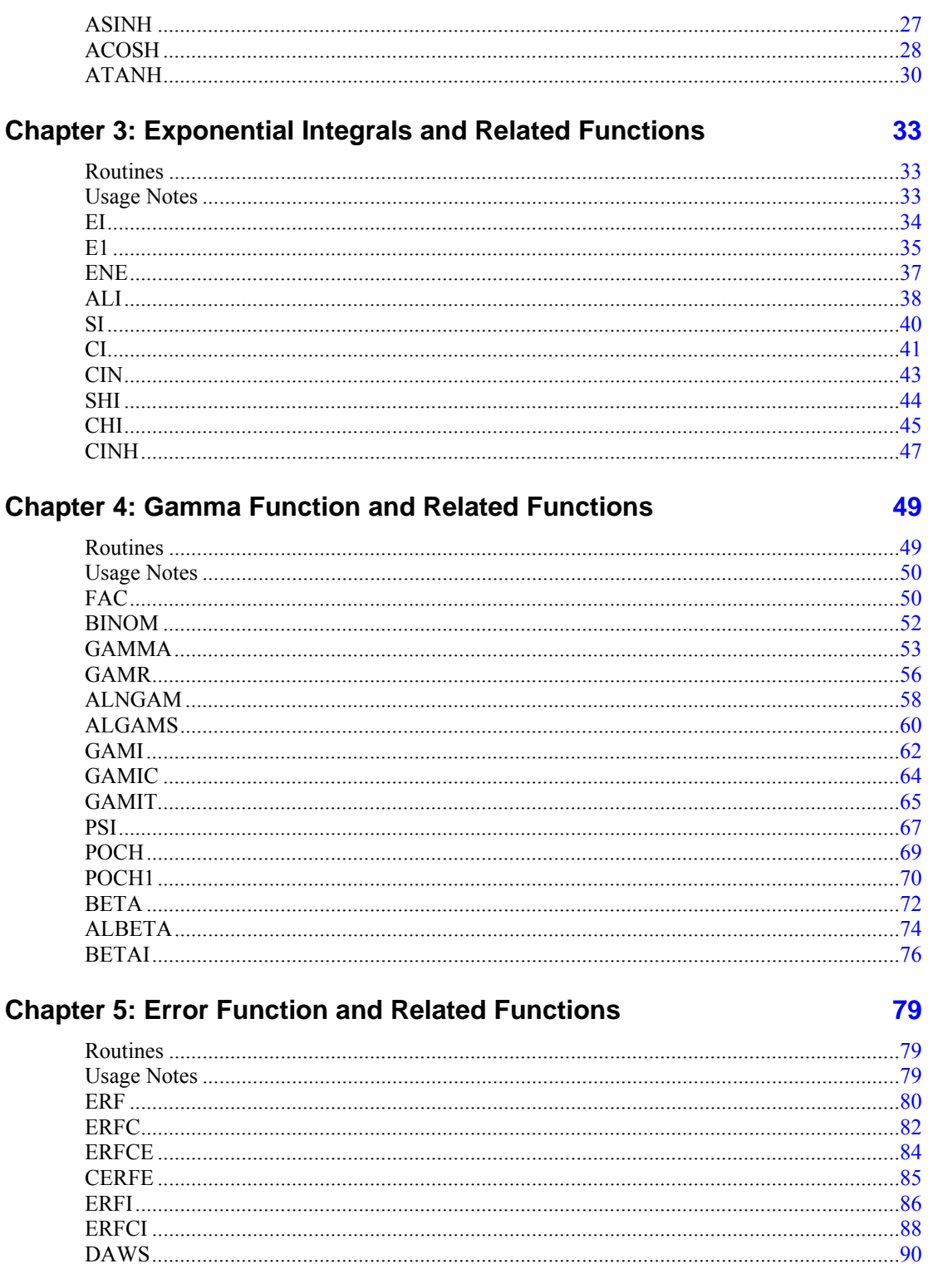

**MATH LIBRARY Special Functions** 

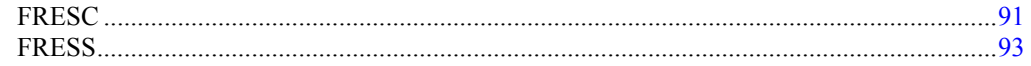

### **Chapter 6: Bessel Functions**

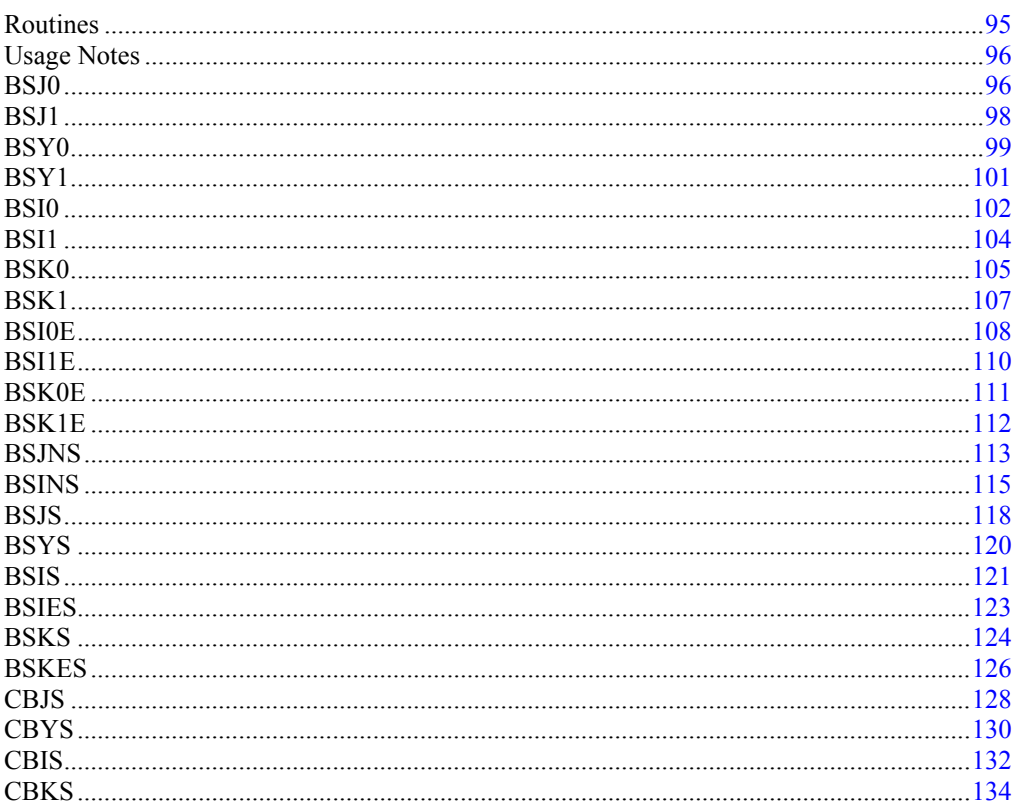

### **Chapter 7: Kelvin Functions**

### 137

95

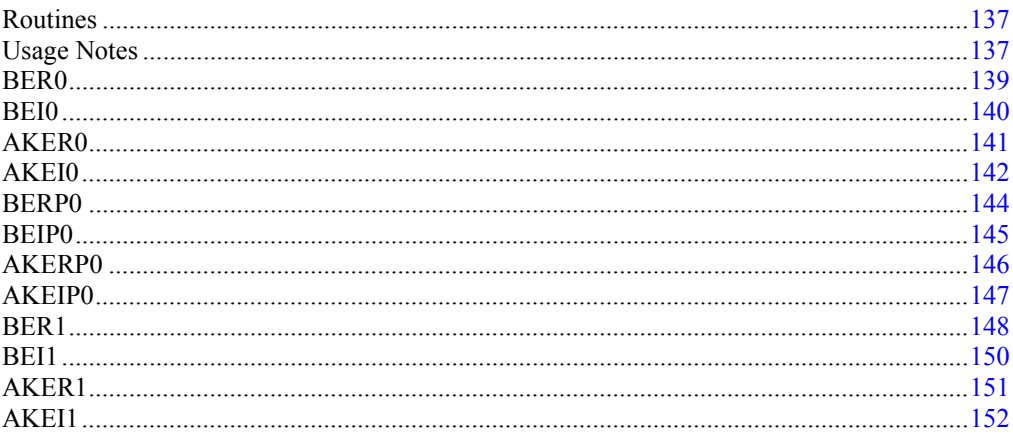

### **Chapter 8: Airy Functions**

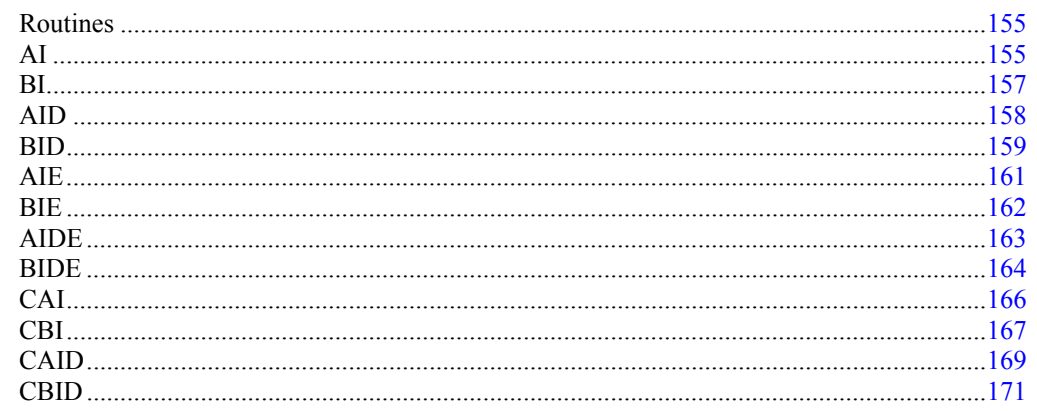

### **Chapter 9: Elliptic Integrals**

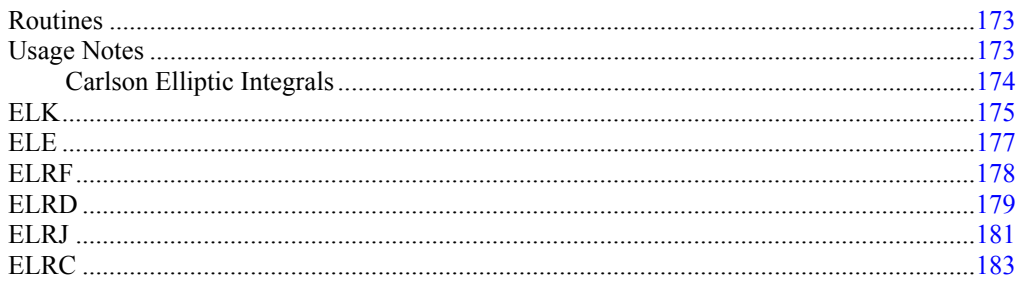

### **Chapter 10: Elliptic and Related Functions**

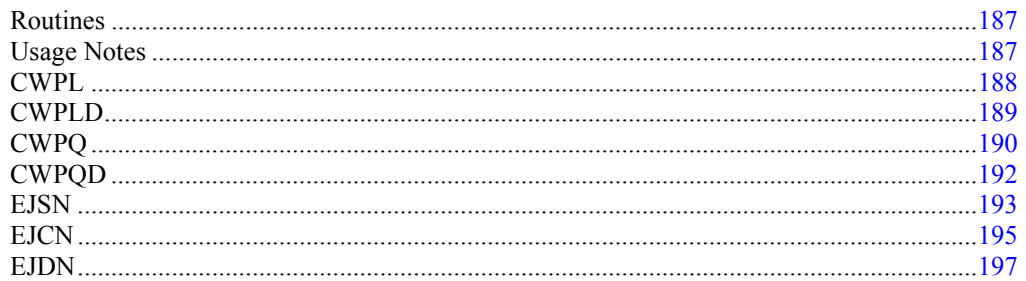

#### **Chapter 11: Probability Distribution Functions and Inverses** 201

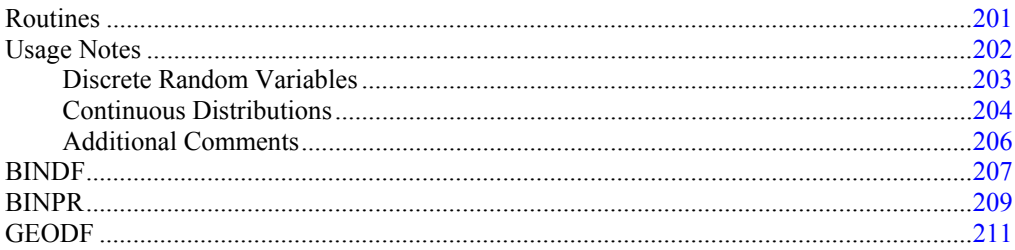

187

173

155

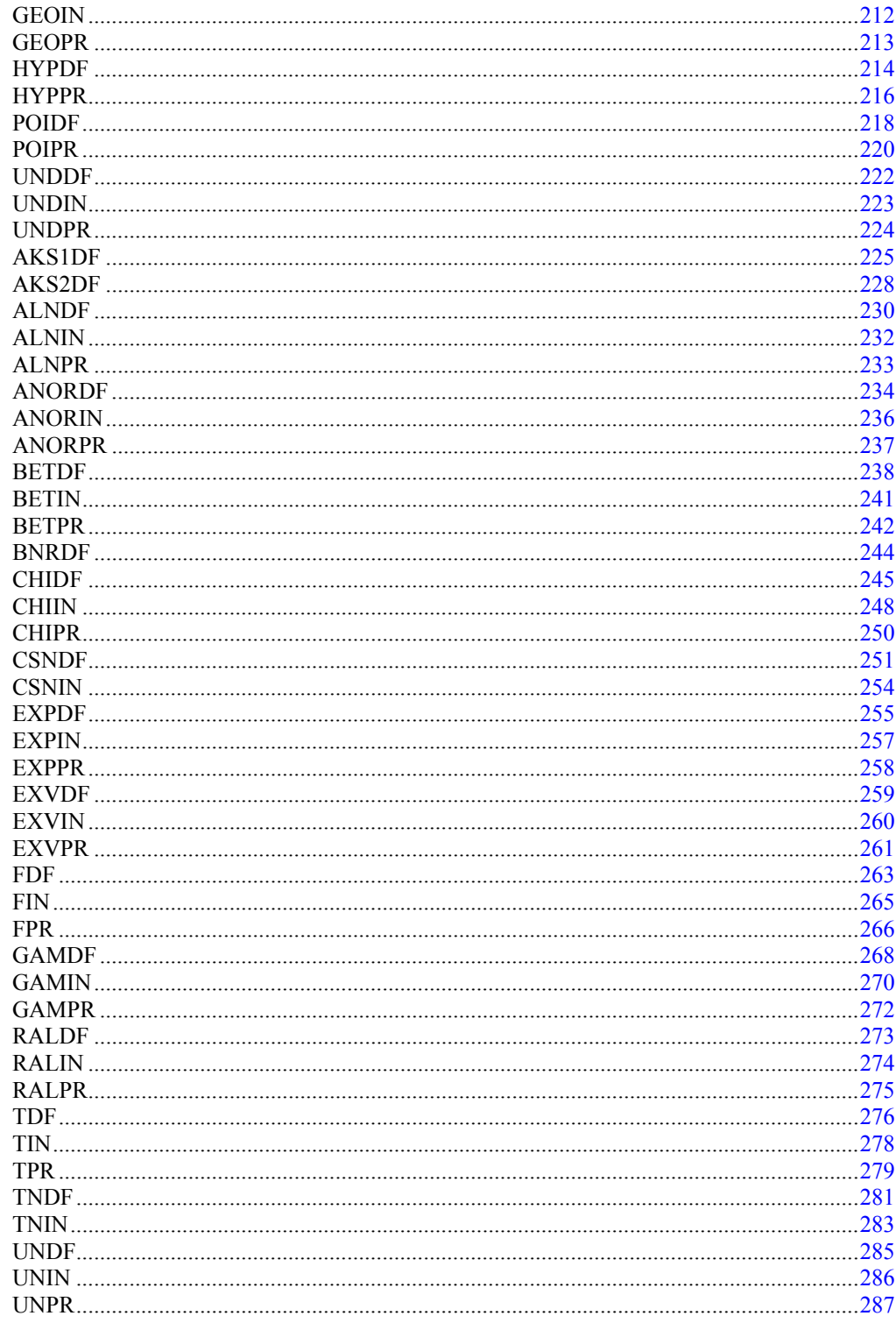

**MATH LIBRARY Special Functions** 

Table of Contents • v

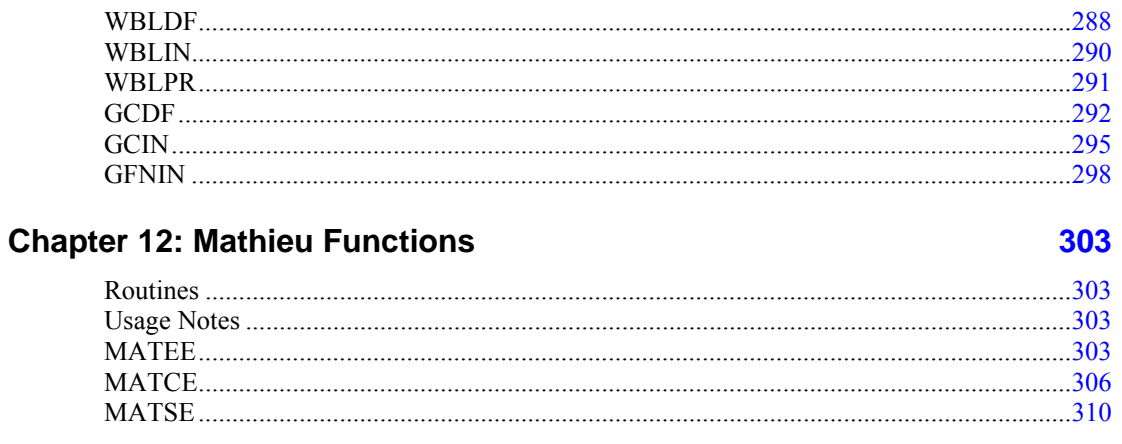

### **Chapter 13: Miscellaneous Functions**

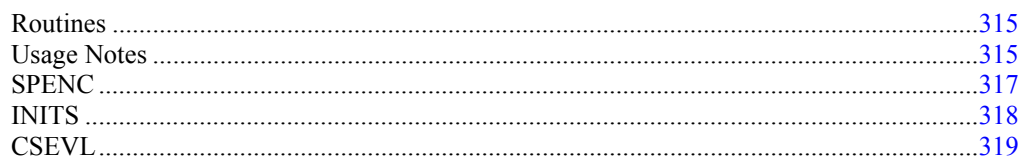

### **Reference Material**

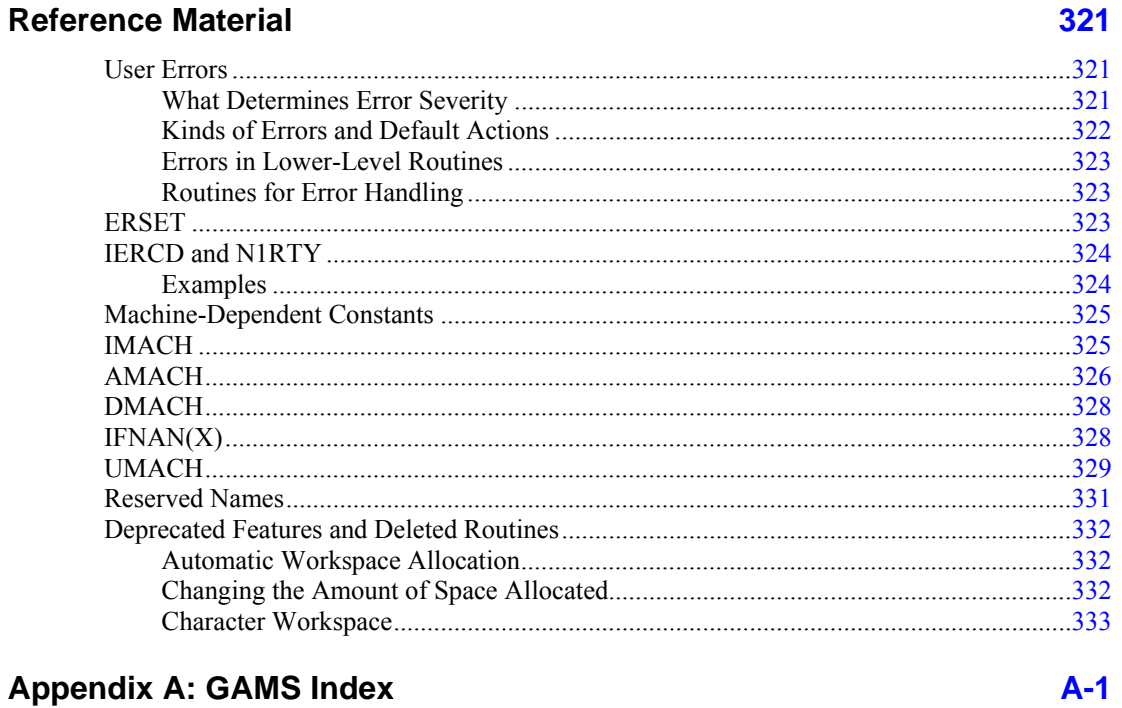

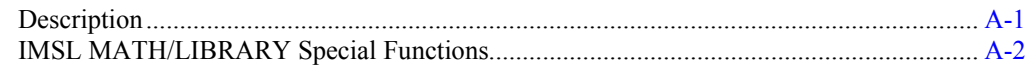

315

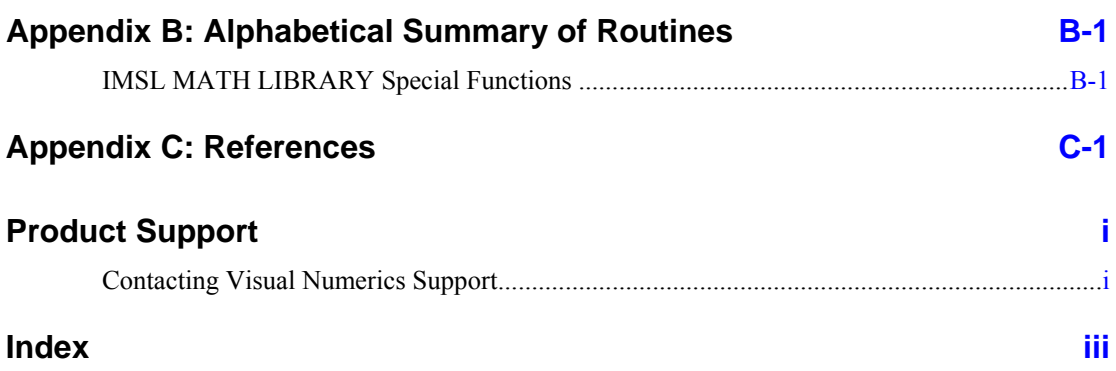

# <span id="page-10-0"></span>**Introduction**

## **The IMSL Fortran Numerical Libraries**

The IMSL Libraries consist of two separate, but coordinated Libraries that allow easy user access. These Libraries are organized as follows:

• MATH/LIBRARY general applied mathematics and special functions

The User's Guide for IMSL MATH/LIBRARY has two parts:

- 1. MATH/LIBRARY (Volumes 1 and 2)
- 2. MATH/LIBRARY Special Functions
- STAT/LIBRARY statistics

Most of the routines are available in both single and double precision versions. Many routines are also available for complex and complex-double precision arithmetic. The same user interface is found on the many hardware versions that span the range from personal computer to supercomputer. Note that some IMSL routines are not distributed for FORTRAN compiler environments that do not support double precision complex data. The specific names of the IMSL routines that return or accept the type double complex begin with the letter "Z" and, occasionally,  $"DC."$ 

## **Getting Started**

IMSL MATH/LIBRARY Special Functions is a collection of FORTRAN subroutines and functions useful in research and statistical analysis. Each routine is designed and documented to be used in research activities as well as by technical specialists.

To use any of these routines, you must write a program in FORTRAN (or possibly some other language) to call the MATH/LIBRARY Special Functions routine. Each routine conforms to established conventions in programming and documentation. We give first priority in development to efficient algorithms, clear documentation, and accurate results. The uniform design of the routines makes it easy to use more than one routine in a given application. Also, you will find that the design consistency enables you to apply your experience with one MATH/LIBRARY Special Functions routine to all other IMSL routines that you use.

## <span id="page-11-0"></span>**Finding the Right Routine**

The organization of IMSL MATH/LIBRARY Special Functions closely parallels that of the National Bureau of Standards' *Handbook of Mathematical Functions*, edited by Abramowitz and Stegun (1964). Corresponding to the NBS Handbook, functions are arranged into separate chapters, such as elementary functions, trigonometric and hyperbolic functions, exponential integrals, gamma function and related functions, and Bessel functions. To locate the right routine for a given problem, you may use either the table of contents located in each chapter introduction, or one of the indexes at the end of this manual. GAMS index uses GAMS classification (Boisvert, R.F., S.E. Howe, D.K. Kahaner, and J.L. Springmann 1990, *Guide to Available Mathematical Software*, National Institute of Standards and Technology NISTIR 90-4237). Use the GAMS index to locate which MATH/LIBRARY Special Functions routines pertain to a particular topic or problem.

## **Organization of the Documentation**

This manual contains a concise description of each routine, with at least one demonstrated example of each routine, including sample input and results. You will find all information pertaining to the Special Functions Library in this manual. Moreover, all information pertaining to a particular routine is in one place within a chapter.

Each chapter begins with an introduction followed by a table of contents that lists the routines included in the chapter. Documentation of the routines consists of the following information:

- IMSL Routine's Generic Name
- Purpose: a statement of the purpose of the routine. If the routine is a function rather than a subroutine the purpose statement will reflect this fact.
- Function Return Value: a description of the return value (for functions only).
- Required Arguments: a description of the required arguments in the order of their occurrence. Input arguments usually occur first, followed by input/output arguments, with output arguments described last. Futhermore, the following terms apply to arguments:

**Input** Argument must be initialized; it is not changed by the routine.

**Input/Output** Argument must be initialized; the routine returns output through this argument; cannot be a constant or an expression.

**Input or Output** Select appropriate option to define the argument as either input or output. See individual routines for further instructions.

**Output** No initialization is necessary; cannot be a constant or an expression. The routine returns output through this argument.

- Optional Arguments: a description of the optional arguments in the order of their occurrence.
- Fortran 90 Interface: a section that describes the generic and specific interfaces to the routine.
- Fortran 77 Style Interface: an optional section, which describes Fortran 77 style interfaces, is supplied for backwards compatibility with previous versions of the Library.
- <span id="page-12-0"></span>• ScaLAPACK Interface: an optional section, which describes an interface to a ScaLAPACK based version of this routine.
- Description: a description of the algorithm and references to detailed information. In many cases, other IMSL routines with similar or complementary functions are noted.
- Comments: details pertaining to code usage.
- Programming notes: an optional section that contains programming details not covered elsewhere.
- Example: at least one application of this routine showing input and required dimension and type statements.
- Output: results from the example(s).
- Additional Examples: an optional section with additional applications of this routine showing input and required dimension and type statements.

## **Naming Conventions**

The names of the routines are mnemonic and unique. Most routines are available in both a single precision and a double precision version, with names of the two versions sharing a common root. The root name is also the generic interface name. The name of the double precision specific version begins with a "D\_." The single precision specific version begins with an "S\_". For example, the following pairs are precision specific names of routines in the two different precisions: S\_GAMDF/D\_GAMDF (the root is "GAMDF ," for "Gamma distribution function") and S POIDF/D\_POIDF (the root is "POIDF," for "Poisson distribution function"). The precision specific names of the IMSL routines that return or accept the type complex data begin with the letter "c\_" or "z\_" for complex or double complex, respectively. Of course the generic name can be used as an entry point for all precisions supported.

When this convention is not followed the generic and specific interfaces are noted in the documentation. For example, in the case of the BLAS and trigonometric intrinsic functions where standard names are already established, the standard names are used as the precision specific names. There may also be other interfaces supplied to the routine to provide for backwards compatibility with previous versions of the Library. These alternate interfaces are noted in the documentation when they are available.

Except when expressly stated otherwise, the names of the variables in the argument lists follow the FORTRAN default type for integer and floating point. In other words, a variable whose name begins with one of the letters "I" through "N" is of type INTEGER, and otherwise is of type REAL or DOUBLE PRECISION, depending on the precision of the routine.

An assumed-size array with more than one dimension that is used as a FORTRAN argument can have an assumed-size declarator for the last dimension only. In the MATH/LIBRARY Special Functions routines, the information about the first dimension is passed by a variable with the prefix "LD" and with the array name as the root. For example, the argument LDA contains the leading dimension of array *A*. In most cases, information about the dimensions of arrays is obtained from the array through the use of Fortran 90's *size* function. Therefore, arguments carrying this type of information are usually defined as optional arguments.

<span id="page-13-0"></span>Where appropriate, the same variable name is used consistently throughout a chapter in the MATH/LIBRARY Special Functions. For example, in the routines for random number generation, NR denotes the number of random numbers to be generated, and R or IR denotes the array that stores the numbers.

When writing programs accessing the MATH/LIBRARY Special Functions, the user should choose FORTRAN names that do not conflict with names of IMSL subroutines, functions, or named common blocks. The careful user can avoid any conflicts with IMSL names if, in choosing names, the following rules are observed:

- Do not choose a name that appears in the Alphabetical Summary of Routines, at the end of the *User's Manual*, nor one of these names preceded by a D, S<sub>n</sub>, D<sub>n</sub>, C<sub>n</sub>, or Z<sub>n</sub>.
- Do not choose a name consisting of more than three characters with a numeral in the second or third position.

For further details, see the section on "[Reserved Names](#page-348-0)" in the Reference Material.

## **Using Library Subprograms**

The documentation for the routines uses the generic name and omits the prefix, and hence the entire suite of routines for that subject is documented under the generic name.

Examples that appear in the documentation also use the generic name. To further illustrate this principle, note the BSJNS documentation (see Chapter 6, Bessel Functions, of this manual). A description is provided for just one data type. There are four documented routines in this subject area: S\_BSJNS, D\_BSJNS, C\_BSJNS, and Z\_BSJNS.

These routines constitute single-precision, double-precision, complex, and complex doubleprecision versions of the code.

The appropriate routine is identified by the Fortran 90 compiler. Use of a module is required with the routines. The naming convention for modules joins the suffix "\_int" to the generic routine name. Thus, the line "use BSJNS\_INT" is inserted near the top of any routine that calls the subprogram "BSJNS". More inclusive modules are also available. For example, the module named "imsl libraries" contains the interface modules for all routines in the library.

When dealing with a complex matrix, all references to the *transpose* of a matrix,  $A<sup>T</sup>$ , are replaced by the *adjoint* matrix

$$
\overline{A}^T \equiv A^* = A^H
$$

where the overstrike denotes complex conjugation. IMSL Fortran Numerical Library linear algebra software uses this convention to conserve the utility of generic documentation for that code subject. References to *orthogonal* matrices are replaced by their complex counterparts, *unitary* matrices. Thus, an  $n \times n$  orthogonal matrix *Q* satisfies the condition  $Q^T Q = I_n$ . An  $n \times n$ unitary matrix *V* satisfies the analogous condition for complex matrices,  $V^*V = I_n$ .

## <span id="page-14-0"></span>**Programming Conventions**

In general, the IMSL MATH/LIBRARY Special Functions codes are written so that computations are not affected by underflow, provided the system (hardware or software) places a zero value in the register. In this case, system error messages indicating underflow should be ignored.

IMSL codes also are written to avoid overflow. A program that produces system error messages indicating overflow should be examined for programming errors such as incorrect input data, mismatch of argument types, or improper dimensioning.

In many cases, the documentation for a routine points out common pitfalls that can lead to failure of the algorithm.

Library routines detect error conditions, classify them as to severity, and treat them accordingly. This error-handling capability provides automatic protection for the user without requiring the user to make any specific provisions for the treatment of error conditions. See the section on ["User](#page-338-0)  [Errors](#page-338-0)" in the Reference Material for further details.

## **Module Usage**

Users are required to incorporate a "use" statement near the top of their program for the IMSL routine being called when writing new code that uses this library. However, legacy code which calls routines in the previous version of the library without the presence of a "use" statement will continue to work as before. The example programs throughout this manual demonstrate the syntax for including use statements in your program. In addition to the examples programs, common cases of when and how to employ a use statement are described below.

• Users writing new programs calling the generic interface to IMSL routines must include a use statement near the top of any routine that calls the IMSL routines. The naming convention for modules joins the suffix "\_int" to the generic routine name. For example, if a new program is written calling the IMSL routines LFTRG and LFSRG, then the following use statements should be inserted inserted near the top of the program

USE LFTRG\_INT

USE LFSRG\_INT

In addition to providing interface modules for each routine individually, we also provide a module named "imsl\_libraries", which contains the generic interfaces for all routines in the library. For programs that call several different IMSL routines using generic interfaces, it can be simpler to insert the line

USE IMSL\_LIBRARIES

rather than list use statements for every IMSL subroutine called.

• Users wishing to update existing programs to call other routines from this library should incorporate a use statement for the new routine being called. (Here, the term "new routine" implies any routine in the library, only "new" to the user's program.) For example, if a call to the generic interface for the routine LSARG is added to an existing program, then

USE LSARG\_INT

should be inserted near the top of your program.

- <span id="page-15-0"></span>• Users wishing to update existing programs to call the new generic versions of the routines must change their calls to the existing routines to match the new calling sequences and use either the routine specific interface modules or the all encompassing "imsl\_libraries" module.
- Code which employed the "use numerical\_libraries" statement from the previous version of the library will continue to work properly with this version of the library.

## **Programming Tips**

It is strongly suggested that users force all program variables to be explicitly typed. This is done by including the line "IMPLICIT NONE" as close to the first line as possible. Study some of the examples accompanying an IMSL Fortran Numerical Library routine early on. These examples are available online as part of the product.

Each subject routine called or otherwise referenced requires the "use" statement for an interface block designed for that subject routine. The contents of this interface block are the interfaces to the separate routines available for that subject. Packaged descriptive names for option numbers that modify documented optional data or internal parameters might also be provided in the interface block. Although this seems like an additional complication, many typographical errors are avoided at an early stage in development through the use of these interface blocks. The "use" statement is required for each routine called in the user's program.

However, if one is only using the Fortran 77 interfaces supplied for backwards compatibility then the "use" statements are not required.

## **Optional Subprogram Arguments**

IMSL Fortran Numerical Library routines have *required* arguments and may have *optional* arguments. All arguments are documented for each routine. For example, consider the routine GCIN which evaluates the inverse of a general continuous  $CDF$ . The required arguments are P, X, and F. The optional arguments are IOPT and M. Both IOPT and M take on default values so are not required as input by the user unless the user wishes for these arguments to take on some value other than the default. Often there are other output arguments that are listed as optional because although they may contain information that is closely connected with the computation they are not as compelling as the primary problem. In our example code, GCIN, if the user wishes to input the optional argument "IOPT" then the use of the keyword "IOPT=" in the argument list to assign an input value to IOPT would be necessary.

For compatibility with previous versions of the IMSL Libraries, the NUMERICAL LIBRARIES interface module includes backwards compatible positional argument interfaces to all routines which existed in the Fortran 77 version of the Library. Note that it is not necessary to use "use" statements when calling these routines by themselves. Existing programs which called these routines will continue to work in the same manner as before.

## <span id="page-16-0"></span>**Error Handling**

The routines in IMSL MATH/LIBRARY Special Functions attempt to detect and report errors and invalid input. Errors are classified and are assigned a code number. By default, errors of moderate or worse severity result in messages being automatically printed by the routine. Moreover, errors of worse severity cause program execution to stop. The severity level as well as the general nature of the error is designated by an "error type" with numbers from 0 to 5. An error type 0 is no error; types 1 through 5 are progressively more severe. In most cases, you need not be concerned with our method of handling errors. For those interested, a complete description of the error-handling system is given in the Reference Material, which also describes how you can change the default actions and access the error code numbers.

## **Printing Results**

None of the routines in IMSL MATH/LIBRARY Special Functions print results (but error messages may be printed). The output is returned in FORTRAN variables, and you can print these yourself.

The IMSL routine UMACH (see the [Reference Material](#page-346-0) section of this manual) retrieves the FORTRAN device unit number for printing. Because this routine obtains device unit numbers, it can be used to redirect the input or output. The section on "Machine-Dependent Constants" in the Reference Material contains a description of the routine UMACH.

# <span id="page-18-0"></span>**Chapter 1: Elementary Functions**

### **Routines**

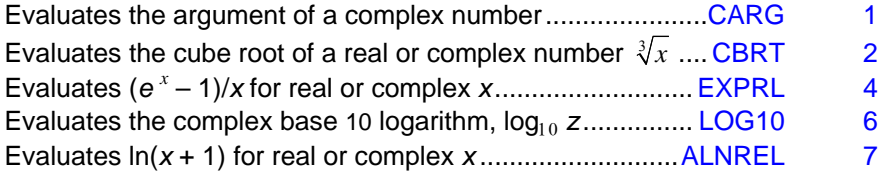

## **Usage Notes**

The "relative" function [EXPRL](#page-21-0) is useful for accurately computing  $e^x - 1$  near  $x = 0$ . Computing  $e^{x} - 1$  using EXP(X) − 1 near  $x = 0$  is subject to large cancellation errors.

Similarly, [ALNREL](#page-24-0) can be used to accurately compute  $ln(x + 1)$  near  $x = 0$ . Using the routine ALOG to compute  $ln(x + 1)$  near  $x = 0$  is subject to large cancellation errors in the computation of  $1 + x$ .

## **CARG**

This function evaluates the argument of a complex number.

### **Function Return Value**

*CARG* — Function value. (Output)

If  $z = x + iy$ , then arctan( $y/x$ ) is returned except when both *x* and *y* are zero. In this case, zero is returned.

### **Required Arguments**

*Z* — Complex number for which the argument is to be evaluated. (Input)

### **FORTRAN 90 Interface**

Generic: CARG (Z)

Specific: The specific interface names are  $S_C$ CARG and  $D_C$ CARG.

### <span id="page-19-0"></span>**FORTRAN 77 Interface**

Single: CARG (Z)

Double: The double precision function name is ZARG.

### **Description**

Arg(*z*) is the angle  $\theta$  in the polar representation  $z = |z| e^{i \theta}$ , where

 $i = \sqrt{-1}$ 

If  $z = x + iy$ , then  $θ = tan^{-1}(y/x)$  except when both *x* and *y* are zero. In this case,  $θ$  is defined to be zero.

### **Example**

In this example,  $Arg(1 + i)$  is computed and printed.

```
 USE CARG_INT 
     USE UMACH_INT 
     IMPLICIT NONE 
! Declare variables 
     INTEGER NOUT 
     REAL VALUE 
     COMPLEX Z 
! Compute 
    Z = (1.0, 1.0)VALUE = CARG(Z)! Print the results 
     CALL UMACH (2, NOUT) 
     WRITE (NOUT,99999) Z, VALUE 
99999 FORMAT (' CARG(', F6.3, ',', F6.3, ') = ', F6.3) 
     END
```
### **Output**

 $CARG( 1.000, 1.000) = 0.785$ 

## **CBRT**

This funcion evaluates the cube root.

### **Function Return Value**

*CBRT* — Function value. (Output)

### **Required Arguments**

*X —* Argument for which the cube root is desired. (Input)

### **FORTRAN 90 Interface**

Generic: CBRT (X)

Specific: The specific interface names are  $S_CBRT$ ,  $D_CBRT$ ,  $C_CBRT$ , and  $Z_CBRT$ .

### **FORTRAN 77 Interface**

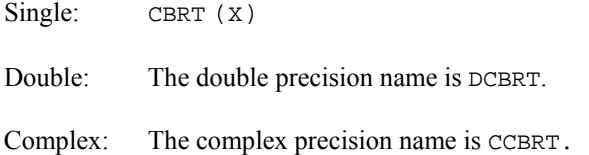

Double Complex: The double complex precision name is ZCBRT.

### **Description**

The function CBRT(x) evaluates  $x^{1/3}$ . All arguments are legal. For complex argument, *x*, the value of |*x*| must not overflow.

### **Comments**

For complex arguments, the branch cut for the cube root is taken along the negative real axis. The argument of the result, therefore, is greater than  $-\pi/3$  and less than or equal to  $\pi/3$ . The other two roots are obtained by rotating the principal root by  $2\pi/3$  and  $\pi/3$ .

### **Example 1**

In this example, the cube root of 3.45 is computed and printed.

```
 USE CBRT_INT 
     USE UMACH_INT 
IMPLICIT NONE !
                          Declare variables
     INTEGER NOUT 
     REAL VALUE, X 
! Compute 
    X = 3.45VALUE = CBRT(X)! Print the results 
     CALL UMACH (2, NOUT) 
     WRITE (NOUT,99999) X, VALUE 
99999 FORMAT (' CBRT(', F6.3, ') = ', F6.3) 
     END
```
### **Output**

CBRT( 3.450) = 1.511

### <span id="page-21-0"></span>**Additional Example**

### **Example 2**

In this example, the cube root of  $-3 + 0.0076i$  is computed and printed.

```
 USE UMACH_INT 
     USE CBRT_INT 
     IMPLICIT NONE 
! Declare variables 
    INTEGER
     COMPLEX VALUE, Z 
! Compute 
    Z = (-3.0, 0.0076)VALUE = CBRT(Z)! Print the results 
     CALL UMACH (2, NOUT) 
     WRITE (NOUT,99999) Z, VALUE 
99999 FORMAT (' CBRT((', F7.4, ',', F7.4, ')) = (', & 
 F6.3, ',', F6.3, ')') 
     END
```
### **Output**

CBRT((-3.0000, 0.0076)) = ( 0.722, 1.248)

## **EXPRL**

This function evaluates the exponential function factored from first order,  $(\text{EXP}(X) - 1.0)/X$ .

### **Function Return Value**

*EXPRL* — Function value. (Output)

### **Required Arguments**

 $X$ — Argument for which the function value is desired. (Input)

### **FORTRAN 90 Interface**

Generic: EXPRL (X)

Specific: The specific interface names are S\_EXPRL, D\_EXPRL, and C\_EXPRL.

### **FORTRAN 77 Interface**

Single: EXPRL (X)

Double: The double precision function name is DEXPRL.

Complex: The complex name is CEXPRL.

#### **Description**

The function EXPRL(X) evaluates  $(e^x - 1)/x$ . It will overflow if  $e^x$  overflows. For complex arguments, z, the argument *z* must not be so close to a multiple of  $2\pi i$  that substantial significance is lost due to cancellation. Also, the result must not overflow and  $|\Im z|$  must not be so large that the trigonometric functions are inaccurate.

### **Example 1**

In this example,  $EXPRL(0.184)$  is computed and printed.

```
 USE EXPRL_INT 
     USE UMACH_INT 
     IMPLICIT NONE 
! Declare variables 
    INTEGER<br>REAL
           VALUE, X
! Compute 
    X = 0.184VALUE = EXPRI(X)! Print the results 
     CALL UMACH (2, NOUT) 
     WRITE (NOUT,99999) X, VALUE 
99999 FORMAT (' EXPRL(', F6.3, ') = ', F6.3) 
     END
```
### **Output**

EXPRL( 0.184) = 1.098

### **Additional Example**

### **Example 2**

In this example, EXPRL(0.0076*i*) is computed and printed.

```
 USE EXPRL_INT 
     USE UMACH_INT 
     IMPLICIT NONE 
! DECLARE VARIABLES 
     INTEGER NOUT 
     COMPLEX VALUE, Z 
! COMPUTE 
    Z = (0.0, 0.0076)VALUE = EXPRI(Z)! PRINT THE RESULTS 
     CALL UMACH (2, NOUT) 
     WRITE (NOUT,99999) Z, VALUE 
99999 FORMAT (' EXPRL((', F7.4, ',', F7.4, ')) = (', &
```

```
 F6.3, ',' F6.3, ')') 
 END
```

```
EXPRL(( 0.0000, 0.0076)) = ( 1.000, 0.004)
```
### **LOG10**

This function extends FORTRAN's generic log10 function to evauate the principal value of the complex common logarithm.

### **Function Return Value**

*LOG10* — Complex function value. (Output)

### **Required Arguments**

*Z* — Complex argument for which the function value is desired. (Input)

### **FORTRAN 90 Interface**

Generic: LOG10 (Z)

Specific: The specific interface names are CLOG10 and ZLOG10.

### **FORTRAN 77 Interface**

Complex: CLOG10 (Z)

Double complex: The double complex function name is ZLOG10.

### **Description**

The function  $Log10(z)$  evaluates  $log_{10}(z)$ . The argument must not be zero, and  $|z|$  must not overflow.

### **Example**

In this example, the  $log_{10}(0.0076i)$  is computed and printed.

```
 USE LOG10_INT 
     USE UMACH_INT 
     IMPLICIT NONE 
! Declare variables 
     INTEGER NOUT 
COMPLEX VALUE, Z
                          Compute
```
**6** • **Chapter 1: Elementary Functions LOG10** 

```
Z = (0.0, 0.0076)VALUE = LOG10(Z)! Print the results 
     CALL UMACH (2, NOUT) 
     WRITE (NOUT,99999) Z, VALUE 
99999 FORMAT (' LOG10((', F7.4, ',', F7.4, ')) = (', & 
 F6.3, ',', F6.3, ')') 
     END
```
 $LOG10(( 0.0000, 0.0076)) = (-2.119, 0.682)$ 

## **ALNREL**

This function evaluates the natural logarithm of one plus the argument, or, in the case of complex argument, the principal value of the complex natural logarithm of one plus the argument.

### **Function Return Value**

*ALNREL* — Function value. (Output)

### **Required Arguments**

*X* — Argument for the function. (Input)

### **FORTRAN 90 Interface**

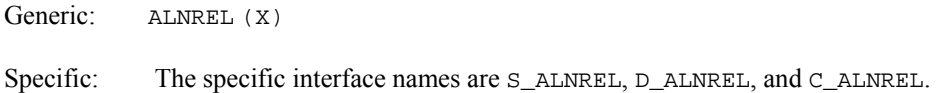

### **FORTRAN 77 Interface**

Single: ALNREL (X)

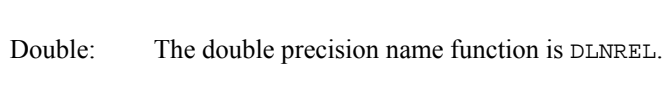

Complex: The comlpex name is CLNREL.

### **Description**

For real arguments, the function  $\text{ALNREL}(X)$  evaluates  $\ln(1 + x)$  for  $x > -1$ . The argument *x* must be greater than  $-1.0$  to avoid evaluating the logarithm of zero or a negative number. In addition,  $x$ must not be so close to  $-1.0$  that considerable significance is lost in evaluating  $1 + x$ .

For complex arguments, the function  $CLNREL(Z)$  evaluates  $ln(1 + z)$ . The argument *z* must not be so close to  $-1$  that considerable significance is lost in evaluating  $1 + z$ . If it is, a recoverable error is issued; however,  $z = -1$  is a fatal error because  $ln(1 + z)$  is infinite. Finally, |z| must not overflow.

Let  $\rho = |z|$ ,  $z = x + iy$  and  $r^2 = |1 + z|^2 = (1 + x)^2 + y^2 = 1 + 2x + \rho^2$ . Now, if  $\rho$  is small, we may evaluate  $CLNREL(Z)$  accurately by

$$
log(1 + z) = log r + iArg(z + 1)
$$
  
= 1/2 log r<sup>2</sup> + iArg(z + 1)  
= 1/2 ALNREL(2x + \rho<sup>2</sup>) + iCARG(1 + z)

### **Comments**

1. Informational error

Type Code

- 3 2 Result of  $\Delta L$ NREL(X) is accurate to less than one-half precision because  $x$  is too near  $-1.0$ .
- 2. ALNREL evaluates the natural logarithm of  $(1 + x)$  accurate in the sense of relative error even when X is very small. This routine (as opposed to the intrinsic ALOG) should be used to maintain relative accuracy whenever X is small and accurately known.

### **Example 1**

In this example,  $ln(1.189) = ALNREL(0.189)$  is computed and printed.

```
 USE ALNREL_INT 
     USE UMACH_INT 
 IMPLICIT NONE 
                           Declare variables
     INTEGER NOUT 
     REAL VALUE, X 
! Compute 
    X = 0.189VALUE = ALNREL(X)! Print the results 
     CALL UMACH (2, NOUT) 
     WRITE (NOUT,99999) X, VALUE 
99999 FORMAT (' ALNREL(', F6.3, ') = ', F6.3) 
     END
```
### **Output**

ALNREL( 0.189) = 0.173

### **Additional Example**

### **Example 2**

In this example,  $ln(0.0076i) = ALNREL(-1 + 0.0076i)$  is computed and printed.

```
 USE UMACH_INT 
     USE ALNREL_INT 
 IMPLICIT NONE 
                            Declare variables
     INTEGER NOUT 
     COMPLEX VALUE, Z 
! Compute 
    Z = (-1.0, 0.0076)VALUE = ALNREL(Z)
                            Print the results
     CALL UMACH (2, NOUT) 
     WRITE (NOUT,99999) Z, VALUE 
99999 FORMAT (' ALNREL((', F8.4, ',', F8.4, ')) = (', & 
       F8.4, ',', F8.4, ')') 
     END
```
ALNREL((  $-1.0000$ , 0.0076)) = (  $-4.8796$ , 1.5708)

# <span id="page-28-0"></span>**Chapter 2: Trigonometric and Hyperbolic Functions**

## **Routines**

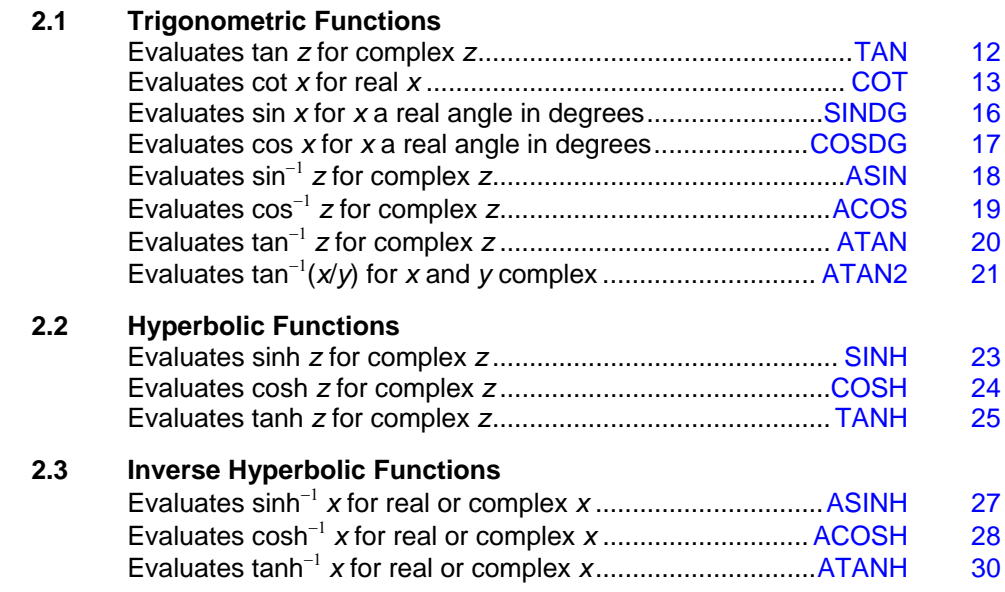

## **Usage Notes**

The complex inverse trigonometric hyperbolic functions are single-valued and regular in a slit complex plane. The branch cuts are shown below for  $z = x + iy$ , i.e.,  $x = \Re z$  and  $y = \Im z$  are the real and imaginary parts of *z*, respectively.

<span id="page-29-0"></span>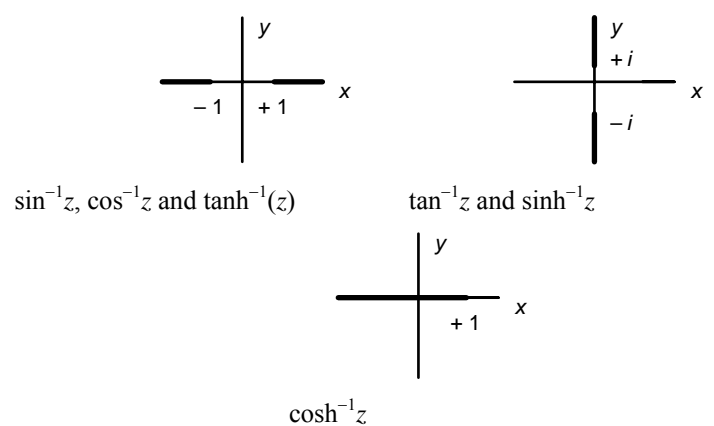

*Branch Cuts for Inverse Trigonometric and Hyperbolic Functions* 

## **TAN**

This function extends FORTRAN's generic tan to evaluate the complex tangent.

### **Function Return Value**

*TAN* — Complex function value. (Output)

### **Required Arguments**

*Z* — Complex number representing the angle in radians for which the tangent is desired. (Input)

### **FORTRAN 90 Interface**

Generic: TAN (Z)

Specific: The specific interface names are CTAN and ZTAN.

### **FORTRAN 77 Interface**

Complex : CTAN (Z)

Double complex: The double complex function name is ZTAN.

### **Description**

Let  $z = x + iy$ . If  $|\cos z|^2$  is very small, that is, if *x* is very close to  $\pi/2$  or  $3\pi/2$  and if *y* is small, then  $\tan z$  is nearly singular and a fatal error condition is reported. If  $|\cos z|^2$  is somewhat larger but still small, then the result will be less accurate than half precision. When  $2x$  is so large that  $\sin 2x$ cannot be evaluated to any nonzero precision, the following situation results. If  $|y| < 3/2$ , then

<span id="page-30-0"></span>CTAN cannot be evaluated accurately to better than one significant figure. If  $3/2 \le |y| < -1/2$  ln  $\varepsilon/2$ , then CTAN can be evaluated by ignoring the real part of the argument; however, the answer will be less accurate than half precision. Here,  $\varepsilon$  = AMACH(4) is the machine precision.

### **Comments**

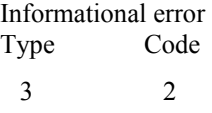

Result of  $CTAN(Z)$  is accurate to less than one-half precision because the real part of z is too near  $\pi/2$  or  $3\pi/2$  when the imaginary part of z is near zero or because the absolute value of the real part is very large and the absolute value of the imaginary part is small.

### **Example**

In this example,  $tan(1 + i)$  is computed and printed.

```
 USE TAN_INT 
      USE UMACH_INT 
IMPLICIT NONE
               \begin{minipage}{.4\linewidth} \textbf{Declare variables} \end{minipage} <br> NOUT
     INTEGER
      COMPLEX VALUE, Z 
! Compute 
     Z = (1.0, 1.0)VALUE = TAN(Z)! Print the results 
      CALL UMACH (2, NOUT) 
      WRITE (NOUT,99999) Z, VALUE 
99999 FORMAT (' TAN((', F6.3, ',', F6.3, ')) = (', & 
          F6.3, ',', F6.3, ')') 
      END
```
### **Output**

TAN(( 1.000, 1.000)) = ( 0.272, 1.084)

## **COT**

This function evaluates the cotangent.

### **Function Value Return**

*COT* — Function value. (Output)

### **Required Arguments**

*X* — Angle in radians for which the cotangent is desired. (Input)

### **FORTRAN 90 Interface**

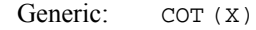

Specific: The specific interface names are COT, DCOT, CCOT, and ZCOT.

### **FORTRAN 77 Interface**

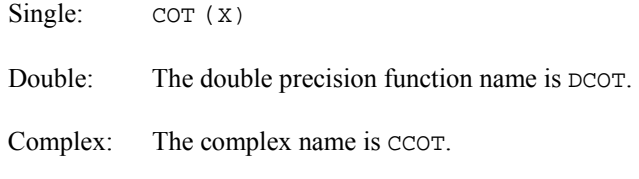

Double Complex: The double complex name is ZCOT.

### **Description**

For real x, the magnitude of *x* must not be so large that most of the computer word contains the integer part of *x*. Likewise, *x* must not be too near an integer multiple of  $\pi$ , although *x* close to the origin causes no accuracy loss. Finally, *x* must not be so close to the origin that  $\text{cor}(x) \approx 1/x$ overflows.

For complex arguments, let  $z = x + iy$ . If  $|\sin z|^2$  is very small, that is, if *x* is very close to a multiple of  $\pi$  and if |*y*| is small, then cot *z* is nearly singular and a fatal error condition is reported. If  $|\sin z|^2$ is somewhat larger but still small, then the result will be less accurate than half precision. When  $|2x|$  is so large that sin 2*x* cannot be evaluated accurately to even zero precision, the following situation results. If  $|y|$  < 3/2, then CCOT cannot be evaluated accurately to be better than one significant figure. If  $3/2 \le |y| < -1/2$  ln  $\varepsilon/2$ , where  $\varepsilon =$  AMACH(4) is the machine precision, then CCOT can be evaluated by ignoring the real part of the argument; however, the answer will be less accurate than half precision. Finally,  $|z|$  must not be so small that cot  $z \approx 1/z$  overflows.

### **Comments**

- 1. Informational error for Real arguments: Type Code
	- 3 2 Result of  $\text{corr}(x)$  is accurate to less than one-half precision because  $\text{ABS}(x)$  is too large, or x is nearly a multiple of  $\pi$ .

 Informational error for complex arguments Type Code

 $3$  Result of  $CCOT(Z)$  is accurate to less than one-half precision because the real part of z is too near a multiple of  $\pi$  when the imaginary part of Z is zero, or because the absolute value of the real part is very large and the absolute value of the imaginary part is small

2. Referencing  $\text{corr}(x)$  is NOT the same as computing 1.0/TAN(x) because the error conditions are quite different. For example, when x is near  $\pi/2$ ,  $\text{rank}(x)$  cannot be evaluated accurately and an error message must be issued. However,  $\text{cor}(x)$  can be evaluated accurately in the sense of absolute error.

### **Example 1**

In this example,  $cot(0.3)$  is computed and printed.

```
 USE COT_INT 
     USE UMACH_INT 
     IMPLICIT NONE 
! Declare variables 
    INTEGER
REAL VALUE, X
                           ! Compute 
    X = 0.3VALUE = COT(X)! Print the results 
     CALL UMACH (2, NOUT) 
     WRITE (NOUT,99999) X, VALUE 
99999 FORMAT (' COT(', F6.3, ') = ', F6.3) 
     END
```
#### **Output**

 $COT( 0.300) = 3.233$ 

### **Additional Example**

### **Example 2**

In this example,  $cot(1 + i)$  is computed and printed.

```
 USE COT_INT 
     USE UMACH_INT 
     IMPLICIT NONE 
! Declare variables 
     INTEGER NOUT 
     COMPLEX VALUE, Z 
! Compute 
    Z = (1.0, 1.0)VALUE = COT(Z)! Print the results 
     CALL UMACH (2, NOUT) 
     WRITE (NOUT,99999) Z, VALUE 
99999 FORMAT (' COT((', F6.3, ',', F6.3, ')) = (', & 
        F6.3, ',', F6.3, ')') 
     END
```
<span id="page-33-0"></span>COT((  $1.000, 1.000$ )) = (  $0.218, -0.868$ )

### **SINDG**

This function evaluates the sine for the argument in degrees.

### **Function Return Value**

*SINDG* — Function value. (Output)

### **Required Arguments**

 $X$ — Argument in degrees for which the sine is desired. (Input)

### **FORTRAN 90 Interface**

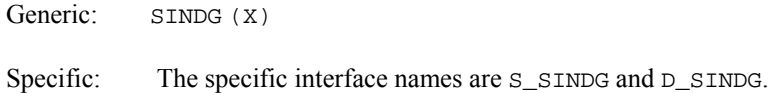

### **FORTRAN 77 Interface**

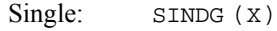

Double: The double precision function name is DSINDG.

### **Description**

To avoid unduly inaccurate results, the magnitude of *x* must not be so large that the integer part fills more than the computer word. Under no circumstances is the magnitude of *x* allowed to be larger than the largest representable integer because complete loss of accuracy occurs in this case.

#### **Example**

In this example, sin 45° is computed and printed.

```
 USE SINDG_INT 
     USE UMACH_INT 
 IMPLICIT NONE 
                           Declare variables
     INTEGER NOUT 
     REAL VALUE, X 
! Compute 
    X = 45.0\verb|VALUE = SIMDG(X)|\\Print the results
```

```
 CALL UMACH (2, NOUT) 
       WRITE (NOUT,99999) X, VALUE 
99999 FORMAT (' SIN(', F6.3, ' deg) = ', F6.3) 
       END
```
 $SIN(45.000 \text{ deg}) = 0.707$ .

## **COSDG**

This function evaluates the cosine for the argument in degrees.

### **Function Return Value**

*COSDG* — Function value. (Output)

### **Required Arguments**

*X* — Argument in degrees for which the cosine is desired. (Input)

### **FORTRAN 90 Interface**

Generic: COSDG (X)

Specific: The specific interface names are S\_COSDG and D\_COSDG.

### **FORTRAN 77 Interface**

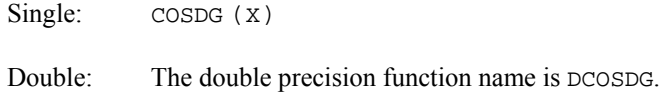

### **Description**

To avoid unduly inaccurate results, the magnitude of *x* must not be so large that the integer part fills more than the computer word. Under no circumstances is the magnitude of *x* allowed to be larger than the largest representable integer because complete loss of accuracy occurs in this case.

### **Example**

In this example, cos 100° computed and printed.

 USE COSDG\_INT USE UMACH\_INT IMPLICIT NONE ! Declare variables INTEGER

**MATH LIBRARY Special Functions Chapter 2: Trigonometric and Hyperbolic Functions** • **17** 

```
 REAL VALUE, X 
! Compute 
    X = 100.0VALUE = COSDG(X)! Print the results 
     CALL UMACH (2, NOUT) 
     WRITE (NOUT,99999) X, VALUE 
99999 FORMAT (' COS(', F6.2, ' deg) = ', F6.3) 
     END
```
 $COS(100.00 \text{ deg}) = -0.174$ 

## **ASIN**

This function extends FORTRAN's generic ASIN function to evaluate the complex arc sine.

### **Function Return Value**

*ASIN* — Complex function value in units of radians and the real part in the first or fourth quadrant. (Output)

### **Required Arguments**

*ZINP* — Complex argument for which the arc sine is desired. (Input)

### **FORTRAN 90 Interface**

Generic: ASIN (ZINP)

Specific: The specific interface names are CASIN and ZASIN.

### **FORTRAN 77 Interface**

Complex: CASIN (ZINP)

Double complex: The double complex function name is ZASIN.

### **Description**

Almost all arguments are legal. Only when  $|z| > b/2$  can an overflow occur. Here,  $b = AMACH(2)$  is the largest floating point number. This error is not detected by ASIN.

See Pennisi (1963, page 126) for reference.

### **Example**

In this example,  $sin^{-1}(1 - i)$  is computed and printed.

```
18 • Chapter 2: Trigonometric and Hyperbolic Functions <b>ASIN ASIN
```
```
 USE ASIN_INT 
      USE UMACH_INT 
IMPLICIT NONE !
                                ! DECLARE VARIABLES 
      INTEGER NOUT 
      COMPLEX VALUE, Z 
! COMPUTE 
     Z = (1.0, -1.0)\text{VALUE} = \text{ASIN}(\text{Z}) !
                                PRINT THE RESULTS
      CALL UMACH (2, NOUT) 
      WRITE (NOUT,99999) Z, VALUE 
99999 FORMAT (' ASIN((', F6.3, ',', F6.3, ')) = (', & 
        F6.3, ','', F6.3, ')') END
```
ASIN(( 1.000,-1.000)) = ( 0.666,-1.061)

## **ACOS**

This function extends FORTRAN's generic ACOS function evaluate the complex arc cosine.

### **Function Return Value**

*ACOS* — Complex function value in units of radians with the real part in the first or second quadrant. (Output)

#### **Required Arguments**

*Z* — Complex argument for which the arc cosine is desired. (Input)

### **FORTRAN 90 Interface**

Generic: ACOS (Z)

Specific: The specific interface names are CACOS and ZACOS.

## **FORTRAN 77 Interface**

Complex: CACOS (Z)

Double complex: The double complex function name is ZACOS.

### **Description**

Almost all arguments are legal. Only when  $|z| > b/2$  can an overflow occur. Here,  $b =$  AMACH(2) is the largest floating point number. This error is not detected by ACOS.

#### **Example**

In this example,  $cos^{-1}(1 - i)$  is computed and printed.

```
 USE ACOS_INT 
     USE UMACH_INT 
     IMPLICIT NONE 
! DECLARE VARIABLES 
     INTEGER NOUT 
     COMPLEX VALUE, Z 
! COMPUTE 
    Z = (1.0, -1.0)VALUE = ACOS(Z)! PRINT THE RESULTS 
     CALL UMACH (2, NOUT) 
     WRITE (NOUT,99999) Z, VALUE 
99999 FORMAT (' ACOS((', F6.3, ',', F6.3, ')) = (', & 
 F6.3, ',', F6.3, ')') 
     END
```
#### **Output**

 $ACOS(( 1.000, -1.000)) = ( 0.905, 1.061)$ 

## **ATAN**

This function extends FORTRAN's generic function ATAN to evaluate the complex arc tangent.

#### **Function Return Value**

*ATAN* — Complex function value in units of radians with the real part in the first or fourth quadrant. (Output)

#### **Required Arguments**

*Z* — Complex argument for which the arc tangent is desired. (Input)

## **FORTRAN 90 Interface**

Generic: ATAN (Z)

Specific: The specific interface names are CATAN and ZATAN.

## **FORTRAN 77 Interface**

Complex: CATAN (Z)

Double complex: The double complex function name is ZATAN.

#### **Description**

The argument *z* must not be exactly  $\pm i$ , because tan<sup>-1</sup> *z* is undefined there. In addition, *z* must not be so close to  $\pm i$  that substantial significance is lost.

#### **Comments**

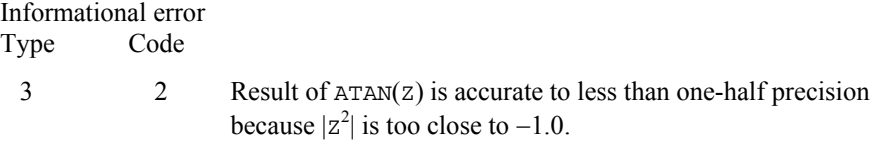

## **Example**

In this example,  $tan^{-1}(0.01 - 0.01i)$  is computed and printed.

```
 USE ATAN_INT 
     USE UMACH_INT 
     IMPLICIT NONE 
! Declare variables 
    INTEGER NOUT<br>COMPLEX VALUI
           VALUE, Z
! Compute 
    Z = (0.01, 0.01)VALUE = ATAN(Z)! Print the results 
     CALL UMACH (2, NOUT) 
     WRITE (NOUT,99999) Z, VALUE 
99999 FORMAT (' ATAN((', F6.3, ',', F6.3, ')) = (', & 
 F6.3, ',', F6.3, ')') 
     END
```
### **Output**

ATAN(( 0.010, 0.010)) = ( 0.010, 0.010)

## **ATAN2**

This function extends FORTRAN's generic function ATAN2 to evaluate the complex arc tangent of a ratio.

#### **Function Return Value**

*ATAN2* — Complex function value in units of radians with the real part between  $-\pi$  and  $\pi$ . (Output)

#### **Required Arguments**

*CSN* — Complex numerator of the ratio for which the arc tangent is desired. (Input)

*CCS* — Complex denominator of the ratio. (Input)

### **FORTRAN 90 Interface**

Generic: ATAN2 (CSN, CCS)

Specific: The specific interface names are CATAN2 and ZATAN2.

## **FORTRAN 77 Interface**

Complex: CATAN2 (CSN, CCS)

Double complex: The double complex function name is ZATAN2.

#### **Description**

Let  $z_1$  = CSN and  $z_2$  = CCS. The ratio  $z = z_1/z_2$  must not be  $\pm i$  because tan<sup>-1</sup>( $\pm i$ ) is undefined. Likewise,  $z_1$  and  $z_2$  should not both be zero. Finally, *z* must not be so close to  $\pm i$  that substantial accuracy loss occurs.

#### **Comments**

The result is returned in the correct quadrant (modulo  $2\pi$ ).

#### **Example**

In this example,

$$
\tan^{-1}\frac{(1/2)+(i/2)}{2+i}
$$

is computed and printed.

```
 USE ATAN2_INT 
    USE UMACH_INT 
    IMPLICIT NONE 
! Declare variables 
   INTEGER
    COMPLEX VALUE, X, Y 
! Compute
```
**22** • **Chapter 2: Trigonometric and Hyperbolic Functions ATAN2** 

```
X = (2.0, 1.0)Y = (0.5, 0.5)VALUE = ATAN2(Y, X)Print the results
      CALL UMACH (2, NOUT) 
      WRITE (NOUT,99999) Y, X, VALUE 
99999 FORMAT (' ATAN2((', F6.3, ',', F6.3, '), (', F6.3, ',', F6.3,& 
          ')) = (', F6.3, ',', F6.3, ')') 
     END
```
ATAN2(( 0.500, 0.500), ( 2.000, 1.000)) = ( 0.294, 0.092)

## **SINH**

This function extends FORTRAN's generic function SINH to evaluate the complex hyperbolic sine.

## **Function Return Value**

*SINH* — Complex function value. (Output)

### **Required Arguments**

*Z* — Complex number representing the angle in radians for which the complex hyperbolic sine is desired. (Input)

## **FORTRAN 90 Interface**

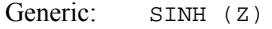

Specific: The specific interface names are CSINH and ZSINH.

## **FORTRAN 77 Interface**

Complex: CSINH (Z)

Double complex: The double complex function name is ZSINH.

#### **Description**

The argument *z* must satisfy

 $|\Im z| \leq 1/\sqrt{\varepsilon}$ 

where  $\epsilon$  = AMACH(4) is the machine precision and  $\Im z$  is the imaginary part of *z*.

#### **Example**

In this example,  $sinh(5 - i)$  is computed and printed.

```
 USE SINH_INT 
     USE UMACH_INT 
     IMPLICIT NONE 
! Declare variables 
     INTEGER NOUT 
     COMPLEX VALUE, Z 
! Compute 
    Z = (5.0, -1.0)VALUE = SIMH(Z)! Print the results 
     CALL UMACH (2, NOUT) 
     WRITE (NOUT,99999) Z, VALUE 
99999 FORMAT (' SINH((', F6.3, ',', F6.3, ')) = (',& 
         F7.3, ',', F7.3, ')') 
     END
```
### **Output**

SINH((  $5.000, -1.000$ )) = (  $40.092, -62.446$ )

## **COSH**

The function extends FORTRAN's generic function COSH to evaluate the complex hyperbolic cosine.

## **Function Return Value**

*COSH* — Complex function value. (Output)

#### **Required Arguments**

*Z* — Complex number representing the angle in radians for which the hyperbolic cosine is desired. (Input)

## **FORTRAN 90 Interface**

Generic: COSH (Z)

Specific: The specific interface names are CCOSH and ZCOSH.

#### **FORTRAN 77 Interface**

Complex: CCOSH (Z)

Double complex: The double complex function name is ZCOSH.

#### **Description**

Let  $\epsilon$  = AMACH(4) be the machine precision. If  $|\Im z|$  is larger than

 $1/\sqrt{\varepsilon}$ 

then the result will be less than half precision, and a recoverable error condition is reported. If  $|\Im z|$ is larger than  $1/\varepsilon$ , the result has no precision and a fatal error is reported. Finally, if  $|\Re z|$  is too large, the result overflows and a fatal error results. Here, ℜ*z* and ℑ*z* represent the real and imaginary parts of *z*, respectively.

#### **Example**

In this example, cosh(−2 + 2*i*) is computed and printed.

```
 USE COSH_INT 
     USE UMACH_INT 
 IMPLICIT NONE 
                            Declare variables
     INTEGER NOUT 
     COMPLEX VALUE, Z 
! Compute 
    Z = (-2.0, 2.0)VALUE = COSH(Z)! Print the results 
     CALL UMACH (2, NOUT) 
     WRITE (NOUT,99999) Z, VALUE 
99999 FORMAT (' COSH((', F6.3, ',', F6.3, ')) = (',& 
         F6.3, ',', F6.3, ')') 
    END
```
#### **Output**

 $COSH((-2.000, 2.000)) = (-1.566, -3.298)$ 

## **TANH**

This function extends FORTRAN's generic function TANH to evaluate the complex hyperbolic tangent.

## **Function Return Value**

*TANH* — Complex function value. (Output)

## **Required Arguments**

*Z* — Complex number representing the angle in radians for which the hyperbolic tangent is desired. (Input)

#### **FORTRAN 90 Interface**

Generic: TANH (Z)

Specific: The specific interface names are CTANH and ZTANH.

### **FORTRAN 77 Interface**

Complex: CTANH (Z)

Double complex: The double complex function name is ZTANH.

### **Description**

Let  $z = x + iy$ . If  $|\cosh z|^2$  is very small, that is, if *y* mod  $2\pi$  is very close to  $\pi/2$  or  $3\pi/2$  and if *x* is small, then tanh *z* is nearly singular; a fatal error condition is reported. If  $|\cosh z|^2$  is somewhat larger but still small, then the result will be less accurate than half precision. When  $2y$  ( $z = x + iy$ ) is so large that sin 2*y* cannot be evaluated accurately to even zero precision, the following situation results. If  $|x| < 3/2$ , then TANH cannot be evaluated accurately to better than one significant figure. If  $3/2 \le |y| < -1/2$  ln ( $\varepsilon/2$ ), then TANH can be evaluated by ignoring the imaginary part of the argument; however, the answer will be less accurate than half precision. Here,  $\epsilon$  = AMACH(4) is the machine precision.

## **Example**

In this example,  $tanh(1 + i)$  is computed and printed.

```
 USE TANH_INT 
     USE UMACH_INT 
     IMPLICIT NONE 
! Declare variables 
    INTEGER<br>COMPLEX
            VALUE, Z
! Compute 
    Z = (1.0, 1.0)VALUE = TANH(Z)! Print the results 
     CALL UMACH (2, NOUT) 
     WRITE (NOUT,99999) Z, VALUE 
99999 FORMAT (' TANH((', F6.3, ',', F6.3, ')) = (',& 
         F6.3, ',', F6.3, ')') 
     END
```
## **Output**

TANH(( 1.000, 1.000)) = ( 1.084, 0.272)

## **ASINH**

This function evaluates the arc hyperbolic sine.

## **Function Return Value**

*ASINH* — Function value. (Output)

#### **Required Arguments**

*X* — Argument for which the arc hyperbolic sine is desired. (Input)

### **FORTRAN 90 Interface**

Generic: ASINH (X)

Specific: The specific interface names are ASINH, DASINH, CASINH, and ZASINH.

## **FORTRAN 77 Interface**

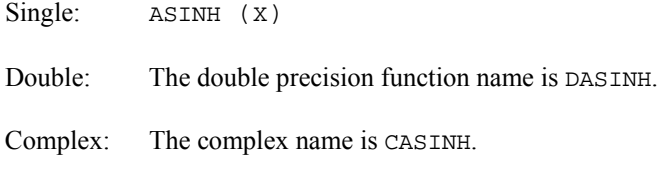

Double Complex: The double complex name is ZASINH.

#### **Description**

The function  $\text{ASIMH}(X)$  computes the inverse hyperbolic sine of *x*, sinh<sup>-1</sup>*x*.

For complex arguments, almost all arguments are legal. Only when  $|z| > b/2$  can an overflow occur, where  $b = AMACH(2)$  is the largest floating point number. This error is not detected by ASINH.

## **Example 1**

In this example,  $sinh^{-1}(2.0)$  is computed and printed.

```
 USE ASINH_INT 
    USE UMACH_INT 
    IMPLICIT NONE 
! Declare variables 
    INTEGER NOUT 
    REAL VALUE, X 
X = 2.0 Compute
        = 2.0
```
**MATH LIBRARY Special Functions Chapter 2: Trigonometric and Hyperbolic Functions** • **27** 

```
VALUE = ASINH(X)! Print the results 
     CALL UMACH (2, NOUT) 
     WRITE (NOUT,99999) X, VALUE 
99999 FORMAT (' ASINH(', F6.3, ') = ', F6.3) 
     END
```
ASINH( 2.000) = 1.444

## **Additional Example**

### **Example 2**

In this example,  $sinh^{-1}(-1 + i)$  is computed and printed.

```
 USE ASINH_INT 
     USE UMACH_INT 
     IMPLICIT NONE 
! Declare variables 
     INTEGER NOUT 
     COMPLEX VALUE, Z 
! Compute 
    Z = (-1.0, 1.0)VALUE = ASINH(Z)! Print the results 
     CALL UMACH (2, NOUT) 
     WRITE (NOUT,99999) Z, VALUE 
99999 FORMAT (' ASINH((', F6.3, ',', F6.3, ')) = (', & 
 F6.3, ',', F6.3, ')') 
     END
```
## **Output**

 $ASINH((-1.000, 1.000)) = (-1.061, 0.666)$ 

## **ACOSH**

This function evaluates the arc hyperbolic cosine.

## **Function Return Value**

*ACOSH* — Function value. (Output)

## **Required Arguments**

*X* — Argument for which the arc hyperbolic cosine is desired. (Input)

## **FORTRAN 90 Interface**

Generic: ACOSH (X)

Specific: The specific interface names are ACOSH, DACOSH, CACOSH, and ZACOSH.

## **FORTRAN 77 Interface**

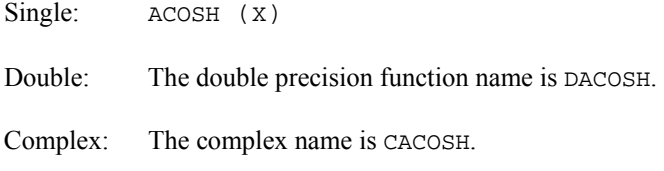

Double Complex: The double complex name is ZACOSH.

## **Description**

The function  $ACOSH(X)$  computes the inverse hyperbolic cosine of *x*,  $cosh^{-1}x$ .

For complex arguments, almost all arguments are legal. Only when  $|z| > b/2$  can an overflow occur, where  $b =$  AMACH(2) is the largest floating point number. This error is not detected by ACOSH.

#### **Comments**

The result of  $ACOSH(X)$  is returned on the positive branch. Recall that, like  $SQRT(X)$ ,  $ACOSH(X)$  has multiple values.

#### **Example 1**

In this example,  $cosh^{-1}(1.4)$  is computed and printed.

```
 USE ACOSH_INT 
     USE UMACH_INT 
     IMPLICIT NONE 
! Declare variables 
    INTEGER NOUT<br>REAL VALUE
        VALUE, X
! Compute 
    X = 1.4VALUE = ACOSH(X)! Print the results 
     CALL UMACH (2, NOUT) 
     WRITE (NOUT,99999) X, VALUE 
99999 FORMAT (' ACOSH(', F6.3, ') = ', F6.3) 
     END
```
### **Output**

ACOSH( 1.400) = 0.867

## **Additional Example**

#### **Example 2**

In this example,  $cosh^{-1}(1 - i)$  is computed and printed.

```
 USE ACOSH_INT 
     USE UMACH_INT 
     IMPLICIT NONE 
! Declare variables 
    INTEGER
 COMPLEX VALUE, Z 
                            Compute
    Z = (1.0, -1.0) VALUE = ACOSH(Z) 
! Print the results 
     CALL UMACH (2, NOUT) 
     WRITE (NOUT,99999) Z, VALUE 
99999 FORMAT (' ACOSH((', F6.3, ',', F6.3, ')) = (', & 
           F6.3, ',', F6.3, ')')
     END
```
#### **Output**

 $ACOSH( ( 1.000, -1.000) ) = (-1.061, 0.905)$ 

## **ATANH**

This function evaluates the arc hyperbolic tangent.

#### **Function Return Value**

*ATANH* — Function value. (Output)

#### **Required Arguments**

*X* — Argument for which the arc hyperbolic tangent is desired. (Input)

#### **FORTRAN 90 Interface**

Generic: ATANH (X)

Specific: The specific interface names are ATANH, DATANH, CATANH, and ZATANH

## **FORTRAN 77 Interface**

Single: ATANH (X)

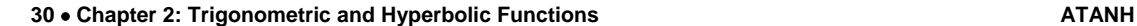

Double: The double precision function name is DATANH.

Complex: The complex name is CATANH.

Double Complex: The double complex name is ZATANH.

#### **Description**

ATANH(X) computes the inverse hyperbolic tangent of *x*, tanh<sup>-1</sup>*x*. The argument *x* must satisfy

 $|x| < 1 - \sqrt{\varepsilon}$ 

where  $\varepsilon$  = AMACH(4) is the machine precision. Note that  $|x|$  must not be so close to one that the result is less accurate than half precision.

#### **Comments**

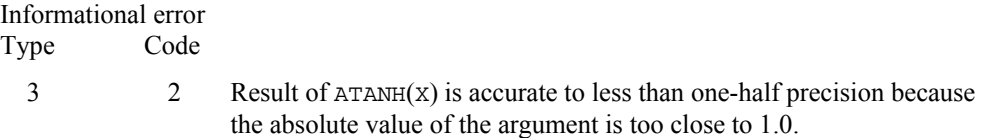

### **Example**

In this example,  $\tanh^{-1}(-1/4)$  is computed and printed.

```
 USE ATANH_INT 
     USE UMACH_INT 
     IMPLICIT NONE 
! Declare variables 
     INTEGER NOUT 
     REAL VALUE, X 
! Compute 
    X = -0.25VALUE = ATANH(X)! Print the results 
     CALL UMACH (2, NOUT) 
     WRITE (NOUT,99999) X, VALUE 
99999 FORMAT (' ATANH(', F6.3, ') = ', F6.3) 
     END
```
#### **Output**

 $ATANH(-0.250) = -0.255$ 

#### **Additional Example**

#### **Example 2**

In this example,  $\tanh^{-1}(1/2 + i/2)$  is computed and printed.

**MATH LIBRARY Special Functions Chapter 2: Trigonometric and Hyperbolic Functions** • **31** 

```
 USE ATANH_INT 
     USE UMACH_INT 
 IMPLICIT NONE 
                           Declare variables
 INTEGER NOUT 
 COMPLEX VALUE, Z 
! Compute 
    Z = (0.5, 0.5)VALUE = ATANH(Z)
                           Print the results
     CALL UMACH (2, NOUT) 
     WRITE (NOUT,99999) Z, VALUE 
99999 FORMAT (' ATANH((', F6.3, ',', F6.3, ')) = (', & 
 F6.3, ',', F6.3, ')') 
     END
```
ATANH(( 0.500, 0.500)) = ( 0.402, 0.554)

# **Chapter 3: Exponential Integrals and Related Functions**

## **Routines**

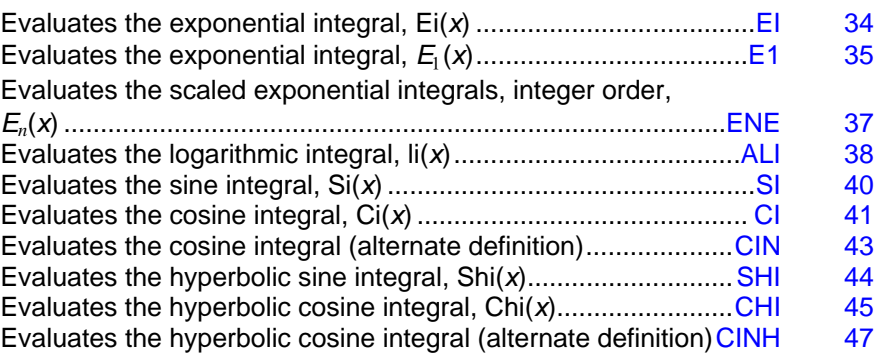

## **Usage Notes**

The notation used in this chapter follows that of Abramowitz and Stegun (1964).

The following is a plot of the exponential integral functions that can be computed by the routines described in this chapter.

<span id="page-51-0"></span>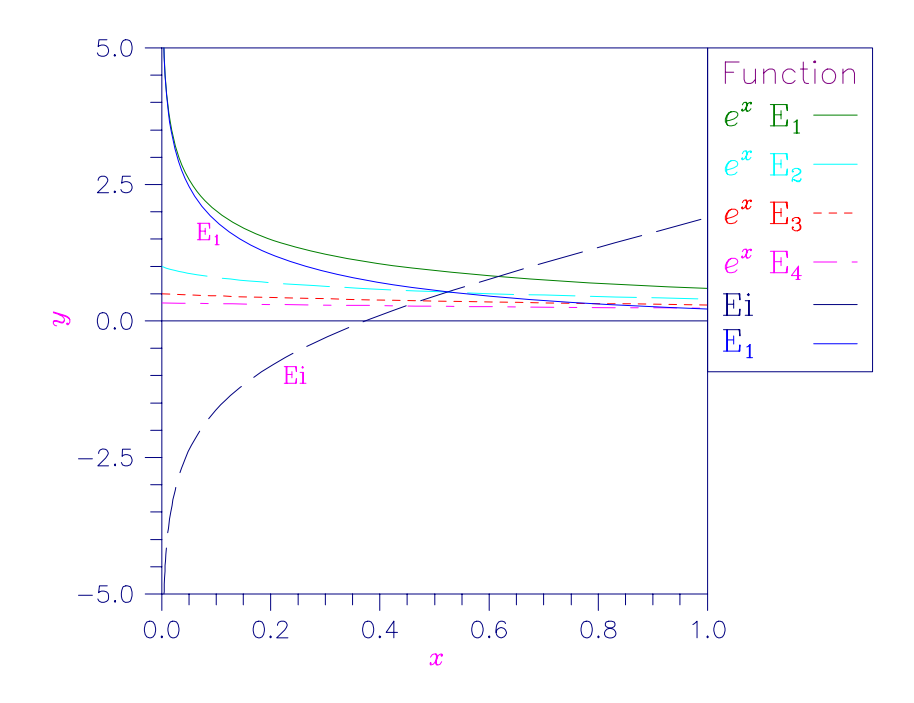

*Figure 3- 1 Plot of*  $e^{X}E(X)$ *,*  $E_1(X)$  *and*  $Ei(X)$ 

## **EI**

This function evaluates the exponential integral for arguments greater than zero and the Cauchy principal value for arguments less than zero.

### **Function Return Value**

*EI* — Function value. (Output)

## **Required Arguments**

*X* — Argument for which the function value is desired. (Input)

## **FORTRAN 90 Interface**

Generic: EI (X)

Specific: The specific interface names are  $S_{EI}$  and  $D_{EI}$ .

#### **FORTRAN 77 Interface**

Single: EI (X)

<span id="page-52-0"></span>Double: The double precision function name is DEI.

#### **Description**

The exponential integral,  $Ei(x)$ , is defined to be

$$
Ei(x) = -\int_{-x}^{\infty} e^{-t} / t \ dt \quad \text{for } x \neq 0
$$

The argument *x* must be large enough to insure that the asymptotic formula  $e^{x}/x$  does not underflow, and *x* must not be so large that  $e^x$  overflows.

#### **Comments**

If principal values are used everywhere, then for all x,  $EI(X) = -EI(-X)$  and  $EI(X) = -EI(-X)$ .

#### **Example**

In this example,  $Ei(1.15)$  is computed and printed.

```
 USE EI_INT 
      USE UMACH_INT 
      IMPLICIT NONE 
! Declare variables 
     INTEGER
      REAL VALUE, X 
! Compute 
     X = 1.15\mathtt{VALUE} \ = \ \mathtt{EL} \, (\, \mathtt{X} \,) !
                               Print the results
      CALL UMACH (2, NOUT) 
      WRITE (NOUT,99999) X, VALUE 
99999 FORMAT (' EI(', F6.3, ') = ', F6.3) 
      END
```
#### **Output**

EI(  $1.150$ ) =  $2.304$ 

## **E1**

This function evaluates the exponential integral for arguments greater than zero and the Cauchy principal value of the integral for arguments less than zero.

### **Function Return Value**

*E1* — Function value. (Output)

#### **Required Arguments**

 $X$ — Argument for which the integral is to be evaluated. (Input)

#### **FORTRAN 90 Interface**

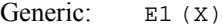

Specific: The specific interface names are  $S_E1$  and  $D_E1$ .

#### **FORTRAN 77 Interface**

Single:  $E1 (X)$ 

Double: The double precision function name is DE1.

#### **Description**

The alternate definition of the exponential integral,  $E_1(x)$ , is

$$
E_1(x) = \int_x^{\infty} e^{-t} / t \ dt \quad \text{for } x \neq 0
$$

The path of integration must exclude the origin and not cross the negative real axis.

The argument *x* must be large enough that  $e^{-x}$  does not overflow, and *x* must be small enough to insure that  $e^{-x}/x$  does not underflow.

#### **Comments**

Informational error Type Code 2 1 The function underflows because x is too large.

#### **Example**

In this example,  $E_1(1.3)$  is computed and printed.

```
 USE E1_INT 
         USE UMACH_INT 
IMPLICIT NONE
                        \begin{minipage}{.4\linewidth} \textbf{D}\textbf{e} \textbf{c} \textbf{l} \textbf{a} \textbf{r} \textbf{e} \textbf{v} \textbf{a} \textbf{r} \textbf{i} \textbf{a} \textbf{b} \textbf{l} \textbf{e} \textbf{s} \end{minipage}INTEGER<br>REAL
                        VALUE, X
! Compute 
        X = 1.3VALUE = E1(X)! Print the results 
         CALL UMACH (2, NOUT) 
         WRITE (NOUT,99999) X, VALUE
```

```
99999 FORMAT (' E1(', F6.3, ') = ', F6.3) 
       END
```
 $E1( 1.300) = 0.135$ 

## **ENE**

Evaluates the exponential integral of integer order for arguments greater than zero scaled by  $EXP(X).$ 

#### **Required Arguments**

- $X$  Argument for which the integral is to be evaluated. (Input) It must be greater than zero.
- *N* Integer specifying the maximum order for which the exponential integral is to be calculated. (Input)
- $F$  Vector of length N containing the computed exponential integrals scaled by  $E(X)$ . (Output)

## **FORTRAN 90 Interface**

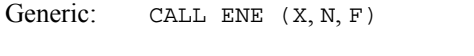

Specific: The specific interface names are S\_ENE and D\_ENE.

## **FORTRAN 77 Interface**

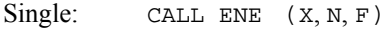

Double: The double precision function name is DENE.

#### **Description**

The scaled exponential integral of order  $n$ ,  $E_n(x)$ , is defined to be

$$
E_n(x) = e^x \int_1^{\infty} e^{-xt} t^{-n} dt \quad \text{for } x > 0
$$

The argument *x* must satisfy  $x > 0$ . The integer *n* must also be greater than zero. This code is based on a code due to Gautschi (1974).

#### **Example**

In this example,  $E_z(10)$  for  $n = 1, ..., n$  is computed and printed.

```
 USE ENE_INT 
     USE UMACH_INT 
     IMPLICIT NONE 
! Declare variables 
    INTEGER
     PARAMETER (N=10) 
! 
     INTEGER K, NOUT 
    REAL F(N), X
! Compute 
    X = 10.0\verb|CALL ENE (X, N, F)|\\! Print the results 
     CALL UMACH (2, NOUT) 
     DO 10 K=1, N 
       WRITE (NOUT,99999) K, X, F(K) 
   10 CONTINUE 
99999 FORMAT (' E sub ', I2, ' (', F6.3, ') = ', F6.3) 
     END
```

```
E sub 1 (10.000) = 0.092E sub 2(10.000) = 0.084E sub 3(10.000) = 0.078E sub 4 (10.000) = 0.073E sub 5 (10.000) = 0.068E sub 6 (10.000) = 0.064E sub 7 (10.000) = 0.060 E sub 8 (10.000) = 0.057 
E sub 9(10.000) = 0.054E sub 10 (10.000) = 0.051
```
## **ALI**

This function evaluates the logarithmic integral.

## **Function Return Value**

*ALI* — Function value. (Output)

## **Required Arguments**

*X* — Argument for which the logarithmic integral is desired. (Input) It must be greater than zero and not equal to one.

## **FORTRAN 90 Interface**

Generic: ALI (X)

Specific: The specific interface names are  $S_{\text{ALL}}$  and  $D_{\text{ALL}}$ .

## **FORTRAN 77 Interface**

Single: ALI (X)

Double: The double precision function name is DALI.

#### **Description**

The logarithmic integral,  $li(x)$ , is defined to be

$$
\text{li}(x) = -\int_0^x \frac{dt}{\ln t} \qquad \text{for } x > 0 \text{ and } x \neq 1
$$

The argument *x* must be greater than zero and not equal to one. To avoid an undue loss of accuracy, *x* must be different from one at least by the square root of the machine precision.

The function  $\text{li}(x)$  approximates the function  $\pi(x)$ , the number of primes less than or equal to *x*. Assuming the Riemann hypothesis (all non-real zeros of  $\zeta(z)$  are on the line  $\Re z = 1/2$ ), then

$$
li(x) - \pi(x) = O(\sqrt{x} \ln x)
$$

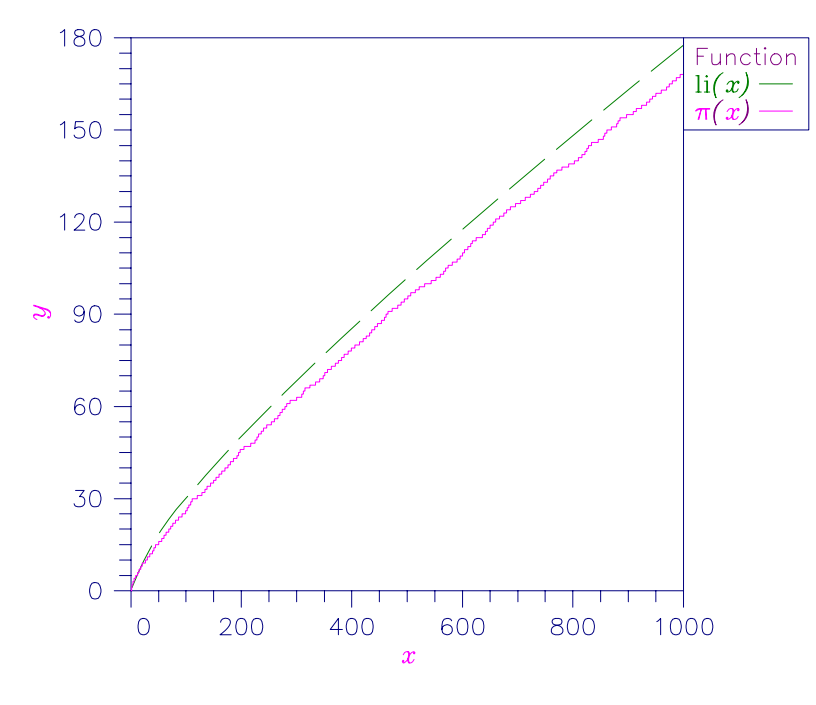

*Figure 3-2 Plot of li(x) and*  $\pi$ (x)

## <span id="page-57-0"></span>**Comments**

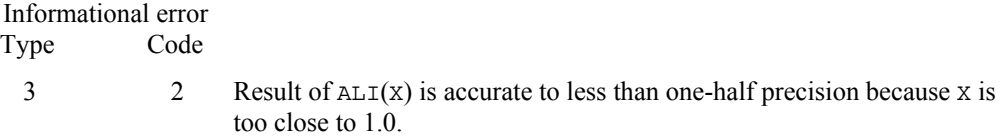

## **Example**

In this example,  $li(2.3)$  is computed and printed.

```
 USE ALI_INT 
     USE UMACH_INT 
     IMPLICIT NONE 
! Declare variables 
    INTEGER<br>REAL
           VALUE, X
! Compute 
    X = 2.3VALUE = ALI(X)! Print the results 
     CALL UMACH (2, NOUT) 
     WRITE (NOUT,99999) X, VALUE 
99999 FORMAT (' ALI(', F6.3, ') = ', F6.3) 
     END
```
#### **Output**

```
ALI( 2.300) = 1.439
```
## **SI**

This function evaluates the sine integral.

#### **Function Return Value**

*SI* — Function value. (Output)

## **Required Arguments**

*X* — Argument for which the function value is desired. (Input)

## **FORTRAN 90 Interface**

Generic: SI (X)

Specific: The specific interface names are  $S_S I$  and  $D_S I$ .

## <span id="page-58-0"></span>**FORTRAN 77 Interface**

Single: SI (X)

Double: The double precision function name is  $DSI$ .

#### **Description**

The sine integral,  $Si(x)$ , is defined to be

$$
Si(x) = \int_0^x \frac{\sin t}{t} dt
$$

If

$$
|x| > 1/\sqrt{\varepsilon}
$$

the answer is less accurate than half precision, while for  $|x| > 1/\varepsilon$ , the answer has no precision. Here,  $\epsilon$  = AMACH(4) is the machine precision.

## **Example**

In this example, Si(1.25) is computed and printed.

```
 USE SI_INT 
     USE UMACH_INT 
     IMPLICIT NONE 
! Declare variables 
     INTEGER NOUT 
REAL VALUE, X <br>!
                           Compute
    X = 1.25VALUE = SI(X)! Print the results 
     CALL UMACH (2, NOUT) 
     WRITE (NOUT,99999) X, VALUE 
99999 FORMAT (' SI(', F6.3, ') = ', F6.3) 
     END
```
#### **Output**

SI( 1.250) = 1.146

## **CI**

This function evaluates the cosine integral.

## **Function Return Value**

*CI* — Function value. (Output)

#### **Required Arguments**

*X* — Argument for which the function value is desired. (Input) It must be greater than zero.

## **FORTRAN 90 Interface**

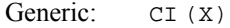

Specific: The specific interface names are  $S_CI$  and  $D_CI$ .

#### **FORTRAN 77 Interface**

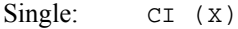

Double: The double precision function name is  $DCI$ .

### **Description**

The cosine integral,  $Ci(x)$ , is defined to be

$$
Ci(x) = \gamma + \ln x + \int_0^x \frac{1 - \cos t}{t} dt
$$

where  $\gamma \approx 0.57721566$  is Euler's constant.

The argument *x* must be larger than zero. If

$$
x > 1/\sqrt{\varepsilon}
$$

then the result will be less accurate than half precision. If  $x > 1/\varepsilon$ , the result will have no precision. Here,  $\epsilon$  = AMACH(4) is the machine precision.

### **Example**

In this example, Ci(1.5) is computed and printed.

```
 USE CI_INT 
     USE UMACH_INT 
     IMPLICIT NONE 
! Declare variables 
    INTEGER NOUT<br>REAL VALUI
REAL VALUE, X <br>!
                            ! Compute 
    X = 1.5VALUE = CI(X)! Print the results 
     CALL UMACH (2, NOUT) 
     WRITE (NOUT,99999) X, VALUE 
99999 FORMAT (' CI(', F6.3, ') = ', F6.3) 
     END
```
<span id="page-60-0"></span> $CI(1.500) = 0.470$ 

## **CIN**

This function evaluates a function closely related to the cosine integral.

## **Function Return Value**

*CIN* — Function value. (Output)

## **Required Arguments**

 $X$ — Argument for which the function value is desired. (Input)

## **FORTRAN 90 Interface**

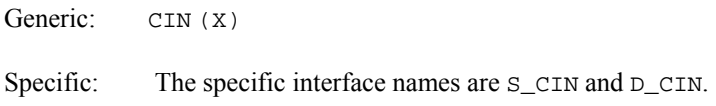

## **FORTRAN 77 Interface**

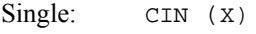

Double: The double precision function name is DCIN.

### **Description**

The alternate definition of the cosine integral,  $Cin(x)$ , is

$$
\text{Cin}(x) = \int_0^x \frac{1 - \cos t}{t} dt
$$

For

$$
0<|x|<\sqrt{s}
$$

where  $s =$   $A$ MACH(1) is the smallest representable positive number, the result underflows. For

$$
|x| > 1/\sqrt{\varepsilon}
$$

the answer is less accurate than half precision, while for  $|x| > 1/\varepsilon$ , the answer has no precision. Here,  $\epsilon$  = AMACH(4) is the machine precision.

### <span id="page-61-0"></span>**Comments**

Informational error Type Code 2 1 The function underflows because x is too small.

#### **Example**

In this example,  $Cin(2\pi)$  is computed and printed.

```
 USE CIN_INT 
     USE UMACH_INT 
     USE CONST_INT 
     IMPLICIT NONE 
! Declare variables 
! 
     INTEGER NOUT 
     REAL VALUE, X 
! Compute 
    X = CONST('pi')X = 2.0* XVALUE = CIN(X)! Print the results 
     CALL UMACH (2, NOUT) 
     WRITE (NOUT,99999) X, VALUE 
99999 FORMAT (' CIN(', F6.3, ') = ', F6.3) 
     END
```
## **Output**

 $CIN( 6.283) = 2.438$ 

## **SHI**

This function evaluates the hyperbolic sine integral.

#### **Function Return Value**

*SHI*— function value. (Output) SHI equals

$$
\int_0^x \sinh(t)/t \, dt
$$

#### **Required Arguments**

*X* — Argument for which the function value is desired. (Input)

### <span id="page-62-0"></span>**FORTRAN 90 Interface**

Generic: SHI (X)

Specific: The specific interface names are  $S$ \_SHI and  $D$ \_SHI.

## **FORTRAN 77 Interface**

Single: SHI (X)

Double: The double precision function name is DSHI.

#### **Description**

The hyperbolic sine integral,  $\text{Shi}(x)$ , is defined to be

$$
Shi(x) = \int_0^x \frac{\sinh t}{t} dt
$$

The argument *x* must be large enough that  $e^{-x}/x$  does not underflow, and *x* must be small enough that  $e^x$  does not overflow.

### **Example**

In this example, Shi(3.5) is computed and printed.

```
 USE SHI_INT 
     USE UMACH_INT 
     IMPLICIT NONE 
! Declare variables 
     INTEGER NOUT 
REAL VALUE, X
    X = 3.5 Compute
       = 3.5VALUE = SHI(X)! Print the results 
     CALL UMACH (2, NOUT) 
     WRITE (NOUT,99999) X, VALUE 
99999 FORMAT (' SHI(', F6.3, ') = ', F6.3) 
     END
```
## **Output**

 $SHI( 3.500) = 6.966$ 

## **CHI**

This function evaluates the hyperbolic cosine integral.

#### **Function Return Value**

*CHI* — Function value. (Output)

#### **Required Arguments**

 $X$ — Argument for which the function value is desired. (Input)

## **FORTRAN 90 Interface**

Generic: CHI (X)

Specific: The specific interface names are S\_CHI and D\_CHI.

## **FORTRAN 77 Interface**

Single: CHI (X)

Double: The double precision function name is  $DCHI$ .

## **Description**

The hyperbolic cosine integral,  $Chi(x)$ , is defined to be

$$
Chi(x) = \gamma + \ln x + \int_0^x \frac{\cosh t - 1}{t} dt \quad \text{for } x > 0
$$

where  $\gamma \approx 0.57721566$  is Euler's constant.

The argument *x* must be large enough that  $e^{-x}/x$  does not underflow, and *x* must be small enough that  $e^x$  does not overflow.

### **Comments**

When x is negative, the principal value is used.

#### **Example**

In this example, Chi(2.5) is computed and printed.

```
 USE CHI_INT 
          USE UMACH_INT 
IMPLICIT NONE !
                            \begin{minipage}{.4\linewidth} \textbf{D}\textbf{e} \textbf{c} \textbf{l} \textbf{a} \textbf{r} \textbf{e} \textbf{v} \textbf{a} \textbf{r} \textbf{i} \textbf{a} \textbf{b} \textbf{l} \textbf{e} \textbf{s} \end{minipage}INTEGER
REAL VALUE, X 
                                                         Compute
         X = 2.5VALUE = CHI(X)! Print the results
```
**46** • **Chapter 3: Exponential Integrals and Related Functions CHI** 

```
 CALL UMACH (2, NOUT) 
       WRITE (NOUT,99999) X, VALUE 
99999 FORMAT (' CHI(', F6.3, ') = ', F6.3) 
       END
```
 $CHI(2.500) = 3.524$ 

## **CINH**

This function evaluates a function closely related to the hyperbolic cosine integral.

## **Function Return Value**

*CINH* — Function value. (Output)

#### **Required Arguments**

*X* — Argument for which the function value is desired. (Input)

## **FORTRAN 90 Interface**

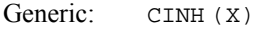

Specific: The specific interface names are S\_CINH and D\_CINH.

#### **FORTRAN 77 Interface**

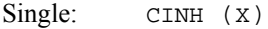

Double: The double precision function name is DCINH.

#### **Description**

The alternate definition of the hyperbolic cosine integral,  $Cinh(x)$ , is

$$
\text{Cinh}(x) = \int_0^x \frac{\cosh t - 1}{t} dt
$$

For

$$
0 < |x| < 2\sqrt{s}
$$

where  $s =$  AMACH(1) is the smallest representable positive number, the result underflows. The argument *x* must be large enough that  $e^{x/x}$  does not underflow, and *x* must be small enough that  $e^{x}$ does not overflow.

#### **Comments**

Informational error Type Code 2 1 The function underflows because x is too small.

## **Example**

In this example, Cinh(2.5) is computed and printed.

```
 USE CINH_INT 
     USE UMACH_INT 
IMPLICIT NONE !
                           Declare variables
     INTEGER NOUT 
     REAL VALUE, X 
X = 2.5 Compute
        = 2.5VALUE = CINH(X)! Print the results 
     CALL UMACH (2, NOUT) 
     WRITE (NOUT,99999) X, VALUE 
99999 FORMAT (' CINH(', F6.3, ') = ', F6.3) 
     END
```
#### **Output**

 $CINH( 2.500) = 2.031$ 

# **Chapter 4: Gamma Function and Related Functions**

## **Routines**

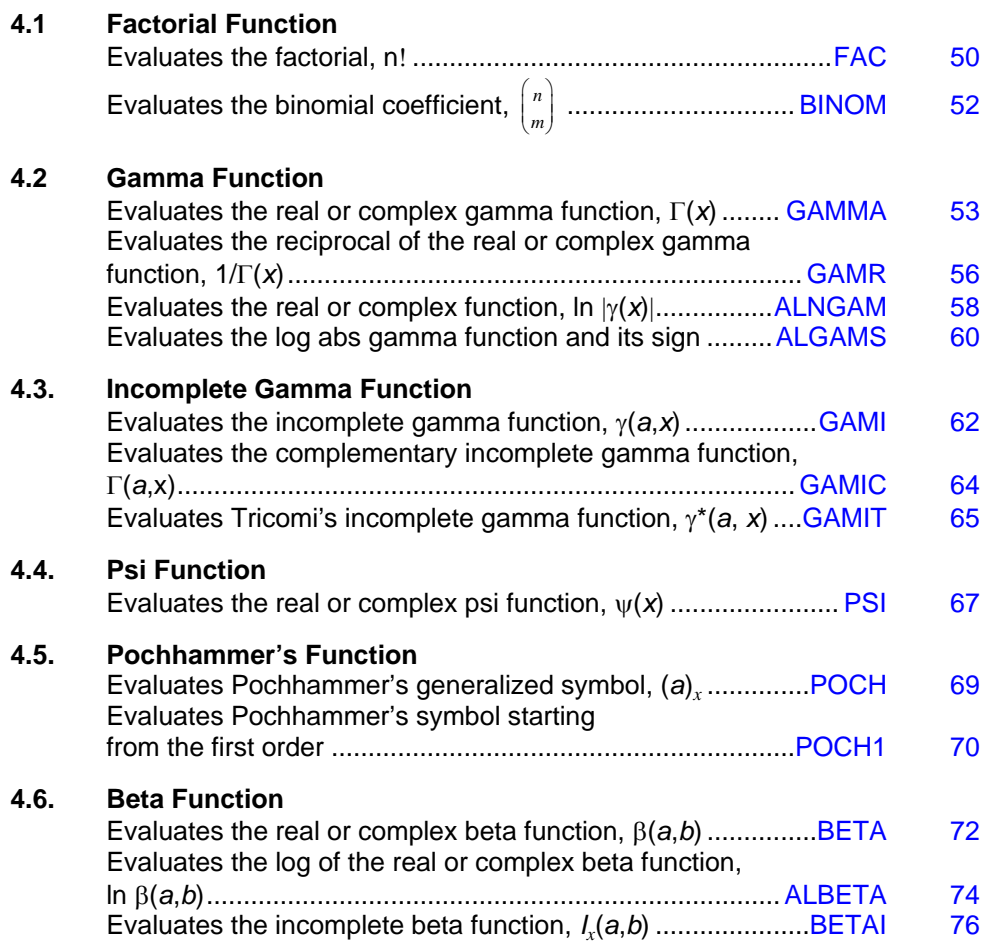

## <span id="page-67-0"></span>**Usage Notes**

The notation used in this chapter follows that of Abramowitz and Stegun (1964).

The following is a table of the functions defined in this chapter:

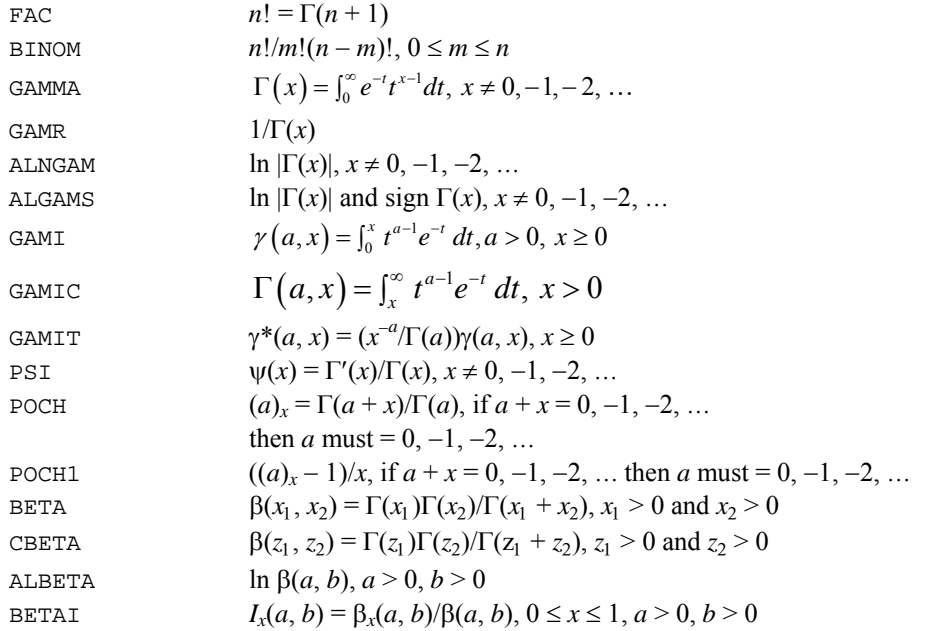

## **FAC**

This function evaluates the factorial of the argument.

## **Function Return Value**

*FAC* — Function value. (Output) See [Comment 1.](#page-68-0)

## **Required Arguments**

 $N$ — Argument for which the factorial is desired. (Input)

## **FORTRAN 90 Interface**

Generic: FAC (N)

Specific: The specific interface names are  $S$ <sub>FAC</sub> and  $D$ <sub>FAC</sub>.

## <span id="page-68-0"></span>**FORTRAN 77 Interface**

Single: FAC (N)

Double: The double precision function name is DFAC.

#### **Description**

The factorial is computed using the relation  $n! = \Gamma(n + 1)$ . The function  $\Gamma(x)$  is defined in [GAMMA](#page-70-0). The argument *n* must be greater than or equal to zero, and it must not be so large that *n*! overflows. Approximately, *n*! overflows when  $n^n e^{n}$  overflows.

#### **Comments**

1. If the generic version of this function is used, the immediate result must be stored in a variable before use in an expression. For example:

```
X = FAC(6)Y = SQRT(X)
```
must be used rather than

 $Y = SQRT(FAC(6)).$ 

If this is too much of a restriction on the programmer, then the specific name can be used without this restriction.

To evaluate the factorial for nonintegral values of the argument, the gamma function should be used. For large values of the argument, the log gamma function should be used.

#### **Example**

In this example, 6! is computed and printed.

```
 USE FAC_INT 
     USE UMACH_INT 
     IMPLICIT NONE 
! Declare variables 
    INTEGER N, NOUT<br>REAL VALUE
            VALUE
! Compute 
    N = 6VALUE = FAC(N)! Print the results 
     CALL UMACH (2, NOUT) 
     WRITE (NOUT,99999) N, VALUE 
99999 FORMAT (' FAC(', I1, ') = ', F6.2) 
     END
```
#### **Output**

<span id="page-69-0"></span> $FAC(6) = 720.00$ 

## **BINOM**

This function evaluates the binomial coefficient.

### **Function Return Value**

*BINOM* — Function value. (Output) See [Comment 1.](#page-69-0)

### **Required Arguments**

- *N* First parameter of the binomial coefficient. (Input) N must be nonnegative.
- *M* Second parameter of the binomial coefficient. (Input) M must be nonnegative and less than or equal to N.

## **FORTRAN 90 Interface**

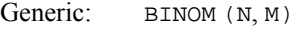

Specific: The specific interface names are  $S$ \_BINOM and  $D$ \_BINOM.

#### **FORTRAN 77 Interface**

Single: BINOM (N, M)

Double: The double precision function name is DBINOM.

#### **Description**

The binomial function is defined to be

$$
\binom{n}{m} = \frac{n!}{m!(n-m)!}
$$

with  $n \ge m \ge 0$ . Also, *n* must not be so large that the function overflows.

#### **Comments**

1. If the generic version of this function is used, the immediate result must be stored in a variable before use in an expression. For example:

$$
X = BINOM(9, 5)
$$
  

$$
Y = SQRT(X)
$$

<span id="page-70-0"></span>must be used rather than

 $Y = SQRT(BINOM(9, 5)).$ 

If this is too much of a restriction on the programmer, then the specific name can be used without this restriction.

2. To evaluate binomial coefficients for nonintegral values of the arguments, the complete beta function or log beta function should be used.

#### **Example**

```
In this example, \binom{9}{5}\binom{9}{5} is computed and printed.
      USE BINOM_INT 
      USE UMACH_INT 
      IMPLICIT NONE 
! Declare variables 
     INTEGER M, N, NOUT<br>REAL VALUE
              VALUE
! Compute 
     N = 9M = 5VALUE = BINOM(N, M)! Print the results 
      CALL UMACH (2, NOUT) 
      WRITE (NOUT,99999) N, M, VALUE 
99999 FORMAT (' BINOM(', I1, ',', I1, ') = ', F6.2) 
      END
```
#### **Output**

 $BINOM(9,5) = 126.00$ 

## **GAMMA**

This function evaluates the complete gamma function.

## **Function Return Value**

*GAMMA* — Function value. (Output)

## **Required Arguments**

*X* — Argument for which the complete gamma function is desired. (Input)

#### **FORTRAN 90 Interface**

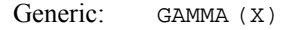

Specific: The specific interface names are S\_GAMMA, D\_GAMMA, and C\_GAMMA.

## **FORTRAN 77 Interface**

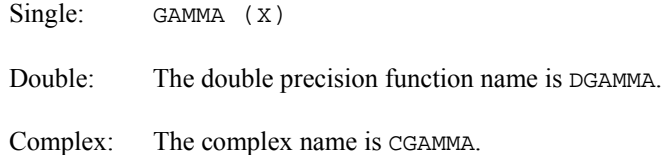

#### **Description**

The gamma function,  $\Gamma(z)$ , is defined to be

$$
\Gamma(z) = \int_0^\infty t^{z-1} e^{-t} dt \quad \text{for } \Re z > 0
$$

For  $\Re(z) < 0$ , the above definition is extended by analytic continuation.

*z* must not be so close to a negative integer that the result is less accurate than half precision. If ℜ (*z*) is too small, then the result will underflow. Users who need such values should use the log gamma function [ALNGAM](#page-75-0). When  $\Im(z) \approx 0$ ,  $\Re(z)$  should be greater than  $x_{\min}$  so that the result does not underflow, and  $\Re(z)$  should be less than  $x_{\text{max}}$  so that the result does not overflow.  $x_{\text{min}}$  and  $x_{\text{max}}$  are available by

CALL R9GAML (XMIN, XMAX)

Note that *z* must not be too far from the real axis because the result will underflow.
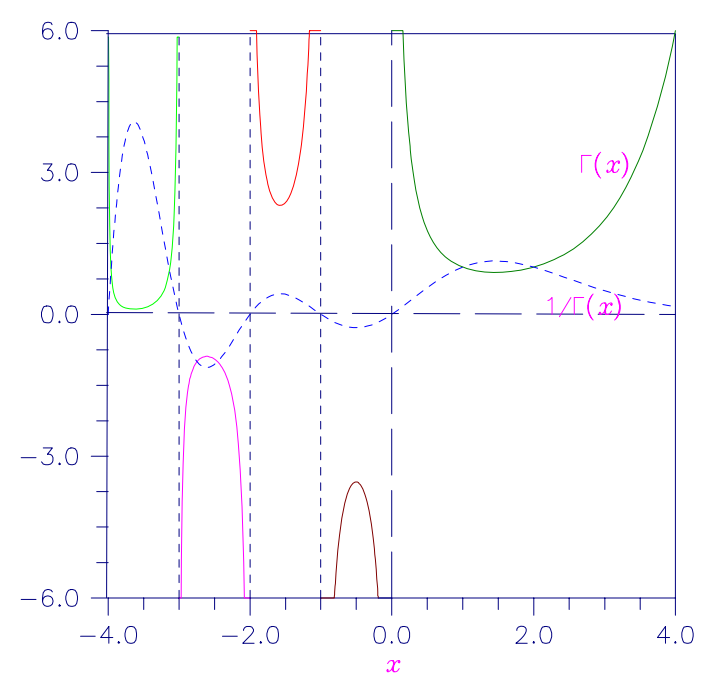

*Figure 4- 1 Plot of* Γ*(*x*) and 1/*Γ*(*x*)* 

# **Comments**

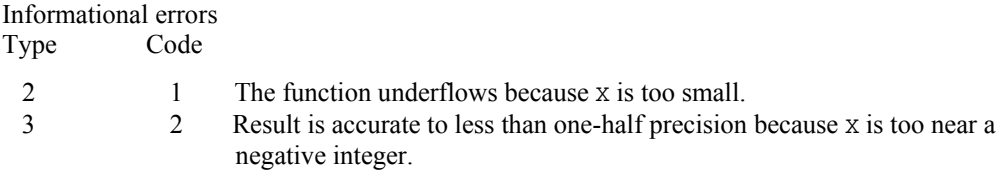

# **Example 1**

In this example,  $\Gamma(5.0)$  is computed and printed.

```
 USE GAMMA_INT 
        USE UMACH_INT 
 IMPLICIT NONE 
                     \begin{minipage}{.4\linewidth} \textbf{D}\textbf{e} \textbf{cl} \textbf{are variables} \end{minipage} NOUT
       INTEGER<br>REAL
REAL VALUE, X \,Compute
       X = 5.0VALUE = GAMMA(X)
                                          Print the results
        CALL UMACH (2, NOUT) 
        WRITE (NOUT,99999) X, VALUE 
99999 FORMAT (' GAMMA(', F6.3, ') = ', F6.3)
```
**MATH LIBRARY Special Functions Chapter 4: Gamma Function and Related Functions** • **55** 

END

#### **Output**

GAMMA( 5.000) = 24.000

#### **Additional Example**

#### **Example 2**

In this example,  $\Gamma(1.4 + 3i)$  is computed and printed.

```
 USE GAMMA_INT 
     USE UMACH_INT 
     IMPLICIT NONE 
! Declare variables 
    INTEGER<br>COMPLEX
           VALUE, Z
! Compute 
    Z = (1.4, 3.0) VALUE = GAMMA(Z) 
! Print the results 
     CALL UMACH (2, NOUT) 
     WRITE (NOUT,99999) Z, VALUE 
99999 FORMAT (' GAMMA(', F6.3, ',', F6.3, ') = (', & 
         F6.3, ',', F6.3, ')') 
     END
```
#### **Output**

GAMMA( 1.400, 3.000) = (-0.001, 0.061)

# **GAMR**

This function evaluates the reciprocal gamma function.

#### **Function Return Value**

*GAMR* — Function value. (Output)

#### **Required Arguments**

*X* — Argument for which the reciprocal gamma function is desired. (Input)

# **FORTRAN 90 Interface**

Generic: GAMR (X)

Specific: The specific interface names are S\_GAMR, D\_GAMR, and C\_GAMR

# **FORTRAN 77 Interface**

 $Sine$ le:  $Game (x)$ 

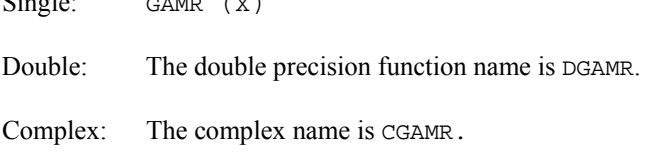

# **Description**

The function GAMR computes  $1/\Gamma(z)$ . See [GAMMA](#page-70-0) for the definition of  $\Gamma(z)$ .

For  $\Im(z) \approx 0$ , *z* must be larger than  $x_{\min}$  so that  $1/\Gamma(z)$  does not underflow, and *x* must be smaller than  $x_{\text{max}}$  so that  $1/\Gamma(z)$  does not overflow. Symmetric overflow and underflow limits  $x_{\text{min}}$  and  $x_{\text{max}}$  are obtainable from

CALL R9GAML (XMIN, XMAX)

Note that *z* must not be too far from the real axis because the result will overflow there.

#### **Comments**

This function is well behaved near zero and negative integers.

#### **Example 1**

In this example,  $1/\Gamma(1.85)$  is computed and printed.

```
 USE GAMR_INT 
     USE UMACH_INT 
IMPLICIT NONE !
                           Declare variables
     INTEGER NOUT 
     REAL VALUE, X 
X = 1.85 Compute
       = 1.85VALUE = GAMR(X)! Print the results 
     CALL UMACH (2, NOUT) 
     WRITE (NOUT,99999) X, VALUE 
99999 FORMAT (' GAMR(', F6.3, ') = ', F6.3) 
    END
```
#### **Output**

GAMR( 1.850) = 1.058

### **Additional Example**

### **Example 2**

In this example, ln  $\Gamma(1.4 + 3i)$  is computed and printed.

**MATH LIBRARY Special Functions Chapter 4: Gamma Function and Related Functions** • **57** 

```
 USE GAMR_INT 
     USE UMACH_INT 
IMPLICIT NONE !
                           Declare variables
     INTEGER NOUT 
     COMPLEX VALUE, Z 
! Compute 
    Z = (1.4, 3.0)VALUE = GAMR(Z)! Print the results 
     CALL UMACH (2, NOUT) 
     WRITE (NOUT,99999) Z, VALUE 
99999 FORMAT (' GAMR(', F6.3, ',', F6.3, ') = (', F7.3, ',', F7.3, ')') 
     END
```
### **Output**

GAMR(  $1.400, 3.000$  = (  $-0.303,-16.367$ )

# **ALNGAM**

The function evaluates the logarithm of the absolute value of the gamma function.

#### **Function Return Value**

*ALNGAM* — Function value. (Output)

# **Required Arguments**

 $X$ — Argument for which the function value is desired. (Input)

#### **FORTRAN 90 Interface**

Generic: ALNGAM (X)

Specific: The specific interface names are S\_ALNGAM, D\_ALNGAM, and C\_ALNGAM.

# **FORTRAN 77 Interface**

- Single: ALNGAM (X)
- Double: The double precision function name is DLNGAM.
- Complex: The complex name is CLNGAM.

### **Description**

The function ALNGAM computes ln  $|\Gamma(x)|$ . See [GAMMA](#page-70-0) for the definition of  $\Gamma(x)$ .

The gamma function is not defined for integers less than or equal to zero. Also,  $|x|$  must not be so large that the result overflows. Neither should  $x$  be so close to a negative integer that the accuracy is worse than half precision.

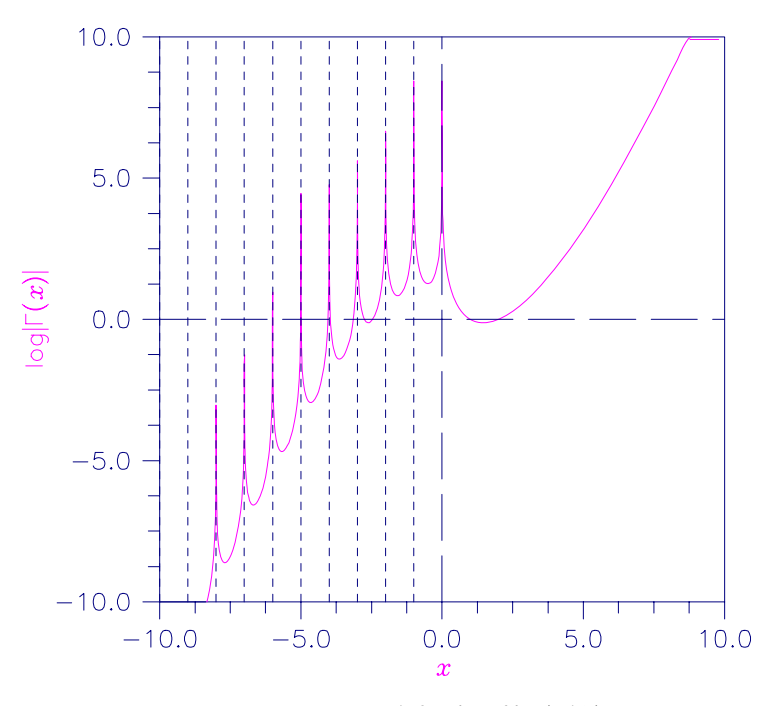

*Figure 4- 2 Plot of log*|Γ(x*)*|

#### **Comments**

Informational error Type Code

3 2 Result of ALNGAM(X) is accurate to less than one-half precision because X is too near a negative integer.

# **Example 1**

In this example, ln  $|\Gamma(1.85)|$  is computed and printed.

 USE ALNGAM\_INT USE UMACH\_INT IMPLICIT NONE ! Declare variables INTEGER NOUT<br>REAL VALUI VALUE, X

**MATH LIBRARY Special Functions Chapter 4: Gamma Function and Related Functions** • **59** 

```
! Compute 
    X = 1.85VALUE = ALNGAM(X)! Print the results 
     CALL UMACH (2, NOUT) 
     WRITE (NOUT,99999) X, VALUE 
99999 FORMAT (' ALNGAM(', F6.3, ') = ', F6.3) 
     END
```
# **Output**

 $ALNGAM( 1.850) = -0.056$ 

### **Additional Example**

# **Example 2**

In this example,  $\ln \Gamma(1.4 + 3i)$  is computed and printed.

```
 USE ALNGAM_INT 
     USE UMACH_INT 
     IMPLICIT NONE 
! Declare variables 
           NOUT
     COMPLEX VALUE, Z 
! Compute 
    Z = (1.4, 3.0) VALUE = ALNGAM(Z) 
! Print the results 
     CALL UMACH (2, NOUT) 
     WRITE (NOUT,99999) Z, VALUE 
99999 FORMAT (' ALNGAM(', F6.3, ',', F6.3, ') = (',& 
         F6.3, ',', F6.3, ')') 
     END
```
# **Output**

ALNGAM( 1.400, 3.000) = (-2.795, 1.589)

# **ALGAMS**

Returns the logarithm of the absolute value of the gamma function and the sign of gamma.

# **Required Arguments**

*X* — Argument for which the logarithm of the absolute value of the gamma function is desired. (Input)

*ALGM* — Result of the calculation. (Output)

*S* — Sign of gamma(x). (Output)

If gamma(x) is greater than or equal to zero,  $s = 1.0$ . If gamma(x) is less than zero,  $s = -1.0$ .

#### **FORTRAN 90 Interface**

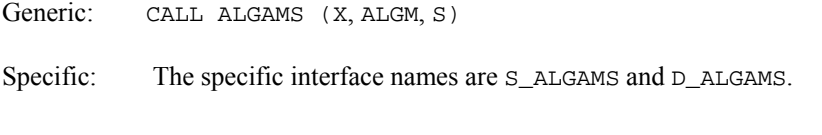

# **FORTRAN 77 Interface**

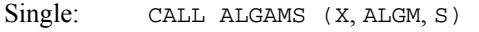

Double: The double precision function name is DLGAMS.

# **Description**

The function ALGAMS computes ln  $|\Gamma(x)|$  and the sign of  $\Gamma(x)$ . See [GAMMA](#page-70-0) for the definition of  $\Gamma(x)$ .

The result overflows if  $|x|$  is too large. The accuracy is worse than half precision if *x* is too close to a negative integer.

#### **Comments**

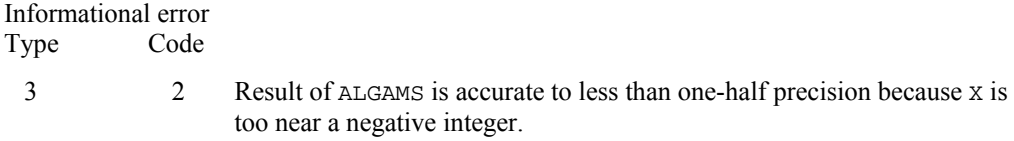

#### **Example**

In this example, ln  $|\Gamma(1.85)|$  and the sign of  $\Gamma(1.85)$  are computed and printed.

```
 USE ALGAMS_INT
```

```
 USE UMACH_INT
```

```
 IMPLICIT NONE 
! Declare variables 
    INTEGER
     REAL VALUE, S, X 
! Compute 
    X = 1.85 CALL ALGAMS(X, VALUE, S) 
! Print the results 
     CALL UMACH (2, NOUT) 
     WRITE (NOUT,99998) X, VALUE 
99998 FORMAT (' Log Abs(Gamma(', F6.3, ')) = ', F6.3) 
     WRITE (NOUT,99999) X, S 
99999 FORMAT (' Sign(Gamma(', F6.3, ')) = ', F6.2) 
     END
```
#### <span id="page-79-0"></span>**Output**

```
Log Abs(Gamma( 1.850)) = -0.056Sign(Gamma( 1.850)) = 1.00
```
# **GAMI**

This funciton evaluates the incomplete gamma function.

### **Function Return Value**

*GAMI* — Function value. (Output)

#### **Required Arguments**

- *A* The integrand exponent parameter. (Input) It must be positive.
- $X$  The upper limit of the integral definition of GAMI. (Input) It must be nonnegative.

### **FORTRAN 90 Interface**

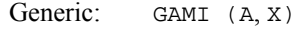

Specific: The specific interface names are  $S$ \_GAMI and  $D$ \_GAMI.

# **FORTRAN 77 Interface**

Single: GAMI (A, X)

Double: The double precision function name is DGAMI.

#### **Description**

The incomplete gamma function is defined to be

$$
\gamma(a, x) = \int_0^x t^{a-1} e^{-t} dt \quad \text{for } a > 0 \text{ and } x \ge 0
$$

The function  $\gamma(a, x)$  is defined only for *a* greater than zero. Although  $\gamma(a, x)$  is well defined for  $x$  > −∞, this algorithm does not calculate  $\gamma$ (*a*, *x*) for negative *x*. For large *a* and sufficiently large *x*,  $γ(a, x)$  may overflow.  $γ(a, x)$  is bounded by Γ(*a*), and users may find this bound a useful guide in determining legal values of *a*.

Because logarithmic variables are used, a slight deterioration of two or three digits of accuracy will occur when GAMI is very large or very small.

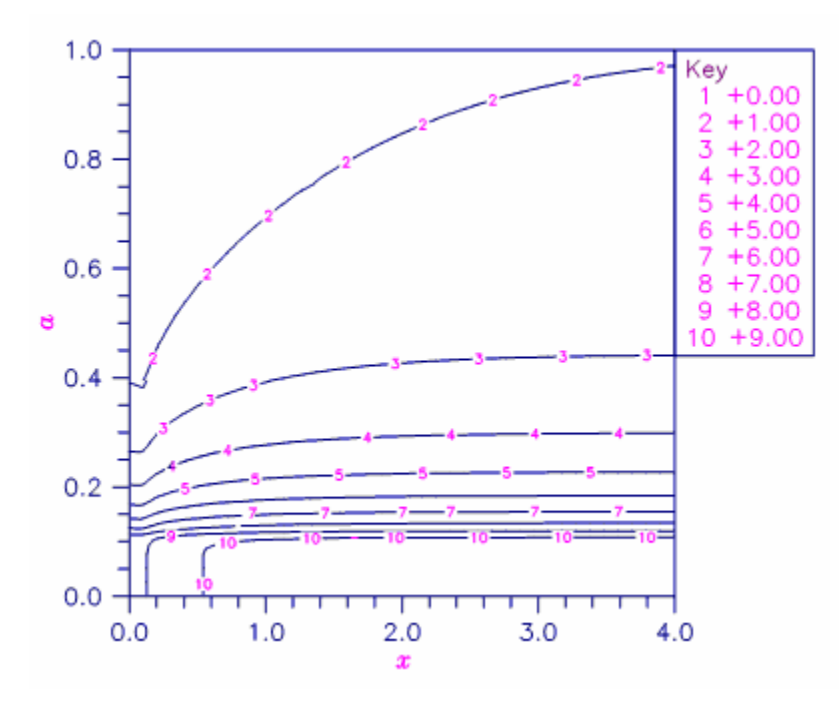

*Figure 4- 3 Contour Plot of* γ*(*a*,* x*)* 

# **Example**

In this example,  $γ(2.5, 0.9)$  is computed and printed.

```
 USE GAMI_INT 
       USE UMACH_INT 
IMPLICIT NONE !
                  \begin{minipage}{.4\linewidth} \textbf{D}\textbf{e} \textbf{cl} \textbf{are variables} \end{minipage} NOUT
      INTEGER
      REAL A, VALUE, X
! Compute 
      A = 2.5X = 0.9\verb|VALUE = GAMI(A, X)|\\Print the results
       CALL UMACH (2, NOUT) 
 WRITE (NOUT,99999) A, X, VALUE 
99999 FORMAT (' GAMI(', F6.3, ',', F6.3, ') = ', F6.4) 
       END
```
### **Output**

GAMI( 2.500, 0.900) = 0.1647

# **GAMIC**

Evaluates the complementary incomplete gamma function.

# **Function Return Value**

*GAMIC* — Function value. (Output)

### **Required Arguments**

*A* — The integrand exponent parameter as per the remarks. (Input)

 $X$ — The upper limit of the integral definition of GAMIC. (Input) If A is positive, then X must be positive. Otherwise, X must be nonnegative.

# **FORTRAN 90 Interface**

Generic: GAMIC (A, X)

Specific: The specific interface names are S\_GAMIC and D\_GAMIC.

# **FORTRAN 77 Interface**

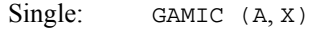

Double: The double precision function name is DGAMIC.

# **Description**

The incomplete gamma function is defined to be

$$
\Gamma\big(a,x\big) = \int_x^\infty t^{a-1} e^{-t} dt
$$

The only general restrictions on *a* are that it must be positive if *x* is zero; otherwise, it must not be too close to a negative integer such that the accuracy of the result is less than half precision. Furthermore, Γ(*a*, *x*) must not be so small that it underflows, or so large that it overflows. Although  $\Gamma(a, x)$  is well defined for  $x > -\infty$  and  $a > 0$ , this algorithm does not calculate  $\Gamma(a, x)$  for negative *x*.

The function GAMIC is based on a code by Gautschi (1979).

#### **Comments**

Informational error Type Code 3 2 Result of GAMIC(A, x) is accurate to less than one-half precision because A is too near a negative integer.

#### **Example**

In this example,  $\Gamma(2.5, 0.9)$  is computed and printed.

```
 USE GAMIC_INT 
     USE UMACH_INT 
     IMPLICIT NONE 
! Declare variables 
    INTEGER NOUT<br>REAL A, VI
            A, VALUE, X
! Compute 
    A = 2.5X = 0.9VALUE = GAMIC(A, X)! Print the results 
     CALL UMACH (2, NOUT) 
     WRITE (NOUT,99999) A, X, VALUE 
99999 FORMAT (' GAMIC(', F6.3, ',', F6.3, ') = ', F6.4) 
     END
```
# **Output**

GAMIC( 2.500, 0.900) = 1.1646

# **GAMIT**

This function evaluates the Tricomi form of the incomplete gamma function.

### **Function Return Value**

*GAMIT* — Function value. (Output)

#### **Required Arguments**

*A* — The integrand exponent parameter as per the comments. (Input)

 $X$ — The upper limit of the integral definition of GAMIT. (Input) It must be nonnegative.

# **FORTRAN 90 Interface**

```
Generic: GAMIT (A, X)
```
Specific: The specific interface names are  $S$ \_GAMIT and  $D$ \_GAMIT.

# **FORTRAN 77 Interface**

Single: GAMIT (A, X)

Double: The double precision function name is DGAMIT.

#### **Description**

The Tricomi's incomplete gamma function is defined to be

$$
\gamma^*(a, x) = \frac{x^{-a}\gamma(a, x)}{\Gamma(a)} = \frac{x^{-a}}{\Gamma(a)} \int_x^{\infty} t^{a-1} e^{-t} dt
$$

where  $\gamma(a, x)$  is the incomplete gamma function. See [GAMI](#page-79-0) for the definition of  $\gamma(a, x)$ .

The only general restriction on *a* is that it must not be too close to a negative integer such that the accuracy of the result is less than half precision. Furthermore,  $|\gamma^*(a, x)|$  must not underflow or overflow. Although  $\gamma$ <sup>\*</sup>(*a*, *x*) is well defined for  $x > -\infty$ , this algorithm does not calculate  $\gamma$  \* (*a*, *x*) for negative *x.*

A slight deterioration of two or three digits of accuracy will occur when GAMIT is very large or very small in absolute value because logarithmic variables are used. Also, if the parameter *a* is very close to a negative integer (but not quite a negative integer), there is a loss of accuracy which is reported if the result is less than half machine precision.

The function GAMIT is based on a code by Gautschi (1979).

#### **Comments**

Informational error Type Code

 $3$  Result of GAMIT(A, x) is accurate to less than one-half precision because A is too close to a negative integer.

# **Example**

In this example,  $\gamma^*(3.2, 2.1)$  is computed and printed.

```
 USE GAMIT_INT 
     USE UMACH_INT 
     IMPLICIT NONE 
! Declare variables 
     INTEGER NOUT 
    REAL A, VALUE, X
! Compute 
    A = 3.2X = 2.1VALUE = GAMIT(A, X)! Print the results 
     CALL UMACH (2, NOUT) 
     WRITE (NOUT,99999) A, X, VALUE 
99999 FORMAT (' GAMIT(', F6.3, ',', F6.3, ') = ', F6.4) 
     END
```
#### <span id="page-84-0"></span>**Output**

GAMIT( 3.200, 2.100) = 0.0284

# **PSI**

This function evaluates the logarithmic derivative of the gamma function.

# **Function Return Value**

*PSI* — Function value. (Output)

### **Required Arguments**

 $X$ — Argument for which the function value is desired. (Input)

#### **FORTRAN 90 Interface**

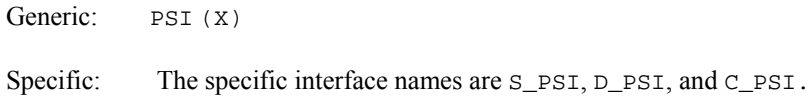

# **FORTRAN 77 Interface**

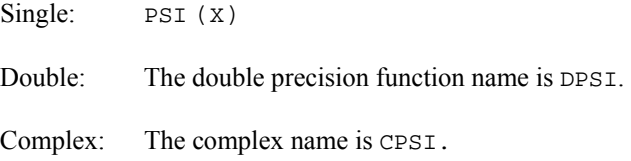

#### **Description**

The psi function, also called the digamma function, is defined to be

$$
\psi(x) = \frac{d}{dx} \ln \Gamma(x) = \frac{\Gamma'(x)}{\Gamma(x)}
$$

See  $GAMMA$  for the definition of  $\Gamma(x)$ .

The argument *x* must not be exactly zero or a negative integer, or  $\psi(x)$  is undefined. Also, *x* must not be too close to a negative integer such that the accuracy of the result is less than half precision.

#### **Comments**

Informational error Type Code 3 2 Result of  $PSI(X)$  is accurate to less than one-half precision because X is too near a negative integer.

# **Example 1**

In this example,  $\psi(1.915)$  is computed and printed.

```
 USE PSI_INT 
     USE UMACH_INT 
     IMPLICIT NONE 
! Declare variables 
    INTEGER NOUT<br>REAL VALUI
             VALUE, X
X = 1.915 Compute
        = 1.915VALUE = PSI(X)! Print the results 
     CALL UMACH (2, NOUT) 
     WRITE (NOUT,99999) X, VALUE 
99999 FORMAT (' PSI(', F6.3, ') = ', F6.3) 
     END
```
# **Output**

PSI( 1.915) = 0.366

#### **Additional Example**

#### **Example 2**

In this example,  $\psi(1.9 + 4.3i)$  is computed and printed.

```
 USE PSI_INT 
      USE UMACH_INT 
IMPLICIT NONE !
              \begin{minipage}{.4\linewidth} \textbf{Declare variables} \end{minipage} <br> NOUT
     INTEGER
      COMPLEX VALUE, Z 
! Compute 
     Z = (1.9, 4.3)VALUE = PSI(Z)! Print the results 
      CALL UMACH (2, NOUT) 
      WRITE (NOUT,99999) Z, VALUE 
99999 FORMAT (' PSI(', F6.3, ',', F6.3, ') = (', F6.3, ',', F6.3, ')') 
      END
```
#### **Output**

PSI( 1.900, 4.300) = ( 1.507, 1.255)

# <span id="page-86-0"></span>**POCH**

This function evaluates a generalization of Pochhammer's symbol.

# **Function Return Value**

*POCH* — Function value. (Output) The generalized Pochhammer symbol is  $\Gamma(a + x)/\Gamma(a)$ .

#### **Required Arguments**

*A* — The first argument. (Input)

 $X$ — The second, differential argument. (Input)

# **FORTRAN 90 Interface**

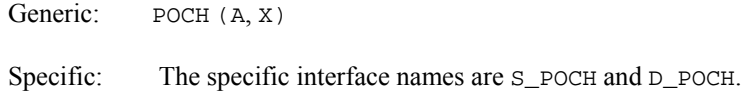

# **FORTRAN 77 Interface**

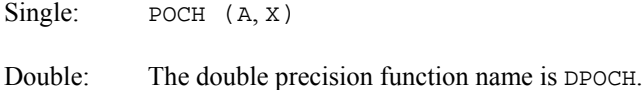

# **Description**

Pochhammer's symbol is  $(a)_n = (a)(a - 1)...(a - n + 1)$  for *n* a nonnegative integer. Pochhammer's generalized symbol is defined to be

$$
(a)_x = \frac{\Gamma(a+x)}{\Gamma(a)}
$$

See  $GAMMA$  for the definition of  $\Gamma(x)$ .

Note that a straightforward evaluation of Pochhammer's generalized symbol with either gamma or log gamma functions can be especially unreliable when *a* is large or *x* is small.

Substantial loss can occur if  $a + x$  or  $a$  are close to a negative integer unless  $|x|$  is sufficiently small. To insure that the result does not overflow or underflow, one can keep the arguments *a* and  $a + x$  well within the range dictated by the gamma function routine GAMMA or one can keep |*x*| small whenever  $a$  is large. POCH also works for a variety of arguments outside these rough limits, but any more general limits that are also useful are difficult to specify.

# **Comments**

1. Informational errors

Type Code

- 3 2 Result of  $POCH(A, X)$  is accurate to less than one-half precision because the absolute value of the x is too large. Therefore,  $A + X$ cannot be evaluated accurately.
- 3 2 Result of POCH(A, x) is accurate to less than one-half precision because either  $A$  or  $A + X$  is too close to a negative integer.
- 2. For x a nonnegative integer,  $POCH(A, x)$  is just Pochhammer's symbol.

# **Example**

In this example,  $(1.6)_{0.8}$  is computed and printed.

```
 USE POCH_INT 
     USE UMACH_INT 
     IMPLICIT NONE 
! Declare variables 
     INTEGER NOUT 
    REAL A, VALUE, X
 ! Compute 
    A = 1.6<br>X = 0.8= 0.8VALUE = POCH(A, X)! Print the results 
     CALL UMACH (2, NOUT) 
     WRITE (NOUT,99999) A, X, VALUE 
99999 FORMAT (' POCH(', F6.3, ',', F6.3, ') = ', F6.4) 
     END
```
# **Output**

POCH( 1.600, 0.800) = 1.3902

# **POCH1**

This function evaluates a generalization of Pochhammer's symbol starting from the first order.

# **Function Return Value**

*POCH1* — Function value. (Output)  $POCH1(A, X) = (POCH(A, X) - 1)/X$ .

#### **Required Arguments**

*A* — The first argument. (Input)

*X* — The second, differential argument. (Input)

# **FORTRAN 90 Interface**

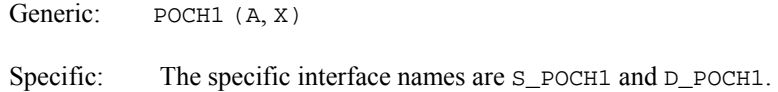

# **FORTRAN 77 Interface**

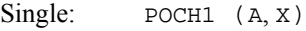

Double: The double precision function name is DPOCH1.

#### **Description**

Pochhammer's symbol from the first order is defined to be

$$
pOCH1(a, x) = \frac{(a)_x - 1}{x} = \frac{\Gamma(a + x)}{\Gamma(a) - 1} / x
$$

where  $(a)_x$  is Pochhammer's generalized symbol. See [POCH](#page-86-0) for the definition of  $(a)_x$ . It is useful in special situations that require especially accurate values when  $x$  is small. This specification is particularly suited for stability when computing expressions such as

$$
\left\lfloor \frac{\Gamma(a+x)}{\Gamma(a)} - \frac{\Gamma(b+x)}{\Gamma(b)} \right\rfloor / x = \text{POCH1}(a, x) - \text{POCH1}(b, x)
$$

Note that  $POCH1(a, 0) = \psi(a)$ . See [PSI](#page-84-0) for the definition of  $\psi(a)$ .

When |*x*| is so small that substantial cancellation will occur if the straightforward formula is used, we use an expansion due to fields and discussed by Luke (1969).

The ratio  $(a)_x = \Gamma(a+x)/\Gamma(a)$  is written by Luke as  $(a+(x-1)/2)^x$  times a polynomial in  $(a + (x - 1)/2)^{-2}$ . To maintain significance in POCH1, we write for positive *a*.

$$
(a + (x - 1)/2)^{x} = \exp(x \ln(a + (x - 1)/2)) = e^{q} = 1 + q \exp(x)
$$

where EXPRL =  $(e^x - 1)/x$ . Likewise, the polynomial is written  $P = 1 + xP_1(a, x)$ . Thus,

$$
\text{POCH1}(a, x) = ((a)_x - 1)/x = \text{EXPRL}(q)(q/x + qP_1(a, x)) + P_1(a, x)
$$

Substantial significance loss can occur if  $a + x$  or *a* are close to a negative integer even when |*x*| is very small. To insure that the result does not overflow or underflow, one can keep the arguments *a* and  $a + x$  well within the range dictated by the gamma function routine [GAMMA](#page-70-0) or one can keep |x| small whenever *a* is large. POCH also works for a variety of arguments outside these rough limits, but any more general limits that are also useful are difficult to specify.

#### **Example**

In this example, POCH1(1.6, 0.8) is computed and printed.

```
 USE POCH1_INT 
      USE UMACH_INT 
 IMPLICIT NONE 
                                  Declare variables
       INTEGER NOUT 
     REAL A, VALUE, X
! Compute 
      A = 1.6X = 0.8\text{VALUE} = \text{POCH1}\left(\text{A}, \text{ X}\right) <br> !
                                  Print the results
      CALL UMACH (2, NOUT) 
      WRITE (NOUT,99999) A, X, VALUE 
99999 FORMAT (' POCH1(', F6.3, ',', F6.3, ') = ', F6.4) 
      END
```
# **Output**

POCH1(  $1.600, 0.800$ ) = 0.4878

# **BETA**

This function evaluates the complete beta function.

#### **Function Return Value**

*BETA* — Function value. (Output)

#### **Required Arguments**

- *A* First beta parameter. (Input) For real arguments, A must be positive.
- *B* Second beta parameter. (Input) For real arguments,  $\overline{B}$  must be positive.

# **FORTRAN 90 Interface**

Generic: BETA (A, B)

Specific: The specific interface names are  $S$ \_BETA, D\_BETA, and C\_BETA.

# **FORTRAN 77 Interface**

Single: BETA (A, B)

Double: The double precision function name is DBETA.

Complex: The complex name is CBETA.

#### **Description**

The beta function is defined to be

$$
\beta(a,b) = \frac{\Gamma(a)\Gamma(b)}{\Gamma(a+b)} = \int_0^1 t^{a-1} (1-t)^{b-1} dt
$$

See  $GAMMA$  for the definition of  $\Gamma(x)$ .

For real arguments the function BETA requires that both arguments be positive. In addition, the arguments must not be so large that the result underflows.

For complex arguments, the arguments *a* and  $a + b$  must not be close to negative integers. The arguments should not be so large (near the real axis) that the result underflows. Also,  $a + b$  should not be so far from the real axis that the result overflows.

#### **Comments**

Informational error Type Code 2 1 The function underflows because A and/or B is too large.

#### **Example 1**

In this example,  $β(2.2, 3.7)$  is computed and printed.

```
 USE BETA_INT 
      USE UMACH_INT 
      IMPLICIT NONE 
! Declare variables 
     INTEGER
REAL A, VALUE, X
                             Compute
     A = 2.2X = 3.7\verb|VALUE = BETA(A, X)|Print the results
      CALL UMACH (2, NOUT) 
      WRITE (NOUT,99999) A, X, VALUE 
99999 FORMAT (' BETA(', F6.3, ',', F6.3, ') = ', F6.4) 
      END
```
#### **Output**

BETA( 2.200, 3.700) = 0.0454

# **Additional Example**

#### **Example 2**

In this example,  $β(1.7 + 2.2i, 3.7 + 0.4i)$  is computed and printed.

```
 USE BETA_INT 
     USE UMACH_INT 
     IMPLICIT NONE 
! Declare variables 
    INTEGER
     COMPLEX A, B, VALUE 
! Compute 
    A = (1.7, 2.2)B = (3.7, 0.4)VALUE = BETA(A, B)! Print the results 
     CALL UMACH (2, NOUT) 
     WRITE (NOUT,99999) A, B, VALUE 
99999 FORMAT (' BETA((', F6.3, ',', F6.3, '), (', F6.3, ',', F6.3,& 
         ')) = (', F6.3, ',', F6.3, ')') 
     END
```
### **Output**

BETA(( 1.700, 2.200), ( 3.700, 0.400)) = (-0.033,-0.017)

# **ALBETA**

This function evaluates the natural logarithm of the complete beta function for positive arguments.

# **Function Return Value**

```
ALBETA — Function value. (Output) 
        ALBETA returns \ln \beta(A, B) = \ln(\Gamma(A)\Gamma(B))/\Gamma(A + B).
```
### **Required Arguments**

- *A* The first argument of the BETA function. (Input) For real arguments, A must be greater than zero.
- $B$  The second argument of the BETA function. (Input) For real arguments, B must be greater than zero.

#### **FORTRAN 90 Interface**

Generic: ALBETA (A, B)

Specific: The specific interface names are S\_ALBETA, D\_ALBETA, and C\_ALBETA.

# **FORTRAN 77 Interface**

Single: ALBETA (A, B) Double: The double precision function name is DLBETA. Complex: The complex name is CLBETA.

#### **Description**

AL[BETA](#page-89-0) computes  $\ln \beta(a, b) = \ln \beta(b, a)$ . See BETA for the definition of  $\beta(a, b)$ .

For real arguments, the function ALBETA is defined for  $a > 0$  and  $b > 0$ . It returns accurate results even when *a* or *b* is very small. It can overflow for very large arguments; this error condition is not detected except by the computer hardware.

For complex arguments, the arguments  $a$ ,  $b$  and  $a + b$  must not be close to negative integers (even though some combinations ought to be allowed). The arguments should not be so large that the logarithm of the gamma function overflows (presumably an improbable condition).

### **Comments**

Note that  $\ln \beta(A, B) = \ln \beta(B, A)$ .

#### **Example 1**

In this example, ln  $\beta$ (2.2, 3.7) is computed and printed.

```
 USE ALBETA_INT 
     USE UMACH_INT 
     IMPLICIT NONE 
! Declare variables 
     INTEGER NOUT 
    REAL A, VALUE, X
! Compute 
    A = 2.2X = 3.7VALUE = ALBERTA(A, X)! Print the results 
     CALL UMACH (2, NOUT) 
     WRITE (NOUT,99999) A, X, VALUE 
99999 FORMAT (' ALBETA(', F6.3, ',', F6.3, ') = ', F8.4) 
     END
```
#### **Output**

ALBETA(  $2.200, 3.700$ ) =  $-3.0928$ 

### **Additional Example**

#### **Example 2**

In this example, ln  $β(1.7 + 2.2*i*, 3.7 + 0.4*i*)$  is computed and printed.

```
 USE ALBETA_INT 
     USE UMACH_INT 
     IMPLICIT NONE 
! Declare variables 
    INTEGER
     COMPLEX A, B, VALUE 
! Compute 
    A = (1.7, 2.2)B = (3.7, 0.4)VALUE = ALBERTA(A, B)! Print the results 
     CALL UMACH (2, NOUT) 
     WRITE (NOUT,99999) A, B, VALUE 
99999 FORMAT (' ALBETA((', F6.3, ',', F6.3, '), (', F6.3, ',', F6.3, & 
         ')) = (', F6.3, ',', F6.3, ')') 
     END
```
### **Output**

ALBETA(( 1.700, 2.200), ( 3.700, 0.400)) = (-3.280,-2.659)

# **BETAI**

This function evaluates the incomplete beta function ratio.

# **Function Return Value**

*BETAI* — Probability that a random variable from a beta distribution having parameters PIN and QIN will be less than or equal to X. (Output)

# **Required Arguments**

- *X* Upper limit of integration. (Input) X must be in the interval (0.0, 1.0) inclusive.
- *PIN* First beta distribution parameter. (Input) PIN must be positive.
- *QIN* Second beta distribution parameter. (Input) QIN must be positive.

# **FORTRAN 90 Interface**

Generic: BETAI (X, PIN, OIN)

Specific: The specific interface names are S\_BETAI and D\_BETAI.

# **FORTRAN 77 Interface**

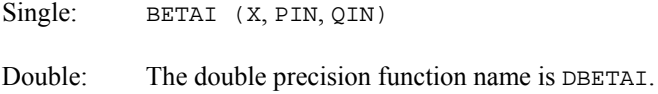

#### **Description**

The incomplete beta function is defined to be

$$
I_x(p, q) = \frac{\beta_x(p, q)}{\beta(p, q)} = \frac{1}{\beta(p, q)} \int_0^x t^{p-1} (1-t)^{q-1} dt
$$
  
for  $0 \le x \le 1, p > 0, q > 0$ 

See  $BETA$  for the definition of  $\beta(p, q)$ .

The parameters  $p$  and  $q$  must both be greater than zero. The argument  $x$  must lie in the range 0 to 1. The incomplete beta function can underflow for sufficiently small *x* and large *p*; however, this underflow is not reported as an error. Instead, the value zero is returned as the function value.

The function BETAI is based on the work of Bosten and Battiste (1974).

#### **Example**

In this example,  $I_{0.61}(2.2, 3.7)$  is computed and printed.

```
 USE BETAI_INT 
     USE UMACH_INT 
     IMPLICIT NONE 
! Declare variables 
    INTEGER
     REAL PIN, QIN, VALUE, X 
X = 0.61 Compute
         = 0.61PIN = 2.2QIN = 3.7 VALUE = BETAI(X, PIN, QIN) 
! Print the results 
     CALL UMACH (2, NOUT) 
     WRITE (NOUT,99999) X, PIN, QIN, VALUE 
99999 FORMAT (' BETAI(', F6.3, ',', F6.3, ',', F6.3, ') = ', F6.4) 
     END
```
# **Output**

BETAI( 0.610, 2.200, 3.700) = 0.8822

# **Chapter 5: Error Function and Related Functions**

# **Routines**

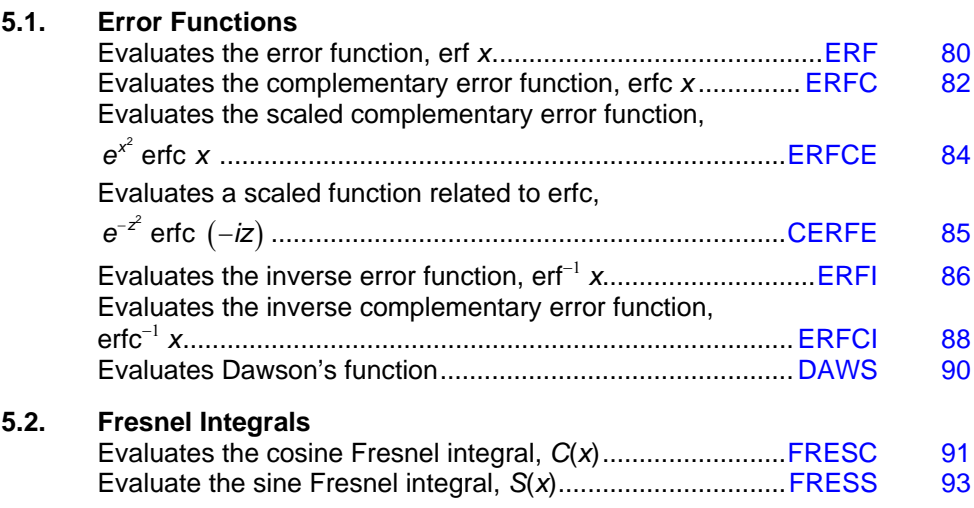

# **Usage Notes**

The error function is

$$
\mathrm{erf}(x) = \frac{2}{\sqrt{\pi}} \int_0^x e^{-t^2} dt
$$

The complementary error function is  $erfc(x) = 1 - erf(x)$ . Dawson's function is

$$
e^{-x^2}\int_0^x e^{t^2}dt
$$

The Fresnel integrals are

$$
C(x) = \int_0^x \cos\left(\frac{\pi}{2}t^2\right) dt
$$

<span id="page-97-0"></span>and

$$
S(x) = \int_0^x \sin\left(\frac{\pi}{2}t^2\right) dt
$$

They are related to the error function by

$$
C(z) + iS(z) = \frac{1+i}{2} \operatorname{erf}\left(\frac{\sqrt{\pi}}{2} (1-i)z\right)
$$

# **ERF**

This function evaluates the error function.

# **Function Return Value**

*ERF* — Function value. (Output)

### **Required Arguments**

*X* — Argument for which the function value is desired. (Input)

# **FORTRAN 90 Interface**

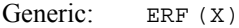

Specific: The specific interface names are  $S_{ERF}$  and  $D_{ERF}$ .

# **FORTRAN 77 Interface**

Single: ERF  $(X)$ 

Double: The double precision function name is DERF.

#### **Description**

The error function,  $erf(x)$ , is defined to be

$$
\operatorname{erf}(x) = \frac{2}{\sqrt{\pi}} \int_0^x e^{-t^2} dt
$$

All values of *x* are legal.

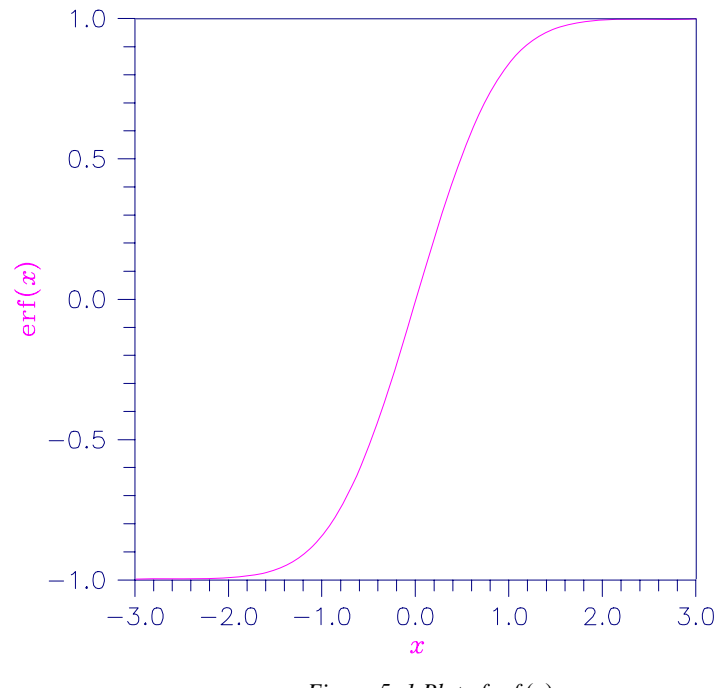

*Figure 5- 1 Plot of erf* (x)

# **Example**

In this example, erf(1.0) is computed and printed.

```
 USE ERF_INT 
     USE UMACH_INT 
     IMPLICIT NONE 
! Declare variables 
    INTEGER<br>REAL
REAL VALUE, X \, !
                            Compute
    X = 1.0VALUE = ERF(X)! Print the results 
     CALL UMACH (2, NOUT) 
     WRITE (NOUT,99999) X, VALUE 
99999 FORMAT (' ERF(', F6.3, ') = ', F6.3) 
     END
```
# **Output**

ERF(  $1.000$ ) = 0.843

# <span id="page-99-0"></span>**ERFC**

This function evaluates the complementary error function.

# **Function Return Value**

*ERFC* — Function value. (Output)

# **Required Arguments**

*X* — Argument for which the function value is desired. (Input)

# **FORTRAN 90 Interface**

Generic: ERFC (X)

Specific: The specific interface names are  $S$ \_ERFC and  $D$ \_ERFC.

# **FORTRAN 77 Interface**

Single: ERFC (X)

Double: The double precision function name is DERFC.

# **Description**

The complementary error function,  $erfc(x)$ , is defined to be

$$
\operatorname{erfc}(x) = \frac{2}{\sqrt{\pi}} \int_x^{\infty} e^{-t^2} dt
$$

The argument *x* must not be so large that the result underflows. Approximately, *x* should be less than

$$
\left[-\ln\left(\sqrt{\pi}\,s\right)\right]^{1/2}
$$

where  $s =$   $A$ MACH(1) (see the [Reference Material](#page-218-0) section of this manual) is the smallest representable positive floating-point number.

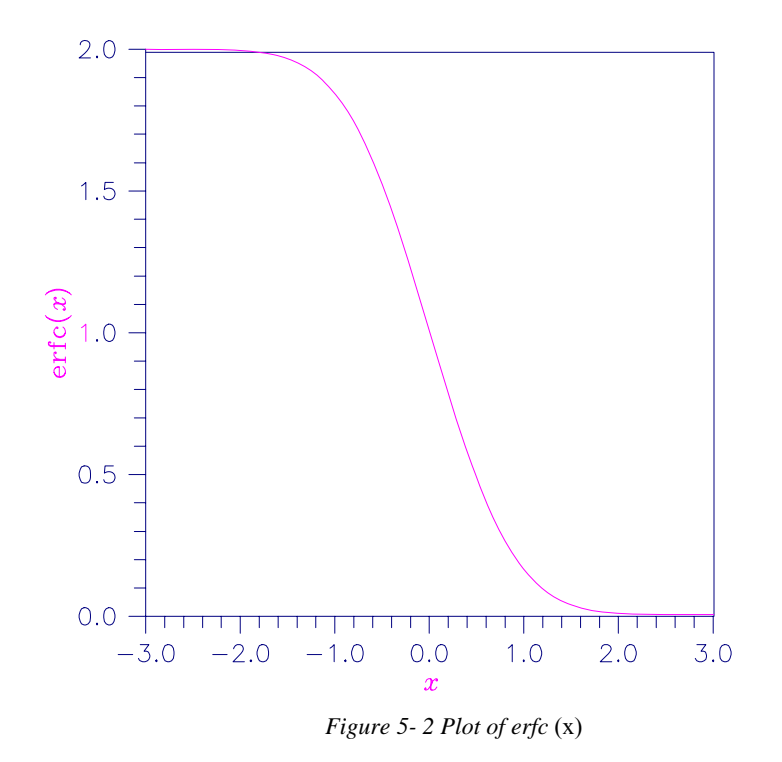

# **Comments**

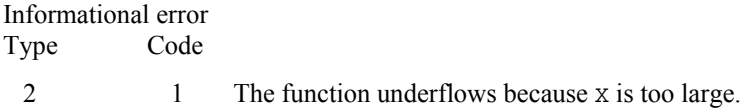

# **Example**

In this example, erfc(1.0) is computed and printed.

```
 USE ERFC_INT 
      USE UMACH_INT 
 IMPLICIT NONE 
                               Declare variables
      INTEGER NOUT 
REAL VALUE, X \,X = 1.0 Compute
          = 1.0\verb|VALUE| = \tt{ERFC(X)} !
                                Print the results
      CALL UMACH (2, NOUT) 
      WRITE (NOUT,99999) X, VALUE 
99999 FORMAT (' ERFC(', F6.3, ') = ', F6.3) 
      END
```
#### <span id="page-101-0"></span>**Output**

ERFC( 1.000) = 0.157

# **ERFCE**

This function evaluates the exponentially scaled complementary error function.

# **Function Return Value**

*ERFCE* — Function value. (Output)

# **Required Arguments**

 $X$ — Argument for which the function value is desired. (Input)

# **FORTRAN 90 Interface**

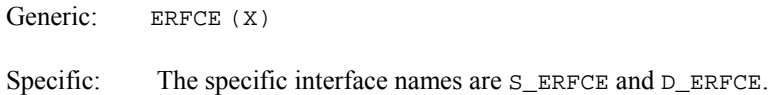

# **FORTRAN 77 Interface**

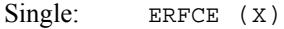

Double: The double precision function name is DERFCE.

# **Description**

The function  $ERFCE(X)$  computes

 $e^{x^2}$  erfc  $(x)$ 

where  $erfc(x)$  is the complementary error function. See [ERFC](#page-99-0) for its definition.

To prevent the answer from underflowing, *x* must be greater than

$$
x_{\min} \simeq -\sqrt{\ln(b/2)}
$$

where  $b =$  AMACH(2) is the largest representable floating-point number.

### **Comments**

Informational error Type Code 2 1 The function underflows because x is too large.

### <span id="page-102-0"></span>**Example**

In this example,  $ERFCE(1.0) = e^{1.0}$  erfc(1.0) is computed and printed.

```
 USE ERFCE_INT 
     USE UMACH_INT 
     IMPLICIT NONE 
! Declare variables 
     INTEGER NOUT 
     REAL VALUE, X 
X = 1.0 Compute
        = 1.0\verb|VALUE = ERFCE(X)|Print the results
     CALL UMACH (2, NOUT) 
     WRITE (NOUT,99999) X, VALUE 
99999 FORMAT (' ERFCE(', F6.3, ') = ', F6.3) 
     END
```
#### **Output**

ERFCE( 1.000) = 0.428

# **CERFE**

This function evaluates a scaled function related to ERFC.

#### **Function Return Value**

*CERFE* — Complex function value. (Output)

#### **Required Arguments**

*Z* — Complex argument for which the function value is desired. (Input)

#### **FORTRAN 90 Interface**

Generic: CERFE (Z)

Specific: The specific interface names are C\_CERFE and Z\_CERFE.

# **FORTRAN 77 Interface**

Complex: CERFE (Z)

Double complex: The double complex function name is ZERFE.

#### <span id="page-103-0"></span>**Description**

Function CERFE is defined to be

$$
e^{-z^2}
$$
erfc(-iz) = -i $e^{-z^2}$   $\frac{2}{\sqrt{\pi}} \int_{z}^{\infty} e^{t^2} dt$ 

Let  $b =$  AMACH(2) be the largest floating-point number. The argument *z* must satisfy

 $|z| \le \sqrt{b}$ 

or else the value returned is zero. If the argument *z* does not satisfy  $(\Im z)^2 - (\Re z)^2 \le \log b$ , then *b* is returned. All other arguments are legal (Gautschi 1969, 1970).

#### **Example**

In this example,  $CERFE(2.5 + 2.5i)$  is computed and printed.

```
 USE CERFE_INT 
     USE UMACH_INT 
     IMPLICIT NONE 
! Declare variables 
    INTEGER<br>COMPLEX
             VALUE, Z
! Compute 
    Z = (2.5, 2.5)VALUE = CERFE(Z)! Print the results 
     CALL UMACH (2, NOUT) 
     WRITE (NOUT,99999) Z, VALUE 
99999 FORMAT (' CERFE(', F6.3, ',', F6.3, ') = (', & 
         F6.3, ',', F6.3, ')') 
     END
```
#### **Output**

CERFE( 2.500, 2.500) = ( 0.117, 0.108)

# **ERFI**

This function evaluates the inverse error function.

#### **Function Return Value**

*ERFI* — Function value. (Output)

#### **Required Arguments**

*X* — Argument for which the function value is desired. (Input)

# **FORTRAN 90 Interface**

Generic: ERFI (X)

Specific: The specific interface names are  $S$ \_ERFI and  $D$ \_ERFI.

# **FORTRAN 77 Interface**

Single: ERFI (X)

Double: The double precision function name is DERFI.

# **Description**

Function  $ERFI(X)$  $ERFI(X)$  computes the inverse of the error function erf *x*, defined in ERF.

The function ERFI(X) is defined for  $|x| < 1$ . If  $x_{\text{max}} < |x| < 1$ , then the answer will be less accurate than half precision. Very approximately,

$$
x_{\text{max}} \approx 1 - \sqrt{\varepsilon/(4\pi)}
$$

where  $\varepsilon$  = AMACH(4) is the machine precision.

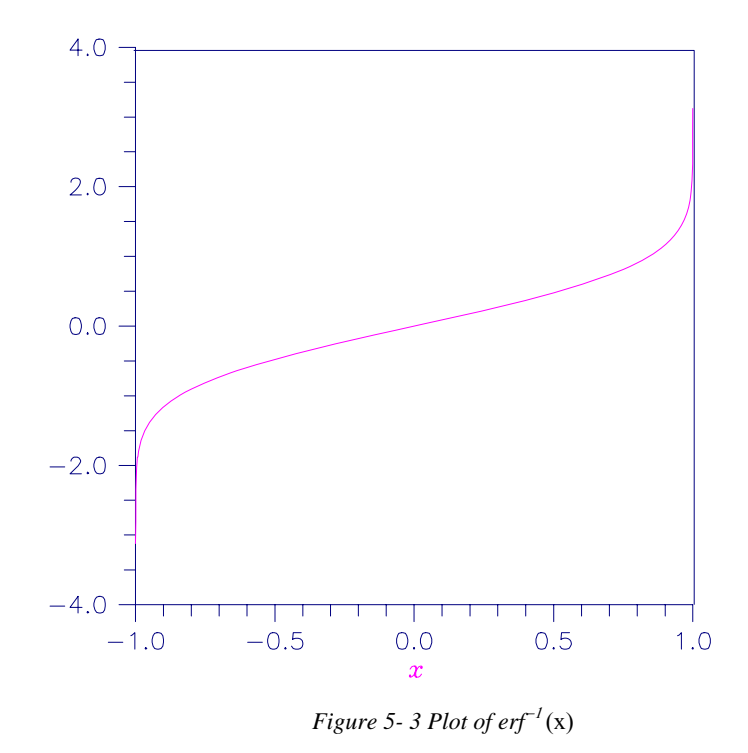

#### <span id="page-105-0"></span>**Comments**

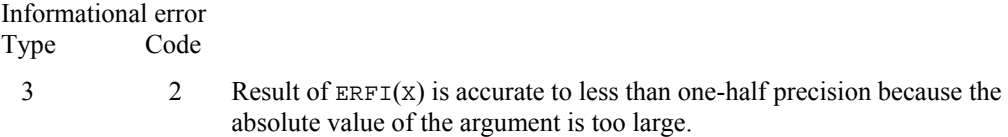

# **Example**

In this example,  $erf^{-1}(erf(1.0))$  is computed and printed.

```
 USE ERFI_INT 
     USE ERF_INT 
     USE UMACH_INT 
     IMPLICIT NONE 
! Declare variables 
     INTEGER NOUT 
     REAL VALUE, X 
! Compute 
    X = ERF(1.0)VALUE = ERT(X)! Print the results 
     CALL UMACH (2, NOUT) 
     WRITE (NOUT,99999) X, VALUE 
99999 FORMAT (' ERFI(', F6.3, ') = ', F6.3) 
     END
```
#### **Output**

ERFI(  $0.843$ ) = 1.000

# **ERFCI**

This function evaluates the inverse complementary error function.

# **Function Return Value**

*ERFCI* — Function value. (Output)

#### **Required Arguments**

*X* — Argument for which the function value is desired. (Input)

# **FORTRAN 90 Interface**

Generic: ERFCI (X)

Specific: The specific interface names are  $S$ \_ERFCI and  $D$ \_ERFCI.

# **FORTRAN 77 Interface**

Single: ERFCI (X)

Double: The double precision function name is DERFCI.

### **Description**

The function  $ERFCI(X)$  computes the inverse of the complementary error function erfc  $x$ , defined in [ERFC](#page-99-0).

The function ERFCI(X) is defined for  $0 < x < 2$ . If  $x_{\text{max}} < x < 2$ , then the answer will be less accurate than half precision. Very approximately,

$$
x_{\text{max}} \approx 2 - \sqrt{\varepsilon/(4\pi)}
$$

where  $\varepsilon$  = AMACH(4) is the machine precision.

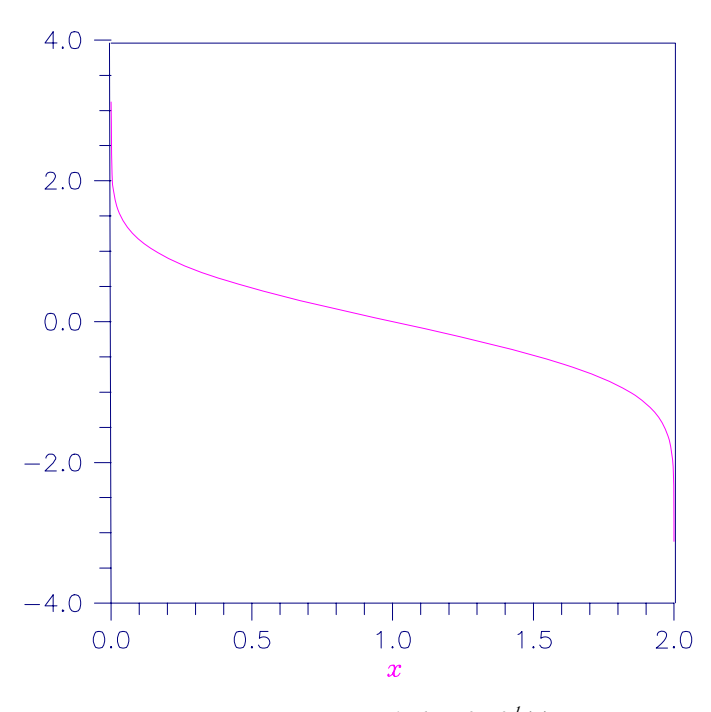

*Figure 5- 4 Plot of erf*−1 (x)

#### **Comments**

Informational error Type Code

3 2 Result of  $ERFCI(X)$  is accurate to less than one-half precision because the argument is too close to 2.0.

### <span id="page-107-0"></span>**Example**

In this example,  $erfc^{-1}(erfc(1.0))$  is computed and printed.

```
 USE ERFCI_INT 
     USE ERFC_INT 
     USE UMACH_INT 
     IMPLICIT NONE 
! Declare variables 
    INTEGER
     REAL VALUE, X 
! Compute 
    X = ERFC(1.0)VALUE = ERFCI(X)! Print the results 
     CALL UMACH (2, NOUT) 
     WRITE (NOUT,99999) X, VALUE 
99999 FORMAT (' ERFCI(', F6.3, ') = ', F6.3) 
     END
```
# **Output**

ERFCI( 0.157) = 1.000

# **DAWS**

This function evaluates Dawson's function.

# **Function Return Value**

*DAWS* — Function value. (Output)

#### **Required Arguments**

*X* — Argument for which the function value is desired. (Input)

# **FORTRAN 90 Interface**

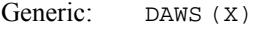

Specific: The specific interface names are  $s$ \_DAWS and  $D$ \_DAWS.

# **FORTRAN 77 Interface**

Single: DAWS (X)

Double: The double precision function name is DDAWS.
### **Description**

Dawson's function is defined to be

$$
e^{-x^2}\int_0^x e^{t^2}dt
$$

It is closely related to the error function for imaginary arguments.

So that Dawson's function does not underflow, |*x*| must be less than  $1/(2s)$ . Here,  $s =$  AMACH(1) is the smallest representable positive floating-point number.

# **Comments**

1. Informational error Type Code

2 1 The function underflows because the absolute value of x is too large.

2. The Dawson function is closely related to the error function for imaginary arguments.

### **Example**

In this example,  $DANS(1.0)$  is computed and printed.

```
 USE DAWS_INT 
      USE UMACH_INT 
IMPLICIT NONE
                 \begin{minipage}{.4\linewidth} \textbf{D}\textbf{e} \textbf{cl} \textbf{are variables} \end{minipage} NOUT
      INTEGER
      REAL VALUE, X 
! Compute 
     X = 1.0VALUE = DAMS(X)! Print the results 
      CALL UMACH (2, NOUT) 
      WRITE (NOUT,99999) X, VALUE 
99999 FORMAT (' DAWS(', F6.3, ') = ', F6.3) 
      END
```
# **Output**

 $DANS( 1.000) = 0.538$ 

# **FRESC**

This function evaluates the cosine Fresnel integral.

# **Function Return Value**

*FRESC* — Function value. (Output)

# **Required Arguments**

 $X$ — Argument for which the function value is desired. (Input)

# **FORTRAN 90 Interface**

Generic: FRESC (X)

Specific: The specific interface names are  $S$ \_FRESC and  $D$ \_FRESC.

# **FORTRAN 77 Interface**

Single: FRESC (X)

Double: The double precision function name is DFRESC.

### **Description**

The cosine Fresnel integral is defined to be

$$
C(x) = \int_0^x \cos\left(\frac{\pi}{2}t^2\right) dt
$$

All values of *x* are legal.

#### **Example**

In this example, *C*(1.75) is computed and printed.

```
 USE FRESC_INT 
     USE UMACH_INT 
IMPLICIT NONE
                          Declare variables
     INTEGER NOUT 
     REAL VALUE, X 
! Compute 
    X = 1.75VALUE = FRESC(X)! Print the results 
     CALL UMACH (2, NOUT) 
     WRITE (NOUT,99999) X, VALUE 
99999 FORMAT (' FRESC(', F6.3, ') = ', F6.3) 
     END
```
### **Output**

FRESC( 1.750) = 0.322

# **FRESS**

This function evaluates the sine Fresnel integral.

# **Function Value Return**

*FRESS* — Function value. (Output)

# **Required Arguments**

*X* — Argument for which the function value is desired. (Input)

# **FORTRAN 90 Interface**

Generic: FRESS (X)

Specific: The specific interface names are  $S$ \_FRESS and  $D$ \_FRESS.

# **FORTRAN 77 Interface**

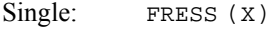

Double: The double precision function name is DFRESS.

# **Description**

The sine Fresnel integral is defined to be

$$
S(x) = \int_0^x \sin\left(\frac{\pi}{2}t^2\right) dt
$$

All values of *x* are legal.

# **Example**

In this example, *S*(1.75) is computed and printed.

```
 USE FRESS_INT 
     USE UMACH_INT 
     IMPLICIT NONE 
! Declare variables 
     INTEGER NOUT 
     REAL VALUE, X 
X = 1.75 Compute
        = 1.75VALUE = FRESS(X)! Print the results 
     CALL UMACH (2, NOUT) 
     WRITE (NOUT,99999) X, VALUE
```

```
99999 FORMAT (' FRESS(', F6.3, ') = ', F6.3) 
      END
```
FRESS( 1.750) = 0.499

# **Chapter 6: Bessel Functions**

# **Routines**

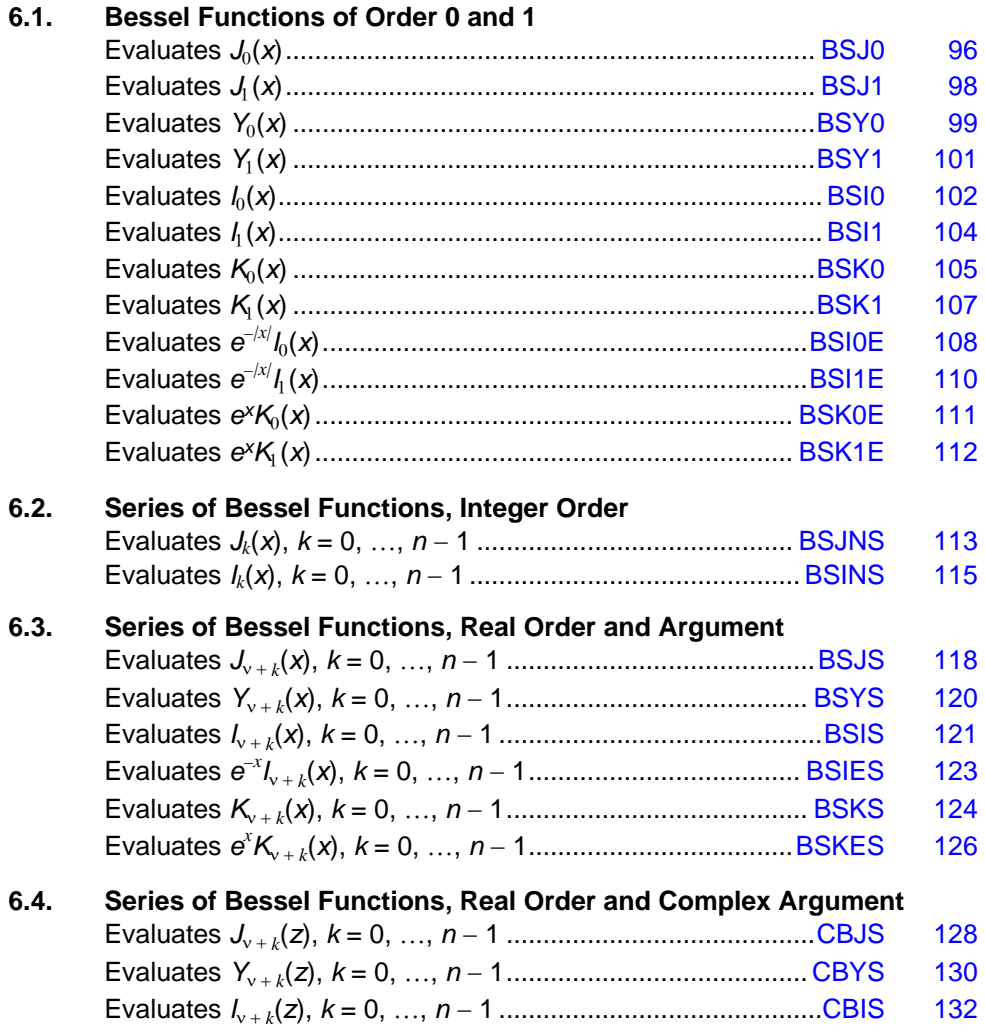

# <span id="page-113-0"></span>**Usage Notes**

The following table lists the Bessel function routines by argument and order type:

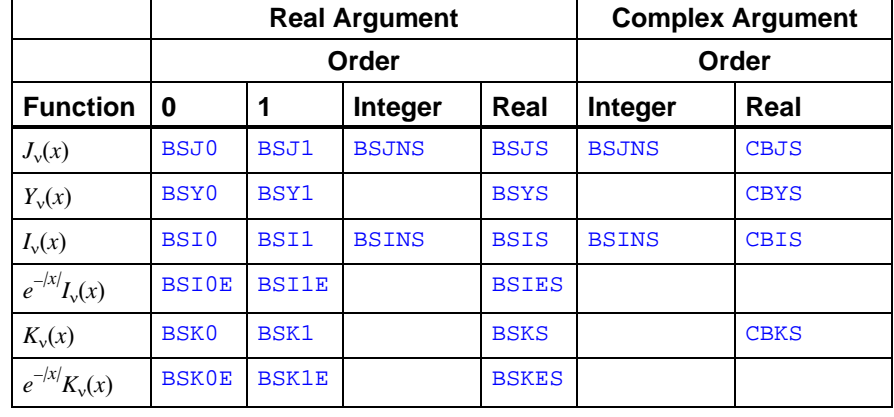

# **BSJ0**

This function evaluates the Bessel function of the first kind of order zero.

# **Function Value Return**

*BSJ0* — Function value. (Output)

# **Required Arguments**

*X* — Argument for which the function value is desired. (Input)

# **FORTRAN 90 Interface**

- Generic: BSJ0 (X)
- Specific: The specific interface names are  $S$ \_BSJ0 and D\_BSJ0.

### **FORTRAN 77 Interface**

Single: BSJ0 (X)

Double: The double precision function name is DBSJ0.

# **Description**

The Bessel function  $J_0(x)$  is defined to be

$$
J_0(x) = \frac{1}{\pi} \int_0^{\pi} \cos(x \sin \theta) d\theta
$$

To prevent the answer from being less accurate than half precision, |*x*| should be smaller than

$$
1/\sqrt{\varepsilon}
$$

For the result to have any precision at all, |*x*| must be less than 1/ε. Here, ε is the machine precision,  $\epsilon$  = AMACH(4).

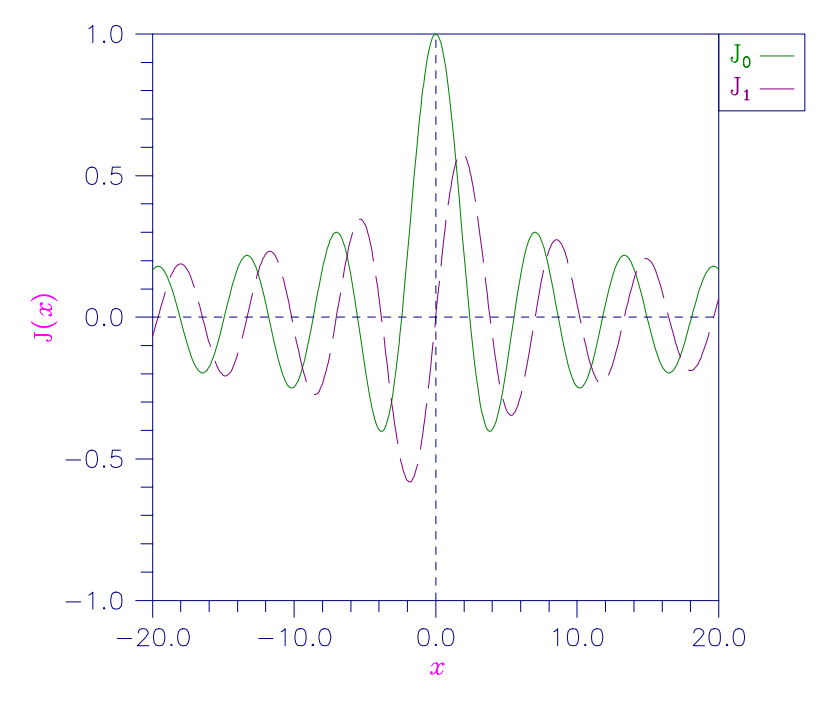

*Figure 6- 1 Plot of*  $J_0(x)$  *and*  $J_1(x)$ 

# **Example**

In this example,  $J_0(3.0)$  is computed and printed.

```
 USE BSJ0_INT 
             USE UMACH_INT 
 IMPLICIT NONE 
                                  \begin{minipage}{.4\linewidth} \textbf{D} \textbf{e} \textbf{c} \textbf{l} \textbf{a} \textbf{r} \textbf{e} \textbf{v} \textbf{a} \textbf{r} \textbf{i} \textbf{a} \textbf{b} \textbf{l} \textbf{e} \textbf{s} \end{minipage}INTEGER<br>REAL
REAL VALUE, X \,Compute
            X = 3.0\verb|VALUE| = \verb|BSJ0(X)| \label{VALUE} !
                                                                      Print the results
             CALL UMACH (2, NOUT)
```
**Chapter 6: Bessel Functions** BSJ0 • 97

```
 WRITE (NOUT,99999) X, VALUE 
99999 FORMAT (' BSJ0(', F6.3, ') = ', F6.3) 
       END
```

```
BSJ0(3.000) = -0.260
```
# **BSJ1**

This function evaluates the Bessel function of the first kind of order one.

# **Function Return Value**

*BSJ1* — Function value. (Output)

# **Required Arguments**

 $X$ — Argument for which the function value is desired. (Input)

# **FORTRAN 90 Interface**

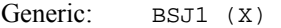

Specific: The specific interface names are S\_BSJ1 and D\_BSJ1.

# **FORTRAN 77 Interface**

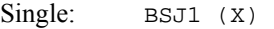

Double: The double precision function name is DBSJ1.

# **Description**

The Bessel function  $J_1(x)$  is defined to be

$$
J_1(x) = \frac{1}{\pi} \int_0^{\pi} \cos(x \sin \theta - \theta) d\theta
$$

The argument *x* must be zero or larger in absolute value than 2*s* to prevent  $J_1(x)$  from underflowing. Also, |*x*| should be smaller than

 $1/\sqrt{\varepsilon}$ 

to prevent the answer from being less accurate than half precision. |*x*| must be less than 1/ε for the result to have any precision at all. Here, ε is the machine precision,  $ε = \text{AMACH}(4)$ , and  $s =$  AMACH(1) is the smallest representable positive floating-point number.

### <span id="page-116-0"></span>**Comments**

Informational error Type Code

2 1 The function underflows because the absolute value of x is too small.

#### **Example**

In this example,  $J_1(2.5)$  is computed and printed.

```
 USE BSJ1_INT 
      USE UMACH_INT 
IMPLICIT NONE<br>!
                               Declare variables
      INTEGER NOUT 
      REAL VALUE, X 
! Compute 
     X = 2.5\verb|VALUE = BSJ1(X)|\\!Print the results
      CALL UMACH (2, NOUT) 
      WRITE (NOUT,99999) X, VALUE 
99999 FORMAT (' BSJ1(', F6.3, ') = ', F6.3) 
      END
```
# **Output**

BSJ1( 2.500) = 0.497

# **BSY0**

This function evaluates the Bessel function of the second kind of order zero.

# **Function Return Value**

*BSY0* — Function value. (Output)

# **Required Arguments**

*X* — Argument for which the function value is desired. (Input)

# **FORTRAN 90 Interface**

Generic: BSY0 (X)

Specific: The specific interface names are  $S_B$ SYO and  $D_B$ SYO.

# **FORTRAN 77 Interface**

Single: BSY0 (X)

Double: The double precision function name is DBSY0.

# **Description**

The Bessel function  $Y_0(x)$  is defined to be

$$
Y_0(x) = \frac{1}{\pi} \int_0^{\pi} \sin(x \sin \theta) d\theta - \frac{2}{\pi} \int_0^{\infty} e^{-z \sinh t} dt
$$

To prevent the answer from being less accurate than half precision, *x* should be smaller than

$$
1/\sqrt{\varepsilon}
$$

For the result to have any precision at all, |*x*| must be less than 1/ε*.* Here, ε is the machine precision,  $\varepsilon$  = AMACH(4).

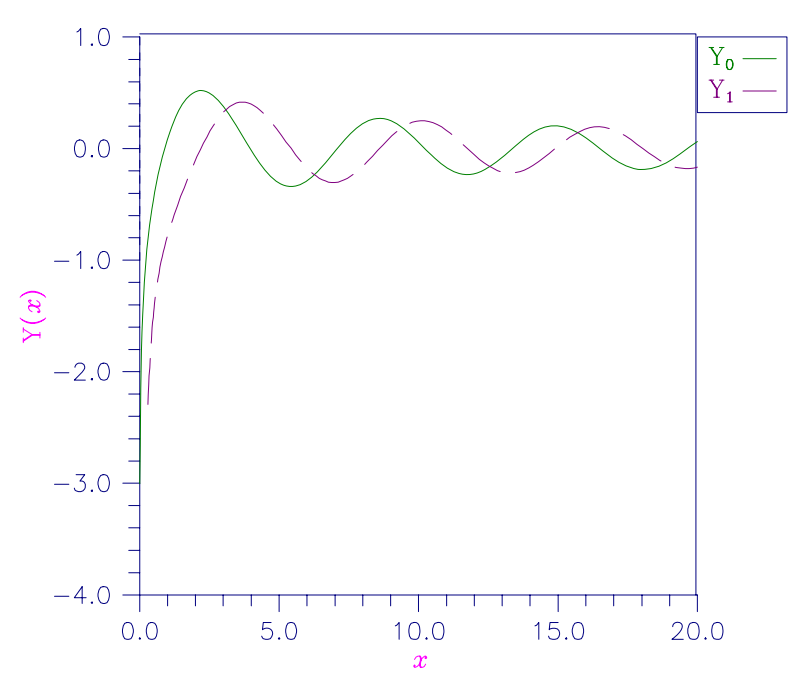

*Figure 6-2 Plot of*  $Y_0(x)$  *and*  $Y_1(x)$ 

# **Example**

In this example,  $Y_0(3.0)$  is computed and printed.

 USE BSY0\_INT USE UMACH\_INT

```
 IMPLICIT NONE 
! Declare variables 
    INTEGER NOUT<br>REAL VALUI
REAL VALUE, X <br>!
                            ! Compute 
    X = 3.0VALUE = BSY0(X)! Print the results 
     CALL UMACH (2, NOUT) 
     WRITE (NOUT,99999) X, VALUE 
99999 FORMAT (' BSY0(', F6.3, ') = ', F6.3) 
     END
```
BSY0( 3.000) = 0.377

# **BSY1**

This function evaluates the Bessel function of the second kind of order one.

# **Function Return Value**

*BSY1* — Function value. (Output)

#### **Required Arguments**

 $X$ — Argument for which the function value is desired. (Input)

# **FORTRAN 90 Interface**

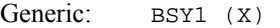

Specific: The specific interface names are  $S_B$ BSY1 and  $D_B$ BSY1.

# **FORTRAN 77 Interface**

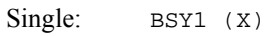

Double: The double precision function name is DBSY1.

#### **Description**

The Bessel function  $Y_1(x)$  is defined to be

$$
Y_1(x) = -\frac{1}{\pi} \int_0^{\pi} \sin(\theta - x \sin \theta) d\theta - \frac{1}{\pi} \int_0^{\infty} {\left\{ e^t - e^{-t} \right\}} e^{-z \sinh t} dt
$$

**Chapter 6: Bessel Functions BSY1 • 101** 

<span id="page-119-0"></span> $Y_1(x)$  is defined for  $x > 0$ . To prevent the answer from being less accurate than half precision, *x* should be smaller than

 $1/\sqrt{\varepsilon}$ 

For the result to have any precision at all,  $|x|$  must be less than  $1/\varepsilon$ . Here,  $\varepsilon$  is the machine precision,  $\varepsilon$  = AMACH(4).

# **Example**

In this example,  $Y_1(3.0)$  is computed and printed.

```
 USE BSY1_INT 
     USE UMACH_INT 
 IMPLICIT NONE 
                           Declare variables
     INTEGER NOUT 
     REAL VALUE, X 
! Compute 
    X = 3.0VALUE = BSY1(X)! Print the results 
     CALL UMACH (2, NOUT) 
     WRITE (NOUT,99999) X, VALUE 
99999 FORMAT (' BSY1(', F6.3, ') = ', F6.3) 
     END
```
#### **Output**

BSY1( 3.000) = 0.325

# **BSI0**

This function evaluates the modified Bessel function of the first kind of order zero.

### **Function Return Value**

*BSI0* — Function value. (Output)

# **Required Arguments**

 $X$ — Argument for which the function value is desired. (Input)

#### **FORTRAN 90 Interface**

Generic: BSI0 (X)

Specific: The specific interface names are  $S$ \_BSI0 and  $D$ \_BSI0.

# **FORTRAN 77 Interface**

Single: BSI0 (X)

Double: The double precision function name is DBSI0.

# **Description**

The Bessel function  $I_0(x)$  is defined to be

$$
I_0(x) = \frac{1}{\pi} \int_0^{\pi} \cosh(x \cos \theta) d\theta
$$

The absolute value of the argument *x* must not be so large that  $e^{x}$  overflows.

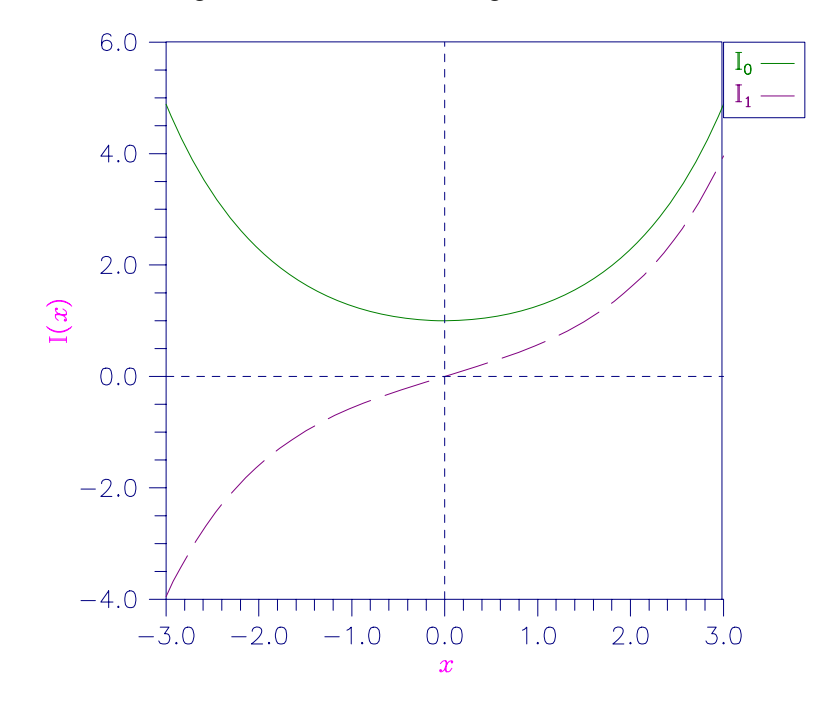

*Figure 6- 3 Plot of*  $I_0(x)$  *and*  $I_1(x)$ 

# **Example**

In this example,  $I_0(4.5)$  is computed and printed.

 USE BSI0\_INT USE UMACH\_INT

IMPLICIT NONE

Declare variables

**Chapter 6: Bessel Functions** BSI0 • 103

```
 INTEGER NOUT 
     REAL VALUE, X 
! Compute 
    X = 4.5\verb|VALUE = BSI0(X)|\\Print the results
     CALL UMACH (2, NOUT) 
      WRITE (NOUT,99999) X, VALUE 
99999 FORMAT (' BSI0(', F6.3, ') = ', F6.3) 
     END
```
BSI0( 4.500) = 17.481

# **BSI1**

This function evaluates the modified Bessel function of the first kind of order one.

#### **Function Return Value**

*BSI1* — Function value. (Output)

#### **Required Arguments**

 $X$ — Argument for which the function value is desired. (Input)

### **FORTRAN 90 Interface**

Generic: BSI1 (X)

Specific: The specific interface names are S\_BSI1 and D\_BSI1.

### **FORTRAN 77 Interface**

Single: BSI1 (X)

Double: The double precision function name is DBSI1.

# **Description**

The Bessel function  $I_1(x)$  is defined to be

$$
I_1(x) = \frac{1}{\pi} \int_0^{\pi} e^{x \cos \theta} \cos \theta d\theta
$$

The argument should not be so close to zero that  $I_1(x) \approx x/2$  underflows, nor so large in absolute value that  $e^{ix}$  and, therefore,  $I_1(x)$  overflows.

### <span id="page-122-0"></span>**Comments**

Informational error Type Code

2 1 The function underflows because the absolute value of x is too small.

#### **Example**

In this example,  $I_1(4.5)$  is computed and printed.

```
 USE BSI1_INT 
      USE UMACH_INT 
IMPLICIT NONE<br>!
                               Declare variables
      INTEGER NOUT 
      REAL VALUE, X 
! Compute 
     X = 4.5\verb|VALUE = BSI1(X)|\\!Print the results
      CALL UMACH (2, NOUT) 
      WRITE (NOUT,99999) X, VALUE 
99999 FORMAT (' BSI1(', F6.3, ') = ', F6.3) 
      END
```
#### **Output**

BSI1( 4.500) = 15.389

# **BSK0**

This function evaluates the modified Bessel function of the second kind of order zero.

# **Function Return Value**

*BSK0* — Function value. (Output)

# **Required Arguments**

*X* — Argument for which the function value is desired. (Input)

# **FORTRAN 90 Interface**

Generic: BSK0 (X)

Specific: The specific interface names are  $S_B$ SKO and  $D_B$ SKO.

# **FORTRAN 77 Interface**

Single: BSK0 (X)

Double: The double precision function name is DBSK0.

# **Description**

The Bessel function  $K_0(x)$  is defined to be

$$
K_0(x) = \int_0^\infty \cos(x \sinh t) dt
$$

The argument must be larger than zero, but not so large that the result, approximately equal to

$$
\sqrt{\pi/(2x)}\,e^{-x}
$$

underflows.

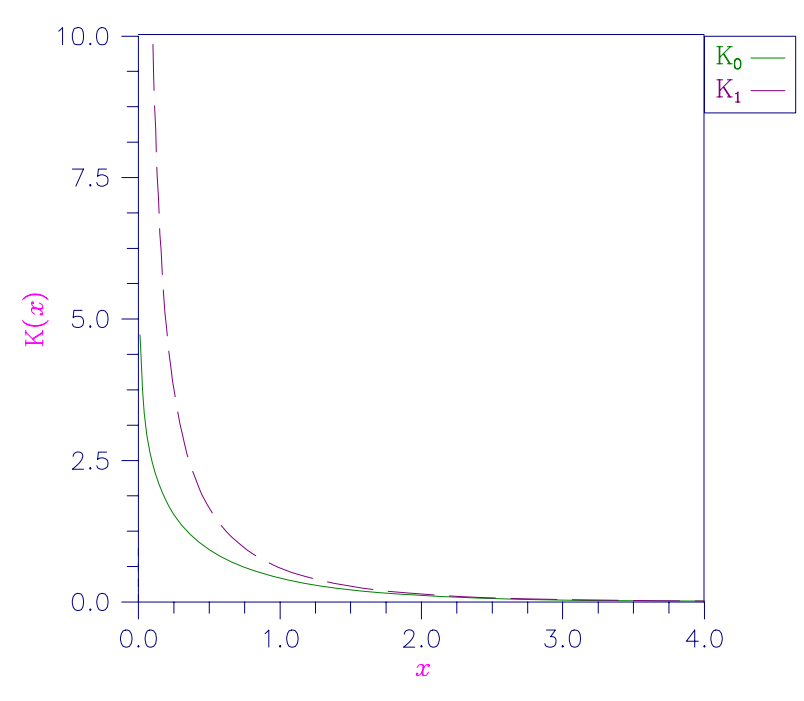

*Figure 6-4 Plot of*  $K_0(x)$  *and*  $K_1(x)$ 

# **Comments**

Informational error Type Code

2 1 The function underflows because x is too large.

# <span id="page-124-0"></span>**Example**

In this example,  $K_0(0.5)$  is computed and printed.

```
 USE BSK0_INT 
     USE UMACH_INT 
     IMPLICIT NONE 
! Declare variables 
    INTEGER NOUT<br>REAL VALUE
            VALUE, X
X = 0.5 Compute
        = 0.5VALUE = BSK0(X)! Print the results 
     CALL UMACH (2, NOUT) 
     WRITE (NOUT,99999) X, VALUE 
99999 FORMAT (' BSK0(', F6.3, ') = ', F6.3) 
     END
```
# **Output**

BSK0( 0.500) = 0.924

# **BSK1**

This function evaluates the modified Bessel function of the second kind of order one.

# **Function Return Value**

*BSK1* — Function value. (Output)

# **Required Arguments**

*X* — Argument for which the function value is desired. (Input)

# **FORTRAN 90 Interface**

Generic: BSK1 (X)

Specific: The specific interface names are  $S_B$ BSK1 and  $D_B$ BSK1.

# **FORTRAN 77 Interface**

Single: BSK1 (X)

Double: The double precision function name is DBSK1.

### <span id="page-125-0"></span>**Description**

The Bessel function  $K_1(x)$  is defined to be

$$
K_1(x) = \int_0^\infty \sin(x \sinh t) \sinh t \ dt
$$

The argument *x* must be large enough (> max( $1/b$ , *s*)) that  $K_1(x)$  does not overflow, and *x* must be small enough that the approximate answer,

$$
\sqrt{\pi/(2x)}\,e^{-x}
$$

does not underflow. Here, *s* is the smallest representable positive floating-point number,  $s =$  AMACH(1), and  $b =$  AMACH(2) is the largest representable floating-point number.

# **Comments**

Informational error Type Code 2 1 The function underflows because x is too large.

### **Example**

In this example,  $K_1(0.5)$  is computed and printed.

```
 USE BSK1_INT 
      USE UMACH_INT 
      IMPLICIT NONE 
! Declare variables 
      INTEGER NOUT 
      REAL VALUE, X 
X = 0.5 Compute
         = 0.5\verb|VALUE| = \verb|BSK1(X)| \label{VALUE} !
                               Print the results
      CALL UMACH (2, NOUT) 
      WRITE (NOUT,99999) X, VALUE 
99999 FORMAT (' BSK1(', F6.3, ') = ', F6.3) 
      END
```
#### **Output**

BSK1( 0.500) = 1.656

# **BSI0E**

This function evaluates the exponentially scaled modified Bessel function of the first kind of order zero.

### **Function Return Value**

*BSI0E* — Function value. (Output)

#### **Required Arguments**

 $X$ — Argument for which the function value is desired. (Input)

# **FORTRAN 90 Interface**

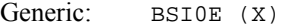

Specific: The specific interface names are  $S$ \_BSI0E and  $D$ \_BSI0E.

# **FORTRAN 77 Interface**

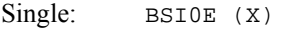

Double: The double precision function name is DBSI0E.

# **Description**

Function [BSI0](#page-119-0)E computes  $e^{-|x|} I_0(x)$ . For the definition of the Bessel function  $I_0(x)$ , see BSI0.

### **Example**

In this example,  $BST0E(4.5)$  is computed and printed.

```
 USE BSI0E_INT 
     USE UMACH_INT 
 IMPLICIT NONE 
                           Declare variables
     INTEGER NOUT 
     REAL VALUE, X 
! Compute 
    X = 4.5VALUE = BST0E(X)! Print the results 
     CALL UMACH (2, NOUT) 
     WRITE (NOUT,99999) X, VALUE 
99999 FORMAT (' BSI0E(', F6.3, ') = ', F6.3) 
     END
```
### **Output**

BSI0E( 4.500) = 0.194

# <span id="page-127-0"></span>**BSI1E**

This function evaluates the exponentially scaled modified Bessel function of the first kind of order one.

# **Function Return Value**

*BSI1E* — Function value. (Output)

### **Required Arguments**

 $X$ — Argument for which the function value is desired. (Input)

# **FORTRAN 90 Interface**

Generic: BSI1E (X)

Specific: The specific interface names are S\_BSI1E and D\_BSI1E.

# **FORTRAN 77 Interface**

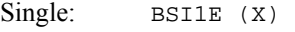

Double: The double precision function name is DBSI1E.

# **Description**

Function BSI1E computes  $e^{-\lambda x}/I_1(x)$ . For the definition of the Bessel function  $I_1(x)$ , see [BSJ1](#page-115-0). The function BSI1E underflows if |*x*|/2 underflows.

# **Comments**

Informational error Type Code

2 1 1 The function underflows because the absolute value of  $x$  is too small.

#### **Example**

In this example,  $BSTIE(4.5)$  is computed and printed.

```
 USE BSI1E_INT 
    USE UMACH_INT 
    IMPLICIT NONE 
! Declare variables 
    INTEGER NOUT 
    REAL VALUE, X 
! Compute 
   X = 4.5
```
**110** • **Chapter 6: Bessel Functions MATH LIBRARY Special Functions** 

```
VALUE = BSI1E(X)! Print the results 
      CALL UMACH (2, NOUT) 
      WRITE (NOUT,99999) X, VALUE 
99999 FORMAT (' BSI1E(', F6.3, ') = ', F6.3) 
      END
```
BSI1E( 4.500) = 0.171

# **BSK0E**

This function evaluates the exponentially scaled modified Bessel function of the second kind of order zero.

# **Function Return Value**

*BSK0E* — Function value. (Output)

# **Required Arguments**

 $X$ — Argument for which the function value is desired. (Input)

# **FORTRAN 90 Interface**

Generic: BSK0E (X)

Specific: The specific interface names are S\_BSK0E and D\_BSK0E.

# **FORTRAN 77 Interface**

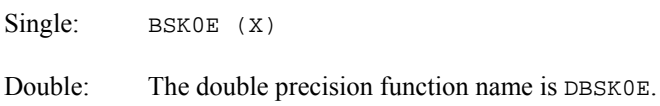

#### **Description**

Function [BSK0](#page-122-0)E computes  $e^{x} K_0(x)$ . For the definition of the Bessel function  $K_0(x)$ , see BSK0. The argument must be greater than zero for the result to be defined.

### **Example**

In this example,  $BSK0E(0.5)$  is computed and printed.

 USE BSK0E\_INT USE UMACH\_INT

**Chapter 6: Bessel Functions BSK0E •** 111

```
 IMPLICIT NONE 
! Declare variables 
     INTEGER NOUT 
     REAL VALUE, X 
X = 0.5 Compute
        = 0.5VALUE = BSKOE(X)! Print the results 
     CALL UMACH (2, NOUT) 
     WRITE (NOUT,99999) X, VALUE 
99999 FORMAT (' BSK0E(', F6.3, ') = ', F6.3) 
     END
```
BSK0E( 0.500) = 1.524

# **BSK1E**

This function evaluates the exponentially scaled modified Bessel function of the second kind of order one.

# **Function Return Value**

*BSK1E* — Function value. (Output)

# **Required Arguments**

*X* — Argument for which the function value is desired. (Input)

#### **FORTRAN 90 Interface**

Generic: BSK1E (X)

Specific: The specific interface names are S\_BSK1E and D\_BSK1E.

# **FORTRAN 77 Interface**

Single: BSK1E (X)

Double: The double precision function name is DBSK1E.

# **Description**

Function [BSK1](#page-124-0)E computes  $e^x K_1(x)$ . For the definition of the Bessel function  $K_1(x)$ , see BSK1. The answer BSK1E =  $e^x K_1(x) \approx 1/x$  overflows if *x* is too close to zero.

# <span id="page-130-0"></span>**Example**

In this example,  $BSK1E(0.5)$  is computed and printed.

```
 USE BSK1E_INT 
     USE UMACH_INT 
     IMPLICIT NONE 
! Declare variables 
     INTEGER NOUT 
     REAL VALUE, X 
X = 0.5 Compute
       = 0.5VALUE = BSK1E(X)! Print the results 
     CALL UMACH (2, NOUT) 
     WRITE (NOUT,99999) X, VALUE 
99999 FORMAT (' BSK1E(', F6.3, ') = ', F6.3) 
     END
```
### **Output**

BSK1E( 0.500) = 2.731

# **BSJNS**

Evaluates a sequence of Bessel functions of the first kind with integer order and real or complex arguments.

#### **Required Arguments**

- *X* Argument for which the sequence of Bessel functions is to be evaluated. (Input) The absolute value of real arguments must be less than  $10<sup>5</sup>$ . The absolute value of complex arguments must be less than  $10^4$ .
- $N$  Number of elements in the sequence. (Input) It must be a positive integer.
- *BS* Vector of length N containing the values of the function through the series. (Output)  $BS(I)$  contains the value of the Bessel function of order  $I - I$  at *x* for  $I = I$  to N.

# **FORTRAN 90 Interface**

Generic: CALL BSJNS (X, N, BS)

Specific: The specific interface names are S\_BSJNS, D\_BSJNS, C\_BSJNS, and Z\_BSJNS.

# **FORTRAN 77 Interface**

Single: CALL BSJNS (X, N, BS)

Double: The double precision name is DBSJNS.

Complex: The complex name is CBJNS.

Double Complex: The double complex name is DCBJNS.

#### **Description**

The complex Bessel function  $J_n(z)$  is defined to be

$$
J_n(z) = \frac{1}{\pi} \int_0^{\pi} \cos(z \sin \theta - n \theta) d\theta
$$

This code is based on the work of Sookne (1973a) and Olver and Sookne (1972). It uses backward recursion with strict error control.

### **Example 1**

In this example,  $J_n(10.0)$ ,  $n = 0, \ldots, 9$  is computed and printed.

```
 USE BSJNS_INT 
      USE UMACH_INT 
      IMPLICIT NONE 
! Declare variables 
      INTEGER N 
      PARAMETER (N=10) 
! 
    INTEGER K, NOUT<br>REAL BS(N),
              BS(N), X
 ! Compute 
    X = 10.0 CALL BSJNS (X, N, BS) 
! Print the results 
      CALL UMACH (2, NOUT) 
     DO 10 K=1, N 
        WRITE (NOUT,99999) K-1, X, BS(K) 
   10 CONTINUE 
99999 FORMAT (' J sub ', I2, ' (', F6.3, ') = ', F6.3) 
      END
```
### **Output**

 $J$  sub 0 (10.000) =  $-0.246$  J sub 1 (10.000) = 0.043 J sub 2 (10.000) = 0.255 J sub 3 (10.000) = 0.058  $J \text{ sub } 4 (10.000) = -0.220$  $J$  sub  $5$  (10.000) =  $-0.234$ 

<span id="page-132-0"></span> $J \text{ sub } 6 (10.000) = -0.014$  J sub 7 (10.000) = 0.217 J sub 8 (10.000) = 0.318 J sub 9 (10.000) = 0.292

#### **Additional Example**

#### **Example 2**

In this example,  $J_n(10 + 10i)$ ,  $n = 0, \ldots, 10$  is computed and printed.

```
 USE BSJNS_INT 
      USE UMACH_INT 
      IMPLICIT NONE 
! Declare variables 
      INTEGER N 
      PARAMETER (N=11) 
! 
     INTEGER K, NOUT<br>COMPLEX CBS(N),
COMPLEX CBS(N), Z
                               Compute
     Z = (10.0, 10.0) CALL BSJNS (Z, N, CBS) 
! Print the results 
      CALL UMACH (2, NOUT) 
      DO 10 K=1, N 
         WRITE (NOUT,99999) K-1, Z, CBS(K) 
   10 CONTINUE 
99999 FORMAT (' J sub ', I2, ' ((', F6.3, ',', F6.3, & 
           ')) = (', F9.3, ',', F9.3, ')') 
      END
```
### **Output**

```
J \text{ sub } 0 ((10.000,10.000)) = (-2314.975, 411.563)
J \text{ sub } 1 ((10.000, 10.000)) = ( -460.681, -2246.627) J sub 2 ((10.000,10.000)) = ( 2044.245, -590.157) 
 J sub 3 ((10.000,10.000)) = ( 751.498, 1719.746) 
 J sub 4 ((10.000,10.000)) = (-1302.871, 880.632) 
J sub 5 ((10.000,10.000)) = (-920.394, -846.345)
J \text{ sub } 6 ((10.000, 10.000)) = (419.501, -843.607)<br>J \text{ sub } 7 ((10.000, 10.000)) = (665.930, 88.480) J sub 7 ((10.000,10.000)) = ( 665.930, 88.480) 
 J sub 8 ((10.000,10.000)) = ( 108.586, 439.392) 
J \text{ sub } 9 ((10.000, 10.000)) = ( -227.548, 176.165)J sub 10 ((10.000,10.000)) = (-154.831, -76.050)
```
# **BSINS**

Evaluates a sequence of modified Bessel functions of the first kind with integer order and real or complex arguments.

#### **Required Arguments**

- *X* Argument for which the sequence of Bessel functions is to be evaluated. (Input) For real argument  $exp(|x|)$  must not overflow. For complex arguments x must be less than  $10^4$  in absolute value.
- $N$  Number of elements in the sequence. (Input)
- *BSI* Vector of length N containing the values of the function through the series. (Output) BSI(I) contains the value of the Bessel function of order  $I - 1$  at *x* for  $I = 1$  to N.

# **FORTRAN 90 Interface**

Generic: CALL BSINS (X, N, BSI)

Specific: The specific interface names are S\_BSINS, D\_BSINS, C\_BSINS, and Z\_BSINS.

# **FORTRAN 77 Interface**

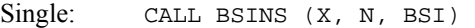

Double: The double precision name is DBSINS.

Complex: The complex name is CBINS.

Double Complex: The double complex name is DCBINS.

# **Description**

The complex Bessel function  $I_n(z)$  is defined to be

$$
I_n(z) = \frac{1}{\pi} \int_0^{\pi} e^{z \cos \theta} \cos(n\theta) d\theta
$$

This code is based on the work of Sookne (1973a) and Olver and Sookne (1972). It uses backward recursion with strict error control.

#### **Example 1**

!

In this example,  $I_n(10.0)$ ,  $n = 0, \ldots, 10$  is computed and printed.

```
 USE BSINS_INT 
     USE UMACH_INT 
     IMPLICIT NONE 
! Declare variables 
     INTEGER N 
     PARAMETER (N=11)
```
**116** • **Chapter 6: Bessel Functions MATH LIBRARY Special Functions** 

```
 INTEGER K, NOUT 
     REAL BSI(N), X
! Compute 
     X = 10.0CALL BSINS (X, N, BSI)<br>!
                              Print the results
      CALL UMACH (2, NOUT) 
      DO 10 K=1, N 
        WRITE (NOUT,99999) K-1, X, BSI(K) 
   10 CONTINUE 
99999 FORMAT (' I sub ', I2, ' (', F6.3, ') = ', F9.3) 
      END
```

```
 I sub 0 (10.000) = 2815.716 
 I sub 1 (10.000) = 2670.988 
 I sub 2 (10.000) = 2281.519 
 I sub 3 (10.000) = 1758.381 
 I sub 4 (10.000) = 1226.490 
 I sub 5 (10.000) = 777.188 
 I sub 6 (10.000) = 449.302 
 I sub 7 (10.000) = 238.026 
I \text{ sub } 8 (10.000) = 116.066<br>I \text{ sub } 9 (10.000) = 52.319I \text{ sub } 9 (10.000) = 52.319<br>I \text{ sub } 10 (10.000) = 21.892I sub 10 (10.000) =
```
# **Additional Example**

#### **Example 2**

In this example,  $I_n(10 + 10i)$ ,  $n = 0, \ldots, 10$  is computed and printed.

```
 USE BSINS_INT 
      USE UMACH_INT 
      IMPLICIT NONE 
! Declare variables 
      INTEGER N 
     PARAMETER (N=11) 
! 
    INTEGER K, NOUT<br>COMPLEX CBS(N),
              CBS(N), Z
! Compute 
     Z = (10.0, 10.0) CALL BSINS (Z, N, CBS) 
! Print the results 
      CALL UMACH (2, NOUT) 
      DO 10 K=1, N 
        WRITE (NOUT,99999) K-1, Z, CBS(K) 
   10 CONTINUE 
99999 FORMAT (' I sub ', I2, ' ((', F6.3, ',', F6.3, & 
         ') = (', F9.3, ',', F9.3, ')')
```
**Chapter 6: Bessel Functions <b>BSINS •** 117

<span id="page-135-0"></span>END

#### **Output**

```
I sub 0 ((10.000,10.000)) = (-2314.975, -411.563)
I sub 1 ((10.000,10.000)) = (-2246.627, -460.681)
I sub 2 ((10.000, 10.000)) = (-2044.245, -590.157)I sub 3 ((10.000,10.000)) = (-1719.746, -751.498)
I sub 4 ((10.000,10.000)) = (-1302.871, -880.632)
I sub 5 ((10.000, 10.000)) = (-846.345, -920.394)I sub 6 ((10.000,10.000)) = (-419.501, -843.607)
I sub 7 ((10.000, 10.000)) = (-88.480, -665.930)I sub 8 ((10.000,10.000)) = ( 108.586, -439.392)
I \text{ sub } 9 ((10.000, 10.000)) = (176.165, -227.548)I sub 10 ((10.000, 10.000)) = (154.831, -76.050)
```
# **BSJS**

Evaluates a sequence of Bessel functions of the first kind with real order and real positive arguments.

#### **Required Arguments**

- *XNU* Real argument which is the lowest order desired. (Input) It must be at least zero and less than one.
- *X* Real argument for which the sequence of Bessel functions is to be evaluated. (Input) It must be nonnegative.
- $N$  Number of elements in the sequence. (Input)
- *BS* Vector of length N containing the values of the function through the series. (Output)  $BS(I)$  contains the value of the Bessel function of order  $XNU + I - I$  at *x* for  $I = I$  to N.

# **FORTRAN 90 Interface**

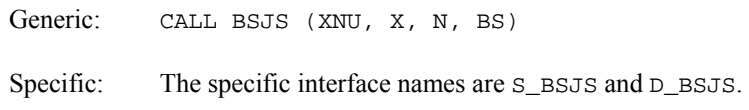

# **FORTRAN 77 Interface**

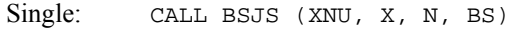

Double: The double precision name is DBSJS.

#### **Description**

The Bessel function  $J_{\nu}(x)$  is defined to be

**118** • **Chapter 6: Bessel Functions MATH LIBRARY Special Functions** 

$$
J_{\nu}(x) = \frac{(x/2)^{\nu}}{\sqrt{\pi} \Gamma(\nu + 1/2)} \int_0^{\pi} \cos(x \cos \theta) \sin^{2\nu} \theta \, d\theta
$$

This code is based on the work of Gautschi (1964) and Skovgaard (1975). It uses backward recursion.

#### **Comments**

Workspace may be explicitly provided, if desired, by use of B2JS/DB2JS. The reference is

```
CALL B2JS (XNU, X, N, BS, WK)
The additional argument is 
WK — work array of length 2 * N.
```
# **Example**

In this example,  $J_v(2.4048256)$ ,  $v = 0, ..., 10$  is computed and printed.

```
 USE BSJS_INT 
      USE UMACH_INT 
      IMPLICIT NONE 
! Declare variables 
      INTEGER N 
     PARAMETER (N=11) 
! 
      INTEGER K, NOUT 
    REAL BS(N), X, XNU
! Compute 
    XNU = 0.0X = 2.4048256CALL BSJS (XNU, X, N, BS)
                             Print the results
      CALL UMACH (2, NOUT) 
      DO 10 K=1, N 
        WRITE (NOUT,99999) XNU+K-1, X, BS(K) 
   10 CONTINUE 
99999 FORMAT (' J sub ', F6.3, ' (', F6.3, ') = ', F10.3) 
      END
```
#### **Output**

 $J$  sub 0.000 (  $2.405$ ) = 0.000<br> $J$  sub 1.000 (  $2.405$ ) = 0.519  $J \text{ sub } 1.000 ( 2.405) = 0.519$ <br> $J \text{ sub } 2.000 ( 2.405) = 0.432$  $J \text{ sub } 2.000 ( 2.405) = 0.432$ <br> $J \text{ sub } 3.000 ( 2.405) = 0.199$  $J \text{ sub } 3.000 ( 2.405) = 0.199$ <br> $J \text{ sub } 4.000 ( 2.405) = 0.065$  $J$  sub  $4.000$  (  $2.405$ ) =  $J \text{ sub } 5.000 (2.405) = 0.016$  $J \text{ sub } 6.000 (2.405) = 0.003$ J sub 7.000 ( 2.405) = 0.001

**Chapter 6: Bessel Functions BSJS •** 119

```
J \text{ sub } 8.000 (2.405) = 0.000J sub 9.000 ( 2.405) = 0.000 
J sub 10.000 ( 2.405) =
```
# **BSYS**

Evaluates a sequence of Bessel functions of the second kind with real nonnegative order and real positive arguments.

### **Required Arguments**

- *XNU* Real argument which is the lowest order desired. (Input) It must be at least zero and less than one.
- *X* Real positive argument for which the sequence of Bessel functions is to be evaluated. (Input)
- $N$  Number of elements in the sequence. (Input)
- *BSY* Vector of length N containing the values of the function through the series. (Output)  $BSY(1)$  contains the value of the Bessel function of order  $I - 1 + XNU$  at *x* for  $I = 1$ to N.

# **FORTRAN 90 Interface**

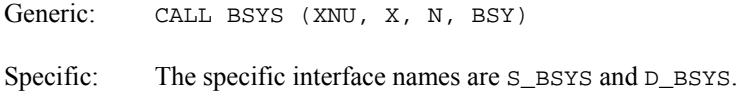

# **FORTRAN 77 Interface**

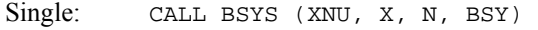

Double: The double precision name is DBSYS.

#### **Description**

The Bessel function  $Y_{\nu}(x)$  is defined to be

$$
Y_{\nu}(x) = \frac{1}{\pi} \int_0^{\pi} \sin(x \sin \theta - v\theta) d\theta
$$
  

$$
- \frac{1}{\pi} \int_0^{\infty} \left[ e^{vt} + e^{-vt} \cos(v\pi) \right] e^{-x \sinh t} dt
$$

The variable v must satisfy  $0 \le v \le 1$ . If this condition is not met, then  $BS_i$  is set to  $-b$ . In addition, *x* must be in [ $x_m$ ,  $x_M$ ] where  $x_m = 6(16^{-32})$  and  $x_M = 16^9$ . If  $x < x_m$ , then  $-b$  ( $b =$  AMACH(2), the largest representable number) is returned; and if  $x > x_M$ , then zero is returned.

<span id="page-138-0"></span>The algorithm is based on work of Cody and others, (see Cody et al. 1976; Cody 1969; *NATS FUNPACK* 1976). It uses a special series expansion for small arguments. For moderate arguments, an analytic continuation in the argument based on Taylor series with special rational minimax approximations providing starting values is employed. An asymptotic expansion is used for large arguments.

#### **Example**

In this example,  $Y_{0.015625+v-1}(0.0078125)$ ,  $v = 1, 2, 3$  is computed and printed.

```
 USE BSYS_INT 
     USE UMACH_INT 
     IMPLICIT NONE 
! Declare variables 
     INTEGER N 
     PARAMETER (N=3) 
! 
     INTEGER K, NOUT 
    REAL BSY(N), X, XNU
! Compute 
     XNU = 0.015625 
     X = 0.0078125 
     CALL BSYS (XNU, X, N, BSY) 
! Print the results 
     CALL UMACH (2, NOUT) 
     DO 10 K=1, N 
        WRITE (NOUT,99999) XNU+K-1, X, BSY(K) 
   10 CONTINUE 
99999 FORMAT (' Y sub ', F6.3, ' (', F6.3, ') = ', F10.3) 
     END
```
#### **Output**

 $Y \text{ sub } 0.016 ( 0.008) = -3.189$  $Y \text{ sub } 1.016 ( 0.008) = -88.096$ Y sub 2.016 ( 0.008) = -22901.732

# **BSIS**

Evaluates a sequence of modified Bessel functions of the first kind with real order and real positive arguments.

### **Required Arguments**

- *XNU* Real argument which is the lowest order desired. (Input) It must be greater than or equal to zero and less than one.
- *X* Real argument for which the sequence of Bessel functions is to be evaluated. (Input)

 $N$  — Number of elements in the sequence. (Input)

*BSI* — Vector of length N containing the values of the function through the series. (Output) BSI(I) contains the value of the Bessel function of order  $I - 1 + XNU$  at *x* for  $I = 1$  to N.

#### **FORTRAN 90 Interface**

Generic: CALL BSIS (XNU, X, N, BSI)

Specific: The specific interface names are S\_BSIS and D\_BSIS.

#### **FORTRAN 77 Interface**

Single: CALL BSIS (XNU, X, N, BSI)

Double: The double precision name is DBSIS.

### **Description**

The Bessel function  $I_{\rm v}(x)$  is defined to be

$$
I_{\nu}(x) = \frac{1}{\pi} \int_0^{\pi} e^{x \cos \theta} \cos(\nu \theta) d\theta - \frac{\sin(\nu \pi)}{\pi} \int_0^{\infty} e^{-x \cosh t - \nu t} dt
$$

The input *x* must be nonnegative and less than or equal to  $log(b)$  ( $b =$  AMACH(2), the largest representable number). The argument  $v = x$ NU must satisfy  $0 \le v \le 1$ .

Function BSIS is based on a code due to Cody (1983), which uses backward recursion.

#### **Example**

In this example,  $I_{v-1}(10.0)$ ,  $v = 1, \ldots, 10$  is computed and printed.

```
 USE BSIS_INT 
     USE UMACH_INT 
     IMPLICIT NONE 
! Declare variables 
    INTEGER
     PARAMETER (N=10) 
! 
     INTEGER K, NOUT 
    REAL BSI(N), X, XNU
! Compute 
    XNU = 0.0X = 10.0 CALL BSIS (XNU, X, N, BSI) 
! Print the results 
     CALL UMACH (2, NOUT) 
     DO 10 K=1, N 
        WRITE (NOUT,99999) XNU+K-1, X, BSI(K) 
   10 CONTINUE 
99999 FORMAT (' I sub ', F6.3, ' (', F6.3, ') = ', F10.3)
```
<span id="page-140-0"></span>END

# **Output**

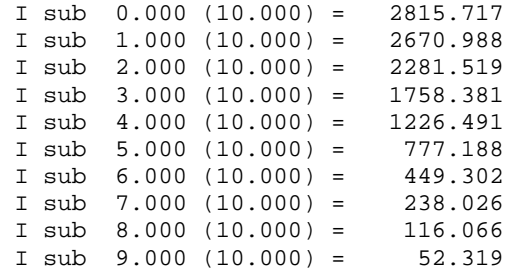

# **BSIES**

Evaluates a sequence of exponentially scaled modified Bessel functions of the first kind with nonnegative real order and real positive arguments.

# **Required Arguments**

- *XNU* Real argument which is the lowest order desired. (Input) It must be at least zero and less than one.
- *X* Real positive argument for which the sequence of Bessel functions is to be evaluated. (Input) It must be nonnegative.
- $N$  Number of elements in the sequence. (Input)
- *BSI* Vector of length N containing the values of the function through the series. (Output) BSI(I) contains the value of the Bessel function of order  $I - 1 + XNU$  at *x* for  $I = 1$  to N multiplied by exp(−X).

# **FORTRAN 90 Interface**

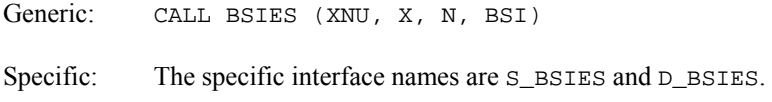

# **FORTRAN 77 Interface**

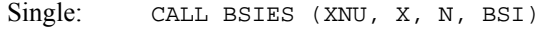

Double: The double precision name is DBSIES.

#### <span id="page-141-0"></span>**Description**

Function BSIES evaluates  $e^{-x} I_{v+k-1}(x)$ , for  $k = 1, ..., n$ . For the definition of  $I_v(x)$ , see [BSIS](#page-138-0). The algorithm is based on a code due to Cody (1983), which uses backward recursion.

#### **Example**

In this example,  $I_{v-1}(10.0)$ ,  $v = 1, \ldots, 10$  is computed and printed.

```
 USE BSIES_INT 
      USE UMACH_INT 
 IMPLICIT NONE 
                              Declare variables
      INTEGER N 
      PARAMETER (N=10) 
! 
      INTEGER K, NOUT 
     REAL BSI(N), X, XNU
! Compute 
     XNU = 0.0X = 10.0 CALL BSIES (XNU, X, N, BSI) 
! Print the results 
      CALL UMACH (2, NOUT) 
      DO 10 K=1, N 
        WRITE (NOUT,99999) X, XNU+K-1, X, BSI(K) 
   10 CONTINUE 
99999 FORMAT (' exp(-', F6.3, ') * I sub ', F6.3, & 
          ' (', F6.3, ') = ', F6.3) 
      END
```
#### **Output**

```
exp(-10.000) * I sub 0.000 (10.000) = 0.128 exp(-10.000) * I sub 1.000 (10.000) = 0.121 
 exp(-10.000) * I sub 2.000 (10.000) = 0.104 
 exp(-10.000) * I sub 3.000 (10.000) = 0.080 
 exp(-10.000) * I sub 4.000 (10.000) = 0.056 
exp(-10.000) * I sub 5.000 (10.000) = 0.035exp(-10.000) * I sub 6.000 (10.000) = 0.020<br>exp(-10.000) * I sub 7.000 (10.000) = 0.0117.000 (10.000) = 0.011exp(-10.000) * I sub 8.000 (10.000) = 0.005exp(-10.000) * I sub 9.000 (10.000) = 0.002
```
# **BSKS**

Evaluates a sequence of modified Bessel functions of the second kind of fractional order.

#### **Required Arguments**

*XNU* — Fractional order of the function. (Input) XNU must be less than one in absolute value. *X* — Argument for which the sequence of Bessel functions is to be evaluated. (Input)

- *NIN* Number of elements in the sequence. (Input)
- *BK* Vector of length NIN containing the values of the function through the series. (Output)

# **FORTRAN 90 Interface**

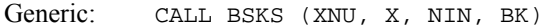

Specific: The specific interface names are  $S$ \_BSKS and  $D$ \_BSKS.

# **FORTRAN 77 Interface**

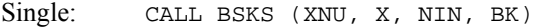

Double: The double precision name is DBSKS.

#### **Description**

The Bessel function  $K_v(x)$  is defined to be

$$
K_{\nu}(x) = \frac{\pi}{2} e^{\nu \pi i/2} \left[ i \, J_{\nu}(x e^{\frac{\pi}{2}i}) - Y_{\nu}(x e^{\frac{\pi}{2}i}) \right] \quad \text{for } -\pi < \arg x \le \frac{\pi}{2}
$$

Currently, ν is restricted to be less than one in absolute value. A total of |*n*| values is stored in the array BK. For positive *n*, BK(1) =  $K_v(x)$ , BK(2) =  $K_{v+1}(x)$ , …, BK(*n*) =  $K_{v+n-1}(x)$ . For negative *n*,  $BK(1) = K_v(x)$ ,  $BK(2) = K_{v-1}(x)$ , ...,  $BK(|n|) = K_{v+n+1}$ .

BSKS is based on the work of Cody (1983).

#### **Comments**

- 1. If NIN is positive,  $BK(1)$  contains the value of the function of order XNU,  $BK(2)$  contains the value of the function of order  $x_{\text{NU}} + 1$ , ... and  $BK(NIN)$  contains the value of the function of order  $x_{\text{NU}} + y_{\text{UN}} - 1$ .
- 2. If NIN is negative,  $B(K(1))$  contains the value of the function of order XNU,  $B(K(2))$  contains the value of the function of order  $x_{\text{NU}} - 1$ , ... and  $BK(ABS(NIN))$  contains the value of the function of order  $x_{\text{NU}} + y_{\text{IN}} + 1$ .

# **Example**

In this example,  $K_{v-1}(10.0)$ ,  $v = 1, \ldots, 10$  is computed and printed.

USE BSKS\_INT

```
 USE UMACH_INT 
     IMPLICIT NONE 
! Declare variables 
    INTEGER
     PARAMETER (NIN=10) 
! 
     INTEGER K, NOUT 
    REAL BS(NIN), X, XNU
! Compute 
    XNU = 0.0X = 10.0 CALL BSKS (XNU, X, NIN, BS) 
! Print the results 
     CALL UMACH (2, NOUT) 
     DO 10 K=1, NIN 
       WRITE (NOUT,99999) XNU+K-1, X, BS(K) 
   10 CONTINUE 
99999 FORMAT (' K sub ', F6.3, ' (', F6.3, ') = ', E10.3) 
     END
```

```
 K sub 0.000 (10.000) = 0.178E-04 
 K sub 1.000 (10.000) = 0.186E-04 
 K sub 2.000 (10.000) = 0.215E-04 
 K sub 3.000 (10.000) = 0.273E-04 
 K sub 4.000 (10.000) = 0.379E-04 
 K sub 5.000 (10.000) = 0.575E-04 
 K sub 6.000 (10.000) = 0.954E-04 
 K sub 7.000 (10.000) = 0.172E-03 
 K sub 8.000 (10.000) = 0.336E-03 
K sub 9.000 (10.000) = 0.710E-03
```
# **BSKES**

Evaluates a sequence of exponentially scaled modified Bessel functions of the second kind of fractional order.

# **Required Arguments**

- *XNU* Fractional order of the function. (Input) XNU must be less than 1.0 in absolute value.
- *X* Argument for which the sequence of Bessel functions is to be evaluated. (Input)
- *NIN* Number of elements in the sequence. (Input)
- *BKE* Vector of length NIN containing the values of the function through the series. (Output)
### **FORTRAN 90 Interface**

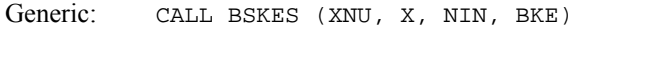

Specific: The specific interface names are  $s$ \_BSKES and  $p$ \_BSKES.

# **FORTRAN 77 Interface**

Single: CALL BSKES (XNU, X, NIN, BKE) Double: The double precision name is DBSKES.

#### **Description**

Function BSKES evaluates  $e^{x}K_{v+k-1}(x)$ , for  $k = 1, ..., n$ . For the definition of  $K_v(x)$ , see [BSKS](#page-141-0).

Currently, ν is restricted to be less than 1 in absolute value. A total of |*n*| values is stored in the array BKE. For *n* positive, BKE(1) contains  $e^{x}K_{v}(x)$ , BKE(2) contains  $e^{x}K_{v+1}(x)$ , ..., and BKE(N) contains  $e^{x}K_{v+n-1}(x)$ . For *n* negative, BKE(1) contains  $e^{x}K_{v}(x)$ , BKE(2) contains  $e^{x}K_{v-1}(x)$ , …, and BKE(|*n*|) contains  $e^{x}K_{v+n+1}(x)$ . This routine is particularly useful for calculating sequences for large *x* provided  $n \leq x$ . (Overflow becomes a problem if  $n \leq x$ .) *n* must not be zero, and *x* must not be greater than zero. Moreover,  $|v|$  must be less than 1. Also, when  $|n|$  is large compared with *x*,  $|v + n|$  must not be so large that  $e^{X}K_{v+n}(x) \approx e^{X}\Gamma(|v+n|)/[2(x/2)^{(v+n)}]$  overflows.

BSKES is based on the work of Cody (1983).

#### **Comments**

- 1. If NIN is positive,  $BKE(1)$  contains  $EXP(X)$  times the value of the function of order XNU, BKE(2) contains EXP(X) times the value of the function of order XNU + 1, ..., and BKE(NIN) contains  $EXP(X)$  times the value of the function of order XNU + NIN – 1.
- 2. If NIN is negative,  $BKE(1)$  contains  $EXP(X)$  times the value of the function of order XNU,  $BKE(2)$  contains  $Exp(x)$  times the value of the function of order  $XNU - 1, \ldots$  and  $BKE(ABS(NIN))$  contains  $EXP(X)$  times the value of the function of order  $XNU + NIN + 1$ .

#### **Example**

In this example,  $K_{v-1/2}(2.0)$ ,  $v = 1, ..., 6$  is computed and printed.

 USE BSKES\_INT USE UMACH\_INT IMPLICIT NONE ! Declare variables INTEGER NIN

**Chapter 6: Bessel Functions <b>BSKES** • 127

```
 PARAMETER (NIN=6) 
! 
      INTEGER K, NOUT 
    REAL BKE(NIN), X, XNU
! Compute 
    XNU = 0.5X = 2.0 CALL BSKES (XNU, X, NIN, BKE) 
! Print the results 
      CALL UMACH (2, NOUT) 
     DO 10 K=1, NIN 
        WRITE (NOUT,99999) X, XNU+K-1, X, BKE(K) 
   10 CONTINUE 
99999 FORMAT (' exp(', F6.3, ') * K sub ', F6.3, & 
         ' (', F6.3, ') = ', F8.3)
      END
```

```
exp(2.000) * K sub 0.500 (2.000) = 0.886 exp( 2.000) * K sub 1.500 ( 2.000) = 1.329 
 exp( 2.000) * K sub 2.500 ( 2.000) = 2.880 
 exp( 2.000) * K sub 3.500 ( 2.000) = 8.530 
 exp( 2.000) * K sub 4.500 ( 2.000) = 32.735 
exp(2.000) * K sub 5.500 (2.000) = 155.837
```
# **CBJS**

Evaluates a sequence of Bessel functions of the first kind with real order and complex arguments.

#### **Required Arguments**

- *XNU* Real argument which is the lowest order desired. (Input) XNU must be greater than  $-1/2$ .
- *Z* Complex argument for which the sequence of Bessel functions is to be evaluated. (Input)
- $N$  Number of elements in the sequence. (Input)
- *CBS* Vector of length N containing the values of the function through the series. (Output) CBS(I) contains the value of the Bessel function of order XNU + I – 1 at z for I = 1 to N.

#### **FORTRAN 90 Interface**

Generic: CALL CBJS (XNU, Z, N, CBS)

Specific: The specific interface names are S\_CBJS and D\_CBJS.

# **FORTRAN 77 Interface**

Single: CALL CBJS (XNU, Z, N, CBS)

Double: The double precision name is DCBJS.

#### **Description**

The Bessel function  $J_{\nu}(z)$  is defined to be

$$
J_{\nu}(z) = \frac{1}{\pi} \int_0^{\pi} \cos(z \sin \theta - \nu \theta) d\theta - \frac{\sin(\nu \pi)}{\pi} \int_0^{\infty} e^{z \sinh t - \nu t} dt
$$
  
for  $|\arg z| < \frac{\pi}{2}$ 

This code is based on the code BESSCC of Barnett (1981) and Thompson and Barnett (1987).

This code computes  $J_v(z)$  from the modified Bessel function  $I_v(z)$ , [CBIS](#page-149-0), using the following relation, with  $\rho = e^{i\pi/2}$ :

$$
Y_{\nu}(z) = \begin{cases} \rho I_{\nu}(z/\rho) & \text{for } \pi/2 < \arg z \le \pi \\ \rho^{3} I_{\nu}(\rho^{3} z) & \text{for } -\pi < \arg z \le \pi/2 \end{cases}
$$

# **Comments**

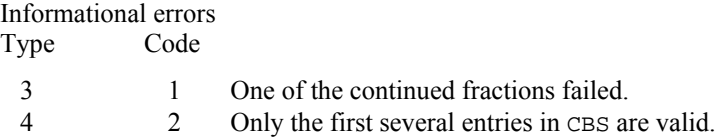

#### **Example**

In this example,  $J_{0.3 + v-1}(1.2 + 0.5i)$ ,  $v = 1, ..., 4$  is computed and printed.

```
 USE CBJS_INT 
     USE UMACH_INT 
     IMPLICIT NONE 
! Declare variables 
     INTEGER N 
     PARAMETER (N=4) 
! 
     INTEGER K, NOUT 
     REAL XNU 
COMPLEX CBS(N), Z<br>!
                          Compute
     XNU = 0.3 
    Z = (1.2, 0.5) CALL CBJS (XNU, Z, N, CBS) 
! Print the results
```
**Chapter 6: Bessel Functions CBJS** • **129** 

```
 CALL UMACH (2, NOUT) 
      DO 10 K=1, N 
         WRITE (NOUT,99999) XNU+K-1, Z, CBS(K) 
   10 CONTINUE 
99999 FORMAT (' J sub ', F6.3, ' ((', F6.3, ',', F6.3, & 
 ')) = (', F9.3, ',', F9.3, ')') 
      END
```

```
J \text{ sub } 0.300 \ ((1.200, 0.500)) = ( 0.774, -0.107)<br>J \text{ sub } 1.300 \ ((1.200, 0.500)) = ( 0.400, 0.159)
J \text{ sub } 1.300 ((1.200, 0.500)) = (J \text{ sub } 2.300 (( 1.200, 0.500)) = ( 0.087, 0.092)
J \text{ sub } 3.300 ((1.200, 0.500)) = (0.008, 0.024)
```
# **CBYS**

Evaluates a sequence of Bessel functions of the second kind with real order and complex arguments.

# **Required Arguments**

- *XNU* Real argument which is the lowest order desired. (Input) XNU must be greater than  $-1/2$ .
- *Z* Complex argument for which the sequence of Bessel functions is to be evaluated. (Input)
- $N$  Number of elements in the sequence. (Input)
- *CBS* Vector of length N containing the values of the function through the series. (Output) CBS(I) contains the value of the Bessel function of order XNU + I – 1 at z for I = 1 to N.

### **FORTRAN 90 Interface**

- Generic: CALL CBYS (XNU, Z, N, CBS)
- Specific: The specific interface names are S\_CBYS and D\_CBYS.

### **FORTRAN 77 Interface**

- Single: CALL CBYS (XNU, Z, N, CBS)
- Double: The double precision name is  $DCBYS$ .

#### **Description**

The Bessel function  $Y_{\nu}(z)$  is defined to be

$$
Y_{\nu}(z) = \frac{1}{\pi} \int_0^{\pi} \sin(z \sin \theta - \nu \theta) d\theta
$$

$$
- \frac{1}{\pi} \int_0^{\infty} \left[ e^{\nu t} + e^{-\nu t} \cos(\nu \pi) \right] e^{z \sinh t} dt
$$
for  $|\arg z| < \frac{\pi}{2}$ 

This code is based on the code BESSEC of Barnett (1981) and Thompson and Barnett (1987).

This code computes  $Y_v(z)$  from the modified Bessel functions  $I_v(z)$  and  $K_v(z)$ , [CBIS](#page-149-0) and [CBKS](#page-151-0), using the following relation:

$$
Y_{\nu}(ze^{\pi i/2}) = e^{(\nu+1)\pi i/2}I_{\nu}(z) - \frac{2}{\pi}e^{-\nu\pi i/2}K_{\nu}(z) \quad \text{ for } -\pi < \arg z \le \pi/2
$$

#### **Comments**

1. Workspace may be explicitly provided, if desired, by use of C2YS/DC2Y.

The reference is:

CALL C2YS (XNU, Z, N, CBS, FK)

The additional argument is:

*FK* — complex work vector of length N.

2. Informational errors

Type Code

- 3 1 One of the continued fractions failed.
- 4 2 Only the first several entries in CBS are valid.

### **Example**

In this example,  $Y_{0,3+\nu-1}(1.2+0.5i)$ ,  $\nu = 1, ..., 4$  is computed and printed.

```
 USE CBYS_INT 
      USE UMACH_INT 
      IMPLICIT NONE 
! Declare variables 
     INTEGER
      PARAMETER (N=4) 
     INTEGER K, NOUT<br>REAL XNU
     REAL
```
**CBYS** • 131

!

```
 COMPLEX CBS(N), Z 
! Compute 
     XNU = 0.3Z = (1.2, 0.5)CALL CBYS (XNU, Z, N, CBS)
                               Print the results
      CALL UMACH (2, NOUT) 
      DO 10 K=1, N 
        WRITE (NOUT,99999) XNU+K-1, Z, CBS(K) 
   10 CONTINUE 
99999 FORMAT (' Y sub ', F6.3, ' ((', F6.3, ',', F6.3, & 
          ')) = (', F9.3, ',', F9.3, ')') 
      END
```
Y sub 0.300 (( 1.200, 0.500)) = (  $-0.013$ , 0.380)<br>Y sub 1.300 (( 1.200, 0.500)) = (  $-0.716$ , 0.338) Y sub 1.300 (( 1.200, 0.500)) = (  $-0.716$ , 0.338)<br>Y sub 2.300 (( 1.200, 0.500)) = (  $-1.048$ , 0.795)  $Y \text{ sub } 2.300 ((1.200, 0.500)) = ($  $Y \text{ sub } 3.300 ((1.200, 0.500)) = ( -1.625, 3.684)$ 

# **CBIS**

Evaluates a sequence of modified Bessel functions of the first kind with real order and complex arguments.

### **Required Arguments**

- *XNU* Real argument which is the lowest order desired. (Input) XNU must be greater than  $-1/2$ .
- *Z* Complex argument for which the sequence of Bessel functions is to be evaluated. (Input)
- $N$  Number of elements in the sequence. (Input)
- *CBS* Vector of length N containing the values of the function through the series. (Output) CBS(I) contains the value of the Bessel function of order XNU + I – 1 at z for I = 1 to N.

### **FORTRAN 90 Interface**

- Generic: CALL CBIS (XNU, Z, N, CBS)
- Specific: The specific interface names are S\_CBIS and D\_CBIS.

### **FORTRAN 77 Interface**

Single: CALL CBIS (XNU, Z, N, CBS)

Double: The double precision name is DCBIS.

#### **Description**

The modified Bessel function  $I_v(z)$  is defined to be

$$
I_v(z) = e^{-v\pi i/2} J_v(ze^{\pi i/2})
$$
 for  $-\pi < \arg z \le \frac{\pi}{2}$ 

where the Bessel function  $J_v(z)$  is defined in [BSJS](#page-135-0).

This code is based on the code BESSCC of Barnett (1981) and Thompson and Barnett (1987).

For large arguments, *z*, Temme's (1975) algorithm is used to find  $I_v(z)$ . The  $I_v(z)$  values are recurred upward (if this is stable). This involves evaluating a continued fraction. If this evaluation fails to converge, the answer may not be accurate. For moderate and small arguments, Miller's method is used.

#### **Comments**

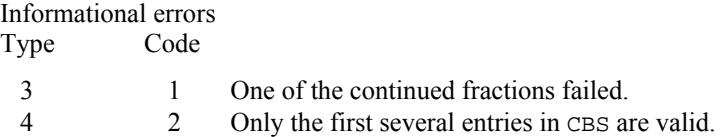

#### **Example**

In this example,  $I_{0.3 + v-1}(1.2 + 0.5i)$ ,  $v = 1, ..., 4$  is computed and printed.

```
 USE CBIS_INT 
     USE UMACH_INT 
     IMPLICIT NONE 
! Declare variables 
    INTEGER
     PARAMETER (N=4) 
! 
     INTEGER K, NOUT 
     REAL XNU 
     COMPLEX CBS(N), Z 
! Compute 
    XNU = 0.3Z = (1.2, 0.5) CALL CBIS (XNU, Z, N, CBS) 
! Print the results 
     CALL UMACH (2, NOUT) 
     DO 10 K=1, N 
        WRITE (NOUT,99999) XNU+K-1, Z, CBS(K) 
   10 CONTINUE 
99999 FORMAT (' I sub ', F6.3, ' ((', F6.3, ',', F6.3, & 
           ') = (', F9.3, ',', F9.3, ')')
     END
```
**Chapter 6: Bessel Functions CBIS** • **133** 

```
I sub 0.300 (( 1.200, 0.500)) = ( 1.163, 0.396)<br>I sub 1.300 (( 1.200, 0.500)) = ( 0.447, 0.332)
I sub 1.300 (( 1.200, 0.500)) = (
I sub 2.300 (( 1.200, 0.500)) = ( 0.082, 0.127)
 I sub 3.300 (( 1.200, 0.500)) = ( 0.006, 0.029)
```
# **CBKS**

Evaluates a sequence of modified Bessel functions of the second kind with real order and complex arguments.

#### **Required Arguments**

- *XNU* Real argument which is the lowest order desired. (Input) XNU must be greater than  $-1/2$ .
- *Z* Complex argument for which the sequence of Bessel functions is to be evaluated. (Input)
- $N$  Number of elements in the sequence. (Input)
- *CBS* Vector of length N containing the values of the function through the series. (Output) CBS(I) contains the value of the Bessel function of order XNU + I – 1 at z for I = 1 to N.

#### **FORTRAN 90 Interface**

Generic: CALL CBKS (XNU, Z, N, CBS)

Specific: The specific interface names are  $S$ \_CBKS and  $D$ \_CBKS.

#### **FORTRAN 77 Interface**

Single: CALL CBKS (XNU, Z, N, CBS)

Double: The double precision name is DCBKS.

# **Description**

The Bessel function  $K_v(z)$  is defined to be

$$
K_{\nu}(z) = \frac{\pi}{2} e^{\nu \pi i/2} \left[ i J_{\nu}(z e^{\pi i/2}) - Y_{\nu}(z e^{\pi i/2}) \right] \quad \text{for } -\pi < \arg z \le \frac{\pi}{2}
$$

where the Bessel function  $J_v(z)$  is defined in [CBJS](#page-145-0) and  $Y_v(z)$  is defined in [CBYS](#page-147-0).

This code is based on the code BESSCC of Barnett (1981) and Thompson and Barnett (1987).

For moderate or large arguments, *z*, Temme's (1975) algorithm is used to find  $K_v(z)$ . This involves evaluating a continued fraction. If this evaluation fails to converge, the answer may not be accurate. For small *z*, a Neumann series is used to compute  $K_v(z)$ . Upward recurrence of the  $K_v(z)$ is always stable.

#### **Comments**

Workspace may be explicitly provided, if desired, by use of C2KS/DC2KS. The reference is

CALL C2KS (XNU, Z, N, CBS, FK)

The additional argument is

*FK* — Complex work vector of length N.

Informational errors Type Code

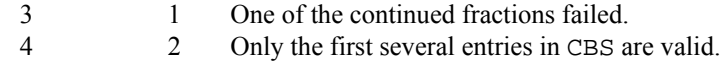

### **Example**

In this example,  $K_{0.3 + v - 1}(1.2 + 0.5i)$ ,  $v = 1, ..., 4$  is computed and printed.

```
 USE UMACH_INT 
      USE CBKS_INT 
IMPLICIT NONE
                              Declare variables
      INTEGER N 
      PARAMETER (N=4) 
! 
      INTEGER K, NOUT 
      REAL XNU 
      COMPLEX CBS(N), Z 
! Compute 
     XNU = 0.3Z = (1.2, 0.5) CALL CBKS (XNU, Z, N, CBS) 
! Print the results 
      CALL UMACH (2, NOUT) 
      DO 10 K=1, N 
        WRITE (NOUT,99999) XNU+K-1, Z, CBS(K) 
   10 CONTINUE 
99999 FORMAT (' K sub ', F6.3, ' ((', F6.3, ',', F6.3, & 
          ')) = (', F9.3, ',', F9.3, ')') 
      END
```
#### **Output**

K sub  $0.300$  ((1.200, 0.500)) = (0.246, -0.200) K sub  $1.300$  ((  $1.200$ ,  $0.500$ )) = ( 0.336, -0.362)

**Chapter 6: Bessel Functions CBKS •** 135

K sub 2.300 (( 1.200, 0.500)) = ( 0.587, -1.126) K sub 3.300 (( 1.200, 0.500)) = ( 0.719, -4.839)

# **Chapter 7: Kelvin Functions**

# **Routines**

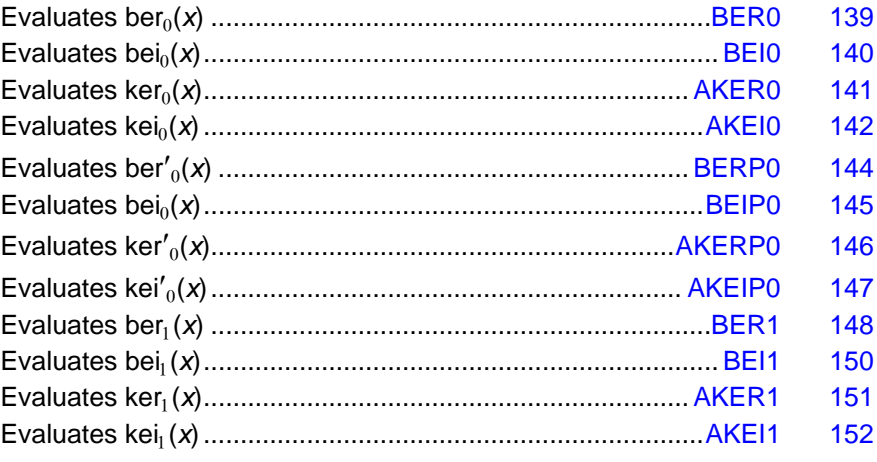

# **Usage Notes**

The notation used in this chapter follows that of Abramowitz and Stegun (1964). The Kelvin functions are related to the Bessel functions by the following relations.

$$
ber_{v} x + i be i_{v} x = J_{v} (xe^{3\pi i/4})
$$

$$
\ker_{v} x + i \ker_{v} x = e^{-\nu \pi i/2} K_{v} (x e^{\pi i/4})
$$

The derivatives of the Kelvin functions are related to the values of the Kelvin functions by the following:

> $\sqrt{2}$ ber<sub>0</sub>'*x* =  $\frac{1}{2}$ ber<sub>1</sub>*x* +  $\frac{1}{2}$ *x*  $\sqrt{2}$ bei'<sub>0</sub>  $x = -b e$ r<sub>1</sub> $x + b e$ i<sub>1</sub> $x$  $\sqrt{2} \text{ker}'_0 x = \text{ker}_1 x + \text{kei}_1 x$  $\sqrt{2}$ kei'<sub>0</sub> $x = -k$ er<sub>1</sub> $x + k$ ei<sub>1</sub> $x$

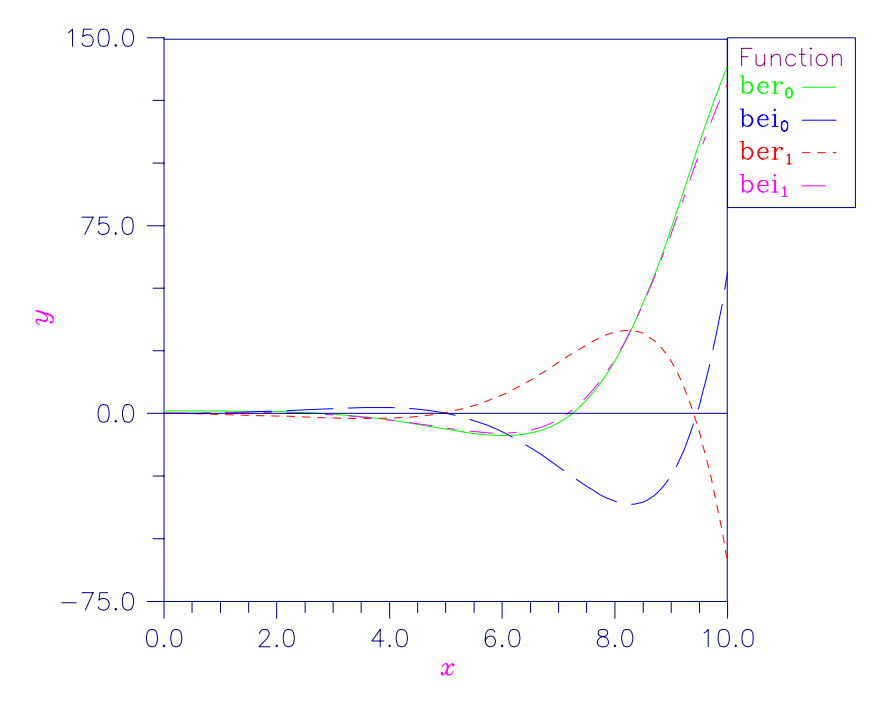

Plots of  $ber_n(x)$ ,  $bei_n(x)$ ,  $ker_n(x)$  and  $kei_n(x)$  for  $n = 0, 1$  follow:

*Figure 7- 1 Plot of ber<sub>n</sub>(x) and bei<sub>n</sub>(x)* 

<span id="page-156-0"></span>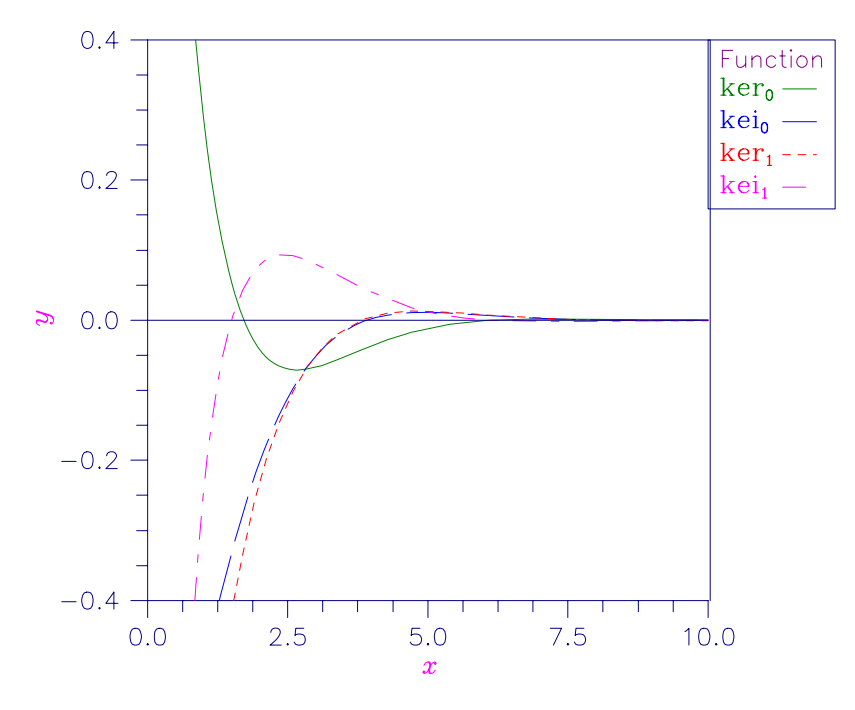

*Figure 7- 2 Plot of ker*n*(*x*) and kei*n*(*x*)* 

# **BER0**

This function evaluates the Kelvin function of the first kind, ber, of order zero.

#### **Function Return Value**

*BER0* — Function value. (Output)

### **Required Arguments**

*X* — Argument for which the function value is desired. (Input)  $ABS(X)$  must be less than 119.

# **FORTRAN 90 Interface**

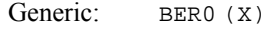

Specific: The specific interface names are  $S$ \_BER0 and  $D$ \_BER0.

# **FORTRAN 77 Interface**

Single: BERO (X)

<span id="page-157-0"></span>Double: The double precision name is DBER0.

#### **Description**

The Kelvin function ber<sub>0</sub>(*x*) is defined to be  $\Re J_0(xe^{3\pi i/4})$ . The Bessel function  $J_0(x)$  is defined in [BSJ0](#page-113-0). Function BER0 is based on the work of Burgoyne (1963).

# **Example**

In this example,  $ber_0(0.4)$  is computed and printed.

```
 USE BER0_INT 
     USE UMACH_INT 
     IMPLICIT NONE 
! Declare variables 
    INTEGER NOUT<br>REAL VALUI
            VALUE, X
! Compute 
    X = 0.4VALUE = BERO(X)! Print the results 
     CALL UMACH (2, NOUT) 
     WRITE (NOUT,99999) X, VALUE 
99999 FORMAT (' BER0(', F6.3, ') = ', F6.3) 
     END
```
# **Output**

BER0( 0.400) = 1.000

# **BEI0**

This function evaluates the Kelvin function of the first kind, bei, of order zero.

#### **Function Return Value**

*BEI0* — Function value. (Output)

#### **Required Arguments**

*X* — Argument for which the function value is desired. (Input)  $ABS(X)$  must be less than 119.

### **FORTRAN 90 Interface**

Generic: BEI0 (X)

Specific: The specific interface names are  $S$ \_BEI0 and D\_BEI0.

# <span id="page-158-0"></span>**FORTRAN 77 Interface**

Single: BEI0 (X)

Double: The double precision name is DBEI0.

### **Description**

The Kelvin function ber<sub>0</sub>(*x*) is defined to be  $\Re J_0(xe^{3\pi i/4})$ . The Bessel function  $J_0(x)$  is defined in [BSJ0](#page-113-0). Function BER0 is based on the work of Burgoyne (1963).

In BEI0, *x* must be less than 119.

#### **Example**

In this example,  $bei<sub>0</sub>(0.4)$  is computed and printed.

```
 USE BEI0_INT 
     USE UMACH_INT 
     IMPLICIT NONE 
! Declare variables 
    INTEGER NOUT<br>REAL VALUI
            VALUE, X
X = 0.4 Compute
        = 0.4VALUE = BEIO(X)! Print the results 
     CALL UMACH (2, NOUT) 
     WRITE (NOUT,99999) X, VALUE 
99999 FORMAT (' BEI0(', F6.3, ') = ', F6.3) 
     END
```
#### **Output**

BEI0( 0.400) = 0.040

# **AKER0**

This function evaluates the Kelvin function of the second kind, ker, of order zero.

### **Function Return Value**

*AKER0* — Function value. (Output)

#### **Required Arguments**

 $X$ — Argument for which the function value is desired. (Input) It must be nonnegative.

#### <span id="page-159-0"></span>**FORTRAN 90 Interface**

Generic: AKER0 (X)

Specific: The specific interface names are  $S_A$ AKERO and  $D_A$ AKERO.

### **FORTRAN 77 Interface**

Single: AKERO (X)

Double: The double precision name is DKER0.

#### **Description**

The modified Kelvin function ker<sub>0</sub>(*x*) is defined to be  $\Re K_0(xe^{\pi i/4})$ . The Bessel function  $K_0(x)$  is defined in  $BSK0$ . Function AKER0 is based on the work of Burgoyne (1963). If  $x < 0$ , then NaN (not a number) is returned. If  $x \ge 119$ , then zero is returned.

#### **Example**

In this example,  $\text{ker}_0(0.4)$  is computed and printed.

```
 USE AKER0_INT 
     USE UMACH_INT 
     IMPLICIT NONE 
! Declare variables 
    INTEGER
     REAL VALUE, X 
! Compute 
    X = 0.4\verb|VALUE| = AKER0(X)|Print the results
     CALL UMACH (2, NOUT) 
     WRITE (NOUT,99999) X, VALUE 
99999 FORMAT (' AKER0(', F6.3, ') = ', F6.3) 
     END
```
#### **Output**

AKER0( 0.400) = 1.063

# **AKEI0**

This function evaluates the Kelvin function of the second kind, kei, of order zero.

#### **Function Return Value**

*AKEI0* — Function value. (Output)

**142** • **Chapter 7: Kelvin Functions MATH LIBRARY Special Functions** 

#### **Required Arguments**

 $X$ — Argument for which the function value is desired. (Input) It must be nonnegative and less than 119.

#### **FORTRAN 90 Interface**

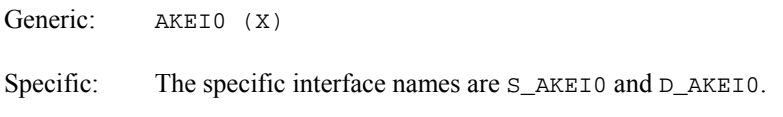

# **FORTRAN 77 Interface**

Single: AKEI0 (X)

Double: The double precision name is DKEI0.

# **Description**

The modified Kelvin function kei<sub>0</sub>(*x*) is defined to be  $\Im K_0(xe^{\pi i/4})$ . The Bessel function  $K_0(x)$  is defined in [BSK0](#page-122-0). Function AKEI0 is based on the work of Burgoyne (1963).

In AKEIO, *x* must satisfy  $0 \le x \le 119$ . If  $x \le 0$ , then NaN (not a number) is returned. If  $x \ge 119$ , then zero is returned.

#### **Example**

In this example,  $kei<sub>0</sub>(0.4)$  is computed and printed.

```
 USE AKEI0_INT 
     USE UMACH_INT 
     IMPLICIT NONE 
! Declare variables 
     INTEGER NOUT 
     REAL VALUE, X 
! Compute 
    X = 0.4VALUE = AKEIO(X)! Print the results 
     CALL UMACH (2, NOUT) 
     WRITE (NOUT,99999) X, VALUE 
99999 FORMAT (' AKEI0(', F6.3, ') = ', F6.3) 
     END
```
# **Output**

 $AKEIO( 0.400) = -0.704$ 

# <span id="page-161-0"></span>**BERP0**

This function evaluates the derivative of the Kelvin function of the first kind, ber, of order zero.

# **Function Return Value**

*BERP0* — Function value. (Output)

#### **Required Arguments**

*X* — Argument for which the function value is desired. (Input)

# **FORTRAN 90 Interface**

Generic: BERP0 (X)

Specific: The specific interface names are S\_BERP0 and D\_BERP0.

# **FORTRAN 77 Interface**

Single: BERPO (X)

Double: The double precision name is DBERP0.

# **Description**

The function ber'<sub>0</sub> $(x)$  is defined to be

$$
\frac{d}{dx}\,\mathrm{ber}_0\big(x\big)
$$

where  $ber_0(x)$  is a Kelvin function, see **[BER0](#page-156-0)**. Function BERP0 is based on the work of Burgoyne (1963).

If  $|x| > 119$ , then NaN (not a number) is returned.

### **Example**

In this example, ber' $_0(0.6)$  is computed and printed.

```
 USE BERP0_INT 
     USE UMACH_INT 
     IMPLICIT NONE 
! Declare variables 
    INTEGER NOUT<br>REAL VALUI
            VALUE, X
! Compute 
    X = 0.6VALUE = BERPO(X)
```
**144** • **Chapter 7: Kelvin Functions MATH LIBRARY Special Functions** 

```
! Print the results 
     CALL UMACH (2, NOUT) 
     WRITE (NOUT,99999) X, VALUE 
99999 FORMAT (' BERP0(', F6.3, ') = ', F6.3) 
     END
```

```
BERP0( 0.600) = -0.013
```
# **BEIP0**

This function evaluates the derivative of the Kelvin function of the first kind, bei, of order zero.

# **Function Return Value**

*BEIP0* — Function value. (Output)

# **Required Arguments**

*X* — Argument for which the function value is desired. (Input)

# **FORTRAN 90 Interface**

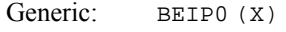

Specific: The specific interface names are  $S$ \_BEIP0 and  $D$ \_BEIP0.

# **FORTRAN 77 Interface**

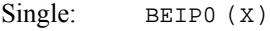

Double: The double precision name is DBEIP0.

# **Description**

The function bei'<sub>0</sub> $(x)$  is defined to be

$$
\frac{d}{dx}\,\mathrm{bei}_0\big(x\big)
$$

where bei<sub>0</sub>(*x*) is a Kelvin function, see [BEI0](#page-157-0). Function BEIP0 is based on the work of Burgoyne (1963).

If  $|x| > 119$ , then NaN (not a number) is returned.

**Chapter 7: Kelvin Functions BEIP0 • 145** 

#### <span id="page-163-0"></span>**Example**

In this example, bei' $_0(0.6)$  is computed and printed.

```
 USE BEIP0_INT 
     USE UMACH_INT 
     IMPLICIT NONE 
! Declare variables 
    INTEGER NOUT<br>REAL VALUE
            VALUE, X
X = 0.6 Compute
        = 0.6VALUE = BEIP0(X)! Print the results 
     CALL UMACH (2, NOUT) 
     WRITE (NOUT,99999) X, VALUE 
99999 FORMAT (' BEIP0(', F6.3, ') = ', F6.3) 
     END
```
# **Output**

BEIP0( 0.600) = 0.300

# **AKERP0**

This function evaluates the derivative of the Kelvin function of the second kind, ker, of order zero.

# **Function Return Value**

*AKERP0* — Function value. (Output)

### **Required Arguments**

*X* — Argument for which the function value is desired. (Input) It must be nonnegative.

#### **FORTRAN 90 Interface**

- Generic: AKERP0 (X)
- Specific: The specific interface names are  $S_A KERPO$  and  $D_A KERPO$ .

### **FORTRAN 77 Interface**

Single: AKERPO (X)

Double: The double precision name is DKERP0.

#### <span id="page-164-0"></span>**Description**

The function ker'<sub>0</sub> $(x)$  is defined to be

$$
\frac{d}{dx}\ker_{0}(x)
$$

where  $\ker_0(x)$  is a Kelvin function, see AKERO. Function AKERPO is based on the work of Burgoyne (1963). If  $x < 0$ , then NaN (not a number) is returned. If  $x > 119$ , then zero is returned.

#### **Example**

In this example,  $\text{ker}'_0(0.6)$  is computed and printed.

```
 USE AKERP0_INT 
     USE UMACH_INT 
     IMPLICIT NONE 
! Declare variables 
     INTEGER NOUT 
     REAL VALUE, X, AKERP0 
! Compute 
    X = 0.6VALUE = AKERP0(X)!
                           Print the results
     CALL UMACH (2, NOUT) 
     WRITE (NOUT,99999) X, VALUE 
99999 FORMAT (' AKERP0(', F6.3, ') = ', F6.3) 
     END
```
#### **Output**

 $AKERP0( 0.600) = -1.457$ 

# **AKEIP0**

This function evaluates the derivative of the Kelvin function of the second kind, kei, of order zero.

### **Function Return Value**

*AKEIP0* — Function value. (Output)

#### **Required Arguments**

*X* — Argument for which the function value is desired. (Input) It must be nonnegative.

#### **FORTRAN 90 Interface**

Generic: AKEIP0 (X)

```
Chapter 7: Kelvin Functions AKEIP0 • 147
```
<span id="page-165-0"></span>Specific: The specific interface names are  $S_A K E I P 0$  and  $D_A K E I P 0$ .

# **FORTRAN 77 Interface**

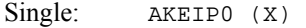

Double: The double precision name is DKEIP0.

### **Description**

The function kei<sup> $\prime$ </sup><sup>0</sup>(*x*) is defined to be

$$
\frac{d}{dx}\,\text{kei}_0(x)
$$

where kei<sub>0</sub>(*x*) is a Kelvin function, see [AKEI0](#page-159-0). Function AKEIP0 is based on the work of Burgoyne (1963).

If  $x < 0$ , then NaN (not a number) is returned. If  $x > 119$ , then zero is returned.

### **Example**

In this example,  $kei'_{0}(0.6)$  is computed and printed.

```
 USE AKEIP0_INT 
     USE UMACH_INT 
     IMPLICIT NONE 
! Declare variables 
     INTEGER NOUT 
     REAL VALUE, X, AKEIP0 
! Compute 
    X = 0.6VALUE = AKEIPO(X)! Print the results 
     CALL UMACH (2, NOUT) 
     WRITE (NOUT,99999) X, VALUE 
99999 FORMAT (' AKEIP0(', F6.3, ') = ', F6.3) 
     END
```
#### **Output**

AKEIP0( 0.600) = 0.348

# **BER1**

This function evaluates the Kelvin function of the first kind, ber, of order one.

#### **Function Return Value**

*BER1* — Function value. (Output)

#### **Required Arguments**

 $X$ — Argument for which the function value is desired. (Input)

#### **FORTRAN 90 Interface**

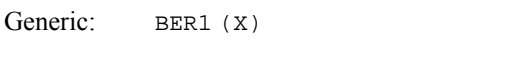

Specific: The specific interface names are  $S$ \_BER1 and  $D$ \_BER1.

### **FORTRAN 77 Interface**

Single: BER1 (X)

Double: The double precision name is DBER1.

### **Description**

The Kelvin function ber<sub>1</sub>(*x*) is defined to be  $\Re J_1(xe^{3\pi i/4})$ . The Bessel function  $J_1(x)$  is defined in [BSJ1](#page-115-0). Function BER1 is based on the work of Burgoyne (1963).

If  $|x| > 119$ , then NaN (not a number) is returned.

#### **Example**

In this example,  $ber<sub>1</sub>(0.4)$  is computed and printed.

```
 USE BER1_INT 
        USE UMACH_INT 
 IMPLICIT NONE 
                   \begin{minipage}{.4\linewidth} \textbf{D} \textbf{e} \textbf{l} \textbf{a} \textbf{r} \textbf{e} \textbf{v} \textbf{a} \textbf{r} \textbf{a} \textbf{b} \textbf{l} \textbf{e} \textbf{s} \end{minipage}INTEGER<br>REAL
               VALUE, X
! Compute 
       X = 0.4VALUE = BER1(X)! Print the results 
        CALL UMACH (2, NOUT) 
        WRITE (NOUT,99999) X, VALUE 
99999 FORMAT (' BER1(', F6.3, ') = ', F6.3) 
        END
```
#### **Output**

BER1(  $0.400$ ) =  $-0.144$ 

# <span id="page-167-0"></span>**BEI1**

This function evaluates the Kelvin function of the first kind, bei, of order one.

# **Function Return Value**

*BEI1* — Function value. (Output)

#### **Required Arguments**

*X* — Argument for which the function value is desired. (Input)

# **FORTRAN 90 Interface**

Generic: BEI1 (X)

Specific: The specific interface names are S\_BEI1 and D\_BEI1.

# **FORTRAN 77 Interface**

Single: BEI1 (X)

Double: The double precision name is DBEI1.

### **Description**

The Kelvin function bei<sub>1</sub>(*x*) is defined to be  $\Im J_1(xe^{3\pi i/4})$ . The Bessel function  $J_1(x)$  is defined in [BSJ1](#page-115-0). Function BEI1 is based on the work of Burgoyne (1963).

If  $|x| > 119$ , then NaN (not a number) is returned.

#### **Example**

In this example, bei<sub>1</sub> $(0.4)$  is computed and printed.

```
 USE BEI1_INT 
     USE UMACH_INT 
     IMPLICIT NONE 
! Declare variables 
     INTEGER NOUT 
     REAL VALUE, X 
! Compute 
    X = 0.4VALUE = BEI1(X)! Print the results 
     CALL UMACH (2, NOUT) 
     WRITE (NOUT,99999) X, VALUE 
99999 FORMAT (' BEI1(', F6.3, ') = ', F6.3) 
     END
```
**150** • **Chapter 7: Kelvin Functions MATH LIBRARY Special Functions** 

<span id="page-168-0"></span>BEI1( 0.400) = 0.139

# **AKER1**

This function evaluates the Kelvin function of the second kind, ker, of order one.

# **Function Return Value**

*AKER1* — Function value. (Output)

### **Required Arguments**

 $X$  — Argument for which the function value is desired. (Input) It must be nonnegative.

# **FORTRAN 90 Interface**

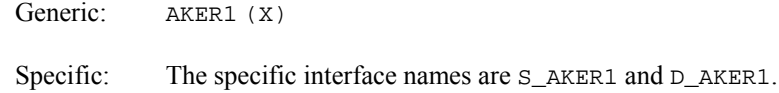

# **FORTRAN 77 Interface**

Single: AKER1 (X)

Double: The double precision name is DKER1.

# **Description**

The modified Kelvin function ker<sub>1</sub>(*x*) is defined to be  $e^{-\pi i/2} \Re K_1(xe^{\pi i/4})$ . The Bessel function  $K_1(x)$ is defined in [BSK1](#page-124-0). Function AKER1 is based on the work of Burgoyne (1963).

If  $x < 0$ , then NaN (not a number) is returned. If  $x \ge 119$ , then zero is returned.

#### **Example**

In this example,  $ker_1(0.4)$  is computed and printed.

```
 USE AKER1_INT 
    USE UMACH_INT 
    IMPLICIT NONE 
! Declare variables 
   INTEGER
    REAL VALUE, X 
! Compute
```
**Chapter 7: Kelvin Functions AKER1 •** 151

```
X = 0.4VALUE = AKER1(X)! Print the results 
     CALL UMACH (2, NOUT) 
     WRITE (NOUT,99999) X, VALUE 
99999 FORMAT (' AKER1(', F6.3, ') = ', F6.3) 
      END
```
AKER1( 0.400) = -1.882

# **AKEI1**

This function evaluates the Kelvin function of the second kind, kei, of order one.

# **Function Return Value**

*AKEI1* — Function value. (Output)

# **Required Arguments**

*X* — Argument for which the function value is desired. (Input) It must be nonnegative.

# **FORTRAN 90 Interface**

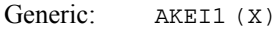

Specific: The specific interface names are S\_AKEI1 and D\_AKEI1.

# **FORTRAN 77 Interface**

Single: AKEI1 (X)

Double: The double precision name is DKEI1.

# **Description**

The modified Kelvin function kei<sub>1</sub>(*x*) is defined to be  $e^{-\pi i/2} \Im K_1(xe^{\pi i/4})$ . The Bessel function  $K_1(x)$  is defined in [BSK1](#page-124-0). Function AKER1 is based on the work of Burgoyne (1963).

If  $x < 0$ , then NaN (not a number) is returned. If  $x \ge 119$ , then zero is returned.

# **Example**

In this example,  $kei<sub>1</sub>(0.4)$  is computed and printed.

USE UMACH\_INT

**152** • **Chapter 7: Kelvin Functions MATH LIBRARY Special Functions** 

```
 USE AKEI1_INT 
 IMPLICIT NONE 
                          Declare variables
 INTEGER NOUT 
 REAL VALUE, X 
! Compute 
    X = 0.4VALUE = AKEI1(X)
                          Print the results
     CALL UMACH (2, NOUT) 
     WRITE (NOUT,99999) X, VALUE 
99999 FORMAT (' AKEI1(', F6.3, ') = ', F6.3) 
     END
```
AKEI1( 0.400) = -1.444

# <span id="page-172-0"></span>**Chapter 8: Airy Functions**

# **Routines**

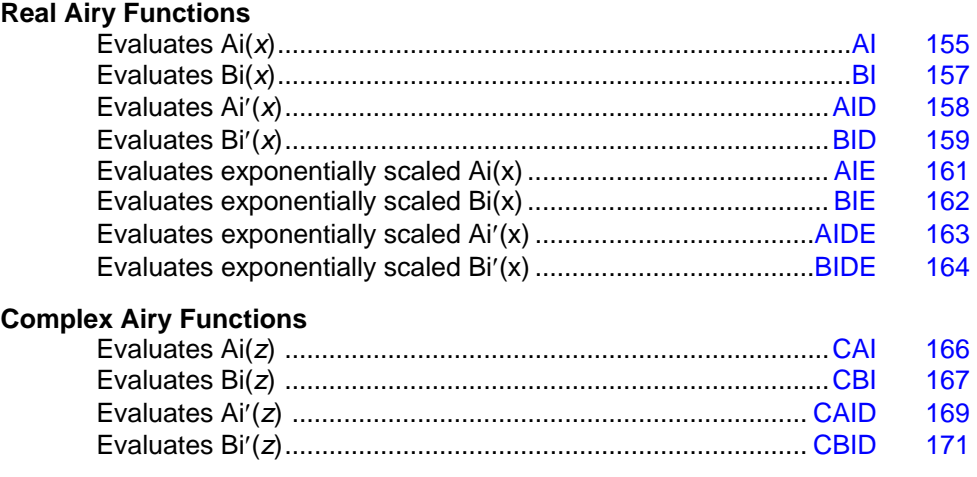

# **AI**

This function evaluates the Airy function.

# **Function Return Value**

*AI* — Function value. (Output)

# **Required Arguments**

*X* — Argument for which the Airy function is desired. (Input)

# **FORTRAN 90 Interface**

Generic: AI (X)

Specific: The specific interface names are  $S_{\text{A}}I$  and  $D_{\text{A}}I$ .

# **FORTRAN 77 Interface**

Single: AI (X)

Double: The double precision name is DAI.

#### **Description**

The Airy function  $Ai(x)$  is defined to be

$$
Ai(x) = \frac{1}{\pi} \int_0^{\infty} cos\left(xt + \frac{1}{3}t^3\right) dt = \sqrt{\frac{x}{3\pi^2}} K_{1/3} \left(\frac{2}{3}x^{3/2}\right)
$$

The Bessel function  $K_v(x)$  is defined in [BSKS](#page-141-0).

If  $x < -1.31 \varepsilon^{-2/3}$ , then the answer will have no precision. If  $x < -1.31 \varepsilon^{-1/3}$ , the answer will be less accurate than half precision. Here,  $\varepsilon$  = AMACH(4) is the machine precision. Finally, *x* should be less than  $x_{\text{max}}$  so the answer does not underflow. Very approximately,  $x_{\text{max}} = \{-1.5 \ln s\}^{2/3}$ , where  $s =$  AMACH(1), the smallest representable positive number. If underflows are a problem for large *x*, then the exponentially scaled routine [AIE](#page-178-0) should be used.

### **Comments**

Informational error Type Code

2 1 The function underflows because x is greater than XMAX, where  $x$ MAX =  $(-3/2 \ln(AMACH(1)))^{2/3}$ .

# **Example**

In this example, Ai(−4.9) is computed and printed.

```
 USE AI_INT 
     USE UMACH_INT 
     IMPLICIT NONE 
! Declare variables 
     INTEGER NOUT 
     REAL VALUE, X 
! Compute 
    X = -4.9VALUE = AI(X)! Print the results 
     CALL UMACH (2, NOUT) 
     WRITE (NOUT,99999) X, VALUE 
99999 FORMAT (' AI(', F6.3, ') = ', F6.3) 
     END
```
#### **Output**

 $AI(-4.900) = 0.375$ 

# <span id="page-174-0"></span>**BI**

This function evaluates the Airy function of the second kind.

### **Function Return Value**

*BI* — Function value. (Output)

#### **Required Arguments**

*X* — Argument for which the Airy function value is desired. (Input)

#### **FORTRAN 90 Interface**

Generic: BI (X)

Specific: The specific interface names are S\_BI and D\_BI.

# **FORTRAN 77 Interface**

Single: BI (X)

Double: The double precision name is DBI.

#### **Description**

The Airy function of the second kind  $Bi(x)$  is defined to be

$$
Bi(x) = \frac{1}{\pi} \int_0^{\infty} exp\left(xt - \frac{1}{3}t^3\right)dt + \frac{1}{\pi} \int_0^{\infty} sin\left(xt + \frac{1}{3}t^3\right)dt
$$

It can also be expressed in terms of modified Bessel functions of the first kind,  $I_{\nu}(x)$ , and Bessel functions of the first kind,  $J_v(x)$  (see [BSIS](#page-138-0) and [BSJS](#page-135-0)):

$$
Bi(x) = \sqrt{\frac{x}{3}} \left[ I_{-1/3} \left( \frac{2}{3} x^{3/2} \right) + I_{1/3} \left( \frac{2}{3} x^{3/2} \right) \right]
$$
 for x > 0

and

$$
\text{Bi}\left(x\right) = \sqrt{\frac{x}{3}} \left[ J_{-1/3} \left( \frac{2}{3} |x|^{3/2} \right) - J_{1/3} \left( \frac{2}{3} |x|^{3/2} \right) \right] \text{ for } x < 0
$$

Let  $\epsilon$  = AMACH(4), the machine precision. If  $x < -1.31 \epsilon^{-2/3}$ , then the answer will have no precision. If  $x < -1.31 \varepsilon^{-1/3}$ , the answer will be less accurate than half precision. In addition, *x* should not be so large that  $exp[(2/3)x^{3/2}]$  overflows. If overflows are a problem, consider using the exponentially scaled form of the Airy function of the second kind, [BIE](#page-179-0), instead.

#### <span id="page-175-0"></span>**Example**

In this example, Bi(−4.9) is computed and printed.

```
 USE BI_INT 
     USE UMACH_INT 
     IMPLICIT NONE 
! Declare variables 
    INTEGER NOUT<br>REAL VALUI
            VALUE, X
! Compute 
    X = -4.9VALUE = BI(X)! Print the results 
     CALL UMACH (2, NOUT) 
     WRITE (NOUT,99999) X, VALUE 
99999 FORMAT (' BI(', F6.3, ') = ', F6.3) 
     END
```
# **Output**

 $BI(-4.900) = -0.058$ 

# **AID**

This function evaluates the derivative of the Airy function.

#### **Function Return Value**

*AID* — Function value. (Output)

### **Required Arguments**

*X* — Argument for which the Airy function value is desired. (Input)

# **FORTRAN 90 Interface**

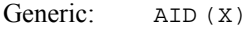

Specific: The specific interface names are  $S$ \_AID and  $D$ \_AID.

### **FORTRAN 77 Interface**

Single: AID (X)

Double: The double precision name is DAID.

#### <span id="page-176-0"></span>**Description**

The function  $Ai'(x)$  is defined to be the derivative of the Airy function,  $Ai(x)$  (see  $AI$ ).

If  $x < -1.31 \varepsilon^{-2/3}$ , then the answer will have no precision. If  $x < -1.31 \varepsilon^{-1/3}$ , the answer will be less accurate than half precision. Here,  $\varepsilon$  = AMACH(4) is the machine precision. Finally, *x* should be less than  $x_{\text{max}}$  so that the answer does not underflow. Very approximately,  $x_{\text{max}} = \{-1.5 \ln s\}$ , where *s*  $=$  AMACH(1), the smallest representable positive number. If underflows are a problem for large *x*, then the exponentially scaled routine [AIDE](#page-180-0) should be used.

#### **Comments**

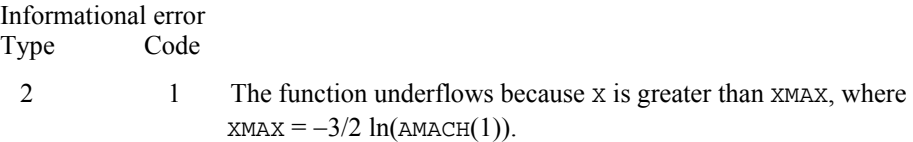

#### **Example**

In this example, Ai′(−4.9) is computed and printed.

```
 USE AID_INT 
     USE UMACH_INT 
     IMPLICIT NONE 
! Declare variables 
    INTEGER NOUT<br>REAL VALUI
            VALUE, X
X = -4.9 Compute
        = -4.9VALUE = AID(X)! Print the results 
     CALL UMACH (2, NOUT) 
     WRITE (NOUT,99999) X, VALUE 
99999 FORMAT (' AID(', F6.3, ') = ', F6.3) 
     END
```
#### **Output**

 $AID(-4.900) = 0.147$ 

# **BID**

This function evaluates the derivative of the Airy function of the second kind.

# **Function Return Value**

*BID* — Function value. (Output)

#### **Required Arguments**

 $X$ — Argument for which the Airy function value is desired. (Input)

#### **FORTRAN 90 Interface**

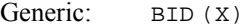

Specific: The specific interface names are S\_BID and D\_BID.

### **FORTRAN 77 Interface**

Single: BID (X)

Double: The double precision name is DBID.

#### **Description**

The function  $\text{Bi}'(x)$  is defined to be the derivative of the Airy function of the second kind,  $\text{Bi}(x)$  $(see B<sub>I</sub>)$ .

If  $x < -1.31 \varepsilon^{-2/3}$ , then the answer will have no precision. If  $x < -1.31 \varepsilon^{-1/3}$ , the answer will be less accurate than half precision. In addition, *x* should not be so large that  $exp[(2/3)x^{3/2}]$  overflows. If overflows are a problem, consider using  $BIDE$  instead. Here,  $\varepsilon = AMACH(4)$  is the machine precision.

#### **Example**

In this example, Bi′(−4.9) is computed and printed.

```
 USE BID_INT 
     USE UMACH_INT 
IMPLICIT NONE
                          Declare variables
     INTEGER NOUT 
     REAL VALUE, X 
! Compute 
    X = -4.9VALUE = BID(X)! Print the results 
     CALL UMACH (2, NOUT) 
     WRITE (NOUT,99999) X, VALUE 
99999 FORMAT (' BID(', F6.3, ') = ', F6.3) 
     END
```
#### **Output**

 $BID(-4.900) = 0.827$ 

# <span id="page-178-0"></span>**AIE**

This function evaluates the exponentially scaled Airy function.

# **Function Return Value**

*AIE* — Function value. (Output)

The Airy function for negative arguments and the exponentially scaled Airy function,  $e^{6}$ Ai(x), for positive arguments where

 $\zeta = \frac{2}{3} X^{3/2}$ 

# **Required Arguments**

 $X$ — Argument for which the Airy function value is desired. (Input)

# **FORTRAN 90 Interface**

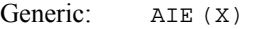

Specific: The specific interface names are  $S$ <sub>AIE</sub> and  $D$ <sub>AIE</sub>.

# **FORTRAN 77 Interface**

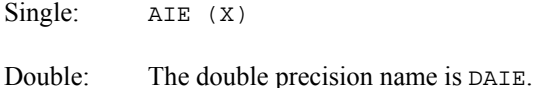

#### **Description**

The exponentially scaled Airy function is defined to be

$$
AIE(x) = \begin{cases} Ai(x) & \text{if } x \le 0\\ e^{[2/3]x^{3/2}} Ai(x) & \text{if } x > 0 \end{cases}
$$

If  $x < -1.31 \varepsilon^{-2/3}$ , then the answer will have no precision. If  $x < -1.31 \varepsilon^{-1/3}$ , then the answer will be less accurate than half precision. Here,  $\varepsilon$  = AMACH(4) is the machine precision.

#### **Example**

In this example,  $AIE(0.49)$  is computed and printed.

```
 USE AIE_INT 
     USE UMACH_INT 
     IMPLICIT NONE 
! Declare variables
```

```
 INTEGER NOUT 
     REAL VALUE, X 
! Compute 
    X = 0.49VALUE = AIE(X)
                            Print the results
     CALL UMACH (2, NOUT) 
     WRITE (NOUT,99999) X, VALUE 
99999 FORMAT (' AIE(', F6.3, ') = ', F6.3) 
     END
```
 $AIE( 0.490) = 0.294$ 

# **BIE**

This function evaluates the exponentially scaled Airy function of the second kind.

### **Function Return Value**

*BIE* — Function value. (Output) The Airy function of the second kind for negative arguments and the exponentially scaled Airy function of the second kind,  $e^{\xi}$ Bi(x), for positive arguments where

 $\zeta = -\frac{2}{3} X^{3/2}$ 

#### **Required Arguments**

 $X$ — Argument for which the Airy function value is desired. (Input)

# **FORTRAN 90 Interface**

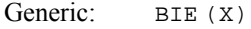

Specific: The specific interface names are S\_BIE and D\_BIE.

# **FORTRAN 77 Interface**

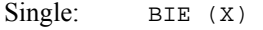

Double: The double precision name is DBIE.

# **Description**

The exponentially scaled Airy function of the second kind is defined to be
$$
\text{BIE}(x) = \begin{cases} \text{Bi}(x) & \text{if } x \le 0\\ e^{-[2/3]x^{3/2}} \text{Bi}(x) & \text{if } x > 0 \end{cases}
$$

If  $x < -1.31 \varepsilon^{-2/3}$ , then the answer will have no precision. If  $x < -1.31 \varepsilon^{-1/3}$ , then the answer will be less accurate than half precision. Here,  $\varepsilon$  = AMACH(4) is the machine precision.

### **Example**

In this example,  $BIE(0.49)$  is computed and printed.

```
 USE BIE_INT 
     USE UMACH_INT 
     IMPLICIT NONE 
! Declare variables 
    INTEGER NOUT<br>REAL VALUE
REAL VALUE, X \,Compute
    X = 0.49VALUE = BIE(X)! Print the results 
     CALL UMACH (2, NOUT) 
     WRITE (NOUT,99999) X, VALUE 
99999 FORMAT (' BIE(', F6.3, ') = ', F6.3) 
     END
```
#### **Output**

```
BIE( 0.490) = 0.675
```
# **AIDE**

This function evaluates the exponentially scaled derivative of the Airy function.

#### **Function Return Value**

*AIDE* — Function value. (Output)

The derivative of the Airy function for negative arguments and the exponentially scaled derivative of the Airy function,  $e^{\zeta}$ Ai'(x), for positive arguments where

$$
\zeta=-\tfrac{2}{3}\,X^{3/2}
$$

### **Required Arguments**

 $X$ — Argument for which the Airy function value is desired. (Input)

#### **FORTRAN 90 Interface**

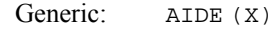

Specific: The specific interface names are S\_AIDE and D\_AIDE.

#### **FORTRAN 77 Interface**

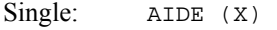

Double: The double precision name is DAIDE.

#### **Description**

The exponentially scaled derivative of the Airy function is defined to be

$$
\text{AIDE}(x) = \begin{cases} \text{Ai}'(x) & \text{if } x \le 0\\ e^{[2/3]x^{3/2}} \text{Ai}'(x) & \text{if } x > 0 \end{cases}
$$

If  $x < -1.31 \varepsilon^{-2/3}$ , then the answer will have no precision. If  $x < -1.31 \varepsilon^{-1/3}$ , then the answer will be less accurate than half precision. Here,  $\varepsilon$  = AMACH(4) is the machine precision.

#### **Example**

In this example,  $AIDE(0.49)$  is computed and printed.

```
 USE AIDE_INT 
     USE UMACH_INT 
     IMPLICIT NONE 
! Declare variables 
     INTEGER NOUT 
     REAL VALUE, X 
X = 0.49 Compute
        = 0.49VALUE = AIDE(X)
                           Print the results
     CALL UMACH (2, NOUT) 
     WRITE (NOUT,99999) X, VALUE 
99999 FORMAT (' AIDE(', F6.3, ') = ', F6.3) 
     END
```
#### **Output**

AIDE(  $0.490$ ) =  $-0.284$ 

# **BIDE**

This function evaluates the exponentially scaled derivative of the Airy function of the second kind.

#### **Function Return Value**

*BIDE* — Function value. (Output)

The derivative of the Airy function of the second kind for negative arguments and the exponentially scaled derivative of the Airy function of the second kind,  $e^{\zeta}$ Bi'(x), for positive arguments where

$$
\zeta=-\tfrac{2}{3}\,X^{3/2}
$$

### **Required Arguments**

 $X$ — Argument for which the Airy function value is desired. (Input)

#### **FORTRAN 90 Interface**

Generic: BIDE (X)

Specific: The specific interface names are  $S$ \_BIDE and D\_BIDE.

### **FORTRAN 77 Interface**

Single: BIDE (X)

Double: The double precision name is DBIDE.

#### **Description**

The exponentially scaled derivative of the Airy function of the second kind is defined to be

$$
\text{BIDE}(x) = \begin{cases} \text{Bi}'(x) & \text{if } x \le 0\\ e^{-[2/3]x^{3/2}} \text{Bi}'(x) & \text{if } x > 0 \end{cases}
$$

If  $x < -1.31 \varepsilon^{-2/3}$ , then the answer will have no precision. If  $x < -1.31 \varepsilon^{-1/3}$ , then the answer will be less accurate than half precision. Here,  $\varepsilon$  = AMACH(4) is the machine precision.

#### **Example**

In this example,  $BIDE(0.49)$  is computed and printed.

```
 USE BIDE_INT 
       USE UMACH_INT 
IMPLICIT NONE !
                   \begin{minipage}{.4\linewidth} \textbf{D}\textbf{e} \textbf{cl} \textbf{are variables} \end{minipage} NOUT
       INTEGER
       REAL VALUE, X 
! Compute 
      X = 0.49
```
**Chapter 8: Airy Functions BIDE** • **165** 

```
VALUE = BIDE(X)! Print the results 
      CALL UMACH (2, NOUT) 
      WRITE (NOUT,99999) X, VALUE 
99999 FORMAT (' BIDE(', F6.3, ') = ', F6.3) 
      END
```
BIDE( 0.490) = 0.430

# **CAI**

This function evaluates the Airy function of the first kind for complex arguments.

### **Function Return Value**

*CAI* — Complex function value. (Output)

#### **Required Arguments**

*Z* — Complex argument for which the Airy function is desired. (Input)

### **Optional Arguments**

*SCALING* — Logical argument specifying whether or not the scaling function will be applied to the  $Ai(z)$  function value. (Input) Default: SCALING = .false.

### **FORTRAN 90 Interface**

Generic: CAI (Z)

Specific: The specific interface names are  $C_C$ CAI and  $Z_C$ CAI.

### **Description**

The Airy function  $Ai(z)$  is a solution of the differential equation 2 2  $\frac{d^2w}{dz^2} = zw$ . The mathematical development and algorithm, 838, used here are found in the work by Fabijonas *et al*. Function

CAI returns the complex values of  $Ai(z)$ .

An optional argument,  $SCALINKG$ , defines a scaling function  $s(z)$  that multiplies the results. This scaling function is

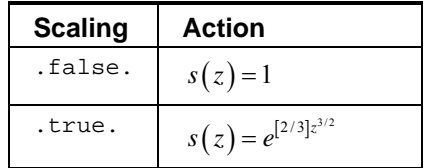

### <span id="page-184-0"></span>**Comments**

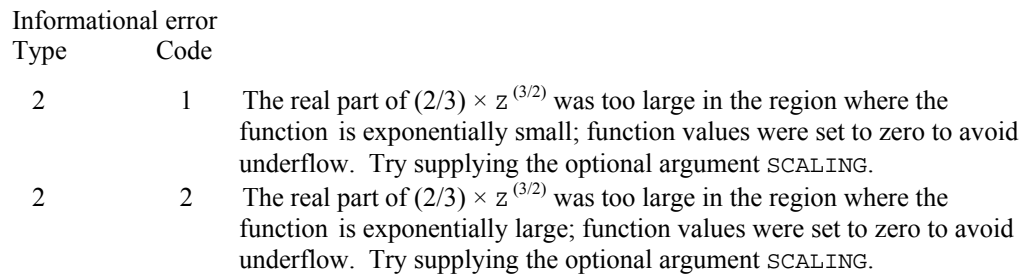

#### **Example**

In this example, Ai(0.49, 0.49) is computed and printed.

```
 USE CAI_INT 
        USE UMACH_INT 
        IMPLICIT NONE 
! Declare variables 
       INTEGER<br>COMPLEX
COMPLEX Y, Z, W !
                                             Compute
       W = \text{CMPLX}(0.49, 0.49)\label{eq:Y} \begin{array}{rcl} \mathbf{Y} & = & \mathbf{CAI}\left(\,\mathbf{W}\,\right) \\ \mathbf{I} & & \\ \end{array}Print the results
        CALL UMACH (2, NOUT) 
        WRITE (NOUT,99998) W, Y 
! 
99998 FORMAT(12x,"CAI(",F6.3 ", ",F6.3 ") = ( ",F6.3, ", ",F6.3," )" ) 
        End
```
#### **Output**

 $CAI( 0.490, 0.490) = ( 0.219, -0.113 )$ 

# **CBI**

This function evaluates the Airy function of the second kind for complex arguments.

#### **Function Return Value**

*CBI* — Complex function value. (Output)

#### **Required Arguments**

*Z* — Complex argument for which the Airy function value is desired. (Input)

#### **Optional Arguments**

*SCALING* — Logical argument specifying whether or not the scaling function will be applied to the  $Ai(z)$  function value used to compute  $Bi(z)$ . (Input) Default: SCALING = .false.

#### **FORTRAN 90 Interface**

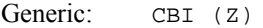

Specific: The specific interface names are C\_CBI and Z\_CBI.

#### **Description**

The Airy function of the second kind  $\text{Bi}(z)$  is expressed using the connection formula

$$
Bi(z) = e^{-\pi i/6} Ai(ze^{-2\pi i/3}) + e^{\pi i/6} Ai(ze^{2\pi i/3})
$$

using function  $CAI$  for  $Ai(z)$ .

An optional argument, SCALING, defines a scaling function  $s(z)$  that multiplies the results. This scaling function is

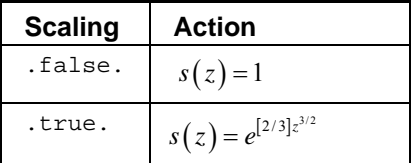

The values for  $Bi(z)$  are returned with the scaling for  $Ai(z)$ .

#### **Comments**

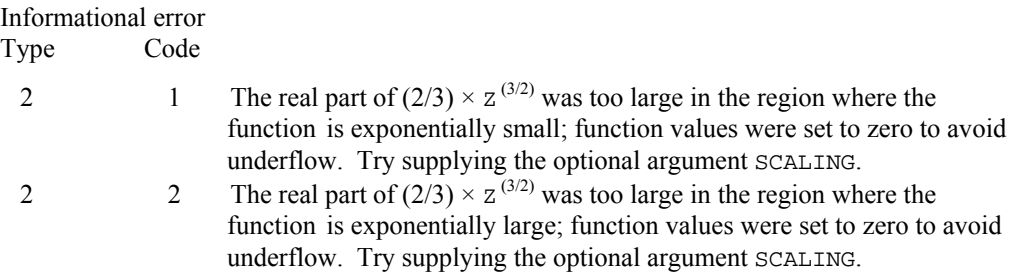

### **Example**

In this example, Bi(0.49, 0.49) is computed and printed.

```
 USE CBI_ INT 
      USE UMACH_INT 
      IMPLICIT NONE 
! Declare variables 
      INTEGER NOUT 
      COMPLEX Y, Z, W 
! Compute 
     W = CMPLX(0.49, 0.49)Y = \text{CBI}(\text{W})Print the results
      CALL UMACH (2, NOUT) 
      WRITE (NOUT,99998) W, Y 
! 
99998 FORMAT(12x,"CBI(",F6.3 ", ",F6.3 ") = ( ",F6.3, ", ",F6.3," )" ) 
      End
```
CBI(  $0.490, 0.490$ ) = (  $0.802, 0.243$  )

# **CAID**

This function evaluates the derivative of the Airy function of the first kind for complex arguments.

### **Function Return Value**

*CAID* — Complex function value. (Output)

### **Required Arguments**

*Z* — Complex argument for which the Airy function value is desired. (Input)

#### **Optional Arguments**

*SCALING* — Logical argument specifying whether or not the scaling function will be applied to the  $Ai'(z)$  function value. (Input) Default: SCALING = .false.

#### **FORTRAN 90 Interface**

```
Generic: C_CAID (Z)
```
Specific: The specific interface names are C\_CAID and Z\_CAID.

#### **Description**

The function  $Ai'(z)$  is defined to be the derivative of the Airy function,  $Ai(z)$  (see [CAI](#page-183-0)).

An optional argument, SCALING, defines a scaling function  $s(z)$  that multiplies the results. This scaling function is

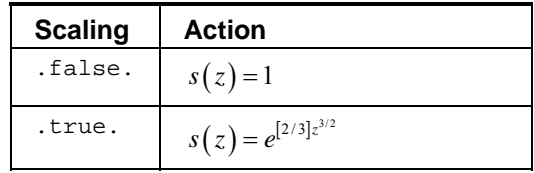

### **Comments**

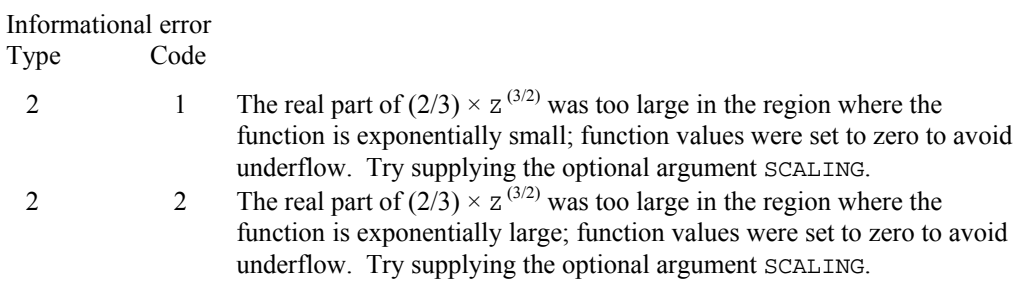

### **Example**

In this example, Ai  $(0.49, 0.49)$  and Ai' $(0.49, 0.49)$  are computed and printed.

```
 USE CAID_INT 
      USE CAI_INT 
      USE UMACH_INT 
      IMPLICIT NONE 
! Declare variables 
 INTEGER NOUT 
 COMPLEX Y, Z, W, Z 
! Compute 
     W = CMPLX(0.49, 0.49)\label{eq:Y} \begin{array}{rcl} \mathbf{Y} & = & \mathbf{CAL} \left( \, \mathbf{W} \, \right) \end{array}Z = CAID(W)! Print the results 
      CALL UMACH (2, NOUT) 
      WRITE (NOUT,99998) W, Y 
      WRITE (NOUT,99997) W, Z 
! 
99997 FORMAT(12x,"CAID(",F6.3 ", ",F6.3 ") = ( ",F6.3, ", ",F6.3," )" ) 
99998 FORMAT(12x,"CAI(",F6.3 ", ",F6.3 ") = ( ",F6.3, ", ",F6.3," )" ) 
      End
```

```
CAI( 0.490,  0.490) = ( 0.219, -0.113 ) CAID( 0.490, 0.490) = ( -0.240, 0.064 )
```
# **CBID**

This function evaluates the derivative of the Airy function of the second kind for complex arguments.

### **Function Return Value**

*CBID* — Complex function value. (Output)

### **Required Arguments**

*Z* — Complex argument for which the Airy function value is desired. (Input)

#### **Optional Arguments**

*SCALING* — Logical argument specifying whether or not the scaling function will be applied to the Ai'( $z$ ) function value used to compute Bi'( $z$ ). (Input) Default: SCALING = .false.

#### **FORTRAN 90 Interface**

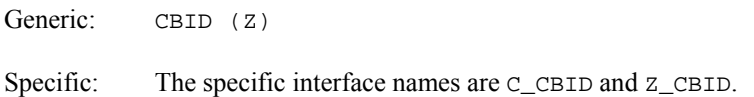

#### **Description**

The function  $Bi'(z)$  is defined to be the derivative of the Airy function of the second kind,  $Bi(z)$ , (see [CBI](#page-184-0)), expressed using the connection formula

Bi'(z) = 
$$
e^{-5\pi i/6}
$$
 Ai'(ze<sup>-2\pi i/3</sup>) +  $e^{5\pi i/6}$  Ai'(ze<sup>2\pi i/3</sup>)

using function CAID for  $Ai'(z)$ .

An optional argument, SCALING, defines a scaling function  $s(z)$  that multiplies the results. This scaling function is

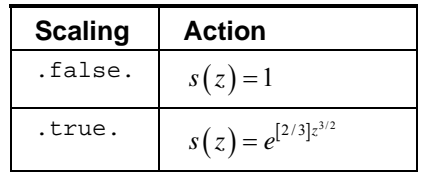

The values for  $Bi'(z)$  are returned with the scaling for  $Ai'(z)$ .

### **Comments**

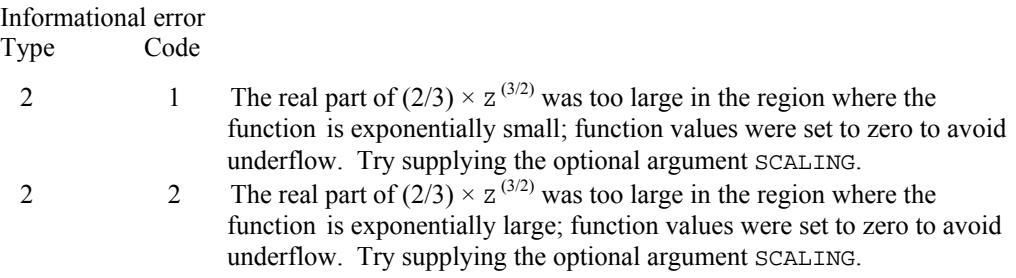

### **Example**

In this example, Bi'(0.49, 0.49) is computed and printed.

```
 USE CBID_INT 
     USE UMACH_INT 
     IMPLICIT NONE 
! Declare variables 
    INTEGER
COMPLEX Y, Z, W
                           Compute
    W = CMPLX(0.49, 0.49)Y = CBID(W)! Print the results 
     CALL UMACH (2, NOUT) 
     WRITE (NOUT,99998) W, Y 
! 
99998 FORMAT(12x,"CBID(",F6.3 ", ",F6.3 ") = ( ",F6.3, ", ",F6.3," )" ) 
     End
```
### **Output**

CBID( 0.490, 0.490) = ( 0.411, 0.180 )

# **Chapter 9: Elliptic Integrals**

# **Routines**

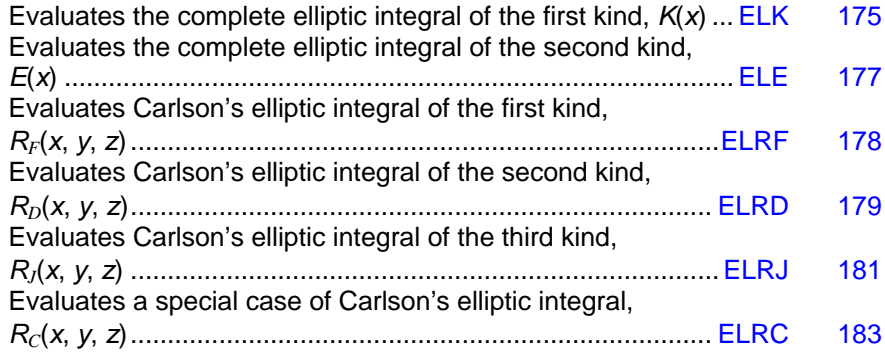

# **Usage Notes**

The notation used in this chapter follows that of Abramowitz and Stegun (1964) and Carlson (1979).

The complete elliptic integral of the first kind is

$$
K(m) = \int_0^{\pi/2} \left(1 - m\sin^2\theta\right)^{-1/2} d\theta
$$

and the complete elliptic integral of the second kind is

$$
E(m) = \int_0^{\pi/2} \left(1 - m\sin^2\theta\right)^{1/2} d\theta
$$

Instead of the *parameter m*, the *modular* angle  $\alpha$  is sometimes used with  $m = \sin^2 \alpha$ . Also used is the *modulus k* with  $k^2 = m$ .

$$
E(k) = \int_0^{\pi/2} \left(1 - k^2 \sin^2 \theta\right)^{1/2} d\theta
$$
  
=  $R_F\left(0, 1 - k^2, 1\right) - \frac{1}{3} k^2 R_D\left(0, 1 - k^2, 1\right)$ 

**Chapter 9: Elliptic Integrals 8 and 2018 173 Routines • 173** 

### **Carlson Elliptic Integrals**

The Carlson elliptic integrals are defined by Carlson (1979) as follows:

$$
R_F(x, y, z) = \frac{1}{2} \int_0^{\infty} \frac{dt}{\left[ (t+x)(t+y)(t+z) \right]^{1/2}}
$$
  
\n
$$
R_C(x, y) = \frac{1}{2} \int_0^{\infty} \frac{dt}{\left[ (t+x)(t+y)^2 \right]^{1/2}}
$$
  
\n
$$
R_J(x, y, z, \rho) = \frac{3}{2} \int_0^{\infty} \frac{dt}{\left[ (t+x)(t+y)(t+z)(t+\rho)^2 \right]^{1/2}}
$$
  
\n
$$
R_D(x, y, z) = \frac{3}{2} \int_0^{\infty} \frac{dt}{\left[ (t+x)(t+y)(t+z)^3 \right]^{1/2}}
$$

The standard Legendre elliptic integrals can be written in terms of the Carlson functions as follows (these relations are from Carlson (1979)):

$$
F(\phi, k) = \int_0^{\phi} (1 - k^2 \sin^2 \theta)^{-1/2} d\theta
$$
  
\n
$$
= (\sin \phi) R_F (\cos^2 \phi, 1 - k^2 \sin^2 \phi, 1)
$$
  
\n
$$
E(\phi, k) = \int_0^{\phi} (1 - k^2 \sin^2 \theta)^{1/2} d\theta
$$
  
\n
$$
= (\sin \phi) R_F (\cos^2 \phi, 1 - k^2 \sin^2 \phi, 1) - \frac{1}{3} k^2 (\sin \phi)^3 R_D (\cos^2 \phi, 1 - k^2 \sin^2 \phi, 1)
$$
  
\n
$$
\Pi(\phi, k, n) = \int_0^{\phi} (1 + n \sin^2 \theta)^{-1} (1 - k^2 \sin^2 \theta)^{-1/2} d\theta
$$
  
\n
$$
= (\sin \phi) R_F (\cos^2 \phi, 1 - k^2 \sin^2 \phi, 1) - \frac{n}{3} (\sin \phi)^3 R_J (\cos^2 \phi, 1 - k^2 \sin^2 \phi, 1, 1 + n \sin^2 \phi)
$$
  
\n
$$
D(\phi, k) = \int_0^{\phi} \sin^2 \theta (1 - k^2 \sin^2 \theta)^{-1/2} d\theta
$$
  
\n
$$
= \frac{1}{3} (\sin \phi)^3 R_D (\cos^2 \phi, 1 - k^2 \sin^2 \phi, 1)
$$
  
\n
$$
K(k) = \int_0^{\pi/2} (1 - k^2 \sin^2 \theta)^{-1/2} d\theta
$$
  
\n
$$
= R_F (0, 1 - k^2, 1)
$$
  
\n
$$
E(k) = \int_0^{\pi/2} (1 - k^2 \sin^2 \theta)^{1/2} d\theta
$$
  
\n
$$
= R_F (0, 1 - k^2, 1) - \frac{1}{3} k^2 R_D (0, 1 - k^2, 1)
$$

**174 • Chapter 9: Elliptic Integrals MATH LIBRARY Special Functions** MATH LIBRARY Special Functions

<span id="page-192-0"></span>The function  $R_C(x, y)$  is related to inverse trigonometric and inverse hyperbolic functions.

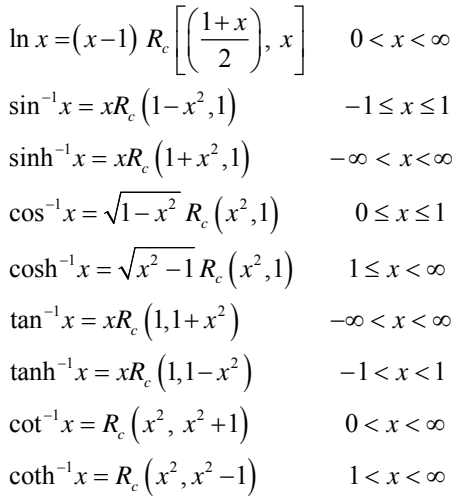

# **ELK**

This function evaluates the complete elliptic integral of the kind  $K(x)$ .

#### **Function Return Value**

*ELK* — Function value. (Output)

#### **Required Arguments**

*X* — Argument for which the function value is desired. (Input) X must be greater than or equal to 0 and less than 1.

### **FORTRAN 90 Interface**

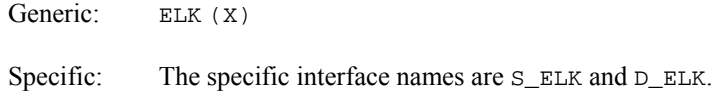

### **FORTRAN 77 Interface**

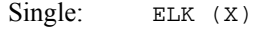

Double: The double precision name is DELK.

#### **Description**

The complete elliptic integral of the first kind is defined to be

$$
K(x) = \int_0^{\pi/2} \frac{d\theta}{\left[1 - x\sin^2\theta\right]^{1/2}} \quad \text{for } 0 \le x < 1
$$

<span id="page-193-0"></span>The argument *x* must satisfy  $0 \le x \le 1$ ; otherwise, ELK is set to  $b = \text{AMACH}(2)$ , the largest representable floating-point number.

The function  $K(x)$  is computed using the routine [ELRF](#page-195-0) and the relation  $K(x) = R_F(0, 1 - x, 1).$ 

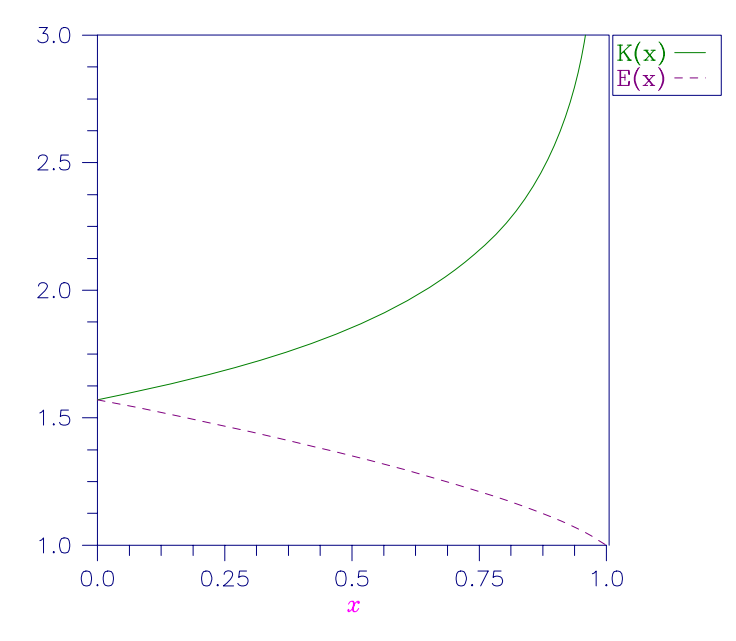

*Figure 9- 1 Plot of* K*(*x*) and* E*(*x*)* 

#### **Example**

In this example,  $K(0)$  is computed and printed.

```
 USE ELK_INT 
         USE UMACH_INT 
 IMPLICIT NONE 
                       \begin{minipage}{.4\linewidth} \textbf{D}\textbf{e} \textbf{c} \textbf{l} \textbf{a} \textbf{r} \textbf{e} \textbf{v} \textbf{a} \textbf{r} \textbf{i} \textbf{a} \textbf{b} \textbf{l} \textbf{e} \textbf{s} \end{minipage}INTEGER
         REAL VALUE, X 
! Compute 
        X = 0.0VALUE = ELK(X)! Print the results 
         CALL UMACH (2, NOUT) 
         WRITE (NOUT,99999) X, VALUE 
99999 FORMAT (' ELK(', F6.3, ') = ', F6.3) 
         END
```
**176** • **Chapter 9: Elliptic Integrals MATH LIBRARY Special Functions** 

<span id="page-194-0"></span>ELK( 0.000) = 1.571

# **ELE**

This function evaluates the complete elliptic integral of the second kind  $E(x)$ .

#### **Function Return Value**

*ELE* — Function value. (Output)

#### **Required Arguments**

 $X$ — Argument for which the function value is desired. (Input) X must be greater than or equal to 0 and less than or equal to 1.

#### **FORTRAN 90 Interface**

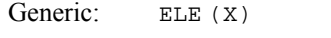

Specific: The specific interface names are  $S$ \_ELE and  $D$ \_ELE.

### **FORTRAN 77 Interface**

Single: ELE (X)

Double: The double precision name is DELE.

### **Description**

The complete elliptic integral of the second kind is defined to be

$$
E(x) = \int_0^{\pi/2} \left[1 - x \sin^2 \theta\right]^{1/2} d\theta \quad \text{for } 0 \le x < 1
$$

The argument *x* must satisfy  $0 \le x \le 1$ ; otherwise, ELE is set to  $b = \text{AMACH}(2)$ , the largest representable floating-point number.

The function  $E(x)$  is computed using the routines [ELRF](#page-195-0) and [ELRD](#page-196-0). The computation is done using the relation

$$
E(x) = R_F(0, 1-x, 1) - \frac{x}{3} R_D(0, 1-x, 1)
$$

For a plot of  $E(x)$ , see [Figure 9.1.](#page-193-0)

**Chapter 9: Elliptic Integrals ELE** • **177** 

#### <span id="page-195-0"></span>**Example**

In this example, *E*(0.33) is computed and printed.

```
 USE ELE_INT 
     USE UMACH_INT 
     IMPLICIT NONE 
! Declare variables 
    INTEGER NOUT<br>REAL VALUE
            VALUE, X
X = 0.33 Compute
       = 0.33VALUE = ELE(X)! Print the results 
     CALL UMACH (2, NOUT) 
     WRITE (NOUT,99999) X, VALUE 
99999 FORMAT (' ELE(', F6.3, ') = ', F6.3) 
     END
```
### **Output**

ELE( 0.330) = 1.432

# **ELRF**

This function evaluates Carlson's incomplete elliptic integral of the first kind  $R_F(x, y, z)$ .

#### **Function Return Value**

*ELRF* — Function value. (Output)

#### **Required Arguments**

- $X$  First variable of the incomplete elliptic integral. (Input) It must be nonnegative
- *Y* Second variable of the incomplete elliptic integral. (Input) It must be nonnegative.
- *Z* Third variable of the incomplete elliptic integral. (Input) It must be nonnegative.

### **FORTRAN 90 Interface**

Generic: ELRF (X, Y, Z)

Specific: The specific interface names are  $S$ \_ELRF and  $D$ \_ELRF.

#### <span id="page-196-0"></span>**FORTRAN 77 Interface**

Single:  $ELRF (X, Y, Z)$ 

Double: The double precision name is DELRF.

#### **Description**

The Carlson's complete elliptic integral of the first kind is defined to be

$$
R_F(x, y, z) = \frac{1}{2} \int_0^{\infty} \frac{dt}{\left[ (t+x)(t+y)(t+z) \right]^{1/2}}
$$

The arguments must be nonnegative and less than or equal to  $b/5$ . In addition,  $x + y$ ,  $x + z$ , and *y* + *z* must be greater than or equal to 5*s*. Should any of these conditions fail, ELRF is set to *b*. Here,  $b =$  AMACH(2) is the largest and  $s =$  AMACH(1) is the smallest representable floating-point number.

The function ELRF is based on the code by Carlson and Notis (1981) and the work of Carlson (1979).

#### **Example**

In this example,  $R_F(0, 1, 2)$  is computed and printed.

```
 USE ELRF_INT 
     USE UMACH_INT 
     IMPLICIT NONE 
! Declare variables 
     INTEGER NOUT 
     REAL VALUE, X, Y, Z 
! Compute 
    X = 0.0<br>Y = 1.0= 1.0Z = 2.0VALUE = ELRF(X, Y, Z)! Print the results 
     CALL UMACH (2, NOUT) 
     WRITE (NOUT,99999) X, Y, Z, VALUE 
99999 FORMAT (' ELRF(', F6.3, ',', F6.3, ',', F6.3, ') = ', F6.3) 
     END
```
#### **Output**

ELRF( 0.000, 1.000, 2.000) = 1.311

# **ELRD**

This function evaluates Carlson's incomplete elliptic integral of the second kind  $R_D(x, y, z)$ .

#### **Function Return Value**

*ELRD* — Function value. (Output)

#### **Required Arguments**

- $X$  First variable of the incomplete elliptic integral. (Input) It must be nonnegative.
- *Y* Second variable of the incomplete elliptic integral. (Input) It must be nonnegative.
- *Z* Third variable of the incomplete elliptic integral. (Input) It must be positive.

#### **FORTRAN 90 Interface**

Generic: ELRD (X, Y, Z)

Specific: The specific interface names are  $S$ \_ELRD and  $D$ \_ELRD.

#### **FORTRAN 77 Interface**

Single:  $ELRD (X, Y, Z)$ 

Double: The double precision name is DELRD.

#### **Description**

The Carlson's complete elliptic integral of the second kind is defined to be

$$
R_D(x, y, z) = \frac{3}{2} \int_0^{\infty} \frac{dt}{\left[ (t+x)(t+y)(t+z)^3 \right]^{1/2}}
$$

The arguments must be nonnegative and less than or equal to  $0.69(-\ln \epsilon)^{1/9} s^{-2/3}$  where  $\epsilon$  = AMACH(4) is the machine precision,  $s$  = AMACH(1) is the smallest representable positive number. Furthermore,  $x + y$  and *z* must be greater than max { $3s^{2/3}$ ,  $3/b^{2/3}$ }, where  $b =$  AMACH(2) is the largest floating-point number. If any of these conditions are false, then ELRD is set to *b*.

The function ELRD is based on the code by Carlson and Notis (1981) and the work of Carlson (1979).

#### **Example**

In this example,  $R_D(0, 2, 1)$  is computed and printed.

 USE ELRD\_INT USE UMACH\_INT

```
 IMPLICIT NONE 
! Declare variables 
    INTEGER NOUT<br>REAL VALUI
            VALUE, X, Y, Z
X = 0.0 Compute
         = 0.0Y = 2.0Z = 1.0VALUE = ELRD(X, Y, Z)! Print the results 
     CALL UMACH (2, NOUT) 
     WRITE (NOUT,99999) X, Y, Z, VALUE 
99999 FORMAT (' ELRD(', F6.3, ',', F6.3, ',', F6.3, ') = ', F6.3) 
     END
```
ELRD( 0.000, 2.000, 1.000) = 1.797

# **ELRJ**

This function evaluates Carlson's incomplete elliptic integral of the third kind *RJ*(X, Y, Z, RHO)

### **Function Return Value**

*ELRJ* — Function value. (Output)

#### **Required Arguments**

- $X$  First variable of the incomplete elliptic integral. (Input) It must be nonnegative.
- *Y* Second variable of the incomplete elliptic integral. (Input) It must be nonnegative.
- *Z* Third variable of the incomplete elliptic integral. (Input) It must be nonnegative.
- *RHO* Fourth variable of the incomplete elliptic integral. (Input) It must be positive.

### **FORTRAN 90 Interface**

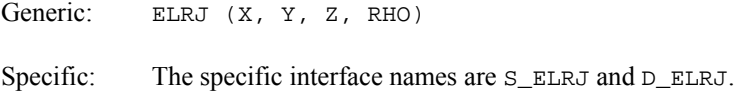

#### **FORTRAN 77 Interface**

Single: ELRJ (X, Y, Z, RHO)

Double: The double precision name is DELRJ.

#### **Description**

The Carlson's complete elliptic integral of the third kind is defined to be

$$
R_{J}(x, y, z, \rho) = \frac{3}{2} \int_0^{\infty} \frac{dt}{\left[ (t+x)(t+y)(t+z)(t+\rho)^2 \right]^{1/2}}
$$

The arguments must be nonnegative. In addition,  $x + y$ ,  $x + z$ ,  $y + z$  and  $\rho$  must be greater than or equal to  $(5s)^{1/3}$  and less than or equal to  $.3(b/5)^{1/3}$ , where  $s =$  AMACH(1) is the smallest representable floating-point number. Should any of these conditions fail, ELRF is set to  $b =$  AMACH(2), the largest floating-point number.

The function ELRJ is based on the code by Carlson and Notis (1981) and the work of Carlson (1979).

#### **Example**

In this example,  $R_J(2, 3, 4, 5)$  is computed and printed.

```
 USE ELRJ_INT 
     USE UMACH_INT 
 IMPLICIT NONE 
                            Declare variables
      INTEGER NOUT 
    REAL RHO, VALUE, X, Y, Z
! Compute 
    X = 2.0Y = 3.0<br>Z = 4.0
         = 4.0RHO = 5.0VALUE = ELRJ(X, Y, Z, RHO)! Print the results 
     CALL UMACH (2, NOUT) 
     WRITE (NOUT,99999) X, Y, Z, RHO, VALUE 
99999 FORMAT (' ELRJ(', F6.3, ',', F6.3, ',', F6.3, ',', F6.3, & 
          ') = ', F6.3) 
      END
```
#### **Output**

ELRJ( 2.000, 3.000, 4.000, 5.000) = 0.143

# <span id="page-200-0"></span>**ELRC**

This function evaluates an elementary integral from which inverse circular functions, logarithms and inverse hyperbolic functions can be computed.

### **Function Return Value**

*ELRC* — Function value. (Output)

#### **Required Arguments**

- *X* First variable of the incomplete elliptic integral. (Input) It must be nonnegative and satisfy the conditions given in Comments.
- *Y* Second variable of the incomplete elliptic integral. (Input) It must be positive and satisfy the conditions given in Comments.

### **FORTRAN 90 Interface**

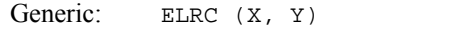

Specific: The specific interface names are  $S$ \_ELRC and  $D$ \_ELRC.

#### **FORTRAN 77 Interface**

Single: ELRC (X, Y)

Double: The double precision name is DELRC.

#### **Description**

The special case of Carlson's complete elliptic integral of the first kind is defined to be

$$
R_C(x, y) = \frac{1}{2} \int_0^{\infty} \frac{dt}{\left[ (t+x)(t+y)^2 \right]^{1/2}}
$$

The argument *x* must be nonnegative, *y* must be positive, and  $x + y$  must be less than or equal to *b/*5 and greater than or equal to 5*s*. If any of these conditions are false, then ELRC is set to *b*. Here,  $b =$  AMACH(2) is the largest and  $s =$  AMACH(1) is the smallest representable floating-point number.

The function ELRC is based on the code by Carlson and Notis (1981) and the work of Carlson (1979).

#### **Comments**

The sum  $x + y$  must be greater than or equal to ARGMIN and both x and y must be less than or equal to ARGMAX. ARGMIN =  $s * 5$  and ARGMAX =  $b/5$ , where *s* is the machine minimum (AMACH(1)) and  $b$  is the machine maximum ( $AMACH(2)$ ).

### **Example**

In this example,  $R_C(2.25, 2.0)$  is computed and printed.

```
 USE ELRC_INT 
        USE UMACH_INT 
 IMPLICIT NONE 
                    \begin{minipage}{.4\linewidth} \textbf{D}\textbf{e} \textbf{c} \textbf{l} \textbf{a} \textbf{r} \textbf{e} \textbf{v} \textbf{a} \textbf{r} \textbf{i} \textbf{a} \textbf{b} \textbf{l} \textbf{e} \textbf{s} \end{minipage}INTEGER<br>REAL
REAL VALUE, X, Y !
                                             Compute
X = 0.0Y = 1.0VALUE = ELRC(X, Y)! Print the results 
        CALL UMACH (2, NOUT) 
        WRITE (NOUT,99999) X, Y, VALUE 
99999 FORMAT (' ELRC(', F6.3, ',', F6.3, ') = ', F6.3) 
        END
```
### **Output**

ELRC( 0.000, 1.000) = 1.571

# **Chapter 10: Elliptic and Related Functions**

# **Routines**

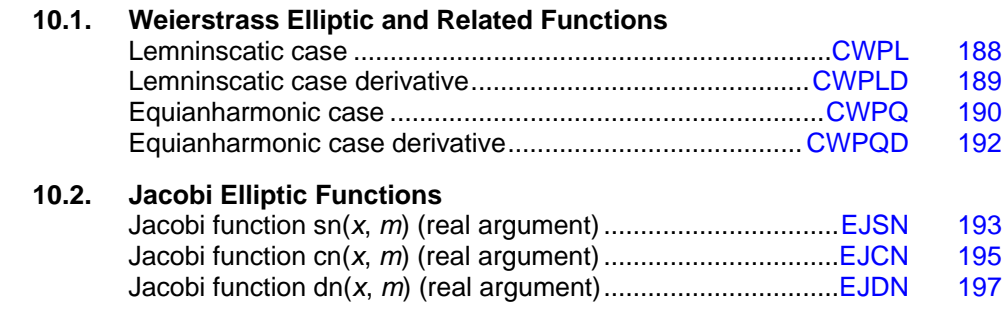

# **Usage Notes**

*Elliptic functions* are doubly periodic, single-valued complex functions of a single variable that are analytic, except at a finite number of poles. Because of the periodicity, we need consider only the fundamental period parallelogram. The irreducible number of poles, counting multiplicities, is the *order* of the elliptic function. The simplest, non-trivial, elliptic functions are of order two.

The Weierstrass elliptic functions,  $\wp(z, \omega, \omega')$  have a double pole at  $z = 0$  and so are of order two. Here, 2ω and 2ω′ are the periods.

The Jacobi elliptic functions each have two simple poles and so are also of order two. The period of the functions is as follows:

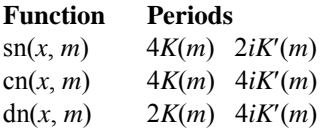

The function  $K(m)$  is the complete elliptic integral, see [ELK](#page-192-0), and  $K'(m) = K(1 - m)$ .

# <span id="page-205-0"></span>**CWPL**

This function evaluates the Weierstrass'  $\wp$  function in the lemniscatic case for complex argument with unit period parallelogram.

#### **Function Return Value**

*CWPL* — Complex function value. (Output)

#### **Required Arguments**

*Z* — Complex argument for which the function value is desired. (Input)

#### **FORTRAN 90 Interface**

Generic: CWPL (Z)

Specific: The specific interface names are  $C_C$ CWPL and  $Z_C$ CWPL.

#### **FORTRAN 77 Interface**

Complex: CWPL (Z)

Double complex: The double complex name is ZWPL.

#### **Description**

The Weierstrass'  $\wp$  function,  $\wp(z) = \wp(z \mid \omega, \omega')$ , is an elliptic function of order two with periods 2ω and 2ω' and a double pole at  $z = 0$ . CWPL(z) computes  $\wp(z | \omega, \omega')$  with  $2\omega = 1$  and  $2\omega' = i$ .

The input argument is first reduced to the fundamental parallelogram of all *z* satisfying  $-1/2 \leq \Re z \leq 1/2$  and  $-1/2 \leq \Im z \leq 1/2$ . Then, a rational approximation is used.

All arguments are valid with the exception of the lattice points  $z = m + ni$ , which are the poles of CWPL. If the argument is a lattice point, then  $b =$  AMACH(2), the largest floating-point number, is returned. If the argument has modulus greater than  $10\varepsilon^{-1}$ , then NaN (not a number) is returned. Here,  $\epsilon$  = AMACH(4) is the machine precision.

Function CWPL is based on code by Eckhardt (1980). Also, see Eckhardt (1977).

#### **Example**

In this example,  $\wp(0.25 + 0.25i)$  is computed and printed.

```
 USE CWPL_INT 
     USE UMACH_INT 
     IMPLICIT NONE 
! Declare variables 
    INTEGER
```
**188** • **Chapter 10: Elliptic and Related Functions MATH LIBRARY Special Functions** 

```
 COMPLEX VALUE, Z 
! Compute 
    Z = (0.25, 0.25)VALUE = CWPL(Z)! Print the results 
     CALL UMACH (2, NOUT) 
     WRITE (NOUT,99999) Z, VALUE 
99999 FORMAT (' CWPL(', F6.3, ',', F6.3, ') = (', & 
         F6.3, ',', F6.3, ')') 
    END
```
 $CWPL( 0.250, 0.250) = ( 0.000, -6.875)$ 

# **CWPLD**

This function evaluates the first derivative of the Weierstrass'  $\wp$  function in the lemniscatic case for complex argument with unit period parallelogram.

### **Function Return Value**

*CWPLD* — Complex function value. (Output)

### **Required Arguments**

*Z* — Complex argument for which the function value is desired. (Input)

### **FORTRAN 90 Interface**

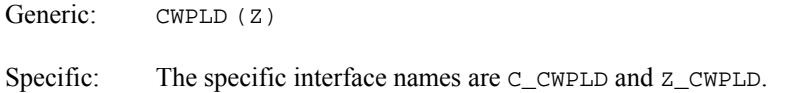

### **FORTRAN 77 Interface**

Complex: CWPLD (Z)

Double complex: The double complex name is ZWPLD.

### **Description**

The Weierstrass'  $\wp$  function,  $\wp(z) = \wp(z | \omega, \omega')$ , is an elliptic function of order two with periods 2ω and 2ω' and a double pole at  $z = 0$ . CWPLD(*z*) computes the derivative of  $\wp(z | \omega, \omega')$  with  $2\omega = 1$  and  $2\omega' = i$ . [CWPL](#page-205-0) computes  $\wp(z | \omega, \omega')$ .

The input argument is first reduced to the fundamental parallelogram of all *z* satisfying  $-1/2 \leq \Re z \leq 1/2$  and  $-1/2 \leq \Im z \leq 1/2$ . Then, a rational approximation is used.

<span id="page-207-0"></span>All arguments are valid with the exception of the lattice points  $z = m + ni$ , which are the poles of CWPL. If the argument is a lattice point, then  $b = A$ MACH(2), the largest floating-point number, is returned.

Function CWPLD is based on code by Eckhardt (1980). Also, see Eckhardt (1977).

#### **Example**

In this example,  $\wp(0.25 + 0.25i)$  is computed and printed.

```
 USE CWPLD_INT 
     USE UMACH_INT 
     IMPLICIT NONE 
! Declare variables 
    INTEGER
COMPLEX VALUE, Z
                            ! Compute 
    Z = (0.25, 0.25)VALUE = CWPLD(Z)! Print the results 
     CALL UMACH (2, NOUT) 
     WRITE (NOUT,99999) Z, VALUE 
99999 FORMAT (' CWPLD(', F6.3, ',', F6.3, ') = (', & 
         F6.3, ',', F6.3, ')') 
     END
```
#### **Output**

 $CWPLD( 0.250, 0.250) = (36.054, 36.054)$ 

# **CWPQ**

This function evaluates the Weierstrass'  $\wp$  function in the equianharmonic case for complex argument with unit period parallelogram.

#### **Function Return Value**

*CWPQ* — Complex function value. (Output)

#### **Required Arguments**

*Z* — Complex argument for which the function value is desired. (Input)

#### **FORTRAN 90 Interface**

Generic: CWPO (Z)

Specific: The specific interface names are  $C_CWPQ$  and  $Z_CWPQ$ .

#### **FORTRAN 77 Interface**

Complex: CWPO (Z)

Double complex: The double complex name is ZWPQ.

#### **Description**

The Weierstrass'  $\wp$  function,  $\wp(z) = \wp(z | \omega, \omega')$ , is an elliptic function of order two with periods 2 $\omega$  and 2 $\omega'$  and a double pole at  $z = 0$ . CWPQ(z) computes  $\wp(z | \omega, \omega')$  with

$$
4\omega = 1 - i\sqrt{3}
$$
 and  $4\omega' = 1 + i\sqrt{3}$ 

The input argument is first reduced to the fundamental parallelogram of all *z* satisfying

$$
-1/2 \le \Re z \le 1/2
$$
 and  $-\sqrt{3}/4 \le \Im z \le \sqrt{3}/4$ 

Then, a rational approximation is used.

All arguments are valid with the exception of the lattice points

$$
z = m\left(1 - i\sqrt{3}\right) + n\left(1 + i\sqrt{3}\right)
$$

which are the poles of CWPQ. If the argument is a lattice point, then  $b =$  AMACH(2), the largest floating-point number, is returned. If the argument has modulus greater than  $10\varepsilon^{-1}$ , then NaN (not a number) is returned. Here,  $\varepsilon$  = AMACH(4) is the machine precision.

Function CWPQ is based on code by Eckhardt (1980). Also, see Eckhardt (1977).

#### **Example**

In this example,  $\wp(0.25 + 0.14437567i)$  is computed and printed.

```
 USE CWPQ_INT 
     USE UMACH_INT 
     IMPLICIT NONE 
! Declare variables 
     INTEGER NOUT 
     COMPLEX VALUE, Z 
! Compute 
    Z = (0.25, 0.14437567)VALUE = CWPQ(Z)! Print the results 
     CALL UMACH (2, NOUT) 
     WRITE (NOUT,99999) Z, VALUE 
99999 FORMAT (' CWPQ(', F6.3, ',', F6.3, ') = (', & 
        F7.3, ','', F7.3, '')') END
```
#### **Output**

CWPQ( 0.250, 0.144) = ( 5.895,-10.216)

**Chapter 10: Elliptic and Related Functions CWPQ** • **191** 

# <span id="page-209-0"></span>**CWPQD**

This function evaluates the first derivative of the Weierstrass'  $\wp$  function in the equianharmonic case for complex argument with unit period parallelogram.

#### **Function Return Value**

*CWPQD* — Complex function value. (Output)

#### **Required Arguments**

*Z* — Complex argument for which the function value is desired. (Input)

#### **FORTRAN 90 Interface**

Generic: CWPOD (Z)

Specific: The specific interface names are  $C_C$ CWPQD and  $Z_C$ CWPQD.

#### **FORTRAN 77 Interface**

Complex: CWPQD (Z)

Double complex: The double complex name is ZWPQD.

#### **Description**

The Weierstrass'  $\wp$  function,  $\wp(z) = \wp(z \mid \omega, \omega')$ , is an elliptic function of order two with periods 2ω and 2ω' and a double pole at  $z = 0$ . CWPQD(*z*) computes the derivative of  $\wp(z | \omega, \omega')$  with

$$
4\omega = 1 - i\sqrt{3} \text{ and } 4\omega' = 1 + i\sqrt{3}
$$

[CWPQ](#page-207-0) computes  $\wp(z | \omega, \omega')$ .

The input argument is first reduced to the fundamental parallelogram of all *z* satisfying

$$
-1/2 \leq \Re z \leq 1/2
$$
 and  $-\sqrt{3}/4 \leq \Im z \leq \sqrt{3}/4$ 

Then, a rational approximation is used.

All arguments are valid with the exception of the lattice points

$$
z = m\left(1 - i\sqrt{3}\right) + n\left(1 + i\sqrt{3}\right)
$$

which are the poles of CWPQ. If the argument is a lattice point, then  $b =$  AMACH(2), the largest floating-point number, is returned.

Function CWPQD is based on code by Eckhardt (1980). Also, see Eckhardt (1977).

#### <span id="page-210-0"></span>**Example**

In this example,  $\wp(0.25 + 0.14437567i)$  is computed and printed.

```
 USE CWPQD_INT 
     USE UMACH_INT 
     IMPLICIT NONE 
! Declare variables 
    INTEGER NOUT<br>COMPLEX VALUI
             VALUE, Z
! Compute 
    Z = (0.25, 0.14437567) VALUE = CWPQD(Z) 
! Print the results 
     CALL UMACH (2, NOUT) 
     WRITE (NOUT,99999) Z, VALUE 
99999 FORMAT (' CWPQD(', F6.3, ',', F6.3, ') = (', & 
        F6.3, ',', F6.3, ')') 
     END
```
### **Output**

CWPQD( 0.250, 0.144) = ( 0.028,85.934)

# **EJSN**

This function evaluates the Jacobi elliptic function  $\text{sn}(x, m)$ .

#### **Function Return Value**

*EJSN* — Real or complex function value. (Output)

#### **Required Arguments**

*X* — Real or complex argument for which the function value is desired. (Input)

*AM* — Parameter of the elliptic function  $(m = k^2)$ . (Input)

### **FORTRAN 90 Interface**

Generic: EJSN (X, AM)

Specific: The specific interface names are S\_EJSN, D\_EJSN, C\_EJSN, and Z\_EJSN

#### **FORTRAN 77 Interface**

Single: EJSN (X, AM)

Double: The double precision name is DEJSN.

Complex: The complex name is CEJSN.

Double Complex: The double complex name is ZEJSN.

#### **Description**

The Jacobi elliptic function  $\text{sn}(x, m) = \sin \phi$ , where the amplitude  $\phi$  is defined by the following:

$$
x = \int_0^{\phi} \frac{d\theta}{\left(1 - m\sin^2\theta\right)^{\frac{1}{2}}}
$$

The function sn(*x*, *m*) is computed by first applying, if necessary, a Jacobi transformation so that the parameter, *m*, is between zero and one. Then, a descending Landen (Gauss) transform is applied until the parameter is small. The small parameter approximation is then applied.

#### **Comments**

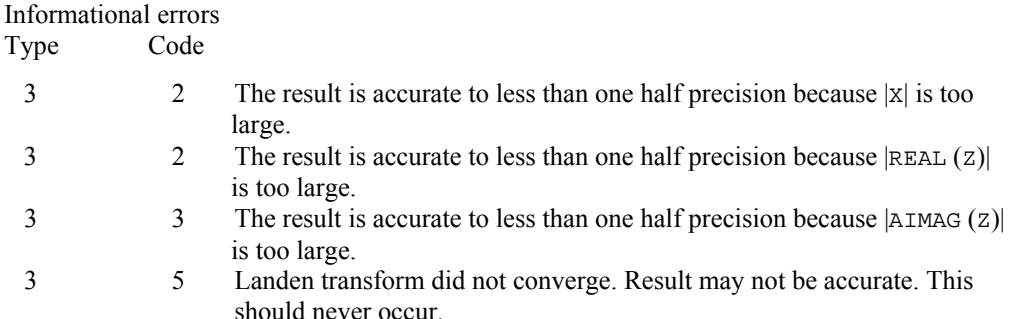

#### **Example 1**

In this example, sn(1.5, 0.5) is computed and printed.

```
 USE EJSN_INT 
      USE UMACH_INT 
 IMPLICIT NONE 
               \begin{minipage}{.4\linewidth} \textbf{Declare variables} \end{minipage} <br> NOUT
     INTEGER<br>REAL
           AM, VALUE, X
! Compute 
     AM = 0.5X = 1.5VALUE = EJSN(X, AM)! Print the results 
      CALL UMACH (2, NOUT) 
      WRITE (NOUT,99999) X, AM, VALUE 
99999 FORMAT (' EJSN(', F6.3, ',', F6.3, ') = ', F6.3) 
      END
```
<span id="page-212-0"></span>EJSN( 1.500, 0.500) = 0.968

#### **Additional Example**

#### **Example 2**

In this example,  $\text{sn}(1.5 + 0.3i, 0.5)$  is computed and printed.

```
 USE EJSN_INT 
     USE UMACH_INT 
     IMPLICIT NONE 
! Declare variables 
     INTEGER NOUT 
    REAL AM<br>COMPLEX VAL
            VALUE, Z
! Compute 
    Z = (1.5, 0.3) AM = 0.5 
    VALUE = EJSN(Z, AM)! Print the results 
     CALL UMACH (2, NOUT) 
     WRITE (NOUT,99999) Z, AM, VALUE 
99999 FORMAT (' EJSN((', F6.3, ',', F6.3, '), ', F6.3, ') = (', & 
         F6.3, ',', F6.3, ')') 
     END
```
#### **Output**

EJSN(( 1.500, 0.300), 0.500) = ( 0.993, 0.054)

# **EJCN**

This function evaluates the Jacobi elliptic function cn(*x*, *m*).

#### **Function Return Value**

*EJCN* — Real or complex function value. (Output)

#### **Required Arguments**

*X* — Real or complex argument for which the function value is desired. (Input)

*AM* — Parameter of the elliptic function  $(m = k^2)$ . (Input)

#### **FORTRAN 90 Interface**

Generic: EJCN (X, AM)

**Chapter 10: Elliptic and Related Functions EJCN** • **195** 

Specific: The specific interface names are S\_EJCN, D\_EJCN, C\_EJCN, and Z\_EJCN.

#### **FORTRAN 77 Interface**

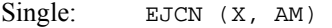

Double: The double precision name is DEJCN.

Complex: The complex name is CEJCN.

Double Complex: The double complex name is ZEJCN.

#### **Description**

The Jacobi elliptic function cn(*x*, *m*) = cos  $\phi$ , where the amplitude  $\phi$  is defined by the following:

$$
x = \int_0^{\phi} \frac{d\theta}{\left(1 - m\sin^2\theta\right)^{\frac{1}{2}}}
$$

The function  $cn(x, m)$  is computed by first applying, if necessary, a Jacobi transformation so that the parameter, *m*, is between zero and one. Then, a descending Landen (Gauss) transform is applied until the parameter is small. The small parameter approximation is then applied.

#### **Comments**

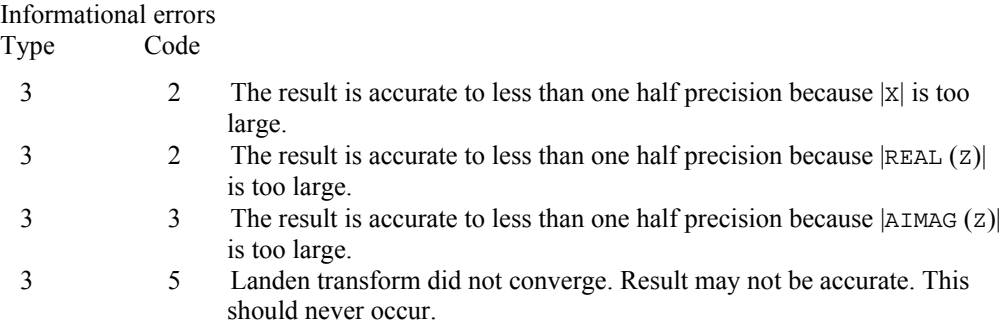

#### **Example 1**

In this example, cn(1.5, 0.5) is computed and printed.

```
 USE EJCN_INT 
     USE UMACH_INT 
     IMPLICIT NONE 
! Declare variables 
     INTEGER NOUT 
REAL AM, VALUE, X
                        Compute
    AM = 0.5X = 1.5
```
**196** • **Chapter 10: Elliptic and Related Functions MATH LIBRARY Special Functions** 

```
VALUE = EJCN(X, AM)! Print the results 
      CALL UMACH (2, NOUT) 
      WRITE (NOUT,99999) X, AM, VALUE 
99999 FORMAT (' EJCN(', F6.3, ',', F6.3, ') = ', F6.3) 
      END
```

```
EJCN( 1.500, 0.500) = 0.250
```
### **Additional Example**

#### **Example 2**

In this example,  $cn(1.5 + 0.3i, 0.5)$  is computed and printed.

```
 USE EJCN_INT 
     USE UMACH_INT 
     IMPLICIT NONE 
! Declare variables 
    INTEGER<br>REAL
 REAL AM 
 COMPLEX VALUE, Z 
! Compute 
    Z = (1.5, 0.3)AM = 0.5VALUE = EJCN(Z, AM)! Print the results 
     CALL UMACH (2, NOUT) 
     WRITE (NOUT,99999) Z, AM, VALUE 
99999 FORMAT (' EJCN((', F6.3, ',', F6.3, '), ', F6.3, ') = (', & 
         F6.3, ',', F6.3, ')') 
     END
```
### **Output**

EJCN((  $1.500, 0.300$ ),  $0.500$ ) = (  $0.251, -0.212$ )

# **EJDN**

This function evaluates the Jacobi elliptic function  $dn(x, m)$ .

### **Function Return Value**

*EJDN* — Real or complex function value. (Output)

### **Required Arguments**

*X* — Real or complex argument for which the function value is desired. (Input)

*AM* — Parameter of the elliptic function  $(m = k^2)$ . (Input)

#### **FORTRAN 90 Interface**

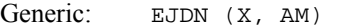

Specific: The specific interface names are S\_EJDN, D\_EJDN, C\_EJDN, and Z\_EJDN.

### **FORTRAN 77 Interface**

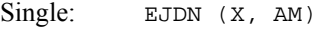

Double: The double precision name is DEJDN.

Complex: The complex precision name is CEJDN.

Double Complex: The double complex precision name is ZEJDN.

#### **Description**

The Jacobi elliptic function  $dn(x, m) = (1 - m \sin^2 \phi)^{\frac{1}{2}}$ , where the amplitude  $\phi$  is defined by the following:

$$
x = \int_0^{\phi} \frac{d\theta}{\left(1 - m\sin^2\theta\right)^{\frac{1}{2}}}
$$

The function  $dn(x, m)$  is computed by first applying, if necessary, a Jacobi transformation so that the parameter, *m*, is between zero and one. Then, a descending Landen (Gauss) transform is applied until the parameter is small. The small parameter approximation is then applied.

#### **Comments**

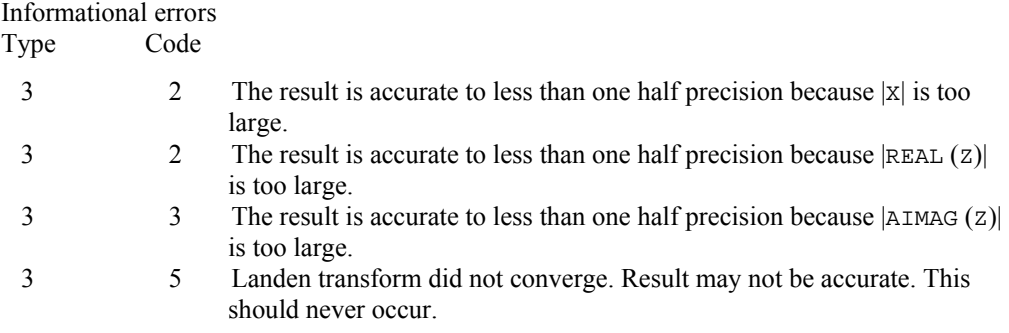

### **Example 1**

In this example,  $dn(1.5, 0.5)$  is computed and printed.

USE EJDN\_INT
```
 USE UMACH_INT 
IMPLICIT NONE
                              Declare variables
     INTEGER NOUT<br>REAL AM, V
             AM, VALUE, X
! Compute 
     AM = 0.5X = 1.5VALUE = EJDN(X, AM)Print the results
      CALL UMACH (2, NOUT) 
      WRITE (NOUT,99999) X, AM, VALUE 
99999 FORMAT (' EJDN(', F6.3, ',', F6.3, ') = ', F6.3) 
      END
```
EJDN( 1.500, 0.500) = 0.729

### **Additional Example**

#### **Example 2**

In this example,  $dn(1.5 + 0.3i, 0.5)$  is computed and printed.

```
 USE EJDN_INT 
      USE UMACH_INT 
 IMPLICIT NONE 
             \begin{minipage}{.4\linewidth} \textbf{Declare variables} \end{minipage} <br> NOUT
     INTEGER
      REAL AM 
      COMPLEX VALUE, Z 
! Compute 
     Z = (1.5, 0.3)AM = 0.5VALUE = EJDN(Z, AM)! Print the results 
      CALL UMACH (2, NOUT) 
      WRITE (NOUT,99999) Z, AM, VALUE 
99999 FORMAT (' EJDN((', F6.3, ',', F6.3, '), ', F6.3, ') = (', & 
 F6.3, ',', F6.3, ')') 
      END
```
### **Output**

EJDN(( 1.500, 0.300), 0.500) = ( 0.714,-0.037)

**Chapter 10: Elliptic and Related Functions <b>EJDN** • 199

# **Chapter 11: Probability Distribution Functions and Inverses**

# **Routines**

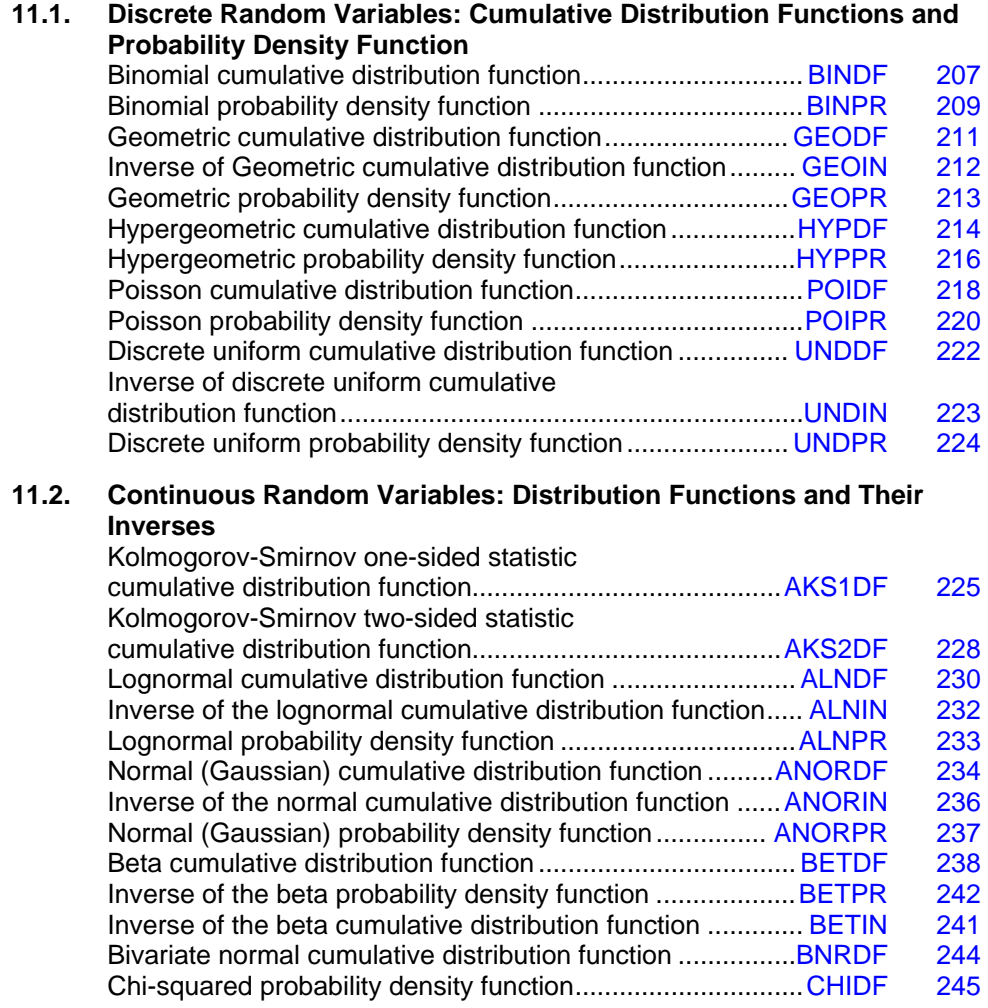

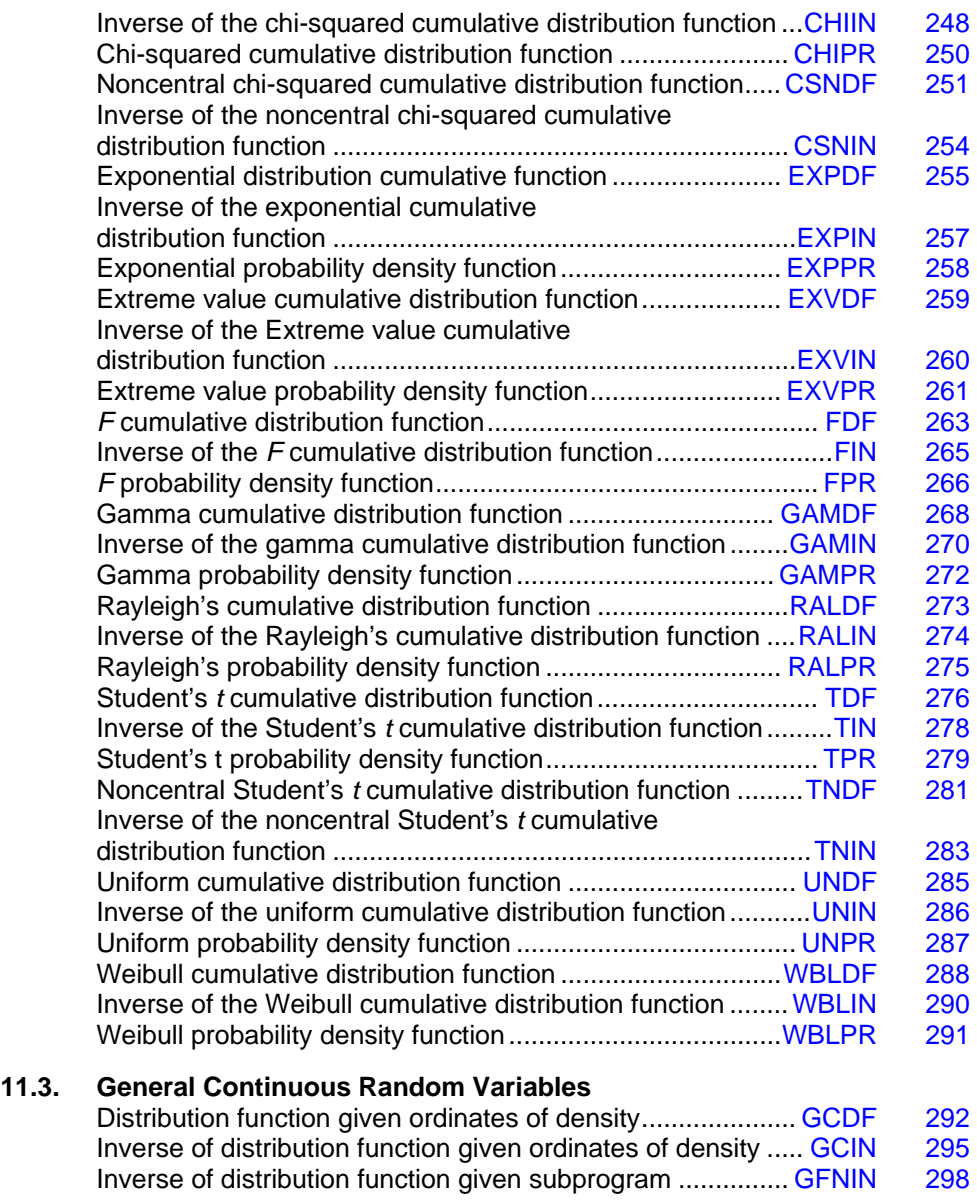

# **Usage Notes**

Definitions and discussions of the terms basic to this chapter can be found in Johnson and Kotz (1969, 1970a, 1970b). These are also good references for the specific distributions.

In order to keep the calling sequences simple, whenever possible, the routines in this chapter are written for standard forms of statistical distributions. Hence, the number of parameters for any given distribution may be fewer than the number often associated with the distribution. For example, while a gamma distribution is often characterized by two parameters (or even a third,

"location"), there is only one parameter that is necessary, the "shape." The "scale" parameter can be used to scale the variable to the *standard* gamma distribution. For another example, the functions relating to the normal distribution, [ANORDF](#page-251-0) and [ANORIN](#page-253-0), are for a normal distribution with mean equal to zero and variance equal to one. For other means and variances, it is very easy for the user to standardize the variables by subtracting the mean and dividing by the square root of the variance.

The *distribution function* for the (real, single-valued) random variable *X* is the function *F* defined for all real *x* by

$$
F(x) = \text{Prob}(X \le x)
$$

where Prob(⋅) denotes the probability of an event. The distribution function is often called the *cumulative distribution function* (CDF).

For distributions with finite ranges, such as the beta distribution, the CDF is 0 for values less than the left endpoint and 1 for values greater than the right endpoint. The routines in this chapter return the correct values for the distribution functions when values outside of the range of the random variable are input, but warning error conditions are set in these cases.

### **Discrete Random Variables**

For discrete distributions, the function giving the probability that the random variable takes on specific values is called the *probability function*, defined by

$$
p(x) = \text{Prob}(X = x)
$$

The "PR" routines in this chapter evaluate probability functions.

The CDF for a discrete random variable is

$$
F(x) = \sum_{A} p(k)
$$

where *A* is the set such that  $k \leq x$ . The "DF" routines in this chapter evaluate cumulative distributions functions. Since the distribution function is a step function, its inverse does not exist uniquely.

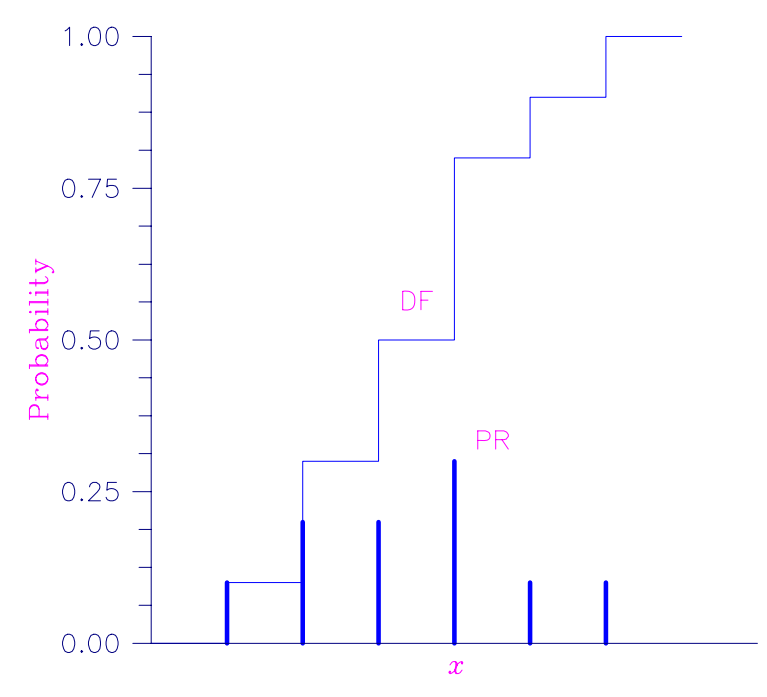

*Figure 11- 1 Discrete Random Variable* 

In the plot above, a routine like [BINPR](#page-226-0) in this chapter evaluates the individual probability, given *X*. A routine like **[BINDF](#page-224-0)** would evaluate the sum of the probabilities up to and including the probability at *X*.

# **Continuous Distributions**

For continuous distributions, a probability function, as defined above, would not be useful because the probability of any given point is 0. For such distributions, the useful analog is the *probability density function* (PDF). The integral of the PDF is the probability over the interval; if the continuous random variable *X* has PDF *f*, then

$$
\operatorname{Prob}\left(a < X \leq b\right) = \int_{a}^{b} f\left(x\right) dx
$$

The relationship between the CDF and the PDF is

$$
F(x) = \int_{-\infty}^{x} f(t) dt
$$

as shown below.

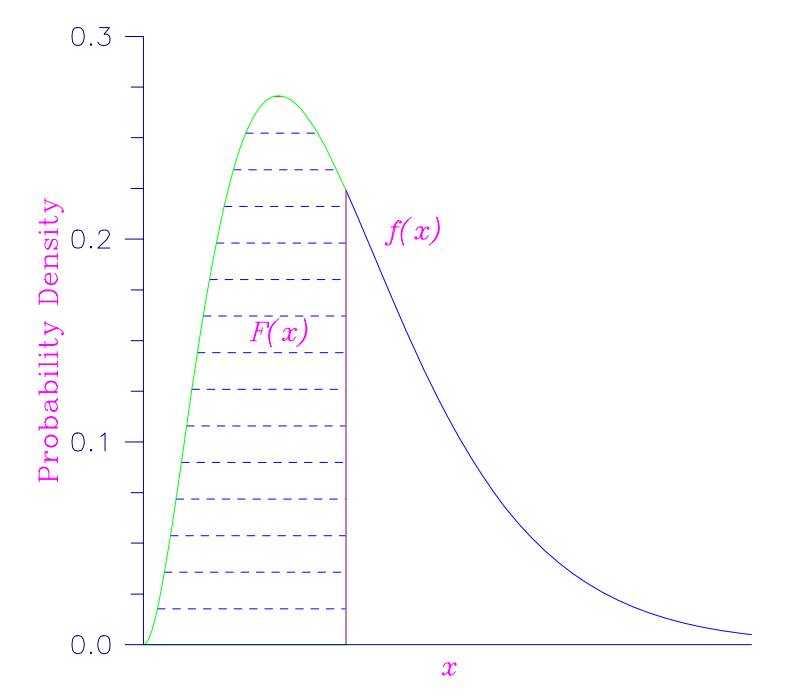

*Figure 11- 2 Probability Density Function* 

The "DF" routines for continuous distributions in this chapter evaluate cumulative distribution functions, just as the ones for discrete distributions.

For (absolutely) continuous distributions, the value of  $F(x)$  uniquely determines x within the support of the distribution. The "IN" routines in this chapter compute the inverses of the distribution functions; that is, given  $F(x)$  (called "P" for "probability"), a routine like [BETIN](#page-258-0) computes *x*. The inverses are defined only over the open interval (0, 1).

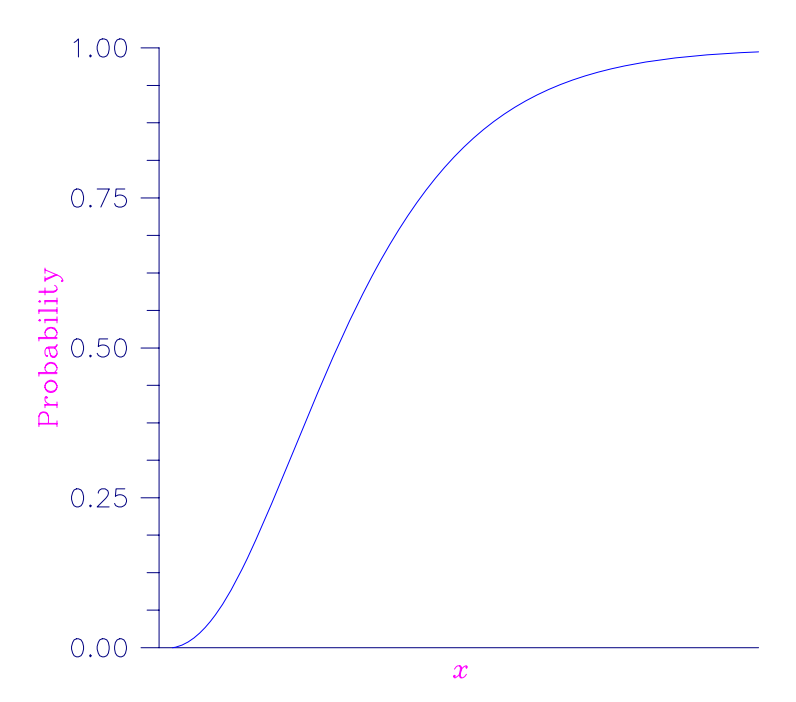

*Figure 11- 3 Cumulative Probability Distribution Function* 

There are two routines in this chapter that deal with general continuous distribution functions. The routine [GCDF](#page-309-0) computes a distribution function using values of the density function, and the routine [GCIN](#page-312-0) computes the inverse. These two routines may be useful when the user has an estimate of a probability density.

# **Additional Comments**

Whenever a probability close to 1.0 results from a call to a distribution function or is to be input to an inverse function, it is often impossible to achieve good accuracy because of the nature of the representation of numeric values. In this case, it may be better to work with the complementary distribution function (one minus the distribution function). If the distribution is symmetric about some point (as the normal distribution, for example) or is reflective about some point (as the beta distribution, for example), the complementary distribution function has a simple relationship with the distribution function. For example, to evaluate the standard normal distribution at 4.0, using [ANORIN](#page-253-0) directly, the result to six places is 0.999968. Only two of those digits are really useful, however. A more useful result may be 1.000000 minus this value, which can be obtained to six significant figures as 3.16713E−05 by evaluating ANORIN at −4.0. For the normal distribution, the two values are related by  $\Phi(x) = 1 - \Phi(-x)$ , where  $\Phi(\cdot)$  is the normal distribution function. Another example is the beta distribution with parameters 2 and 10. This distribution is skewed to the right; so evaluating [BETDF](#page-255-0) at 0.7, we obtain 0.999953. A more precise result is obtained by evaluating BETDF with parameters 10 and 2 at 0.3. This yields 4.72392E−5. (In both of these examples, it is wise not to trust the last digit.)

<span id="page-224-0"></span>Many of the algorithms used by routines in this chapter are discussed by Abramowitz and Stegun (1964). The algorithms make use of various expansions and recursive relationships, and often use different methods in different regions.

Cumulative distribution functions are defined for all real arguments; however, if the input to one of the distribution functions in this chapter is outside the range of the random variable, an error of Type 1 is issued, and the output is set to zero or one, as appropriate. A Type 1 error is of lowest severity, a "note;" and, by default, no printing or stopping of the program occurs. The other common errors that occur in the routines of this chapter are Type 2, "alert," for a function value being set to zero due to underflow; Type 3, "warning," for considerable loss of accuracy in the result returned; and Type 5, "terminal," for incorrect and/ or inconsistent input, complete loss of accuracy in the result returned, or inability to represent the result (because of overflow). When a Type 5 error occurs, the result is set to NaN (not a number, also used as a missing value code, obtained by IMSL routine AMACH(6). (See the section "[User Errors"](#page-338-0) in the Reference Material.)

# **BINDF**

This function evaluates the binomial cumulative distribution function.

#### **Function Return Value**

*BINDF* — Function value, the probability that a binomial random variable takes a value less than or equal to K. (Output)

 $B$ INDF is the probability that K or fewer successes occur in N independent Bernoulli trials, each of which has a PIN probability of success.

#### **Required Arguments**

*K* — Argument for which the binomial distribution function is to be evaluated. (Input)

*N* — Number of Bernoulli trials. (Input)

*PIN* — Probability of success on each independent trial. (Input)

### **FORTRAN 90 Interface**

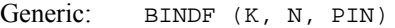

Specific: The specific interface names are S\_BINDF and D\_BINDF.

# **FORTRAN 77 Interface**

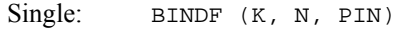

Double: The double precision name is DBINDF.

#### **Description**

Function BINDF evaluates the cumulative distribution function of a binomial random variable with parameters *n* and *p* where  $n = N$  and  $p = PIN$ . It does this by summing probabilities of the random variable taking on the specific values in its range. These probabilities are computed by the recursive relationship

$$
Pr(X=j) = \frac{(n+1-j)p}{j(1-p)} Pr(X=j-1)
$$

To avoid the possibility of underflow, the probabilities are computed forward from 0, if *k* is not greater than  $n \times p$ , and are computed backward from  $n$ , otherwise. The smallest positive machine number, ε, is used as the starting value for summing the probabilities, which are rescaled by  $(1-p)^n$ ε if forward computation is performed and by  $p^n$ ε if backward computation is done. For the special case of  $p = 0$ , BINDF is set to 1; and for the case  $p = 1$ , BINDF is set to 1 if  $k = n$  and to 0 otherwise.

#### **Comments**

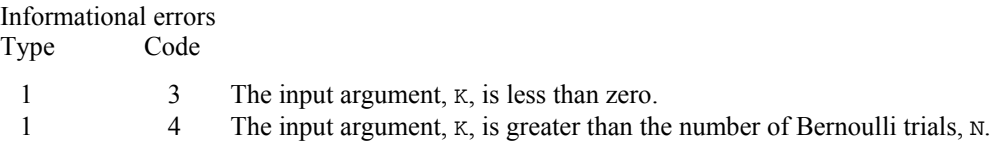

#### **Example**

Suppose *X* is a binomial random variable with  $n = 5$  and  $p = 0.95$ . In this example, we find the probability that *X* is less than or equal to 3.

```
 USE UMACH_INT 
      USE BINDF_INT 
      IMPLICIT NONE 
      INTEGER K, N, NOUT 
      REAL PIN, PR 
! 
      CALL UMACH (2, NOUT) 
     K = 3N = 5 PIN = 0.95 
     PR = BINDF(K,N, PIN) WRITE (NOUT,99999) PR 
99999 FORMAT (' The probability that X is less than or equal to 3 is ' & 
             , F6.4) 
     END
```
#### **Output**

The probability that X is less than or equal to 3 is 0.0226

# <span id="page-226-0"></span>**BINPR**

This function evaluates the binomial probability density function.

#### **Function Return Value**

**BINPR** Function value, the probability that a binomial random variable takes a value equal to K. (Output)

#### **Required Arguments**

 $K$ — Argument for which the binomial probability function is to be evaluated. (Input)

*N* — Number of Bernoulli trials. (Input)

*PIN* — Probability of success on each independent trial. (Input)

# **FORTRAN 90 Interface**

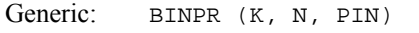

Specific: The specific interface names are S\_BINPR and D\_BINPR.

### **FORTRAN 77 Interface**

Single: BINPR (K, N, PIN)

Double: The double precision name is DBINPR.

#### **Description**

The function BINPR evaluates the probability that a binomial random variable with parameters *n* and  $p$  where  $p =$ PIN takes on the value  $k$ . It does this by computing probabilities of the random variable taking on the values in its range less than (or the values greater than) *k*. These probabilities are computed by the recursive relationship

$$
Pr(X = j) = \frac{(n+1-j)p}{j(1-p)} Pr(X = j-1)
$$

To avoid the possibility of underflow, the probabilities are computed forward from 0, if *k* is not greater than  $n \times p$ , and are computed backward from  $n$ , otherwise. The smallest positive machine number, ε, is used as the starting value for computing the probabilities, which are rescaled by  $(1-p)^n \varepsilon$  if forward computation is performed and by  $p^n \varepsilon$  if backward computation is done.

For the special case of  $p = 0$ , BINPR is set to 0 if *k* is greater than 0 and to 1 otherwise; and for the case  $p = 1$ , BINPR is set to 0 if *k* is less than *n* and to 1 otherwise.

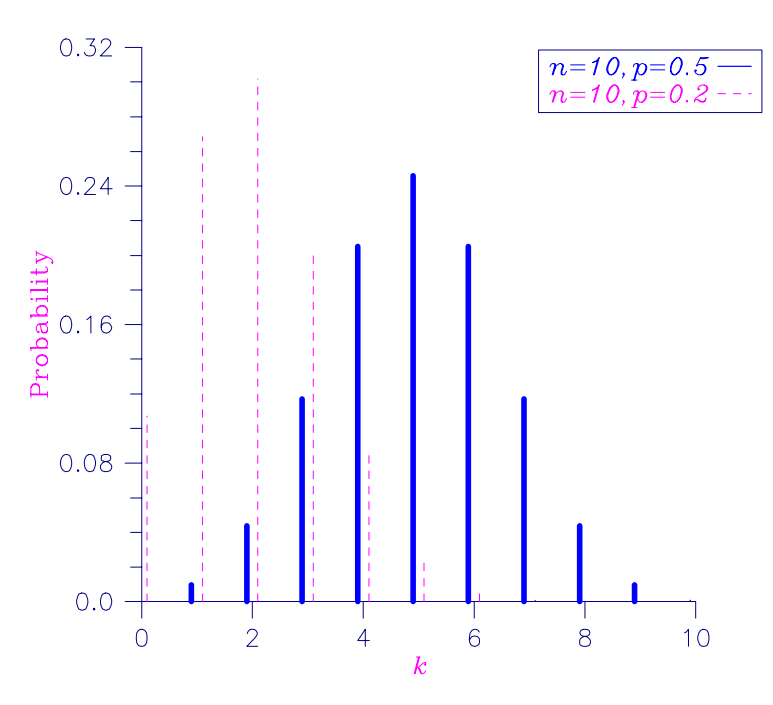

*Figure 11- 4 Binomial Probability Function* 

# **Comments**

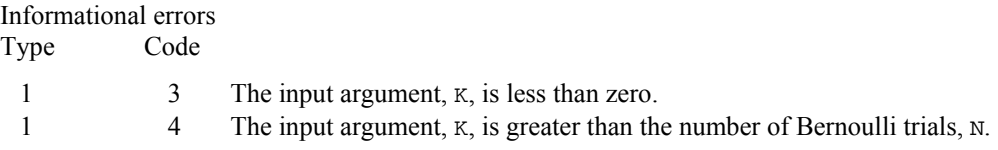

# **Example**

Suppose *X* is a binomial random variable with  $N = 5$  and  $PIN = 0.95$ . In this example, we find the probability that *X* is equal to 3.

```
 USE UMACH_INT 
       USE BINPR_INT<br>IMPLICIT NONE
       IMPLICIT<br>INTEGER
       INTEGER K, N, NOUT<br>REAL PIN, PR
                    PIN, PR
! 
        CALL UMACH (2, NOUT) 
       K = 3N = 5 PIN = 0.95 
        PR = BINPR(K,N,PIN) 
        WRITE (NOUT,99999) PR 
99999 FORMAT (' The probability that X is equal to 3 is ', F6.4) 
        END
```
<span id="page-228-0"></span>The probability that X is equal to 3 is 0.0214

# **GEODF**

This function evaluates the discrete geometric cumulative probability distribution function.

# **Function Return Value**

*GEODF* — Function value, the probability that a geometric random variable takes a value less than or equal to IX. (Output)

#### **Required Arguments**

- *IX* Argument for which the geometric cumulative distribution function is to be evaluated. (Input)
- *PIN* Probability parameter for each independent trial (the probability of success for each independent trial). PIN must be in the open interval  $(0, 1)$ . (Input)

### **FORTRAN 90 Interface**

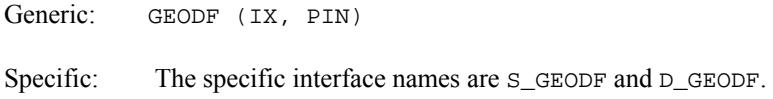

### **FORTRAN 77 Interface**

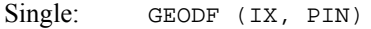

Double: The double precision name is DGEODF.

#### **Description**

The function GEODF evaluates the discrete geometric cumulative probability distribution function with parameter  $p = PIN$ , defined

$$
F(x|p) = \sum_{i=0}^{\lfloor x \rfloor} pq^i, \quad q = 1 - p, \quad 0 < p < 1.
$$

The return value is the probability that up to *x* trials would be observed before observing a success.

#### **Example**

In this example, we evaluate the probability function at  $IX = 3$ ,  $PIN = 0.25$ .

```
 USE UMACH_INT 
       USE GEODF_INT 
       IMPLICIT NONE 
       INTEGER NOUT, IX 
       REAL PIN, PR 
       CALL UMACH(2, NOUT) 
      IX = 3 PIN = 0.25e0 
       PR = GEODF(IX, PIN) 
       WRITE (NOUT, 99999) IX, PIN, PR 
99999 FORMAT (' GEODF(', I2, ', ', F4.2, ') = ', F10.6) 
       END
```
GEODF( 3, 0.25) = 0.683594

# **GEOIN**

This function evaluates the inverse of the geometric cumulative probability distribution function.

## **Function Return Value**

*GEOIN* — Integer function value. The probability that a geometric random variable takes a value less than or equal to the returned value is the input probability, P. (Output)

#### **Required Arguments**

- *P* Probability for which the inverse of the discrete geometric cumulative distibution function is to be evaluated.  $P$  must be in the open interval  $(0, 1)$ . (Input)
- *PIN* Probability parameter for each independent trial (the probability of success for each independent trial). PIN must be in the open interval  $(0, 1)$ . (Input)

# **FORTRAN 90 Interface**

- Generic: GEOIN (P, PIN)
- Specific: The specific interface names are S\_GEOIN and D\_GEOIN.

# **FORTRAN 77 Interface**

- Single: GEOIN (P, PIN)
- Double: The double precision name is DGEOIN.

#### <span id="page-230-0"></span>**Description**

The function GEOIN evaluates the inverse distribution function of a geometric random variable with parameter  $PIN$ . The inverse of the CDF is defined as the smallest integer  $x$  such that the geometric CDF is not less than a given value  $P$ ,  $0 < P < 1$ .

#### **Example**

In this example, we evaluate the inverse probability function at  $PIN = 0.25$ ,  $P = 0.6835$ .

```
 USE UMACH_INT 
       USE GEOIN_INT 
       IMPLICIT NONE 
       INTEGER NOUT, IX 
       REAL P, PIN 
       CALL UMACH(2, NOUT) 
       PIN = 0.25 
      P = 0.6835IX = GEOIN(P, PIN) WRITE (NOUT, 99999) P, PIN, IX 
99999 FORMAT (' GEOIN(', F4.2, ', ', F6.4 ') = ', I2) 
      END
```
# **Output**

 $GEOIN(0.6835, 0.25) = 3$ 

# **GEOPR**

This function evaluates the discrete geometric probability density function.

#### **Function Return Value**

*GEOPR* — Function value, the probability that a random variable from a geometric distribution having parameter PIN will be equal to IX. (Output)

### **Required Arguments**

- *IX* Argument for which the discrete geometric probability density function is to be evaluated. IX must be greater than or equal to 0. (Input)
- *PIN* Probability parameter of the geometric probability function (the probability of success for each independent trial). PIN must be in the open interval  $(0, 1)$ . (Input)

# **FORTRAN 90 Interface**

Generic: GEOPR (IX, PIN)

Specific: The specific interface names are S\_GEOPR and D\_GEOPR.

#### <span id="page-231-0"></span>**FORTRAN 77 Interface**

Single: GEOPR (IX, PIN)

Double: The double precision name is DGEOPR.

#### **Description**

The function GEOPR evaluates the discrete geometric probability density function, defined

 $f(x|p) = pq^x$ ,  $q=1-p$ ,  $0 < p < 1$ ,  $x = 0,1,..., HUGE(1)$ , where  $p = p \text{ in } X$ .

### **Example**

In this example, we evaluate the probability density function at  $IX = 3$ ,  $PIN = 0.25$ .

```
 USE UMACH_INT 
       USE GEOPR_INT 
       IMPLICIT NONE 
       INTEGER NOUT, IX 
       REAL PIN, PR 
       CALL UMACH(2, NOUT) 
      IX = 3 PIN = 0.25e0 
       PR = GEOPR(IX, PIN) 
       WRITE (NOUT, 99999) IX, PIN, PR 
99999 FORMAT (' GEOPR(', I2, ', ', F4.2, ') = ', F6.4) 
      END
```
# **Output**

GEOPR( 3, 0.25) = 0.1055

# **HYPDF**

This function evaluates the hypergeometric cumulative distribution function.

#### **Function Return Value**

*HYPDF* — Function value, the probability that a hypergeometric random variable takes a value less than or equal to K. (Output) HYPDF is the probability that K or fewer defectives occur in a sample of size N drawn from a lot of size  $\mathbb L$  that contains  $M$  defectives. See [Comment 1.](#page-232-0)

#### **Required Arguments**

 $K$ — Argument for which the hypergeometric cumulative distribution function is to be evaluated. (Input)

```
N — Sample size. (Input) 
      N must be greater than zero and greater than or equal to K.
```
- *M* Number of defectives in the lot. (Input)
- $L$ —Lot size. (Input) L must be greater than or equal to N and M.

### **FORTRAN 90 Interface**

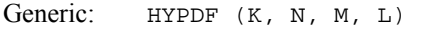

Specific: The specific interface names are S\_HYPDF and D\_HYPDF.

#### **FORTRAN 77 Interface**

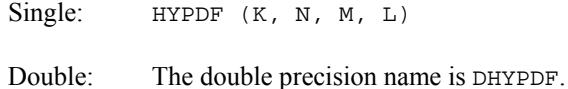

#### **Description**

The function HYPDF evaluates the cumulative distribution function of a hypergeometric random variable with parameters *n*, *l*, and *m*. The hypergeometric random variable *X* can be thought of as the number of items of a given type in a random sample of size *n* that is drawn without replacement from a population of size *l* containing *m* items of this type. The probability function is

$$
\Pr(X = j) = \frac{{\binom{m}{j}} {\binom{l-m}{n-j}}}{\binom{l}{n}} \text{ for } j = i, i+1, i+2, \ldots \min(n, m)
$$

where  $i = max(0, n - l + m)$ .

If  $k$  is greater than or equal to  $i$  and less than or equal to min $(n, m)$ , HYPDF sums the terms in this expression for *j* going from *i* up to *k*. Otherwise, HYPDF returns 0 or 1, as appropriate. So, as to avoid rounding in the accumulation, HYPDF performs the summation differently depending on whether or not  $k$  is greater than the mode of the distribution, which is the greatest integer less than or equal to  $(m + 1)(n + 1)/(l + 2)$ .

# **Comments**

1. If the generic version of this function is used, the immediate result must be stored in a variable before use in an expression. For example:

```
X = HYPDF (K, N, M, L)Y = \text{SQRT}(X)must be used rather than
```
 $Y = SQRT(HYPDF(K, N, M, L))$ 

#### **Chapter 11: Probability Distribution Functions and Inverses <b>HYPDF** • 215

<span id="page-233-0"></span> If this is too much of a restriction on the programmer, then the specific name can be used without this restriction.

2. Informational errors

Type Code

- 1 5 The input argument,  $K$ , is less than zero.
- 1 6 The input argument, K, is greater than the sample size.

# **Example**

Suppose *X* is a hypergeometric random variable with  $N = 100$ ,  $L = 1000$ , and  $M = 70$ . In this example, we evaluate the distribution function at 7.

```
 USE UMACH_INT 
       USE HYPDF_INT 
      IMPLICIT NONE<br>INTEGER K.L
                  K, L, M, N, NOUT<br>DF
      REAL
! 
       CALL UMACH (2, NOUT) 
      K = 7 N = 100 
      L = 1000M = 70DF = HYPDF(K,N,M,L) WRITE (NOUT,99999) DF 
99999 FORMAT (' The probability that X is less than or equal to 7 is ' & 
              , F6.4) 
       END
```
#### **Output**

The probability that X is less than or equal to 7 is 0.5995

# **HYPPR**

This function evaluates the hypergeometric probability density function.

#### **Function Return Value**

*HYPPR* — Function value, the probability that a hypergeometric random variable takes a value equal to K. (Output) HYPPR is the probability that exactly  $K$  defectives occur in a sample of size  $N$  drawn from a lot of size L that contains M defectives. See [Comment 1.](#page-234-0)

# **Required Arguments**

*K* — Argument for which the hypergeometric probability function is to be evaluated. (Input)

- <span id="page-234-0"></span>*N* — Sample size. (Input) N must be greater than zero and greater than or equal to K.
- *M* Number of defectives in the lot. (Input)
- $L$ —Lot size. (Input) L must be greater than or equal to N and M.

### **FORTRAN 90 Interface**

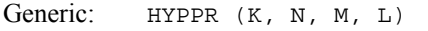

Specific: The specific interface names are S\_HYPPR and D\_HYPPR.

#### **FORTRAN 77 Interface**

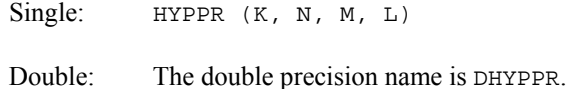

#### **Description**

The function HYPPR evaluates the probability density function of a hypergeometric random variable with parameters *n*, *l*, and *m*. The hypergeometric random variable *X* can be thought of as the number of items of a given type in a random sample of size *n* that is drawn without replacement from a population of size *l* containing *m* items of this type. The probability density function is

$$
\Pr(X = k) = \frac{{\binom{m}{k}} {\binom{l-m}{n-k}}}{\binom{l}{n}}
$$
 for  $k = i, i + 1, i + 2, \ldots$  min $(n, m)$ 

where  $i = \max(0, n - l + m)$ . HYPPR evaluates the expression using log gamma functions.

#### **Comments**

1. If the generic version of this function is used, the immediate result must be stored in a variable before use in an expression. For example:

 $X = HYPPR(K, N, M, L)$  $Y = \text{SORT}(X)$ 

must be used rather than

 $Y = SQRT(HYPPR(K, N, M, L))$ 

 If this is too much of a restriction on the programmer, then the specific name can be used without this restriction.

<span id="page-235-0"></span>2. Informational errors

Type Code

1 5 The input argument,  $K$ , is less than zero.

1 6 The input argument,  $K$ , is greater than the sample size.

#### **Example**

Suppose *X* is a hypergeometric random variable with  $N = 100$ ,  $L = 1000$ , and  $M = 70$ . In this example, we evaluate the probability function at 7.

```
 USE UMACH_INT 
      USE HYPPR_INT 
      IMPLICIT NONE 
     INTEGER K, L, M, N, NOUT
      REAL PR 
! 
      CALL UMACH (2, NOUT) 
     K = 7 N = 100 
L = 1000M = 70PR = HYPPR(K,N,M,L) WRITE (NOUT,99999) PR 
99999 FORMAT (' The probability that X is equal to 7 is ', F6.4) 
      END
```
#### **Output**

The probability that X is equal to 7 is 0.1628

# **POIDF**

This function evaluates the Poisson cumulative distribution function.

# **Function Return Value**

*POIDF* — Function value, the probability that a Poisson random variable takes a value less than or equal to K. (Output)

#### **Required Arguments**

*K* — Argument for which the Poisson cumulative distribution function is to be evaluated. (Input)

*THETA* — Mean of the Poisson distribution. (Input) THETA must be positive.

### **FORTRAN 90 Interface**

Generic: POIDF (K, THETA)

Specific: The specific interface names are S\_POIDF and D\_POIDF.

# **FORTRAN 77 Interface**

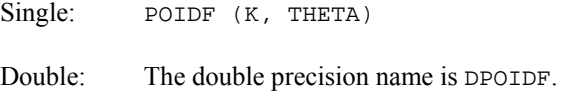

#### **Description**

The function POIDF evaluates the cumulative distribution function of a Poisson random variable with parameter THETA. THETA, which is the mean of the Poisson random variable, must be positive. The probability function (with  $\theta$  = THETA) is

> $f(x) = e^{-\theta} \theta^x$  $for x = 0, 1, 2,...$

The individual terms are calculated from the tails of the distribution to the mode of the distribution and summed. POIDF uses the recursive relationship

$$
f(x + 1) = f(x)\theta/(x + 1)
$$
, for  $x = 0, 1, 2, ...k - 1$ ,

with  $f(0) = e^{-\theta}$ .

#### **Comments**

Informational error Type Code

1 1 The input argument, K, is less than zero.

### **Example**

Suppose *X* is a Poisson random variable with  $\theta = 10$ . In this example, we evaluate the distribution function at 7.

```
 USE UMACH_INT 
       USE POIDF_INT 
       IMPLICIT NONE 
      INTEGER K, NOUT<br>REAL DF. THET
                 DF, THETA
! 
       CALL UMACH (2, NOUT) 
      K = 7 THETA = 10.0 
      DF = POIDF(K, THERA) WRITE (NOUT,99999) DF 
99999 FORMAT (' The probability that X is less than or equal to ', & 
              '7 is ', F6.4) 
       END
```
<span id="page-237-0"></span>The probability that X is less than or equal to 7 is 0.2202

# **POIPR**

This function evaluates the Poisson probability density function.

# **Function Return Value**

*POIPR* — Function value, the probability that a Poisson random variable takes a value equal to K. (Output)

#### **Required Arguments**

*K* — Argument for which the Poisson probability density function is to be evaluated. (Input)

*THETA* — Mean of the Poisson distribution. (Input) THETA must be positive.

### **FORTRAN 90 Interface**

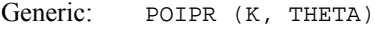

Specific: The specific interface names are S\_POIPR and D\_POIPR.

### **FORTRAN 77 Interface**

Single: POIPR (K, THETA)

Double: The double precision name is DPOIPR.

#### **Description**

The function POIPR evaluates the probability density function of a Poisson random variable with parameter THETA. THETA, which is the mean of the Poisson random variable, must be positive. The probability function (with  $\theta$  = THETA) is

> $f(x) = e^{-\theta} \theta^k$  $for k = 0, 1, 2,...$

POIPR evaluates this function directly, taking logarithms and using the log gamma function.

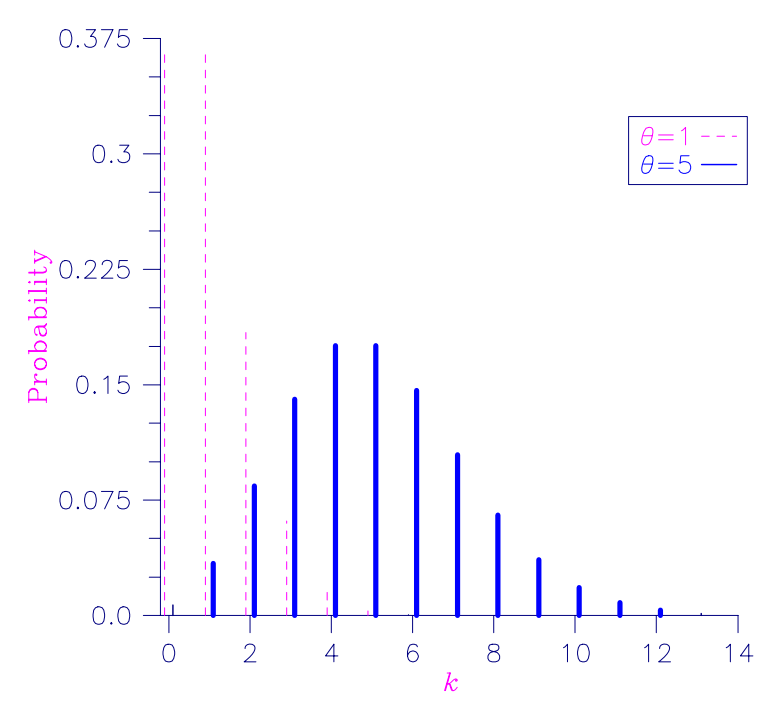

*Figure 11- 5 Poisson Probability Function* 

# **Comments**

Informational error Type Code 1 1 The input argument,  $K$ , is less than zero.

# **Example**

Suppose *X* is a Poisson random variable with  $\theta = 10$ . In this example, we evaluate the probability function at 7.

```
 USE UMACH_INT 
       USE POIPR_INT 
      IMPLICIT
      INTEGER K, NOUT<br>REAL PR, THET
                  PR, THETA
! 
       CALL UMACH (2, NOUT) 
      K = 7 THETA = 10.0 
       PR = POIPR(K,THETA) 
       WRITE (NOUT,99999) PR 
99999 FORMAT (' The probability that X is equal to 7 is ', F6.4) 
       END
```

```
The probability that X is equal to 7 is 0.0901
```
# **UNDDF**

This function evaluates the discrete uniform cumulative distribution function.

# **Function Return Value**

*UNDDF* — Function value, the probability that a uniform random variable takes a value less than or equal to IX. (Output)

#### **Required Arguments**

*IX* — Argument for which the discrete uniform cumulative distribution function is to be evaluated. (Input)

 $N$ — Scale parameter. N must be greater than 0. (Input)

### **FORTRAN 90 Interface**

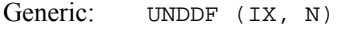

Specific: The specific interface names are S\_UNDDF and D\_UNDDF.

### **FORTRAN 77 Interface**

Single: UNDDF (IX, N)

Double: The double precision name is DUNDDF.

#### **Description**

The notation below uses the floor and ceiling function notation,  $\vert \cdot \vert$  and  $\vert \cdot \vert$ .

The function UNDDF evaluates the discrete uniform cumulative probability distribution function with scale parameter N, defined

$$
F(x|N) = \frac{\lfloor x \rfloor}{N}, \quad 1 \le x \le N.
$$

#### **Example**

In this example, we evaluate the probability function at  $IX = 3$ ,  $N = 5$ .

```
 USE UMACH_INT 
       USE UNDDF_INT 
       IMPLICIT NONE 
       INTEGER NOUT, IX, N 
       REAL PR 
       CALL UMACH(2, NOUT) 
      IX = 3N = 5PR = UNDER(IX, N) WRITE (NOUT, 99999) IX, N, PR 
99999 FORMAT (' UNDDF(', I2, ', ', I2, ') = ', F6.4) 
      END
```
 $UNDDF( 3, 5) = 0.6000$ 

# **UNDIN**

This function evaluates the inverse of the discrete uniform cumulative distribution function.

### **Function Return Value**

*UNDIN* — Integer function value. The probability that a uniform random variable takes a value less than or equal to the returned value is the input probability, P. (Output)

#### **Required Arguments**

- *P* Probability for which the inverse of the discrete uniform cumulative distribution function is to be evaluated.  $\bar{P}$  must be nonnegative and less than or equal to 1.0. (Input)
- $N$  Scale parameter. N must be greater than 0. (Input)

# **FORTRAN 90 Interface**

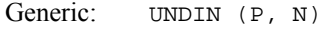

Specific: The specific interface names are S\_UNDIN and D\_UNDIN.

# **FORTRAN 77 Interface**

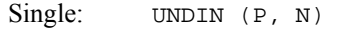

Double: The double precision name is DUNDIN.

#### **Description**

The notation below uses the floor and ceiling function notation,  $\vert \cdot \vert$  and  $\vert \cdot \vert$ .

<span id="page-241-0"></span>The function UNDIN evaluates the inverse distribution function of a discrete uniform random variable with scale parameter N, defined

$$
x = \lceil pN \rceil, \quad 0 \le p \le 1.
$$

#### **Example**

In this example, we evaluate the inverse probability function at  $P = 0.6$ ,  $N = 5$ .

```
 USE UMACH_INT 
       USE UNDIN_INT 
       IMPLICIT NONE 
       INTEGER NOUT, N, IX 
       REAL P 
       CALL UMACH(2, NOUT) 
      P = 0.60N = 5IX = UNDIN(P, N) WRITE (NOUT, 99999) P, N, IX 
99999 FORMAT (' UNDIN(', F4.2, ', ', I2 ') = ', I2) 
       END
```
# **Output**

 $UNDIN(0.60, 5) = 3$ 

# **UNDPR**

This function evaluates the discrete uniform probability density function.

#### **Function Return Value**

*UNDPR* — Function value, the probability that a random variable from a uniform distribution having scale parameter N will be equal to IX. (Output)

# **Required Arguments**

- *IX* Argument for which the discrete uniform probability density function is to be evaluated. (Input)
- $N$  Scale parameter. N must be greater than 0. (Input)

### **FORTRAN 90 Interface**

Generic: UNDPR (IX, N)

Specific: The specific interface names are S\_UNDPR and D\_UNDPR.

#### <span id="page-242-0"></span>**FORTRAN 77 Interface**

Single: UNDPR (IX, N)

Double: The double precision name is DUNDPR.

#### **Description**

The discrete uniform PDF is defined for positive integers *x* in the range 1,...,  $N, N > 0$ . It has the value  $y = f(x|N) = \frac{1}{N}$ ,  $1 \le x \le N$ , and  $y = 0$ ,  $x > N$ . Allowing values of *x* resulting in  $y = 0$ ,  $x > N$  is a convenience.

# **Example**

In this example, we evaluate the discrete uniform probability density function at  $IX = 3$ ,  $N = 5$ .

```
 USE UMACH_INT 
       USE UNDPR_INT 
       IMPLICIT NONE 
       INTEGER NOUT, IX, N 
       REAL PR 
       CALL UMACH(2, NOUT) 
      IX = 3N = 5PR = UNDER(IX, N) WRITE (NOUT, 99999) IX, N, PR 
99999 FORMAT (' UNDPR(', I2, ', ', I2, ') = ', F6.4) 
       END
```
#### **Output**

 $UNDPR( 3, 5) = 0.2000$ 

# **AKS1DF**

This function evaluates the cumulative distribution function of the one-sided Kolmogorov-Smirnov goodness of fit  $D^+$  or  $D^-$  test statistic based on continuous data for one sample.

#### **Function Return Value**

*AKS1DF* — The probability of a smaller D. (Output)

#### **Required Arguments**

*NOBS* — The total number of observations in the sample. (Input)

 $D$  — The  $D^+$  or  $D^-$  test statistic. (Input) D is the maximum positive difference of the empirical cumulative distribution function

(CDF) minus the hypothetical CDF or the maximum positive difference of the hypothetical CDF minus the empirical CDF.

#### **FORTRAN 90 Interface**

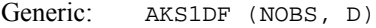

Specific: The specific interface names are  $S_A K S 1DF$  and  $D_A K S 1DF$ .

#### **FORTRAN 77 Interface**

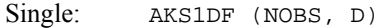

Double: The double precision name is DKS1DF.

#### **Description**

Routine AKS1DF computes the cumulative distribution function (CDF) for the one-sided Kolmogorov-Smirnov one-sample  $D^+$  or  $D^-$  statistic when the theoretical CDF is strictly continuous. Let  $F(x)$  denote the theoretical distribution function, and let  $S_n(x)$  denote the empirical distribution function obtained from a sample of size NOBS. Then, the  $D^+$  statistic is computed as

$$
D^+ = \sup_x [F(x) - S_n(x)]
$$

while the one-sided *D*<sup>−</sup> statistic is computed as

 $D^- = \sup_{x} [S_n(x) - F(x)]$ 

Exact probabilities are computed according to a method given by Conover (1980, page 350) for sample sizes of 80 or less. For sample sizes greater than 80, Smirnov's asymptotic result is used, that is, the value of the CDF is taken as  $1 - e^{-2nd^2}$ , where *d* is  $D^+$  or  $D^-$  (Kendall and Stuart, 1979, page 482). This asymptotic expression is conservative (the value returned by AKS1DF is smaller than the exact value, when the sample size exceeds 80).

#### **Comments**

1. Workspace may be explicitly provided, if desired, by use of AK21DF/DK21DF. The reference is:

AK2DF(NOBS, D, WK)

The additional argument is:

*WK* — Work vector of length  $3 * \text{N}$  NOBS + 3 if NOBS  $\leq 80$ . WK is not used if NOBS is greater than 80.

- 2. Informational errors
	- Type Code
		- 1 2 Since the D test statistic is less than zero, the distribution function is zero at D.
		- 1 3 Since the D test statistic is greater than one, the distribution function is one at D.
- 3. If NOBS  $\leq$  80, then exact one-sided probabilities are computed. In this case, on the order of NOBS<sup>2</sup> operations are required. For NOBS  $> 80$ , approximate one-sided probabilities are computed. These approximate probabilities require very few computations.
- 4. An approximate two-sided probability for the  $D = \max(D^+, D^-)$  statistic can be computed as twice the AKS1DF probability for D(minus one, if the probability from AKS1DF is greater than 0.5).

# **Programming Notes**

Routine AKS1DF requires on the order of NOBS<sup>2</sup> operations to compute the exact probabilities, where an operation consists of taking ten or so logarithms. Because so much computation is occurring within each "operation," AKS1DF is much slower than its two-sample counterpart, function [AKS2DF](#page-245-0).

# **Example**

In this example, the exact one-sided probabilities for the tabled values of  $D^+$  or  $D^-$ , given, for example, in Conover (1980, page 462), are computed. Tabled values at the 10% level of significance are used as input to AKS1DF for sample sizes of 5 to 50 in increments of 5 (the last two tabled values are obtained using the asymptotic critical values of

```
1.07 / \sqrt{\text{NOBS}}
```
The resulting probabilities should all be close to 0.90.

```
 USE UMACH_INT 
       USE AKS1DF_INT 
       IMPLICIT NONE 
       INTEGER I, NOBS, NOUT 
      REAL D(10)! 
       DATA D/0.447, 0.323, 0.266, 0.232, 0.208, 0.190, 0.177, 0.165, & 
           0.160, 0.151/ 
! 
       CALL UMACH (2, NOUT) 
! 
       DO 10 I=1, 10 
         NOBS = 5*I! 
          WRITE (NOUT,99999) D(I), NOBS, AKS1DF(NOBS,D(I)) 
!<br>99999
         FORMAT (' One-sided Probability for D = ', F8.3, ' with NOBS ' &
                , '= ', I2, ' is ', F8.4)
```
<span id="page-245-0"></span> 10 CONTINUE END

#### **Output**

```
One-sided Probability for D = 0.447 with NOBS = 5 is 0.9000
One-sided Probability for D = 0.323 with NOBS = 10 is 0.9006 
One-sided Probability for D = 0.266 with NOBS = 15 is 0.9002 
One-sided Probability for D = 0.232 with NOBS = 20 is 0.9009<br>One-sided Probability for D = 0.208 with NOBS = 25 is 0.9002
One-sided Probability for D = 0.208 with NOBS = 25 is
One-sided Probability for D = 0.190 with NOBS = 30 is 0.8992<br>One-sided Probability for D = 0.177 with NOBS = 35 is 0.9011
One-sided Probability for D = 0.177 with NOBS = 35 is
One-sided Probability for D = 0.165 with NOBS = 40 is 0.8987 
One-sided Probability for D = 0.160 with NOBS = 45 is 0.9105 
One-sided Probability for D = 0.151 with NOBS = 50 is 0.9077
```
# **AKS2DF**

This function evaluates the cumulative distribution function of the Kolmogorov-Smirnov goodness of fit *D* test statistic based on continuous data for two samples.

#### **Function Return Value**

 $AKS2DF$  — The probability of a smaller D. (Output)

#### **Required Arguments**

*NOBSX* — The total number of observations in the first sample. (Input)

*NOBSY* — The total number of observations in the second sample. (Input)

 $D$  — The D test statistic. (Input)

D is the maximum absolute difference between empirical cumulative distribution functions (CDFs) of the two samples.

# **FORTRAN 90 Interface**

- Generic: AKS2DF (NOBSX, NOBSY, D)
- Specific: The specific interface names are S\_AKS2DF and D\_AKS2DF.

### **FORTRAN 77 Interface**

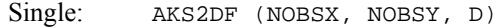

Double: The double precision name is DKS2DF.

#### **Description**

Function AKS2DF computes the cumulative distribution function (CDF) for the two-sided Kolmogorov-Smirnov two-sample *D* statistic when the theoretical CDF is strictly continuous. Exact probabilities are computed according to a method given by Kim and Jennrich (1973). Approximate asymptotic probabilities are computed according to methods also given in this reference.

Let  $F_n(x)$  and  $G_m(x)$  denote the empirical distribution functions for the two samples, based on  $n =$  NOBSX and  $m =$  NOBSY observations. Then, the *D* statistic is computed as

$$
D = \sup_{x} |F_n(x) - G_m(x)|
$$

#### **Comments**

1. Workspace may be explicitly provided, if desired, by use of AK22DF/DK22DF. The reference is:

AK22DF (NOBSX, NOBSY, D, WK)

The additional argument is:

*WK* — Work vector of length max( $N$ OBSX,  $N$ OBSY) + 1.

2. Informational errors

Type Code

- 1 2 Since the D test statistic is less than zero, then the distribution function is zero at D.
- 1 3 Since the D test statistic is greater than one, then the distribution function is one at D.

### **Programming Notes**

Function AKS2DF requires on the order of NOBSX \* NOBSY operations to compute the exact probabilities, where an operation consists of an addition and a multiplication. For  $N$ OBSX  $*$  NOBSY less than 10000, the exact probability is computed. If this is not the case, then the Smirnov approximation discussed by Kim and Jennrich (1973) is used if the minimum of NOBSX and NOBSY is greater than ten percent of the maximum of NOBSX and NOBSY, or if the minimum is greater than 80. Otherwise, the Kolmogorov approximation discussed by Kim and Jennrich (1973) is used.

#### **Example**

Function AKS2DF is used to compute the probability of a smaller *D* statistic for a variety of sample sizes using values close to the 0.95 probability value.

```
 USE UMACH_INT 
 USE AKS2DF_INT 
IMPLICIT NONE<br>INTEGER I.N
            I, NOBSX(10), NOBSY(10), NOUT
REAL D(10)
```

```
! 
       DATA NOBSX/5, 20, 40, 70, 110, 200, 200, 200, 100, 100/ 
       DATA NOBSY/10, 10, 10, 10, 10, 20, 40, 60, 80, 100/ 
       DATA D/0.7, 0.55, 0.475, 0.4429, 0.4029, 0.2861, 0.2113, 0.1796, & 
           0.18, 0.18/ 
! 
       CALL UMACH (2, NOUT) 
! 
       DO 10 I=1, 10 
! 
          WRITE (NOUT,99999) D(I), NOBSX(I), NOBSY(I), & 
                            AKS2DF(NOBSX(I),NOBSY(I),D(I)) 
! 
99999 FORMAT (' Probability for D = ', F5.3, ' with NOBSX = ', I3, & 
                 ' and NOBSY = ', I3, ' is ', F9.6, '.') 
    10 CONTINUE 
       END
```

```
Probability for D = 0.700 with NOBSX = 5 and NOBSY = 10 is 0.980686.
Probability for D = 0.550 with NOBSX = 20 and NOBSY = 10 is 0.987553.
Probability for D = 0.475 with NOBSX = 40 and NOBSY = 10 is 0.972423.
Probability for D = 0.443 with NOBSX = 70 and NOBSY = 10 is 0.961646.
Probability for D = 0.403 with NOBSX = 110 and NOBSY = 10 is 0.928667.
Probability for D = 0.286 with NOBSX = 200 and NOBSY = 20 is 0.921126.
Probability for D = 0.211 with NOBSX = 200 and NOBSY = 40 is 0.917110.
Probability for D = 0.180 with NOBSX = 200 and NOBSY = 60 is 0.914520.
Probability for D = 0.180 with NOBSX = 100 and NOBSY = 80 is 0.908185. 
Probability for D = 0.180 with NOBSX = 100 and NOBSY = 100 is 0.946098.
```
# **ALNDF**

This function evaluates the lognormal cumulative probability distribution function.

#### **Function Return Value**

*ALNDF* — Function value, the probability that a standard lognormal random variable takes a value less than or equal to X. (Output)

#### **Required Arguments**

- *X* Argument for which the lognormal cumulative distribution function is to be evaluated. (Input)
- *AMU* Location parameter of the lognormal cumulative distribution function. (Input)
- *SIGMA* Shape parameter of the lognormal cumulative distribution function. SIGMA must be greater than 0. (Input)

### **FORTRAN 90 Interface**

Generic: ALNDF (X, AMU, SIGMA)

Specific: The specific interface names are S\_ALNDF and D\_ALNDF.

# **FORTRAN 77 Interface**

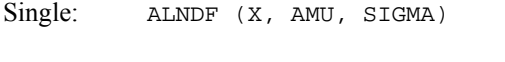

Double: The double precision name is DLNDF.

#### **Description**

The function ALNDF evaluates the lognormal cumulative probability distribution function, defined as

$$
F(x|\mu,\sigma)
$$
  
=  $\frac{1}{\sigma\sqrt{2\pi}}\int_{0}^{x} \frac{1}{t}e^{-\left(\frac{(\log(t)-\mu)^2}{2\sigma^2}\right)}dt$   
=  $\frac{1}{\sigma\sqrt{2\pi}}\int_{-\infty}^{\log(x)} e^{-\left(\frac{u-\mu^2}{\sqrt{2\sigma}}\right)}du$ 

#### **Example**

In this example, we evaluate the probability distribution function at  $x = 0.7137$ , AMU = 0.0,  $SIGMA = 0.5$ .

```
 USE UMACH_INT 
       USE ALNDF_INT 
       IMPLICIT NONE 
       INTEGER NOUT 
       REAL X, AMU, SIGMA, PR 
       CALL UMACH(2, NOUT) 
       X = .7137 
     AMU = 0.0SIGMA = 0.5PR = ALNDF(X, AMU, SIGMA) WRITE (NOUT, 99999) X, AMU, SIGMA, PR 
99999 FORMAT (' ALNDF(', F6.2, ', ', F4.2, ', ', F4.2, ') = ', F6.4) 
       END
```
#### **Output**

ALNDF( 0.71, 0.00, 0.50) = 0.2500

# <span id="page-249-0"></span>**ALNIN**

This function evaluates the inverse of the lognormal cumulative probability distribution function.

## **Function Return Value**

*ALNIN* — Function value, the probability that a lognormal random variable takes a value less than or equal to the returned value is the input probability P. (Output)

#### **Required Arguments**

- *P* Probability for which the inverse of the lognormal distribution function is to be evaluated. (Input)
- *AMU* Location parameter of the lognormal cumulative distribution function. (Input)
- *SIGMA* Shape parameter of the lognormal cumulative distribution function. SIGMA must be greater than 0. (Input)

# **FORTRAN 90 Interface**

Generic: ALNIN (P, AMU, SIGMA)

Specific: The specific interface names are S\_ALNIN and D\_ALNIN.

### **FORTRAN 77 Interface**

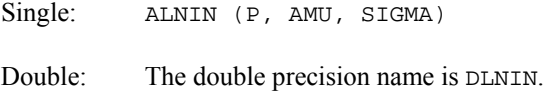

#### **Description**

The function ALNIN evaluates the inverse distribution function of a lognormal random variable with location parameter AMU and scale parameter SIGMA. The probability that a standard lognormal random variable takes a value less than or equal to the returned value is P.

#### **Example**

In this example, we evaluate the inverse probability function at  $p = 0.25$ , AMU = 0.0, SIGMA = 0.5.

```
 USE UMACH_INT 
 USE ALNIN_INT 
 IMPLICIT NONE 
 INTEGER NOUT 
 REAL X, AMU, SIGMA, P 
 CALL UMACH(2, NOUT) 
P = .25AMU = 0.0
```

```
SIGMA = 0.5X = \text{ALNIN}(P, \text{AMU}, \text{SIGMA}) WRITE (NOUT, 99999) P, AMU, SIGMA, X 
99999 FORMAT (' ALNIN(', F6.3, ', ', F4.2, ', ', F4.2, ') = ', F6.4) 
        END
```
ALNIN( 0.250, 0.00, 0.50) = 0.7137

# **ALNPR**

This function evaluates the lognormal probability density function.

### **Function Return Value**

*ALNPR* — Function value, the value of the probability density function. (Output)

#### **Required Arguments**

- *X* Argument for which the lognormal probability density function is to be evaluated. (Input)
- *AMU* Location parameter of the lognormal probability function. (Input)
- *SIGMA* Shape parameter of the lognormal probability function. SIGMA must be greater than 0. (Input)

# **FORTRAN 90 Interface**

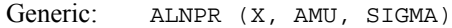

Specific: The specific interface names are S\_ALNPR and D\_ALNPR.

### **FORTRAN 77 Interface**

Single: ALNPR (X, AMU, SIGMA)

Double: The double precision name is DLNPR.

# **Description**

The function ALNPR evaluates the lognormal probability density function, defined as

$$
f\left(x\big|\,\mu,\sigma\right) = \frac{1}{x\sigma\sqrt{2\pi}}e^{-\left(\frac{(\log(x)-\mu)^2}{2\sigma^2}\right)}.
$$

#### <span id="page-251-0"></span>**Example**

In this example, we evaluate the probability function at  $x = 1.0$ ,  $AMU = 0.0$ ,  $SIGMA = 0.5$ .

```
 USE UMACH_INT 
       USE ALNPR_INT 
       IMPLICIT NONE 
       INTEGER NOUT 
       REAL X, AMU, SIGMA, PR 
       CALL UMACH(2, NOUT) 
      X = 1.0AMU = 0.0SIGMA = 0.5 PR = ALNPR(X, AMU, SIGMA) 
       WRITE (NOUT, 99999) X, AMU, SIGMA, PR 
99999 FORMAT (' ALNPR(', F6.2, ', ', F4.2, ', ', F4.2, ') = ', F6.4) 
       END
```
#### **Output**

ALNPR( 1.00, 0.00, 0.50) = 0.7979

# **ANORDF**

This fuction evaluates the standard normal (Gaussian) cumulative distribution function.

### **Function Return Value**

*ANORDF* — Function value, the probability that a normal random variable takes a value less than or equal to X. (Output)

#### **Required Arguments**

*X* — Argument for which the normal cumulative distribution function is to be evaluated. (Input)

# **FORTRAN 90 Interface**

- Generic: ANORDF (X)
- Specific: The specific interface names are S\_ANORDF and D\_ANORDF.

# **FORTRAN 77 Interface**

Single: ANORDF (X)

Double: The double precision name is DNORDF.
#### **Description**

Function ANORDF evaluates the cumulative distribution function, Φ, of a standard normal (Gaussian) random variable, that is,

$$
\Phi(x) = \frac{1}{\sqrt{2\pi}} \int_{-\infty}^{x} e^{-t^2/2} dt
$$

The value of the distribution function at the point  $x$  is the probability that the random variable takes a value less than or equal to *x*.

The standard normal distribution (for which ANORDF is the distribution function) has mean of 0 and variance of 1. The probability that a normal random variable with mean and variance  $\sigma^2$  is less than *y* is given by ANORDF evaluated at  $(y - \mu)/\sigma$ .

 $\Phi(x)$  is evaluated by use of the complementary error function, erfc. (See [ERFC](#page-99-0), IMSL) MATH/LIBRARY Special Functions). The relationship is:

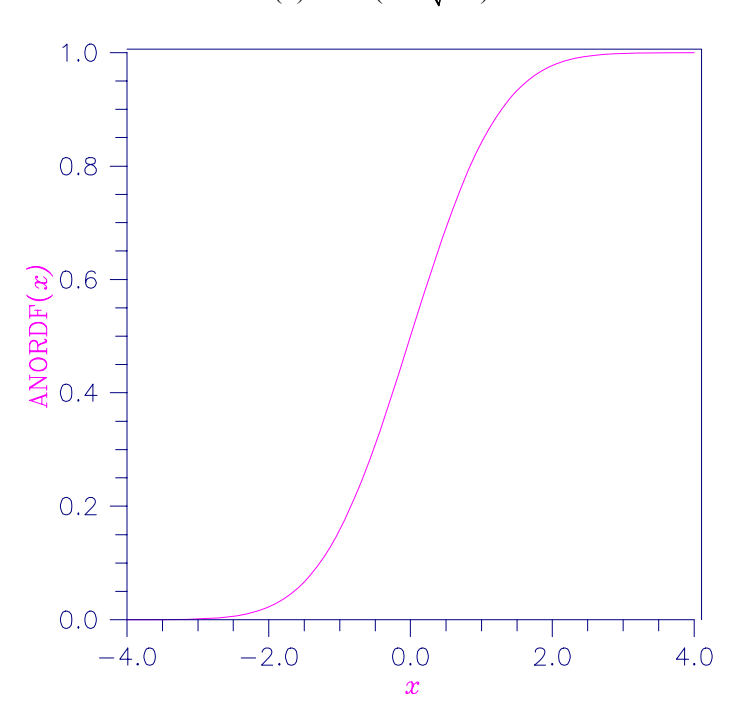

$$
\Phi(x) = \text{erfc}(-x/\sqrt{2.0})/2
$$

*Figure 11- 6 Standard Normal Distribution Function* 

## **Example**

Suppose *X* is a normal random variable with mean 100 and variance 225. In this example, we find the probability that *X* is less than 90, and the probability that *X* is between 105 and 110.

 USE UMACH\_INT USE ANORDF\_INT

```
 IMPLICIT NONE 
       INTEGER NOUT 
     REAL P, X1, X2
! 
       CALL UMACH (2, NOUT) 
      X1 = (90.0 - 100.0)/15.0P = ANORDF(X1) WRITE (NOUT,99998) P 
99998 FORMAT (' The probability that X is less than 90 is ', F6.4) 
     X1 = (105.0 - 100.0)/15.0X2 = (110.0 - 100.0) / 15.0P = ANORDF(X2) - ANORDF(X1) WRITE (NOUT,99999) P 
99999 FORMAT (' The probability that X is between 105 and 110 is ', & 
             F6.4) 
      END
```
The probability that X is less than 90 is 0.2525 The probability that X is between 105 and 110 is 0.1169

# **ANORIN**

This function evaluates the inverse of the standard normal (Gaussian) cumulative distribution function.

## **Function Return Value**

*ANORIN* — Function value. (Output) The probability that a standard normal random variable takes a value less than or equal to ANORIN is P.

### **Required Arguments**

*P* — Probability for which the inverse of the normal cumulative distribution function is to be evaluated. (Input) P must be in the open interval (0.0, 1.0).

#### **FORTRAN 90 Interface**

Generic: ANORIN (P)

Specific: The specific interface names are S\_ANORIN and D\_ANORIN.

#### **FORTRAN 77 Interface**

Single: ANORIN (P)

Double: The double precision name is DNORIN.

#### **Description**

Function ANORIN evaluates the inverse of the cumulative distribution function, Φ, of a standard normal (Gaussian) random variable, that is, ANORIN(P) =  $\Phi^{-1}(p)$ , where

$$
\Phi(x) = \frac{1}{\sqrt{2\pi}} \int_{-\infty}^{x} e^{-t^2/2} dt
$$

The value of the distribution function at the point  $x$  is the probability that the random variable takes a value less than or equal to *x*. The standard normal distribution has a mean of 0 and a variance of 1.

#### **Example**

In this example, we compute the point such that the probability is 0.9 that a standard normal random variable is less than or equal to this point.

```
 USE UMACH_INT 
      USE ANORIN_INT 
      IMPLICIT NONE 
      INTEGER NOUT 
     REAL P, X
! 
      CALL UMACH (2, NOUT) 
     P = 0.9X = ANORIN(P) WRITE (NOUT,99999) X 
99999 FORMAT (' The 90th percentile of a standard normal is ', F6.4) 
      END
```
## **Output**

The 90th percentile of a standard normal is 1.2816

## **ANORPR**

This function evaluates the standard normal probability density function.

#### **Function Return Value**

*ANORPR* — Function value, the value of the probability density function. (Output)

#### **Required Arguments**

*X* — Argument for which the normal probability density function is to be evaluated. (Input)

#### <span id="page-255-0"></span>**FORTRAN 90 Interface**

Generic: ANORPR (X)

Specific: The specific interface names are S\_NORPR and D\_NORPR.

#### **FORTRAN 77 Interface**

Single: ANORPR (X)

Double: The double precision name is DNORPR.

#### **Description**

The function ANORPR evaluates the normal probability density function, defined as

$$
f\left(x\right) = \frac{1}{\sqrt{2\pi}} e^{-\left(\frac{x^2}{2}\right)}, \quad -\infty < x \, .
$$

### **Example**

In this example, we evaluate the probability function at  $x = 0.5$ .

```
 USE UMACH_INT 
       USE ANORPR_INT 
       IMPLICIT NONE 
       INTEGER NOUT 
       REAL X, PR 
       CALL UMACH(2, NOUT) 
      X = 0.5PR = ANORPR(X) WRITE (NOUT, 99999) X, PR 
99999 FORMAT (' ANORPR(', F4.2, ') = ', F6.4) 
       END
```
#### **Output**

ANORPR(0.50) = 0.3521

## **BETDF**

This function evaluates the beta cumulative distribution function.

### **Function Return Value**

*BETDF* — Probability that a random variable from a beta distribution having parameters PIN and QIN will be less than or equal to X. (Output)

#### **Required Arguments**

*X* — Argument for which the beta distribution function is to be evaluated. (Input)

- *PIN* First beta distribution parameter. (Input) PIN must be positive.
- *QIN* Second beta distribution parameter. (Input) QIN must be positive.

## **FORTRAN 90 Interface**

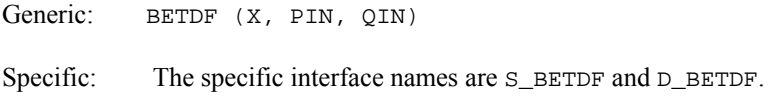

## **FORTRAN 77 Interface**

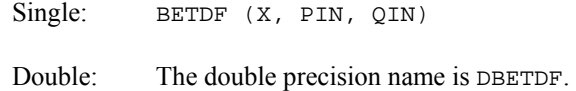

## **Description**

Function BETDF evaluates the cumulative distribution function of a beta random variable with parameters PIN and QIN. This function is sometimes called the *incomplete beta ratio* and, with  $p =$  PIN and  $q =$  QIN, is denoted by  $I_x(p, q)$ . It is given by

$$
I_x(p,q) = \frac{\Gamma(p+q)}{\Gamma(p)\Gamma(q)} \int_{0}^{x} t^{p-1} (1-t)^{q-1} dt
$$

where  $\Gamma(\cdot)$  is the gamma function. The value of the distribution function  $I_x(p, q)$  is the probability that the random variable takes a value less than or equal to *x*.

The integral in the expression above is called the *incomplete beta function* and is denoted by  $\beta_x(p, q)$ . The constant in the expression is the reciprocal of the *beta function* (the incomplete function evaluated at one) and is denoted by  $\beta(p, q)$ .

Function BETDF uses the method of Bosten and Battiste (1974).

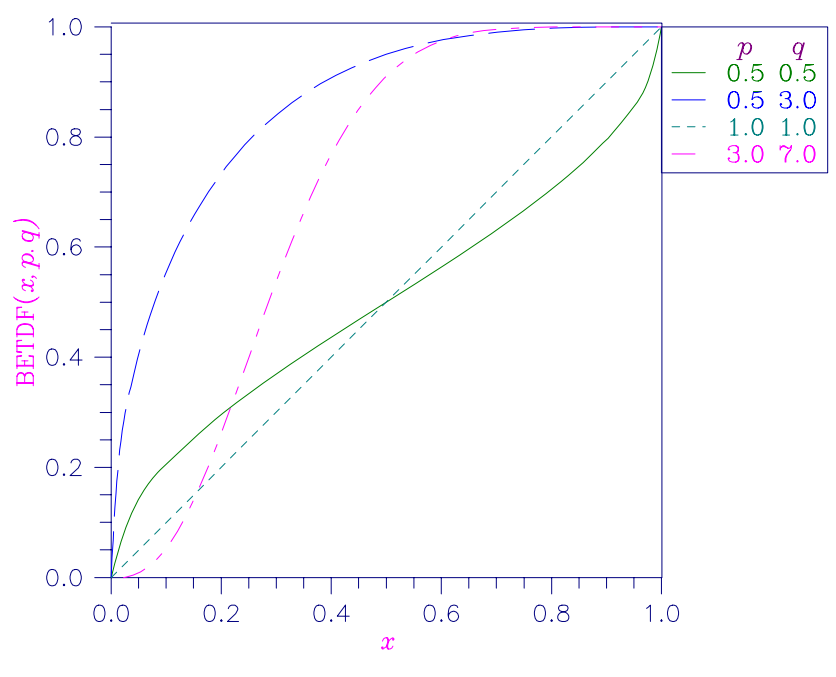

*Figure 11- 7 Beta Distribution Function* 

## **Comments**

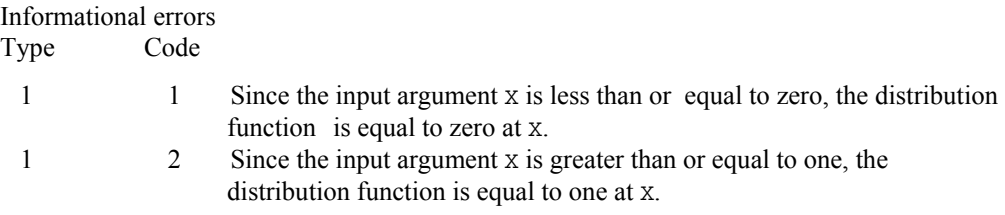

## **Example**

!

Suppose *X* is a beta random variable with parameters 12 and 12. (*X* has a symmetric distribution.) In this example, we find the probability that  $X$  is less than 0.6 and the probability that  $X$  is between 0.5 and 0.6. (Since *X* is a symmetric beta random variable, the probability that it is less than 0.5 is 0.5.)

```
 USE UMACH_INT 
USE BETDF_INT<br>IMPLICIT NONE
IMPLICIT NONE<br>INTEGER NOUT
INTEGER
REAL P, PIN, QIN, X
 CALL UMACH (2, NOUT) 
 PIN = 12.0 
QIN = 12.0<br>X = 0.6
     = 0.6
```

```
P = BETDF(X, PIN, QIN) WRITE (NOUT,99998) P 
99998 FORMAT (' The probability that X is less than 0.6 is ', F6.4) 
     X = 0.5P = P - BETDF(X, PIN, QIN)WRITE (NOUT, 99999) P
99999 FORMAT (' The probability that X is between 0.5 and 0.6 is ', & 
             F6.4) 
     END
```

```
The probability that X is less than 0.6 is 0.8364 
The probability that X is between 0.5 and 0.6 is 0.3364
```
## **BETIN**

This function evaluates the inverse of the beta cumulative distribution function.

### **Function Return Value**

```
BETIN — Function value. (Output) 
      The probability that a beta random variable takes a value less than or equal to BETIN is 
      P.
```
## **Required Arguments**

*P* — Probability for which the inverse of the beta distribution function is to be evaluated. (Input)

P must be in the open interval (0.0, 1.0).

- *PIN* First beta distribution parameter. (Input) PIN must be positive.
- *QIN* Second beta distribution parameter. (Input) QIN must be positive.

## **FORTRAN 90 Interface**

Generic: BETIN (P, PIN, QIN)

Specific: The specific interface names are S\_BETIN and D\_BETIN.

## **FORTRAN 77 Interface**

Single: BETIN (P, PIN, QIN)

Double: The double precision name is DBETIN.

#### **Description**

The function BETIN evaluates the inverse distribution function of a beta random variable with parameters PIN and QIN, that is, with  $P = P$ ,  $p = PIN$ , and  $q = QIN$ , it determines *x* (equal to BETIN (P, PIN, QIN)), such that

$$
P = \frac{\Gamma(p+q)}{\Gamma(p)\Gamma(q)} \int_{0}^{x} t^{p-1} (1-t)^{q-1} dt
$$

where  $\Gamma(\cdot)$  is the gamma function. The probability that the random variable takes a value less than or equal to *x* is *P*.

### **Comments**

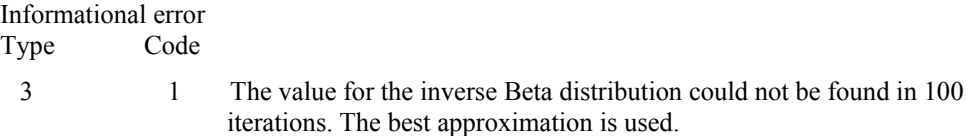

#### **Example**

Suppose *X* is a beta random variable with parameters 12 and 12. (*X* has a symmetric distribution.) In this example, we find the value  $x_0$  such that the probability that  $X \le x_0$  is 0.9.

```
 USE UMACH_INT 
      USE BETIN_INT 
      IMPLICIT NONE 
      INTEGER NOUT 
     REAL P, PIN, QIN, X
! 
      CALL UMACH (2, NOUT) 
      PIN = 12.0 
     QIN = 12.0P = 0.9X = BETIN(P, PIN, QIN) WRITE (NOUT,99999) X 
99999 FORMAT (' X is less than ', F6.4, ' with probability 0.9.') 
       END
```
#### **Output**

X is less than 0.6299 with probability 0.9.

# **BETPR**

This function evaluates the beta probability density function.

#### **Function Return Value**

*BETPR* — Function value, the value of the probability density function. (Output)

#### **Required Arguments**

*X* — Argument for which the beta probability density function is to be evaluated. (Input)

- *PIN* First beta distribution parameter. (Input) PIN must be positive.
- *QIN* Second beta distribution parameter. (Input) QIN must be positive.

## **FORTRAN 90 Interface**

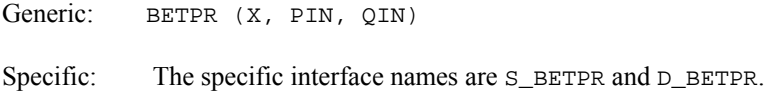

## **FORTRAN 77 Interface**

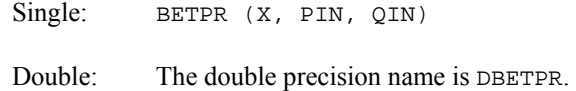

### **Description**

The function BETPR evaluates the beta probability density function with parameters PIN and QIN. Using  $x = x$ ,  $a = p \text{ in and } b = q \text{ in, the beta distribution is defined as}$ 

$$
f(x|a,b) = \frac{1}{B(a,b)}(1-x)^{b-1}x^{a-1}, \quad a,b > 0, \quad 0 \le x \le 1
$$

The reciprocal of the beta function used as the normalizing factor is computed using IMSL function BETA (see [Special Functions/Chapter 4, Gamma and Related Funtions\)](#page-89-0).

#### **Example**

In this example, we evaluate the probability function at  $x = 0.75$ ,  $PIN = 2.0$ ,  $QIN = 0.5$ .

```
 USE UMACH_INT 
       USE BETPR_INT 
       IMPLICIT NONE 
       INTEGER NOUT 
       REAL X, PIN, QIN, PR 
       CALL UMACH(2, NOUT) 
      X = .75 PIN = 2.0 
      QIN = 0.5 PR = BETPR(X, PIN, QIN) 
       WRITE (NOUT, 99999) X, PIN, QIN, PR 
99999 FORMAT (' BETPR(', F4.2, ', ', F4.2, ', ', F4.2, ') = ', F6.4) 
       END
```
BETPR(0.75, 2.00, 0.50) = 1.1250

## **BNRDF**

This function evaluates the bivariate normal cumulative distribution function.

### **Function Return Value**

*BNRDF* — Function value, the probability that a bivariate normal random variable with correlation RHO takes a value less than or equal to X and less than or equal to Y. (Output)

#### **Required Arguments**

- *X* One argument for which the bivariate normal distribution function is to be evaluated. (Input)
- *Y* The other argument for which the bivariate normal distribution function is to be evaluated. (Input)

*RHO* — Correlation coefficient. (Input)

#### **FORTRAN 90 Interface**

Generic: BNRDF (X, Y, RHO)

Specific: The specific interface names are S\_BNRDF and D\_BNRDF.

#### **FORTRAN 77 Interface**

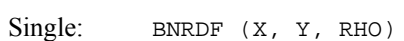

Double: The double precision name is DBNRDF.

#### **Description**

Function BNRDF evaluates the cumulative distribution function *F* of a bivariate normal distribution with means of zero, variances of one, and correlation of RHO; that is, with  $\rho = R$ HO, and  $|\rho| < 1$ ,

$$
F(x, y) = \frac{1}{2\pi\sqrt{1 - \rho^2}} \int_{-\infty}^{x} \int_{-\infty}^{y} xp \left( -\frac{u^2 - 2\rho uv + v^2}{2(1 - \rho^2)} \right) du \ dv
$$

To determine the probability that  $U \le u_0$  and  $V \le v_0$ , where  $(U, V)^T$  is a bivariate normal random variable with mean  $\mu = (\mu_U, \mu_V)^T$  and variance-covariance matrix

$$
\Sigma = \begin{pmatrix} \sigma_U^2 & \sigma_{UV} \\ \sigma_{UV} & \sigma_V^2 \end{pmatrix}
$$

<span id="page-262-0"></span>transform  $(U, V)^T$  to a vector with zero means and unit variances. The input to BNRDF would be  $X = (u_0 - \mu_U)/\sigma_U$ ,  $Y = (v_0 - \mu_V)/\sigma_V$ , and  $\rho = \sigma_U \sqrt{(\sigma_U \sigma_V)}$ .

Function BNRDF uses the method of Owen (1962, 1965). Computation of Owen's T-function is based on code by M. Patefield and D. Tandy (2000). For  $|\rho| = 1$ , the distribution function is computed based on the univariate statistic,  $Z = min(x, y)$ , and on the normal distribution function [ANORDF](#page-251-0).

#### **Example**

Suppose  $(X, Y)$  is a bivariate normal random variable with mean  $(0, 0)$  and variance-covariance matrix

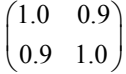

In this example, we find the probability that *X* is less than −2.0 and *Y* is less than 0.0.

```
 USE BNRDF_INT 
       USE UMACH_INT 
      IMPLICIT NONE<br>INTEGER NOUT
      INTEGER
      REAL P, RHO, X, Y
! 
       CALL UMACH (2, NOUT) 
      X = -2.0Y = 0.0RHO = 0.9P = BNRDF(X, Y, RHO)WRITE (NOUT, 99999) P
99999 FORMAT (' The probability that X is less than -2.0 and Y ', & 
             'is less than 0.0 is ', F6.4) 
       END
```
#### **Output**

The probability that X is less than −2.0 and Y is less than 0.0 is 0.0228

## **CHIDF**

This function evaluates the chi-squared cumulative distribution function.

#### **Function Return Value**

*CHIDF* — Function value, the probability that a chi-squared random variable takes a value less than or equal to CHSQ. (Output)

#### **Required Arguments**

- *CHSQ* Argument for which the chi-squared distribution function is to be evaluated. (Input)
- *DF* Number of degrees of freedom of the chi-squared distribution. (Input) DF must be greater than or equal to 0.5.

## **FORTRAN 90 Interface**

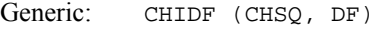

Specific: The specific interface names are S\_CHIDF and D\_CHIDF.

## **FORTRAN 77 Interface**

Single: CHIDF (CHSQ, DF)

Double: The double precision name is DCHIDF.

#### **Description**

Function CHIDF evaluates the cumulative distribution function, *F*, of a chi-squared random variable with DF degrees of freedom, that is, with  $v = DF$ , and  $x = CHSQ$ ,

$$
F(x) = \frac{1}{2^{\nu/2} \Gamma(\nu/2)} \int_{0}^{x} e^{-t/2} t^{\nu/2 - 1} dt
$$

where  $\Gamma(\cdot)$  is the gamma function. The value of the distribution function at the point *x* is the probability that the random variable takes a value less than or equal to *x*.

For *v* > 65, CHIDF uses the Wilson-Hilferty approximation (Abramowitz and Stegun 1964, equation 26.4.17) to the normal distribution, and routine [ANORDF](#page-251-0) is used to evaluate the normal distribution function.

For  $v \le 65$ , CHIDF uses series expansions to evaluate the distribution function. If  $x < \max(v/2, 26)$ , CHIDF uses the series 6.5.29 in Abramowitz and Stegun (1964), otherwise, it uses the asymptotic expansion 6.5.32 in Abramowitz and Stegun.

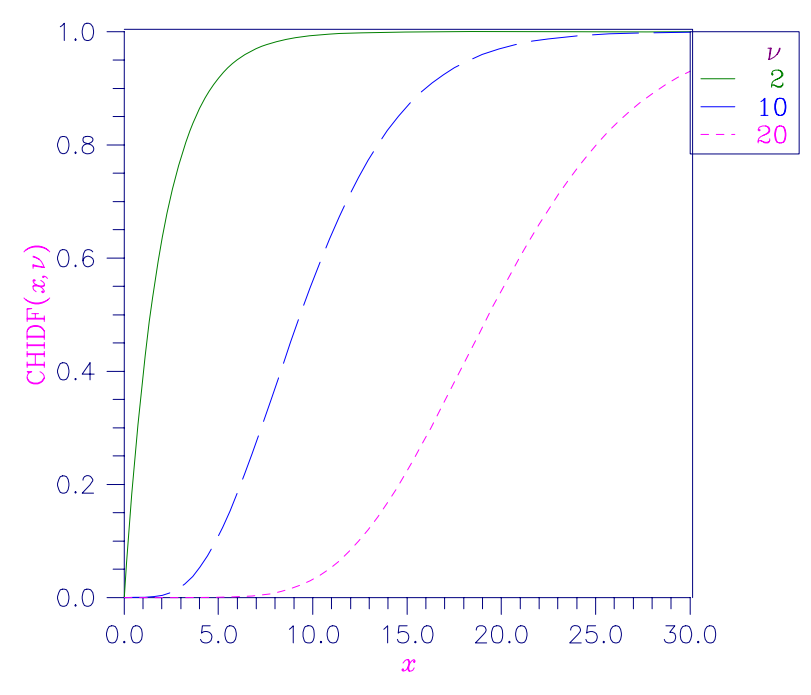

*Figure 11- 8 Chi-Squared Distribution Function* 

## **Comments**

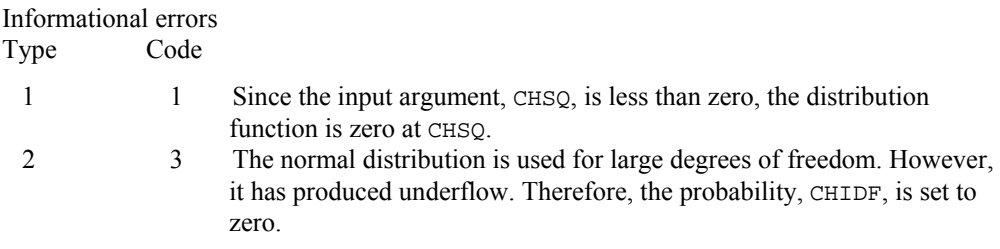

### **Example**

!

Suppose *X* is a chi-squared random variable with 2 degrees of freedom. In this example, we find the probability that *X* is less than 0.15 and the probability that *X* is greater than 3.0.

```
 USE UMACH_INT 
 USE CHIDF_INT 
IMPLICIT NONE<br>INTEGER NOUT
INTEGER<br>REAL
              CHSQ, DF, P
CALL UMACH (2, NOUT)<br>DF = 2.0
      = 2.0CHSQ = 0.15P = CHIDF(CHSQ, DF) WRITE (NOUT,99998) P
```

```
99998 FORMAT (' The probability that chi-squared with 2 df is less ', & 
             'than 0.15 is ', F6.4) 
     CHSQ = 3.0P = 1.0 - CHIDF(CHSQ, DF)WRITE (NOUT, 99999) P
99999 FORMAT (' The probability that chi-squared with 2 df is greater ' & 
             , 'than 3.0 is ', F6.4) 
       END
```

```
The probability that chi-squared with 2 df is less than 0.15 is 0.0723 
The probability that chi-squared with 2 df is greater than 3.0 is 0.2231
```
# **CHIIN**

This function evaluates the inverse of the chi-squared cumulative distribution function.

## **Function Return Value**

```
CHIIN — Function value. (Output) 
      The probability that a chi-squared random variable takes a value less than or equal to 
      CHIIN is P.
```
#### **Required Arguments**

- *P* Probability for which the inverse of the chi-squared distribution function is to be evaluated. (Input) P must be in the open interval (0.0, 1.0).
- *DF* Number of degrees of freedom of the chi-squared distribution. (Input) DF must be greater than or equal to 0.5.

## **FORTRAN 90 Interface**

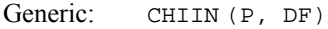

Specific: The specific interface names are S\_CHIIN and D\_CHIIN.

### **FORTRAN 77 Interface**

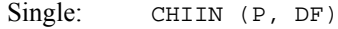

Double: The double precision name is DCHIIN.

#### **Description**

Function CHIIN evaluates the inverse distribution function of a chi-squared random variable with DF degrees of freedom, that is, with  $P = P$  and  $v = DF$ , it determines x (equal to CHIIN(P, DF)), such that

$$
P = \frac{1}{2^{\nu/2} \Gamma(\nu/2)} \int_{0}^{x} e^{-t/2} t^{\nu/2 - 1} dt
$$

where  $\Gamma(\cdot)$  is the gamma function. The probability that the random variable takes a value less than or equal to *x* is *P*.

For  $v < 40$ , CHIIN uses bisection (if  $v \le 2$  or  $P > 0.98$ ) or regula falsi to find the point at which the chi-squared distribution function is equal to *P*. The distribution function is evaluated using routine [CHIDF](#page-262-0).

For  $40 \le v \le 100$ , a modified Wilson-Hilferty approximation (Abramowitz and Stegun 1964, equation 26.4.18) to the normal distribution is used, and routine [ANORIN](#page-253-0) is used to evaluate the inverse of the normal distribution function. For  $v \ge 100$ , the ordinary Wilson-Hilferty approximation (Abramowitz and Stegun 1964, equation 26.4.17) is used.

#### **Comments**

Informational errors Type Code

 4 1 Over 100 iterations have occurred without convergence. Convergence is assumed.

#### **Example**

In this example, we find the 99-th percentage points of a chi-squared random variable with 2 degrees of freedom and of one with 64 degrees of freedom.

```
 USE UMACH_INT 
       USE CHIIN_INT 
      IMPLICIT NONE<br>INTEGER NOUT
      INTEGER
       REAL DF, P, X 
! 
       CALL UMACH (2, NOUT) 
      P = 0.99DF = 2.0X = CHIIN(P, DF) WRITE (NOUT,99998) X 
99998 FORMAT (' The 99-th percentage point of chi-squared with 2 df ' & 
              , 'is ', F7.3) 
      DF = 64.0X = CHIIN(P, DF) WRITE (NOUT,99999) X 
99999 FORMAT (' The 99-th percentage point of chi-squared with 64 df ' & 
             , 'is ', F7.3) 
       END
```

```
The 99-th percentage point of chi-squared with 2 df is 9.210
The 99-th percentage point of chi-squared with 64 df is 93.217
```
## **CHIPR**

This function evaluates the chi-squared probability density function.

#### **Function Return Value**

*CHIPR* — Function value, the value of the probability density function. (Output)

#### **Required Arguments**

*X* — Argument for which the chi-squared probability density function is to be evaluated. (Input)

*DF* — Number of degrees of freedom of the chi-squared distribution. (Input)

## **FORTRAN 90 Interface**

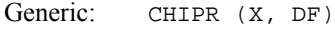

Specific: The specific interface names are S\_CHIPR and D\_CHIPR.

#### **FORTRAN 77 Interface**

Single: CHIPR (X, DF)

Double: The double precision name is DCHIPR.

#### **Description**

The function CHIPR evaluates the chi-squared probability density function. The chi-squared distribution is a special case of the gamma distribution and is defined as

$$
f(x|v) = \Gamma(x|v/2,2) = \frac{1}{2^{v/2}\Gamma(v/2)}(x)^{v/2-1}e^{-\frac{x}{2}}, \quad x, v > 0.
$$

#### **Example**

In this example, we evaluate the probability function at  $x = 3.0$ ,  $DF = 5.0$ .

```
 USE UMACH_INT 
 USE CHIPR_INT 
 IMPLICIT NONE 
 INTEGER NOUT
```

```
 REAL X, DF, PR 
       CALL UMACH(2, NOUT) 
      X = 3.0DF = 5.0PR = CHIPR(X, DF) WRITE (NOUT, 99999) X, DF, PR 
99999 FORMAT (' CHIPR(', F4.2, ', ', F4.2, ') = ', F6.4) 
       END
```
 $CHIPR(3.00, 5.00) = 0.1542$ 

# **CSNDF**

This function evaluates the noncentral chi-squared cumulative distribution function.

## **Function Return Value**

*CSNDF* — Function value, the probability that a noncentral chi-squared random variable takes a value less than or equal to CHSQ. (Output)

## **Required Arguments**

- *CHSQ* Argument for which the noncentral chi-squared cumulative distribution function is to be evaluated. (Input)
- *DF* —Number of degrees of freedom of the noncentral chi-squared cumulative distribution. (Input)

DF must be greater than or equal to 0.5 and less than or equal to 200,000.

*ALAM* — The noncentrality parameter. (Input) ALAM must be nonnegative, and ALAM + DF must be less than or equal to 200,000.

## **FORTRAN 90 Interface**

- Generic: CSNDF (CHSQ, DF, ALAM)
- Specific: The specific interface names are  $S$ \_CSNDF and D\_CSNDF.

## **FORTRAN 77 Interface**

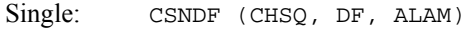

Double: The double precision name is  $DCSNDF$ .

#### **Description**

Function CSNDF evaluates the cumulative distribution function of a noncentral chi-squared random variable with DF degrees of freedom and noncentrality parameter ALAM, that is, with  $v = DF$ ,  $\lambda = ALAM$ , and  $x = CHSO$ .

$$
F(x|v,\lambda) = \sum_{i=0}^{\infty} \frac{e^{-\lambda/2} (\lambda/2)^i}{i!} \int_0^x \frac{t^{(v+2i)/2 - 1} e^{-t/2}}{2^{v+2i)/2 \Gamma(\frac{v+2i}{2})}} dt
$$

where  $\Gamma(\cdot)$  is the gamma function. This is a series of central chi-squared distribution functions with Poisson weights. The value of the distribution function at the point *x* is the probability that the random variable takes a value less than or equal to *x*.

The noncentral chi-squared random variable can be defined by the distribution function above, or alternatively and equivalently, as the sum of squares of independent normal random variables. If *Yi* have independent normal distributions with means μ*i* and variances equal to one and

$$
X=\sum_{i=1}^n Y_i^2
$$

then *X* has a noncentral chi-squared distribution with *n* degrees of freedom and noncentrality parameter equal to

 $\sum_{i=1}^n \mu_i^2$ 

With a noncentrality parameter of zero, the noncentral chi-squared distribution is the same as the chi-squared distribution.

Function CSNDF determines the point at which the Poisson weight is greatest, and then sums forward and backward from that point, terminating when the additional terms are sufficiently small or when a maximum of 1000 terms have been accumulated. The recurrence relation 26.4.8 of Abramowitz and Stegun (1964) is used to speed the evaluation of the central chi-squared distribution functions.

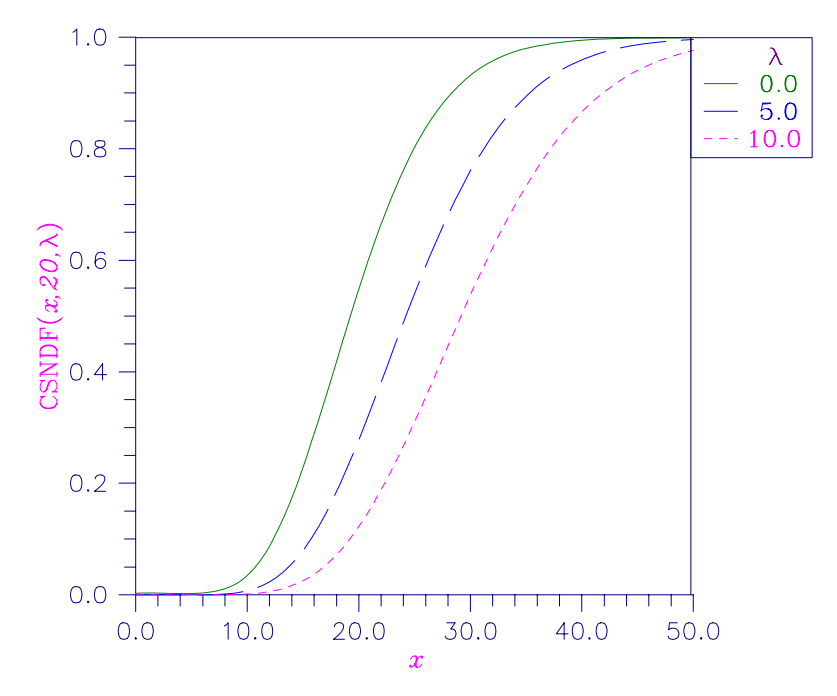

*Figure 11- 9 Noncentral Chi-squared Distribution Function* 

## **Example**

In this example, CSNDF is used to compute the probability that a random variable that follows the noncentral chi-squared distribution with noncentrality parameter of 1 and with 2 degrees of freedom is less than or equal to 8.642.

```
 USE UMACH_INT 
       USE CSNDF_INT 
      IMPLICIT NONE<br>INTEGER NOUT
      INTEGER<br>REAL
                   REAL ALAM, CHSQ, DF, P 
! 
       CALL UMACH (2, NOUT) 
      DF = 2.0ALAM = 1.0CHSQ = 8.642 P = CSNDF(CHSQ,DF,ALAM) 
      WRITE (NOUT, 99999) P
99999 FORMAT (' The probability that a noncentral chi-squared random', & 
 /, ' variable with 2 df and noncentrality 1.0 is less', & 
              /, ' than 8.642 is ', F5.3) 
       END
```

```
The probability that a noncentral chi-squared random 
variable with 2 df and noncentrality 1.0 is less 
than 8.642 is 0.950
```
# **CSNIN**

This function evaluates the inverse of the noncentral chi-squared cumulative function.

### **Function Return Value**

*CSNIN* — Function value. (Output) The probability that a noncentral chi-squared random variable takes a value less than or equal to CSNIN is P.

## **Required Arguments**

*P* — Probability for which the inverse of the noncentral chi-squared cumulative distribution function is to be evaluated. (Input) P must be in the open interval (0.0, 1.0).

*DF* — Number of degrees of freedom of the noncentral chi-squared distribution. (Input) DF must be greater than or equal to 0.5 and less than or equal to 200,000.

*ALAM* — The noncentrality parameter. (Input) ALAM must be nonnegative, and ALAM + DF must be less than or equal to 200,000.

## **FORTRAN 90 Interface**

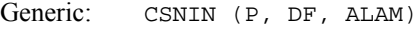

Specific: The specific interface names are S\_CSNIN and D\_CSNIN.

## **FORTRAN 77 Interface**

Single: CSNIN (P, DF, ALAM)

Double: The double precision name is DCSNIN.

#### **Description**

Function CSNIN evaluates the inverse distribution function of a noncentral chi-squared random variable with DF degrees of freedom and noncentrality parameter ALAM; that is, with  $P = P$ ,  $v = DF$ , and  $= \lambda = ALAM$ , it determines  $c_0$  (= CSNIN(P, DF, ALAM)), such that

$$
P = \sum_{i=0}^{\infty} \frac{e^{-\lambda/2} (\lambda/2)^i}{i!} \int_0^{c_0} \frac{x^{(\nu+2i)/2 - 1} e^{-x/2}}{2^{(\nu+2i)/2} \Gamma(\frac{\nu+2i}{2})} dx
$$

where  $\Gamma(\cdot)$  is the gamma function. The probability that the random variable takes a value less than or equal to  $c_0$  is  $P$ .

Function CSNIN uses bisection and modified regula falsi to invert the distribution function, which is evaluated using routine [CSNDF](#page-268-0). See [CSNDF](#page-268-0) for an alternative definition of the noncentral chisquared random variable in terms of normal random variables.

#### **Comments**

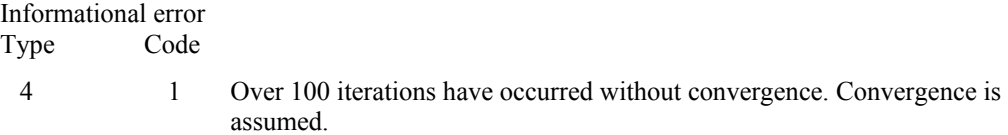

## **Example**

In this example, we find the 95-th percentage point for a noncentral chi-squared random variable with 2 degrees of freedom and noncentrality parameter 1.

```
 USE CSNIN_INT 
      USE UMACH_INT 
      IMPLICIT NONE
      INTEGER
     REAL ALAM, CHSQ, DF, P
! 
      CALL UMACH (2, NOUT) 
     DF = 2.0ALAM = 1.0P = 0.95 CHSQ = CSNIN(P,DF,ALAM) 
      WRITE (NOUT,99999) CHSQ 
! 
99999 FORMAT (' The 0.05 noncentral chi-squared critical value is ', & 
             F6.3, '.') 
! 
       END
```
## **Output**

The 0.05 noncentral chi-squared critical value is 8.642.

## **EXPDF**

This function evaluates the exponential cumulative distribution function.

#### **Function Return Value**

*EXPDF* — Function value, the probability that an exponential random variable takes a value less than or equal to X. (Output)

### **Required Arguments**

- *X* Argument for which the exponential cumulative distribution function is to be evaluated. (Input)
- *B* Scale parameter of the exponential distribution function. (Input)

## **FORTRAN 90 Interface**

Generic: EXPDF (X, B)

Specific: The specific interface names are S\_EXPDF and D\_EXPDF.

#### **FORTRAN 77 Interface**

Single: EXPDF  $(X, B)$ 

Double: The double precision name is DEXPDF.

#### **Description**

The function EXPDF evaluates the exponential cumulative probability distribution function. This function is a special case of the gamma cumulative probability distribution function

$$
G(x) = \frac{1}{\Gamma(a)} \int_0^x e^{-\frac{t}{b}} t^{a-1} dt.
$$

Setting  $a=1$  and applying the scale parameter  $b = B$  yields the exponential cumulative probability distribution function

$$
F(x) = \int_0^{\infty} e^{\frac{-t}{b}} dt = 1 - e^{\frac{-x}{b}}
$$

This relationship between the gamma and exponential cumulative probability distribution functions is used by EXPDF.

#### **Example**

In this example, we evaluate the probability function at  $x = 2.0$ ,  $B = 1.0$ .

```
 USE UMACH_INT 
 USE EXPDF_INT 
 IMPLICIT NONE 
 INTEGER NOUT 
 REAL X, B, PR
```

```
 CALL UMACH(2, NOUT) 
     X = 2.0B = 1.0PR = EXPDF(X, B) WRITE (NOUT, 99999) X, B, PR 
99999 FORMAT (' EXPDF(', F4.2, ', ', F4.2, ') = ', F6.4) 
       END
```
EXPDF(2.00, 1.00) =  $0.8647$ 

# **EXPIN**

This function evaluates the inverse of the exponential cumulative distribution function.

## **Function Return Value**

*EXPIN* — Function value, the value of the inverse of the cumulative distribution function. (Output)

## **Required Arguments**

*P* — Probability for which the inverse of the exponential distribution function is to be evaluated. (Input)

*B* — Scale parameter of the exponential distribution function. (Input)

## **FORTRAN 90 Interface**

Generic: EXPIN (P, B)

Specific: The specific interface names are  $S$ \_EXPIN and  $D$ \_EXPIN.

## **FORTRAN 77 Interface**

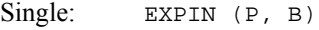

Double: The double precision name is DEXPIN.

## **Description**

The function EXPIN evaluates the inverse distribution function of an exponential random variable with scale parameter  $b = B$ .

## **Example**

In this example, we evaluate the inverse probability function at  $p = 0.8647$ ,  $p = 1.0$ .

```
 USE UMACH_INT 
       USE EXPIN_INT 
       IMPLICIT NONE 
       INTEGER NOUT 
       REAL X, B, P 
       CALL UMACH(2, NOUT) 
      P = 0.8647B = 1.0X = EXPIN(P, B) WRITE (NOUT, 99999) P, B, X 
99999 FORMAT (' EXPIN(', F6.4, ', ', F4.2, ') = ', F6.4) 
       END
```
EXPIN(0.8647, 1.00) = 2.0003

# **EXPPR**

This function evaluates the exponential probability density function.

## **Function Return Value**

*EXPPR* — Function value, the value of the probability density function. (Output)

#### **Required Arguments**

- *X* Argument for which the exponential probability density function is to be evaluated. (Input)
- $B$  Scale parameter of the exponential probability density function. (Input)

## **FORTRAN 90 Interface**

Generic: EXPPR (X, B)

Specific: The specific interface names are S\_EXPPR and D\_EXPPR.

#### **FORTRAN 77 Interface**

Single: EXPPR  $(X, B)$ 

Double: The double precision name is DEXPPR.

#### **Description**

The function EXPPR evaluates the exponential probability density function. The exponential distribution is a special case of the gamma distribution and is defined as

$$
f(x|b) = \Gamma(x|1,b) = \frac{1}{b}e^{\frac{-x}{b}}, \quad x, b > 0.
$$

This relationship is used in the computation of  $f(x|b)$ .

#### **Example**

In this example, we evaluate the probability function at  $x = 2.0$ ,  $B = 1.0$ .

```
 USE UMACH_INT 
       USE EXPPR_INT 
       IMPLICIT NONE 
       INTEGER NOUT 
       REAL X, B, PR 
       CALL UMACH(2, NOUT) 
      X = 2.0B = 1.0PR = EXPPR(X, B) WRITE (NOUT, 99999) X, B, PR 
99999 FORMAT (' EXPPR(', F4.2, ', ', F4.2, ') = ', F6.4) 
       END
```
## **Output**

 $EXPPR(2.00, 1.00) = 0.1353$ 

# **EXVDF**

This function evaluates the extreme value cumulative distribution function.

#### **Function Return Value**

*EXVDF* — Function value, the probability that an extreme value random variable takes a value less than or equal to X. (Output)

#### **Required Arguments**

- *X* Argument for which the extreme value cumulative distribution function is to be evaluated. (Input)
- *AMU* Location parameter of the extreme value probability distribution function. (Input)
- *BETA* Scale parameter of the extreme value probability distribution function. (Input)

## **FORTRAN 90 Interface**

Generic: EXVDF (X, AMU, BETA)

Specific: The specific interface names are S\_EXVDF and D\_EXVDF.

## **FORTRAN 77 Interface**

Single: EXVDF (X, AMU, BETA)

Double: The double precision name is DEXVDF.

### **Description**

The function EXVDF evaluates the extreme value cumulative distribution function, defined as

$$
F(x|\mu,\beta) = 1 - e^{-e^{-\beta}}
$$

*x* μ −

The extreme value distribution is also known as the Gumbel minimum distribution.

### **Example**

In this example, we evaluate the probability function at  $x = 1.0$ ,  $AMU = 0.0$ ,  $BETA = 1.0$ .

```
 USE UMACH_INT 
       USE EXVDF_INT 
       IMPLICIT NONE 
       INTEGER NOUT 
      REAL X, AMU, B, PR 
      CALL UMACH(2, NOUT) 
     X = 1.0AMU = 0.0B = 1.0PR = EXVDF(X, AMU, B) WRITE (NOUT, 99999) X, AMU, B, PR 
99999 FORMAT (' EXVDF(', F6.2, ', ', F4.2, ', ', F4.2, ') = ', F6.4) 
       END
```
#### **Output**

EXVDF(  $1.00, 0.00, 1.00$ ) = 0.9340

# **EXVIN**

This function evaluates the inverse of the extreme value cumulative distribution function.

#### **Function Return Value**

*EXVIN* — Function value, the value of the inverse of the extreme value cumulative distribution function. (Output)

#### **Required Arguments**

*P* — Probability for which the inverse of the extreme value distribution function is to be evaluated. (Input)

*AMU* — Location parameter of the extreme value probability function. (Input)

*BETA* — Scale parameter of the extreme value probability function. (Input)

## **FORTRAN 90 Interface**

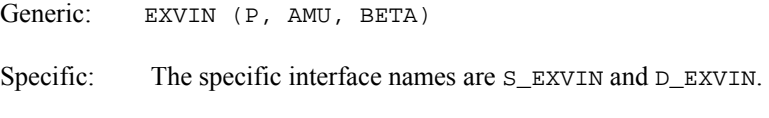

## **FORTRAN 77 Interface**

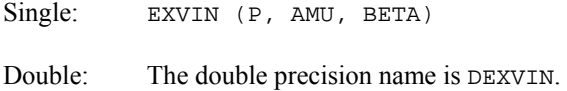

## **Description**

The function EXVIN evaluates the inverse distribution function of an extreme value random variable with location parameter AMU and scale parameter BETA.

#### **Example**

In this example, we evaluate the inverse probability function at  $p = 0.934$ , AMU = 1.0, BETA = 1.0

```
 USE UMACH_INT 
       USE EXVIN_INT 
       IMPLICIT NONE 
       INTEGER NOUT 
       REAL X, AMU, B, PR 
       CALL UMACH(2, NOUT) 
       PR = .934 
      AMU = 0.0 B = 1.0 
      X = EXVIN(PR, AMU, B) WRITE (NOUT, 99999) PR, AMU, B, X 
99999 FORMAT (' EXVIN(', F6.3, ', ', F4.2, ', ', F4.2, ') = ', F6.4) 
       END
```
#### **Output**

EXVIN( 0.934, 0.00, 1.00) = 0.9999

## **EXVPR**

This function evaluates the extreme value probability density function.

#### **Function Return Value**

*EXVPR* — Function value, the value of the probability density function. (Output)

#### **Required Arguments**

- *X* Argument for which the extreme value probability density function is to be evaluated. (Input)
- *AMU* Location parameter of the extreme value probability density function. (Input)
- *BETA* Scale parameter of the extreme value probability density function. (Input)

## **FORTRAN 90 Interface**

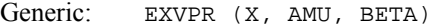

Specific: The specific interface names are S\_EXVPR and D\_EXVPR.

#### **FORTRAN 77 Interface**

Single: EXVPR (X, AMU, BETA)

Double: The double precision name is DEXVPR.

#### **Description**

The function EXVPR evaluates the extreme value probability density function, defined as

$$
f(x|\mu,\beta) = \beta^{-1} e^{\frac{x-\mu}{\beta}} e^{-e^{\frac{x-\mu}{\beta}}}, \quad -\infty < x, \mu < +\infty, \quad \beta > 0
$$

The extreme value distribution is also known as the Gumbel minimum distribution.

#### **Example**

In this example, we evaluate the extreme value probability density function at  $x = 2.0$ ,  $AMU = 0.0$ ,  $BETA = 1.0$ .

```
 USE UMACH_INT 
      USE EXVPR_INT 
       IMPLICIT NONE 
      INTEGER NOUT 
      REAL X, AMU, B, PR 
      CALL UMACH(2, NOUT) 
     X = -2.0AMU = 0.0B = 1.0 PR = EXVPR(X, AMU, B) 
      WRITE (NOUT, 99999) X, AMU, B, PR 
99999 FORMAT (' EXVPR(', F6.2, ', ', F4.2, ', ', F4.2, ') = ', F6.4) 
       END
```
<span id="page-280-0"></span>EXVPR( -2.00, 0.00, 1.00) = 0.1182

## **FDF**

This function evaluates the *F* cumulative distribution function.

## **Function Return Value**

*FDF* — Function value, the probability that an *F* random variable takes a value less than or equal to the input *F*. (Output)

#### **Required Arguments**

*F* — Argument for which the *F* cumulative distribution function is to be evaluated. (Input)

- *DFN* Numerator degrees of freedom. (Input) DFN must be positive.
- *DFD* Denominator degrees of freedom. (Input) DFD must be positive.

#### **FORTRAN 90 Interface**

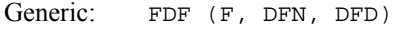

Specific: The specific interface names are S\_FDF and D\_FDF.

#### **FORTRAN 77 Interface**

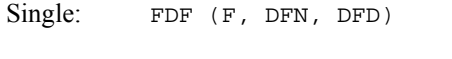

Double: The double precision name is DFDF.

#### **Description**

Function FDF evaluates the distribution function of a Snedecor's *F* random variable with DFN numerator degrees of freedom and DFD denominator degrees of freedom. The function is evaluated by making a transformation to a beta random variable and then using the routine [BETDF](#page-255-0). If *X* is an *F* variate with  $v_1$  and  $v_2$  degrees of freedom and  $Y = v_1 X/(v_2 + v_1 X)$ , then *Y* is a beta variate with parameters  $p = v_1/2$  and  $q = v_2/2$ . The function FDF also uses a relationship between *F* random variables that can be expressed as follows.

 $FDF(X, DFN, DFD) = 1.0 - FDF(1.0/X, DFD, DFN)$ 

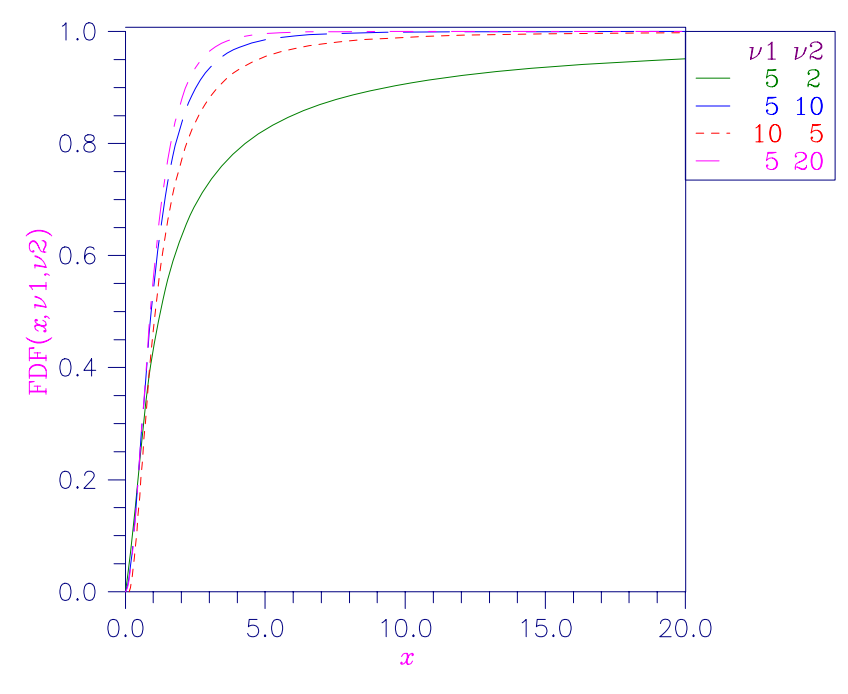

*Figure 11- 10 F Distribution Function* 

## **Comments**

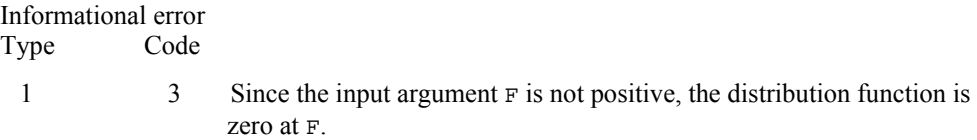

## **Example**

In this example, we find the probability that an *F* random variable with one numerator and one denominator degree of freedom is greater than 648.

```
 USE UMACH_INT 
       USE FDF_INT 
       IMPLICIT NONE 
       INTEGER NOUT 
       REAL DFD, DFN, F, P 
! 
       CALL UMACH (2, NOUT) 
      F = 648.0DFN = 1.0DFD = 1.0P = 1.0 - FDF(F, DFN, DFD) WRITE (NOUT,99999) P 
99999 FORMAT (' The probability that an F(1,1) variate is greater ', &
             'than 648 is ', F6.4)
```
END

#### **Output**

The probability that an  $F(1, 1)$  variate is greater than 648 is 0.0250

## **FIN**

This function evaluates the inverse of the *F* cumulative distribution function.

#### **Function Return Value**

*FIN* — Function value. (Output) The probability that an  $F$  random variable takes a value less than or equal to  $FIN$  is  $P$ .

#### **Required Arguments**

- *P* Probability for which the inverse of the *F* distribution function is to be evaluated. (Input)
	- $P$  must be in the open interval  $(0.0, 1.0)$ .
- *DFN* Numerator degrees of freedom. (Input) DFN must be positive.
- *DFD* Denominator degrees of freedom. (Input) DFD must be positive.

## **FORTRAN 90 Interface**

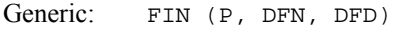

Specific: The specific interface names are  $S$ <sub>FDF</sub> and  $D$ <sub>FDF</sub>.

#### **FORTRAN 77 Interface**

Single: FIN (P, DFN, DFD)

Double: The double precision name is DFDF.

## **Description**

Function FIN evaluates the inverse distribution function of a Snedecor's *F* random variable with DFN numerator degrees of freedom and DFD denominator degrees of freedom. The function is evaluated by making a transformation to a beta random variable and then using the routine [BETIN](#page-258-0). If *X* is an *F* variate with  $v_1$  and  $v_2$  degrees of freedom and  $Y = v_1 X/(v_2 + v_1 X)$ , then *Y* is a beta variate with parameters  $p = v_1/2$  and  $q = v_2/2$ . If  $P \le 0.5$ , FIN uses this relationship directly,

otherwise, it also uses a relationship between *F* random variables that can be expressed as follows, using routine  $FDF$ , which is the  $F$  cumulative distribution function:

 $FDF(F, DFN, DFD) = 1.0 - FDF(1.0/F, DFD, DFN).$ 

## **Comments**

Informational error Type Code

 4 4 FIN is set to machine infinity since overflow would occur upon modifying the inverse value for the *F* distribution with the result obtained from the inverse beta distribution.

#### **Example**

In this example, we find the 99-th percentage point for an *F* random variable with 1 and 7 degrees of freedom.

```
 USE UMACH_INT 
      USE FIN_INT 
      IMPLICIT NONE 
      INTEGER NOUT 
     REAL DFD, DFN, F, P
! 
      CALL UMACH (2, NOUT) 
     P = 0.99DFN = 1.0DFD = 7.0F = FIN(P,DFN,DFD) WRITE (NOUT,99999) F 
99999 FORMAT (' The F(1,7) 0.01 critical value is ', F6.3) 
      END
```
#### **Output**

The  $F(1, 7)$  0.01 critical value is  $12.246$ 

## **FPR**

This function evaluates the *F* probability density function.

#### **Function Return Value**

*FPR* — Function value, the value of the probability density function. (Output)

#### **Required Arguments**

*F* — Argument for which the *F* probability density function is to be evaluated. (Input)

*DFN* — Numerator degrees of freedom. (Input) DFN must be positive.

*DFD* — Denominator degrees of freedom. (Input) DFD must be positive.

#### **FORTRAN 90 Interface**

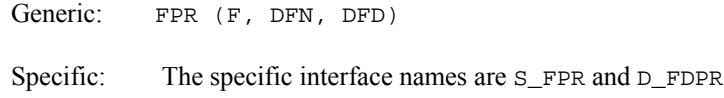

## **FORTRAN 77 Interface**

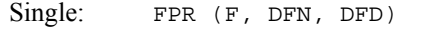

Double: The double precision name is DFPR.

#### **Description**

The function FPR evaluates the F probability density function, defined as

$$
f(x|v_1, v_2) = n(v_1, v_2) x^{\frac{v_1 - 2}{2}} \left( 1 + \frac{v_1 x}{v_2} \right)^{\frac{-(v_1 + v_2)}{2}},
$$
  

$$
n(v_1, v_2) = \frac{\Gamma\left(\frac{v_1 + v_2}{2}\right)}{\Gamma\left(\frac{v_1}{2}\right) \Gamma\left(\frac{v_2}{2}\right)} \left(\frac{v_1}{v_2}\right)^{\frac{v_1}{2}}, \quad x > 0, v_i > 0, \quad i = 1, 2
$$

The parameters  $V_1$  and  $V_2$ , correspond to the arguments DFN and DFD.

#### **Example**

In this example, we evaluate the probability function at  $F = 2.0$ ,  $DFN = 10.0$ ,  $DFD = 1.0$ .

```
 USE UMACH_INT 
      USE FPR_INT 
      IMPLICIT NONE 
      INTEGER NOUT 
      REAL F, DFN, DFD, PR 
      CALL UMACH(2, NOUT) 
     F = 2.0 DFN = 10.0 
     DFD = 1.0 PR = FPR(F, DFN, DFD) 
 WRITE (NOUT, 99999) F, DFN, DFD, PR 
99999 FORMAT (' FPR(', F6.2, ', ', F6.2, ', ', F6.2, ') = ', F6.4) 
      END
```
 $FPR( 2.00, 10.00, 1.00) = 0.1052$ 

## **GAMDF**

This function evaluates the gamma cumulative distribution function.

## **Function Return Value**

*GAMDF* — Function value, the probability that a gamma random variable takes a value less than or equal to X. (Output)

#### **Required Arguments**

- *X* Argument for which the gamma distribution function is to be evaluated. (Input)
- *A* The shape parameter of the gamma distribution. (Input) This parameter must be positive.

### **FORTRAN 90 Interface**

Generic: GAMDF (X, A)

Specific: The specific interface names are S\_GAMDF and D\_GAMDF.

#### **FORTRAN 77 Interface**

Single: GAMDF (X, A)

Double: The double precision name is DGAMDF.

#### **Description**

Function GAMDF evaluates the distribution function, *F*, of a gamma random variable with shape parameter *a*; that is,

$$
F(x) = \frac{1}{\Gamma(a)} \int_0^x e^{-t} t^{a-1} dt
$$

where Γ(⋅) is the gamma function. (The gamma function is the integral from 0 to  $\infty$  of the same integrand as above). The value of the distribution function at the point  $x$  is the probability that the random variable takes a value less than or equal to *x*.

The gamma distribution is often defined as a two-parameter distribution with a scale parameter *b* (which must be positive), or even as a three-parameter distribution in which the third parameter *c* is a location parameter. In the most general case, the probability density function over  $(c, \infty)$  is

$$
f(t) = \frac{1}{b^{a} \Gamma(a)} e^{-(t-c)/b} (x-c)^{a-1}
$$

If *T* is such a random variable with parameters *a*, *b*, and *c*, the probability that  $T \le t_0$  can be obtained from GAMDF by setting  $x = (t_0 - c)/b$ .

If X is less than *a* or if X is less than or equal to 1.0, GAMDF uses a series expansion. Otherwise, a continued fraction expansion is used. (See Abramowitz and Stegun, 1964.)

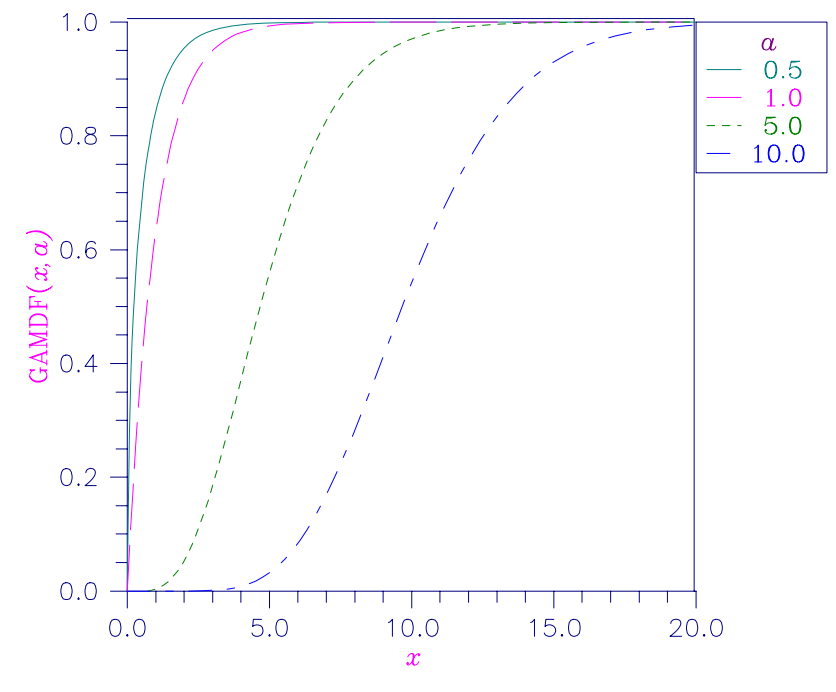

*Figure 11- 11 Gamma Distribution Function* 

#### **Comments**

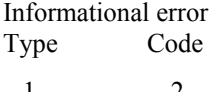

1 2 Since the input argument x is less than zero, the distribution function is set to zero.

#### **Example**

Suppose X is a gamma random variable with a shape parameter of 4. (In this case, it has an *Erlang distribution* since the shape parameter is an integer.) In this example, we find the probability that X is less than 0.5 and the probability that X is between 0.5 and 1.0.

 USE UMACH\_INT USE GAMDF\_INT IMPLICIT NONE

```
 INTEGER NOUT 
     REAL A, P, X
! 
      CALL UMACH (2, NOUT) 
      A = 4.0X = 0.5P = GAMDF(X, A) WRITE (NOUT,99998) P 
99998 FORMAT (' The probability that X is less than 0.5 is ', F6.4) 
     X = 1.0P = GAMDF(X, A) - P WRITE (NOUT,99999) P 
99999 FORMAT (' The probability that X is between 0.5 and 1.0 is ', & 
             F6.4) 
      END
```
The probability that X is less than 0.5 is 0.0018 The probability that X is between 0.5 and 1.0 is 0.0172

## **GAMIN**

This function evaluates the inverse of the gamma cumulative distribution function.

#### **Function Return Value**

*GAMIN* — Function value. (Output)

The probability that a gamma random variable takes a value less than or equal to GAMIN is P.

## **Required Arguments**

- *P* Probability for which the inverse of the gamma cumulative distribution function is to be evaluated. (Input) P must be in the open interval (0.0, 1.0).
- *A* The shape parameter of the gamma distribution. (Input) This parameter must be positive.

### **FORTRAN 90 Interface**

Generic: GAMIN (P, A)

Specific: The specific interface names are S\_GAMIN and D\_GAMIN.

#### **FORTRAN 77 Interface**

Single: GAMIN (P, A)
Double: The double precision name is DGAMIN.

#### **Description**

Function GAMIN evaluates the inverse distribution function of a gamma random variable with shape parameter *a*, that is, it determines  $x$  (= GAMIN(P, A)), such that

$$
P = \frac{1}{\Gamma(a)} \int_0^x e^{-t} t^{a-1} dt
$$

where  $\Gamma(\cdot)$  is the gamma function. The probability that the random variable takes a value less than or equal to *x* is *P*. See the documentation for routine [GAMDF](#page-285-0) for further discussion of the gamma distribution.

Function GAMIN uses bisection and modified regula falsi to invert the distribution function, which is evaluated using routine GAMDF.

#### **Comments**

Informational error Type Code

 4 1 Over 100 iterations have occurred without convergence. Convergence is assumed.

### **Example**

In this example, we find the 95-th percentage point for a gamma random variable with shape parameter of 4.

```
 USE UMACH_INT 
       USE GAMIN_INT 
       IMPLICIT NONE 
       INTEGER NOUT 
      REAL A, P, X
! 
       CALL UMACH (2, NOUT) 
      A = 4.0P = 0.95X = GAMIN(P, A) WRITE (NOUT,99999) X 
! 
99999 FORMAT (' The 0.05 gamma(4) critical value is ', F6.3, & 
              '.') 
! 
       END
```
#### **Output**

The 0.05 gamma(4) critical value is 7.754.

## **GAMPR**

This function evaluates the gamma probability density function.

## **Function Return Value**

*GAMPR* — Function value, the value of the probability density function. (Output)

## **Required Arguments**

*X* — Argument for which the gamma probability density function is to be evaluated. (Input)

*A* — The shape parameter of the gamma distribution. (Input) This parameter must be positive.

## **FORTRAN 90 Interface**

Generic: GAMPR (X, A)

Specific: The specific interface names are S\_GAMPR and D\_GAMPR.

#### **FORTRAN 77 Interface**

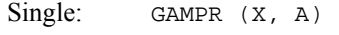

Double: The double precision name is DGAMPR.

## **Description**

The function GAMPR evaluates the gamma probability density function, defined as

$$
\Gamma\left(x|a\right) = \frac{1}{\Gamma\left(a\right)} \left(x\right)^{a-1} e^{-x}, \quad x, a > 0 \, .
$$

#### **Example**

In this example, we evaluate the probability function at  $x = 4.0$ ,  $A = 5.0$ .

```
 USE UMACH_INT 
       USE GAMPR_INT 
       IMPLICIT NONE 
       INTEGER NOUT 
       REAL X, A, PR 
       CALL UMACH(2, NOUT) 
     X = 4.0A = 5.0PR = GAMPR(X, A) WRITE (NOUT, 99999) X, A, PR 
99999 FORMAT (' GAMPR(', F4.2, ', ', F4.2, ') = ', F6.4)
```
END

## **Output**

 $GAMPR(4.00, 5.00) = 0.1954$ 

## **RALDF**

This function evaluates the Rayleigh cumulative distribution function.

## **Function Return Value**

*RALDF* — Function value, the probability that a Rayleigh random variable takes a value less than or equal to X. (Output)

#### **Required Arguments**

*X* — Argument for which the Rayleigh cumulative distribution function is to be evaluated. (Input)

*ALPHA* — Scale parameter of the Rayleigh cumulative distribution function. (Input)

## **FORTRAN 90 Interface**

Generic: RALDF (X, ALPHA)

Specific: The specific interface names are  $S$ \_RALDF and  $D$ \_RALDF.

## **FORTRAN 77 Interface**

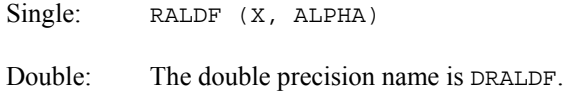

#### **Description**

The function RALDF evaluates the Rayleigh cumulative probability distribution function, which is a special case of the Weibull cumulative probability distribution function, where the shape parameter GAMMA is 2.0

$$
F(x) = 1 - e^{\frac{x^2}{2\alpha^2}}
$$

RALDF evaluates the Rayleigh cumulative probability distribution function using the relationsip

RALDF(X, ALPHA) =  $WBLDF(X, SQRT(2.0)*ALPHA, 2.0)$ .

#### **Example**

In this example, we evaluate the Rayleigh cumulative distribution function at  $x = 0.25$ ,  $ALPHA = 0.5.$ 

```
 USE UMACH_INT 
      USE RALDF_INT 
       IMPLICIT NONE 
       INTEGER NOUT 
      REAL X, ALPHA, PR 
      CALL UMACH(2, NOUT) 
     X = 0.25ALPHA = 0.5PR = RALDF(X, ALPHA) WRITE (NOUT, 99999) X, ALPHA, PR 
99999 FORMAT (' RALDF(', F4.2, ', ', F4.2, ') = ', F6.4) 
      END
```
## **Output**

RALDF(0.25, 0.50) = 0.1175

## **RALIN**

This function evaluates the inverse of the Rayleigh cumulative distribution function.

### **Function Return Value**

*RALIN* — Function value, the value of the inverse of the cumulative distribution function. (Output)

#### **Required Arguments**

*P* — Probability for which the inverse of the Rayleigh distribution function is to be evaluated. (Input)

*ALPHA* — Scale parameter of the Rayleigh cumulative distribution function. (Input)

## **FORTRAN 90 Interface**

Generic: RALIN (P, ALPHA)

Specific: The specific interface names are S\_RALIN and D\_RALIN.

## **FORTRAN 77 Interface**

Single: RALIN (P, ALPHA)

Double: The double precision name is DRALIN.

#### **Description**

The function RALIN evaluates the inverse distribution function of a Rayleigh random variable with scale parameter ALPHA.

#### **Example**

In this example, we evaluate the inverse probability function at  $P = 0.1175$ , ALPHA= 0.5.

```
 USE UMACH_INT 
       USE RALIN_INT 
       IMPLICIT NONE 
       INTEGER NOUT 
       REAL X, ALPHA, P 
       CALL UMACH(2, NOUT) 
      P = 0.1175ALPHA = 0.5X = RALIN(P, ALPHA) WRITE (NOUT, 99999) P, ALPHA, X 
99999 FORMAT (' RALIN(', F6.4, ', ', F4.2, ') = ', F6.4) 
       END
```
## **Output**

RALIN(0.1175, 0.50) = 0.2500

## **RALPR**

This function evaluates the Rayleigh probability density function.

## **Function Return Value**

*RALPR* — Function value, the value of the probability density function. (Output)

## **Required Arguments**

*X* — Argument for which the Rayleigh probability density function is to be evaluated. (Input)

*ALPHA* — Scale parameter of the Rayleigh probability function. (Input)

## **FORTRAN 90 Interface**

Generic: RALPR (X, ALPHA)

Specific: The specific interface names are S\_RALPR and D\_RALPR.

## **FORTRAN 77 Interface**

Single: RALPR (X, ALPHA)

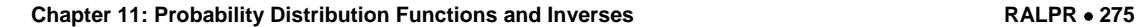

Double: The double precision name is DRALPR.

#### **Description**

The function RALPR evaluates the Rayleigh probability density function, which is a special case of the Weibull probability density function where GAMMA is equal to 2.0, and is defined as

$$
f\left(x\big|\alpha\right) = \frac{x}{\alpha^2}e^{-\left(\frac{x^2}{2\alpha^2}\right)}, x > 0
$$

## **Example**

In this example, we evaluate the Rayleigh probability density function at  $x = 0.25$ , ALPHA = 0.5.

```
 USE UMACH_INT 
       USE RALPR_INT 
       IMPLICIT NONE 
       INTEGER NOUT 
       REAL X, ALPHA, PR 
       CALL UMACH(2, NOUT) 
      X = 0.25ALPHA = 0.5 PR = RALPR(X, ALPHA) 
       WRITE (NOUT, 99999) X, ALPHA, PR 
99999 FORMAT (' RALPR(', F4.2, ', ', F4.2, ') = ', F6.4) 
      END
```
### **Output**

RALPR(0.25, 0.50) = 0.8825

## **TDF**

This function evaluates the Student's *t* cumulative distribution function.

#### **Function Return Value**

*TDF* — Function value, the probability that a Student's *t* random variable takes a value less than or equal to the input T. (Output)

#### **Required Arguments**

*T* — Argument for which the Student's *t* distribution function is to be evaluated. (Input)

*DF* — Degrees of freedom. (Input) DF must be greater than or equal to 1.0.

## **FORTRAN 90 Interface**

Generic: TDF  $(T, DF)$ 

Specific: The specific interface names are S\_TDF and D\_TDF.

## **FORTRAN 77 Interface**

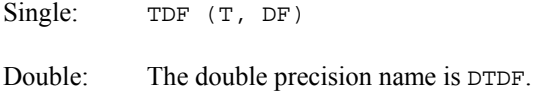

## **Description**

Function TDF evaluates the cumulative distribution function of a Student's *t* random variable with DF degrees of freedom. If the square of  $\tau$  is greater than or equal to DF, the relationship of a *t* to an *F* random variable (and subsequently, to a beta random variable) is exploited, and routine [BETDF](#page-255-0) is used. Otherwise, the method described by Hill (1970) is used. Let  $v = DF$ . If v is not an integer, if v is greater than 19, or if v is greater than 200, a Cornish-Fisher expansion is used to evaluate the distribution function. If v is less than 20 and  $ABS(T)$  is less than 2.0, a trigonometric series (see Abramowitz and Stegun 1964, equations 26.7.3 and 26.7.4, with some rearrangement) is used. For the remaining cases, a series given by Hill (1970) that converges well for large values of  $\tau$  is used.

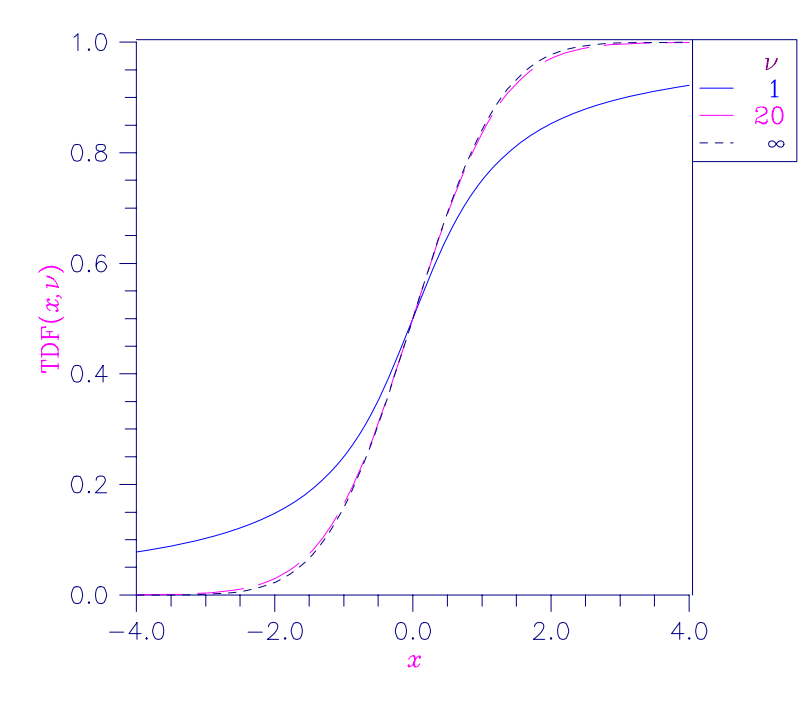

*Figure 11- 12 Student's t Distribution Function* 

#### **Example**

In this example, we find the probability that a *t* random variable with 6 degrees of freedom is greater in absolute value than 2.447. We use the fact that *t* is symmetric about 0.

```
 USE TDF_INT 
      USE UMACH_INT 
       IMPLICIT NONE 
       INTEGER NOUT 
      REAL DF, P, T 
! 
       CALL UMACH (2, NOUT) 
     T = 2.447DF = 6.0P = 2.0*TDF(-T, DF) WRITE (NOUT,99999) P 
99999 FORMAT (' The probability that a t(6) variate is greater ', & 
            'than 2.447 in', /, ' absolute value is ', F6.4)
       END
```
## **Output**

```
The probability that a t(6) variate is greater than 2.447 in absolute value
is 0.0500
```
## **TIN**

This function evaluates the inverse of the Student's *t* cumulative distribution function.

#### **Function Return Value**

*TIN* — Function value. (Output) The probability that a Student's *t* random variable takes a value less than or equal to TIN is P.

#### **Required Arguments**

- *P* Probability for which the inverse of the Student's *t* cumulative distribution function is to be evaluated. (Input) P must be in the open interval (0.0, 1.0).
- *DF* Degrees of freedom. (Input) DF must be greater than or equal to 1.0.

## **FORTRAN 90 Interface**

Generic: TIN (P, DF)

Specific: The specific interface names are  $S$ \_TIN and  $D$ \_TIN.

## **FORTRAN 77 Interface**

Single: TIN (P, DF)

Double: The double precision name is DTIN.

## **Description**

Function TIN evaluates the inverse distribution function of a Student's *t* random variable with DF degrees of freedom. Let  $v = DF$ . If  $v$  equals 1 or 2, the inverse can be obtained in closed form, if  $v$ is between 1 and 2, the relationship of a *t* to a beta random variable is exploited and routine [BETIN](#page-258-0) is used to evaluate the inverse; otherwise the algorithm of Hill (1970) is used. For small values of *v* greater than 2, Hill's algorithm inverts an integrated expansion in  $1/(1 + t^2/v)$  of the *t* density. For larger values, an asymptotic inverse Cornish-Fisher type expansion about normal deviates is used.

#### **Comments**

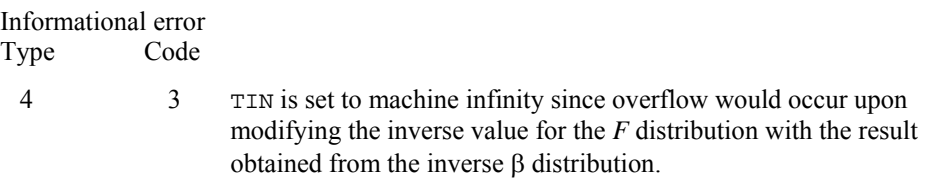

### **Example**

In this example, we find the 0.05 critical value for a two-sided *t* test with 6 degrees of freedom.

```
 USE TIN_INT 
      USE UMACH_INT 
       IMPLICIT NONE 
      INTEGER NOUT 
      REAL DF, P, T 
! 
      CALL UMACH (2, NOUT) 
     P = 0.975DF = 6.0T = TIME(P, DF) WRITE (NOUT,99999) T 
99999 FORMAT (' The two-sided t(6) 0.05 critical value is ', F6.3) 
      END
```
## **Output**

The two-sided t(6) 0.05 critical value is 2.447

## **TPR**

This function evaluates the Student's *t* probability density function.

### **Function Return Value**

*TPR* — Function value, the value of the probability density function. (Output)

#### **Required Arguments**

- *T* Argument for which the Student's *t* probability density function is to be evaluated. (Input)
- *DF* Degrees of freedom. (Input) DF must be greater than or equal to 1.0.

### **FORTRAN 90 Interface**

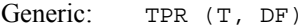

Specific: The specific interface names are S\_TPR and D\_TPR

### **FORTRAN 77 Interface**

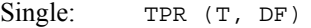

Double: The double precision name is DTPR.

#### **Description**

The function TPR evaluates the Student's *t* probability density function, defined as

$$
f(t|\nu) = \left(\beta(0.5, 0.5\nu)\sqrt{\nu}\right)^{-1} \left(1 + \frac{t^2}{\nu}\right)^{-(\nu+1)/2}, \quad -\infty < t < +\infty, \quad \nu \ge 1
$$

Where  $v = DF$ .

The normalizing factor uses the Beta function, BETA ([see Special Functions/Chapter 4, Gamma](#page-89-0)  [and Related Funtions](#page-89-0)).

#### **Example**

In this example, we evaluate the probability function at  $T = 1.5$ ,  $DF = 10.0$ .

```
 USE UMACH_INT 
 USE TPR_INT 
 IMPLICIT NONE 
 INTEGER NOUT 
 REAL T, DF, PR 
 CALL UMACH(2, NOUT) 
T = 1.5DF = 10.0PR = TPR(T, DF) WRITE (NOUT, 99999) T, DF, PR
```

```
99999 FORMAT (' TPR(', F4.2, ', ', F6.2, ') = ', F6.4) 
       END
```
#### **Output**

```
TPR(1.50, 10.00) = 0.1274
```
## **TNDF**

This function evaluates the noncentral Student's *t* cumulative distribution function.

## **Function Return Value**

*TNDF* — Function value, the probability that a noncentral Student's *t* random variable takes a value less than or equal to T. (Output)

## **Required Arguments**

- *T* Argument for which the noncentral Student's *t* cumulative distribution function is to be evaluated. (Input)
- *IDF* Number of degrees of freedom of the noncentral Student's *t* cumulative distribution. (Input) IDF must be positive.
- *DELTA* The noncentrality parameter. (Input)

#### **FORTRAN 90 Interface**

Generic: TNDF (T, IDF, DELTA)

Specific: The specific interface names are  $S$ \_TNDF and D\_TNDF.

## **FORTRAN 77 Interface**

```
Single: TNDF (T, IDF, DELTA)
```
Double: The double precision name is DTNDF.

## **Description**

Function TNDF evaluates the cumulative distribution function *F* of a noncentral *t* random variable with IDF degrees of freedom and noncentrality parameter DELTA; that is, with  $v = \text{IDF}, \delta = \text{DELTA}, \text{ and } t_0 = \text{T},$ 

$$
F(t_0) = \int_{-\infty}^{t_0} \frac{v^{\nu/2} e^{-\delta^2/2}}{\sqrt{\pi} \Gamma(\nu/2) (\nu + x^2)^{(\nu+1)/2}} \sum_{i=0}^{\infty} \Gamma((\nu + i + 1)/2) (\frac{\delta^i}{i!}) (\frac{2x^2}{\nu + x^2})^{i/2} dx
$$

where  $\Gamma(\cdot)$  is the gamma function. The value of the distribution function at the point  $t_0$  is the probability that the random variable takes a value less than or equal to  $t<sub>0</sub>$ .

The noncentral *t* random variable can be defined by the distribution function above, or alternatively and equivalently, as the ratio of a normal random variable and an independent chisquared random variable. If *w* has a normal distribution with mean δ and variance equal to one, *u* has an independent chi-squared distribution with *v* degrees of freedom, and

$$
x = w / \sqrt{u / v}
$$

then *x* has a noncentral *t* distribution with degrees of freedom and noncentrality parameter δ.

The distribution function of the noncentral *t* can also be expressed as a double integral involving a normal density function (see, for example, Owen 1962, page 108). The function TNDF uses the method of Owen (1962, 1965), which uses repeated integration by parts on that alternate expression for the distribution function.

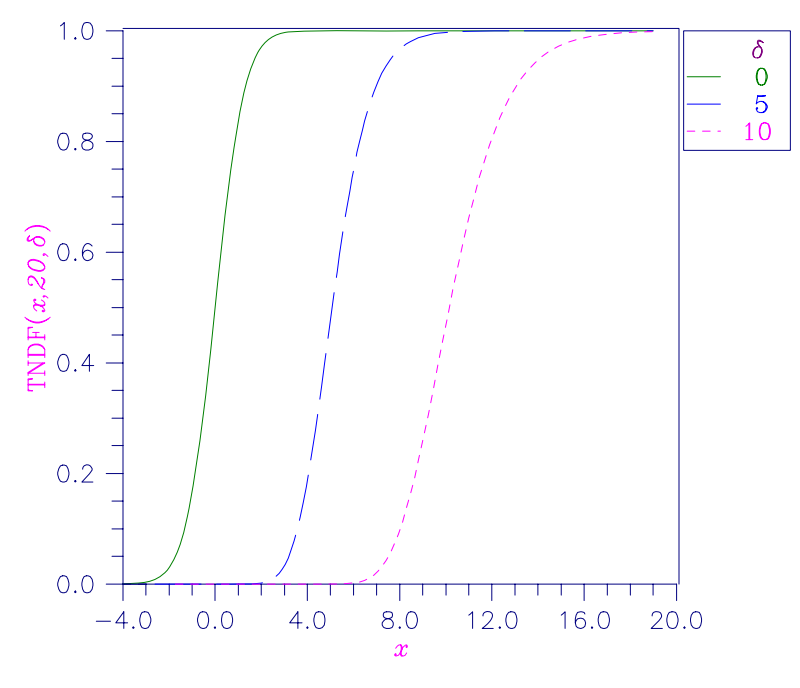

*Figure 11- 13 Noncentral Student's t Distribution Function* 

## **Comments**

Informational error Type Code

 4 2 An accurate result cannot be computed due to possible underflow for the machine precision available. DELTA\*SQRT(IDF/(IDF+T\*\*2)) must be less than  $SQRT(-1.9*ALOG(S))$ , where  $S=AMACH(1)$ .

#### **Example**

Suppose  $T$  is a noncentral  $t$  random variable with  $6$  degrees of freedom and noncentrality parameter 6. In this example, we find the probability that *T* is less than 12.0. (This can be checked using the table on page 111 of Owen 1962, with  $\eta = 0.866$ , which yields  $\lambda = 1.664$ .)

```
 USE UMACH_INT 
       USE TNDF_INT 
       IMPLICIT NONE 
       INTEGER IDF, NOUT 
       REAL DELTA, P, T 
! 
       CALL UMACH (2, NOUT) 
      IDF = 6DELTA = 6.0T = 12.0<br>P = TNDF
            = TNDF(T, IDF, DELTA)
       WRITE (NOUT,99999) P 
99999 FORMAT (' The probability that T is less than 12.0 is ', F6.4) 
      END
```
## **Output**

The probability that T is less than 12.0 is 0.9501

## **TNIN**

This function evaluates the inverse of the noncentral Student's *t* cumulative distribution function.

## **Function Return Value**

*TNIN* — Function value. (Output) The probability that a noncentral Student's *t* random variable takes a value less than or equal to TNIN is P.

## **Required Arguments**

- *P* Probability for which the inverse of the noncentral Student's *t* cumulative distribution function is to be evaluated. (Input)  $P$  must be in the open interval  $(0.0, 1.0)$ .
- *IDF* Number of degrees of freedom of the noncentral Student's *t* cumulative distribution. (Input) IDF must be positive.
- *DELTA* The noncentrality parameter. (Input)

## **FORTRAN 90 Interface**

Generic: TNIN (P, IDF, DELTA)

Specific: The specific interface names are  $S$ \_TNIN and  $D$ \_TNIN.

#### **FORTRAN 77 Interface**

Single: TNIN (P, IDF, DELTA)

Double: The double precision name is DTNIN.

### **Description**

Function TNIN evaluates the inverse distribution function of a noncentral *t* random variable with **IDF degrees of freedom and noncentrality parameter DELTA; that is, with**  $P = P$ **,**  $v = IDF$ **, and**  $\delta$  = DELTA, it determines  $t_0$  (= TNIN(P, IDF, DELTA)), such that

$$
P = \int_{-\infty}^{t_0} \frac{v^{\nu/2} e^{-\delta^2/2}}{\sqrt{\pi} \Gamma(\nu/2) (\nu + x^2)^{(\nu+1)/2}} \sum_{i=0}^{\infty} \Gamma((\nu + i + 1)/2) \left(\frac{\delta^i}{i!} \right) \left(\frac{2x^2}{(\nu + x^2)}\right)^{i/2} dx
$$

where  $\Gamma(\cdot)$  is the gamma function. The probability that the random variable takes a value less than or equal to  $t_0$  is *P*. See [TNDF](#page-298-0) for an alternative definition in terms of normal and chi-squared random variables. The function TNIN uses bisection and modified regula falsi to invert the distribution function, which is evaluated using routine [TNDF](#page-298-0).

## **Comments**

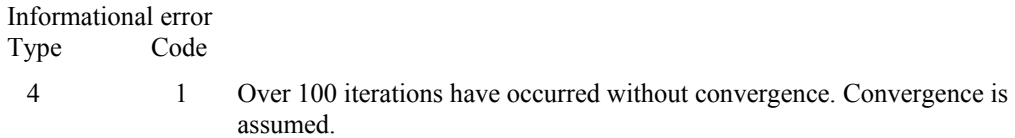

### **Example**

In this example, we find the 95-th percentage point for a noncentral *t* random variable with 6 degrees of freedom and noncentrality parameter 6.

```
 USE TNIN_INT 
       USE UMACH_INT 
       IMPLICIT NONE 
      INTEGER IDF, NOUT<br>REAL DELTA, P.
                DELTA, P, T
! 
       CALL UMACH (2, NOUT) 
      IDF = 6DELTA = 6.0P = 0.95T = TNING(P, IDF, DELTA) WRITE (NOUT,99999) T 
! 
99999 FORMAT (' The 0.05 noncentral t critical value is ', F6.3, & 
              '.') 
!
```
END

## **Output**

```
The 0.05 noncentral t critical value is 11.995.
```
## **UNDF**

This function evaluates the uniform cumulative distribution function.

## **Function Return Value**

*UNDF* — Function value, the probability that a uniform random variable takes a value less than or equal to X. (Output)

## **Required Arguments**

- *X* Argument for which the uniform cumulative distribution function is to be evaluated. (Input)
- *A* Location parameter of the uniform cumulative distribution function. (Input)
- $B$  Value used to compute the scale parameter  $(B A)$  of the uniform cumulative distribution function. (Input)

#### **FORTRAN 90 Interface**

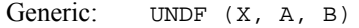

Specific: The specific interface names are S\_UNDF and D\_UNDF.

## **FORTRAN 77 Interface**

Single: UNDF (X, A, B)

Double: The double precision name is DUNDF.

### **Description**

The function UNDF evaluates the uniform cumulative distribution function with location parameter A and scale parameter  $(B - A)$ . The function definition is

$$
F(x|A,B) = \begin{cases} 0, & \text{if } x < A \\ \frac{x-A}{B-A}, & \text{if } A \le x \le B \\ 1, & \text{if } x > B \end{cases}
$$

#### **Example**

In this example, we evaluate the probability function at  $x = 0.65$ ,  $A = 0.25$ ,  $B = 0.75$ .

```
 USE UMACH_INT 
       USE UNDF_INT 
       IMPLICIT NONE 
       INTEGER NOUT 
       REAL X, A, B, PR 
       CALL UMACH(2, NOUT) 
      X = 0.65A = 0.25B = 0.75PR = UNDF(X, A, B) WRITE (NOUT, 99999) X, A, B, PR 
99999 FORMAT (' UNDF(', F4.2, ', ', F4.2, ', ', F4.2, ') = ', F6.4) 
       END
```
## **Output**

 $UNDF(0.65, 0.25, 0.75) = 0.8000$ 

## **UNIN**

This function evaluates the inverse of the uniform cumulative distribution function.

## **Function Return Value**

*UNIN* — Function value, the value of the inverse of the cumulative distribution function. (Output)

#### **Required Arguments**

- *P* Probability for which the inverse of the uniform cumulative distribution function is to be evaluated. (Input)
- *A* Location parameter of the uniform cumulative distribution function. (Input)
- $B$  Value used to compute the scale parameter  $(B A)$  of the uniform cumulative distribution function. (Input)

## **FORTRAN 90 Interface**

Generic: UNIN (P, A, B)

Specific: The specific interface names are S\_UNIN and D\_UNIN.

## **FORTRAN 77 Interface**

Single: UNIN (P, A, B)

```
286 • Chapter 11: Probability Distribution Functions and Inverses MATH LIBRARY Special Functions
```
Double: The double precision name is DUNIN.

#### **Description**

The function UNIN evaluates the inverse distribution function of a uniform random variable with location parameter A and scale parameter  $(B - A)$ .

#### **Example**

In this example, we evaluate the inverse probability function at  $p = 0.80$ ,  $A = 0.25$ ,  $B = 0.75$ .

```
 USE UMACH_INT 
        USE UNIN_INT 
        IMPLICIT NONE 
        INTEGER NOUT 
        REAL X, A, B, P 
        CALL UMACH(2, NOUT) 
       P = 0.80A = 0.25B = 0.75\mathtt{X}\ =\ \mathtt{UNIN}(\mathtt{P},\ \mathtt{A},\ \mathtt{B}) WRITE (NOUT, 99999) P, A, B, X 
99999 FORMAT (' UNIN(', F4.2, ', ', F4.2, ', ', F4.2, ') = ', F6.4) 
        END
```
#### **Output**

 $UNIN(0.80, 0.25, 0.75) = 0.6500$ 

## **UNPR**

This function evaluates the uniform probability density function.

## **Function Return Value**

*UNPR* — Function value, the value of the probability density function. (Output)

#### **Required Arguments**

- *X* Argument for which the uniform probability density function is to be evaluated. (Input)
- *A* Location parameter of the uniform probability function. (Input)
- $B$  Value used to compute the scale parameter  $(B A)$  of the uniform probability density function. (Input)

#### **FORTRAN 90 Interface**

Generic: UNPR  $(X, A, B)$ 

Specific: The specific interface names are  $S$ \_UNPR and D\_UNPR.

#### **FORTRAN 77 Interface**

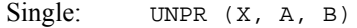

Double: The double precision name is DUNPR.

## **Description**

The function UNPR evaluates the uniform probability density function with location parameter A and scale parameter  $(B - A)$ , defined

$$
f(x|A,B) = \begin{cases} \frac{1}{B-A} & \text{for } A \le x \le B \\ 0 & \text{otherwise} \end{cases}
$$

## **Example**

In this example, we evaluate the uniform probability density function at  $x = 0.65$ ,  $A = 0.25$ ,  $B = 0.75$ .

```
 USE UMACH_INT 
      USE UNPR_INT 
       IMPLICIT NONE 
      INTEGER NOUT 
      REAL X, A, B, PR 
      CALL UMACH(2, NOUT) 
     X = 0.65A = 0.25B = 0.75PR = UNPR(X, A, B) WRITE (NOUT, 99999) X, A, B, PR 
99999 FORMAT (' UNPR(', F4.2, ', ', F4.2, ', ', F4.2, ') = ', F6.4) 
      END
```
#### **Output**

UNPR(0.65, 0.25, 0.75) = 2.0000

## **WBLDF**

This function evaluates the Weibull cumulative distribution function.

## **Function Return Value**

*WBLDF* — Function value, the probability that a Weibull random variable takes a value less than or equal to X. (Output)

### **Required Arguments**

- *X* Argument for which the Weibull cumulative distribution function is to be evaluated. (Input)
- *A* Scale parameter. (Input)
- *B* Shape parameter. (Input)

## **FORTRAN 90 Interface**

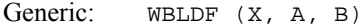

Specific: The specific interface names are  $S$ \_WBLDF and  $D$ \_WBLDF.

## **FORTRAN 77 Interface**

Single: WBLDF (X, A, B)

Double: The double precision name is DWBLDF.

#### **Description**

The function WBLDF evaluates the Weibull cumulative distribution function with scale parameter A and shape parameter B, defined

$$
F(x|a,b) = 1 - e^{-\left(\frac{x}{a}\right)^b}
$$

To deal with potential loss of precision for small values of  $\left| x \right\rangle^b$  $\left(\frac{x}{a}\right)^p$ , the difference expression for *p* 

is re-written as

$$
u = \left(\frac{x}{a}\right)^b, \quad p = u \left[\frac{\left(e^{-u} - 1\right)}{-u}\right],
$$

and the right factor is accurately evaluated using EXPRL.

#### **Example**

In this example, we evaluate the Weibull cumulative distribution function at  $x = 1.5$ ,  $A = 1.0$ ,  $B = 2.0$ .

```
 USE UMACH_INT 
 USE WBLDF_INT 
 IMPLICIT NONE 
 INTEGER NOUT 
 REAL X, A, B, PR 
 CALL UMACH(2, NOUT)
```

```
X = 1.5A = 1.0B = 2.0PR = WBLDF(X, A, B) WRITE (NOUT, 99999) X, A, B, PR 
99999 FORMAT (' WBLDF(', F4.2, ', ', F4.2, ', ', F4.2, ') = ', F6.4) 
      END
```
## **Output**

WBLDF(1.50, 1.00, 2.00) = 0.8946

## **WBLIN**

This function evaluates the inverse of the Weibull cumulative distribution function.

## **Function Return Value**

*WBLIN* — Function value, the value of the inverse of the Weibull cumulative distribution distribution function. (Output)

#### **Required Arguments**

*P* — Probability for which the inverse of the Weibull cumulative distribution function is to be evaluated. (Input)

*A* — Scale parameter. (Input)

 $B$  — Shape parameter. (Input)

## **FORTRAN 90 Interface**

Generic: WBLIN (P, A, B)

Specific: The specific interface names are  $S$ \_WBLIN and  $D$ \_WBLIN.

### **FORTRAN 77 Interface**

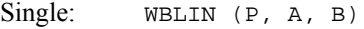

Double: The double precision name is DWBLIN.

## **Description**

The function WBLIN evaluates the inverse distribution function of a Weibull random variable with scale parameter A and shape parameter B.

#### **Example**

In this example, we evaluate the inverse probability function at  $P = 0.8946$ ,  $A = 1.0$ ,  $B = 2.0$ .

```
 USE UMACH_INT 
       USE WBLIN_INT 
       IMPLICIT NONE 
       INTEGER NOUT 
       REAL X, A, B, P 
       CALL UMACH(2, NOUT) 
      P = 0.8946 A = 1.0 
      B = 2.0X = WBLIN(P, A, B) WRITE (NOUT, 99999) P, A, B, X 
99999 FORMAT (' WBLIN(', F4.2, ', ', F4.2, ', ', F4.2, ') = ', F6.4) 
       END
```
## **Output**

WBLIN(0.8946, 1.00, 2.00) = 1.5000

## **WBLPR**

This function evaluates the Weibull probability density function.

## **Function Return Value**

*WBLPR* — Function value, the value of the probability density function. (Output)

#### **Required Arguments**

*X* — Argument for which the Weibull probability density function is to be evaluated. (Input)

- *A* Scale parameter. (Input)
- *B* Shape parameter. (Input)

## **FORTRAN 90 Interface**

- Generic: WBLPR (X, A, B)
- Specific: The specific interface names are  $S$ \_WBLPR and  $D$ \_WBLPR.

## **FORTRAN 77 Interface**

Single: WBLPR (X, A, B)

Double: The double precision name is DWBLPR.

#### **Description**

The function WBLPR evaluates the Weibull probability density function with scale parameter A and shape parameter B, defined

$$
f(x|a,b) = \frac{b}{a} \left(\frac{x}{a}\right)^{b-1} e^{-\left(\frac{x}{a}\right)^b}, \quad a, b > 0.
$$

#### **Example**

In this example, we evaluate the Weibull probability density function at  $x = 1.5$ ,  $A = 1.0$ ,  $B = 2.0$ .

```
 USE UMACH_INT 
       USE WBLPR_INT 
       IMPLICIT NONE 
       INTEGER NOUT 
      REAL X, A, B, PR` 
      CALL UMACH(2, NOUT) 
     X = 1.5A = 1.0B = 2.0PR = WBLPR(X, A, B) WRITE (NOUT, 99999) X, A, B, PR 
99999 FORMAT (' WBLPR(', F4.2, ', ', F4.2, ', ', F4.2, ') = ', F6.4) 
      END
```
## **Output**

WBLPR(1.50, 1.00, 2.00) = 0.3162

## **GCDF**

This function evaluates a general continuous cumulative distribution function given ordinates of the density.

#### **Function Return Value**

*GCDF* — Function value, the probability that a random variable whose density is given in F takes a value less than or equal to X0. (Output)

#### **Required Arguments**

- *X0* —Point at which the cumulative distribution function is to be evaluated. (Input)
- $X$  Array containing the abscissas or the endpoints. (Input)

If  $IOPT = 1$  or 3, x is of length 2. If  $IOPT = 2$  or 4, x is of length M. For  $IOPT = 1$  or 3,  $x(1)$  contains the lower endpoint of the support of the distribution and  $x(2)$  is the upper endpoint. For  $I$   $OPT$  = 2 or 4, x contains, in strictly increasing order, the abscissas such that  $X(I)$  corresponds to  $F(I)$ .

 $F$  — Vector of length M containing the probability density ordinates corresponding to increasing abscissas. (Input)

If  $IOPT = 1$  or 3, for  $I = 1, 2, ..., M$ ,  $F(I)$  corresponds to

 $X(1) + (I - 1) * (X(2) - X(1))/(M - 1)$ ; otherwise, F and X correspond one for one.

## **Optional Arguments**

```
IOPT — Indicator of the method of interpolation. (Input) 
      Default: IOPT = 1.
```
#### **IOPT Interpolation Method**

- 1 Linear interpolation with equally spaced abscissas.
- 2 Linear interpolation with possibly unequally spaced abscissas.
- 3 A cubic spline is fitted to equally spaced abscissas.
- 4 A cubic spline is fitted to possibly unequally spaced abscissas.

*M* —Number of ordinates of the density supplied. (Input) M must be greater than 1 for linear interpolation ( $IOPT = 1$  or 2) and greater than 3 if a curve is fitted through the ordinates ( $IOPT = 3$  or 4). Default:  $M = size (F, 1)$ .

## **FORTRAN 90 Interface**

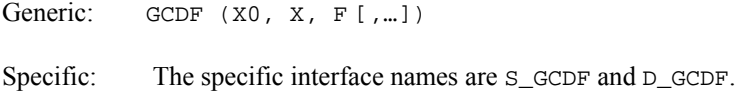

## **FORTRAN 77 Interface**

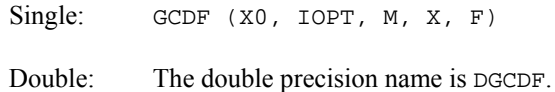

## **Description**

Function GCDF evaluates a continuous distribution function, given ordinates of the probability density function. It requires that the range of the distribution be specified in X. For distributions with infinite ranges, endpoints must be chosen so that most of the probability content is included. The function GCDF first fits a curve to the points given in  $x$  and  $F$  with either a piecewise linear interpolant or a  $C<sup>1</sup>$  cubic spline interpolant based on a method by Akima (1970). Function GCDF then determines the area, *A*, under the curve. (If the distribution were of finite range and if the fit were exact, this area would be 1.0.) Using the same fitted curve, GCDF next determines the area up to the point  $x_0$ (= x0). The value returned is the area up to  $x_0$  divided by A. Because of the scaling

by  $A$ , it is not assumed that the integral of the density defined by  $X$  and  $F$  is 1.0. For most distributions, it is likely that better approximations to the distribution function are obtained when IOPT equals 3 or 4, that is, when a cubic spline is used to approximate the function. It is also likely that better approximations can be obtained when the abscissas are chosen more densely over regions where the density and its derivatives (when they exist) are varying greatly.

#### **Comments**

If  $IOPT = 3$ , automatic workspace usage is:

GCDF  $6 * M$  units, or DGCDF  $11 *$  M units.

If  $IOPT = 4$ , automatic workspace usage is

GCDF  $5 * M$  units, or

DGCDF  $9 *$  M units.

Workspace may be explicitly provided, if desired, by the use of G4DF/DG4DF. The reference is:

G4DF(P, IOPT, M, X, F, WK, IWK)

The arguments in addition to those of GCDF are:

*WK* — Work vector of length 5  $*$  M if  $IOPT = 3$ , and of length 4  $*$  M if  $IOPT = 4$ .

*IWK* — Work vector of length M.

#### **Example**

In this example, we evaluate the beta distribution function at the point 0.6. The probability density function of a beta random variable with parameters *p* and *q* is

$$
f(x) = \frac{\Gamma(p+q)}{\Gamma(p)\Gamma(q)} x^{p-1} (1-x)^{q-1} \quad \text{for } 0 \le x \le 1
$$

where  $\Gamma(\cdot)$  is the gamma function. The density is equal to 0 outside the interval [0, 1]. We compute a constant multiple (we can ignore the constant gamma functions) of the density at 300 equally spaced points and input this information in  $X$  and  $F$ . Knowing that the probability density of this distribution is very peaked in the vicinity of 0.5, we could perhaps get a better fit by using unequally spaced abscissas, but we will keep it simple. Note that this is the same example as one used in the description of routine [BETDF](#page-255-0). The result from BETDF would be expected to be more accurate than that from GCDF since BETDF is designed specifically for this distribution.

 USE UMACH\_INT USE GCDF\_INT

```
 IMPLICIT NONE 
     INTEGER M 
     PARAMETER (M=300) 
! 
     INTEGER I, IOPT, NOUT 
     REAL F(M), H, P, PIN1, QIN1, X(2), X0, XI 
! 
     CALL UMACH (2, NOUT) 
    X0 = 0.6IOPT = 3! Initializations for a beta(12,12) 
! distribution. 
     PIN1 = 11.0 
     QIN1 = 11.0 
    XI = 0.0H = 1.0/(M-1.0)\mathtt{X(1)} \ = \ \mathtt{XI}F(1) = 0.0XI = XI + H! Compute ordinates of the probability 
! density function. 
     DO 10 I=2, M - 1 
       F(I) = XI**PIN1*(1.0-XI)**QIN1XI = XI + H 10 CONTINUE 
    X(2) = 1.0F(M) = 0.0P = GCDF(X0, X, F, IOPT=IOPT) WRITE (NOUT,99999) P 
99999 FORMAT (' The probability that X is less than 0.6 is ', F6.4) 
     END
```
#### **Output**

The probability that X is less than 0.6 is 0.8364

## **GCIN**

Evaluates the inverse of a general continuous cumulative distribution function given ordinates of the density.

#### **Required Arguments**

- *P* Probability for which the inverse of the distribution function is to be evaluated. (Input) P must be in the open interval (0.0, 1.0).
- $X$  Array containing the abscissas or the endpoints. (Input)
	- If  $IOPT = 1$  or 3, x is of length 2. If  $IOPT = 2$  or 4, x is of length M. For  $IOPT = 1$  or 3,  $X(1)$  contains the lower endpoint of the support of the distribution and  $X(2)$  is the upper endpoint. For  $I$   $OPT$  = 2 or 4, x contains, in strictly increasing order, the abscissas such that  $X(I)$  corresponds to  $F(I)$ .

*F* — Vector of length M containing the probability density ordinates corresponding to increasing abscissas. (Input)

If  $IOPT = 1$  or 3, for  $I = 1, 2, ..., M$ ,  $F(I)$  corresponds to

 $X(1) + (I - 1) * (X(2) - X(1))/(M - 1)$ ; otherwise, F and X correspond one for one.

*GCIN* — Function value. (Output)

The probability that a random variable whose density is given in  $F$  takes a value less than or equal to GCIN is P.

#### **Optional Arguments**

*IOPT* — Indicator of the method of interpolation. (Input) Default:  $I$ OPT = 1.

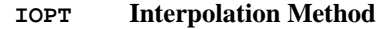

- 1 Linear interpolation with equally spaced abscissas.
- 2 Linear interpolation with possibly unequally spaced abscissas.
- 3 A cubic spline is fitted to equally spaced abscissas.
- 4 A cubic spline is fitted to possibly unequally spaced abscissas.
- *M* Number of ordinates of the density supplied. (Input) M must be greater than 1 for linear interpolation ( $IOPT = 1$  or 2) and greater than 3 if a curve is fitted through the ordinates ( $IOPT = 3$  or 4). Default:  $M = size (F, 1)$ .

## **FORTRAN 90 Interface**

- Generic: CALL GCIN (P, X, F[,...])
- Specific: The specific interface names are  $S_C$ GCIN and  $D_C$ GCIN.

## **FORTRAN 77 Interface**

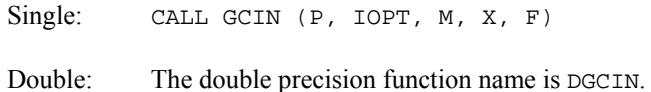

#### **Description**

Function GCIN evaluates the inverse of a continuous distribution function, given ordinates of the probability density function. The range of the distribution must be specified in X. For distributions with infinite ranges, endpoints must be chosen so that most of the probability content is included.

The function  $GCD$  first fits a curve to the points given in  $x$  and  $F$  with either a piecewise linear interpolant or a  $C<sup>1</sup>$  cubic spline interpolant based on a method by Akima (1970). Function GCIN then determines the area, *A*, under the curve. (If the distribution were of finite range and if the fit were exact, this area would be 1.0.) It next finds the maximum abscissa up to which the area is less than *AP* and the minimum abscissa up to which the area is greater than *AP*. The routine then

interpolates for the point corresponding to *AP*. Because of the scaling by *A*, it is not assumed that the integral of the density defined by  $x$  and  $F$  is 1.0.

For most distributions, it is likely that better approximations to the distribution function are obtained when IOPT equals 3 or 4, that is, when a cubic spline is used to approximate the function. It is also likely that better approximations can be obtained when the abscissas are chosen more densely over regions where the density and its derivatives (when they exist) are varying greatly.

#### **Comments**

Workspace may be explicitly provided, if desired, by the use of  $G3IN/DG3IN$ . The reference is

G3IN(P, IOPT, M, X, F, WK, IWK)

The arguments in addition to those of GCIN are:

*WK* — Work vector of length 5  $*$  M if  $IOPT = 3$ , and of length 4  $*$  M if  $IOPT = 4$ .

*IWK* — Work vector of length M.

#### **Example**

In this example, we find the 90-th percentage point for a beta random variable with parameters 12 and 12. The probability density function of a beta random variable with parameters  $p$  and  $q$  is

$$
f(x) = \frac{\Gamma(p+q)}{\Gamma(p)\Gamma(q)} x^{p-1} (1-x)^{q-1} \quad \text{for } 0 \le x \le 1
$$

where  $\Gamma(\cdot)$  is the gamma function. The density is equal to 0 outside the interval [0, 1]. With  $p = q$ , this is a symmetric distribution. Knowing that the probability density of this distribution is very peaked in the vicinity of 0.5, we could perhaps get a better fit by using unequally spaced abscissas, but we will keep it simple and use 300 equally spaced points. Note that this is the same example that is used in the description of routine [BETIN](#page-258-0). The result from BETIN would be expected to be more accurate than that from GCIN since BETIN is designed specifically for this distribution.

```
 USE GCIN_INT 
      USE UMACH_INT 
      USE BETA_INT 
      IMPLICIT NONE 
      INTEGER M 
      PARAMETER (M=300) 
! 
      INTEGER I, IOPT, NOUT 
     REAL C, F(M), H, P, PIN, PIN1, QIN, QIN1, &
               X(2), X0, XI 
! 
      CALL UMACH (2, NOUT) 
     P = 0.9IOPT = 3! Initializations for a beta(12,12)
```
**Chapter 11: Probability Distribution Functions and Inverses GCIN <b>6** 297

```
! distribution. 
     PIN = 12.0 
     QIN = 12.0 PIN1 = PIN - 1.0 
     QIN1 = QIN - 1.0<br>C = 1.0/BETA(
         = 1.0/BERTA(PIN, OIN)XI = 0.0H = 1.0/(M-1.0)X(1) = XIF(1) = 0.0XI = XI + H! Compute ordinates of the probability 
! density function. 
      DO 10 I=2, M - 1 
       F(I) = C*XI**PINI*(1.0-XI)**QINIXI = XI + H 10 CONTINUE 
    X(2) = 1.0F(M) = 0.0\verb|X0| = \verb|GCIN(P,X,F, IOPT=IOPT) WRITE (NOUT,99999) X0 
99999 FORMAT (' X is less than ', F6.4, ' with probability 0.9.') 
      END
```
## **Output**

X is less than 0.6304 with probability 0.9.

## **GFNIN**

This function evaluates the inverse of a general continuous cumulative distribution function given in a subprogram.

## **Function Return Value**

*GFNIN* — The inverse of the function **F** at the point **P**. (Output) F(GFNIN) is "close" to P.

## **Required Arguments**

*F* — User-supplied FUNCTION to be inverted. F must be continuous and strictly monotone. The form is  $F(X)$ , where

 $X$ — The argument to the function. (Input)

 $F$  — The value of the function at x. (Output)

F must be declared EXTERNAL in the calling program.

 $P$  — The point at which the inverse of  $F$  is desired. (Input)

*GUESS* — An initial estimate of the inverse of  $F$  at  $P$ . (Input)

## **Optional Arguments**

*EPS* — Convergence criterion. (Input) When the relative change in GFNIN from one iteration to the next is less than EPS, convergence is assumed. A common value for EPS is 0.0001. Another common value is 100 times the machine epsilon. Default:  $EPS = 100$  times the machine epsilon.

## **FORTRAN 90 Interface**

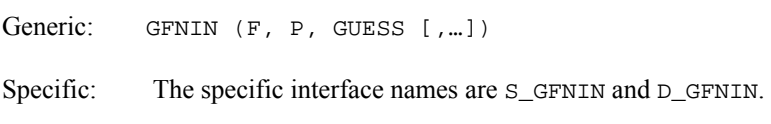

## **FORTRAN 77 Interface**

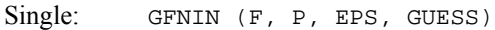

Double: The double precision name is DGFNIN.

## **Description**

Function GFNIN evaluates the inverse of a continuous, strictly monotone function. Its most obvious use is in evaluating inverses of continuous distribution functions that can be defined by a FORTRAN function. If the distribution function cannot be specified in a FORTRAN function, but the density function can be evaluated at a number of points, then routine [GCIN](#page-312-0) can be used.

Function GFNIN uses regula falsi and/or bisection, possibly with the Illinois modification (see Dahlquist and Bjorck 1974). A maximum of 100 iterations are performed.

#### **Comments**

1. Informational errors

Type Code

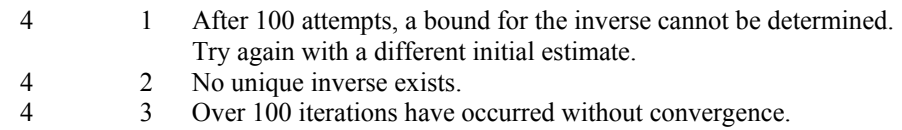

- Convergence is assumed.
- 2. The function to be inverted need not be a distribution function, it can be any continuous, monotonic function.

## **Example**

In this example, we find the 99–th percentage point for an *F* random variable with 1 and 7 degrees of freedom. (This problem could be solved easily using routine [FIN](#page-282-0). Compare the example for FIN). The function to be inverted is the *F* distribution function, for which we use routine [FDF](#page-280-0). Since FDF requires the degrees of freedom in addition to the point at which the function is

evaluated, we write another function  $F$  that receives the degrees of freedom via a common block and then calls FDF. The starting point (initial guess) is taken as two standard deviations above the mean (since this would be a good guess for a normal distribution). It is not necessary to supply such a good guess. In this particular case, an initial estimate of 1.0, for example, yields the same answer in essentially the same number of iterations. (In fact, since the *F* distribution is skewed, the initial guess, 7.0, is really not that close to the final answer.)

```
 USE UMACH_INT 
      USE GFNIN_INT 
      IMPLICIT NONE 
      INTEGER NOUT 
     REAL DFD, DFN, F, F0, GUESS, P, SQRT<br>COMMON /FCOM/ DFN DFD
               /FCOM/ DFN, DFD
      INTRINSIC SQRT 
      EXTERNAL F 
! 
      CALL UMACH (2, NOUT) 
     P = 0.99 DFN = 1.0 
     DFD = 7.0! Compute GUESS as two standard 
! deviations above the mean. 
     GUESS = DFD/(DFD-2.0) + 2.0*SORT(2.0*DFD*DFD*(DFN+DFD-2.0)/(DFN* \&(DFD-2.0)**2*(DFD-4.0)))
     F0 = GFNIN(F, P, GUESS) WRITE (NOUT,99999) F0 
99999 FORMAT (' The F(1,7) 0.01 critical value is ', F6.3) 
      END 
! 
      REAL FUNCTION F (X) 
      REAL X 
! 
      REAL DFD, DFN, FDF 
      COMMON /FCOM/ DFN, DFD 
      EXTERNAL FDF 
! 
     F = FDF(X, DFN, DFD) RETURN 
      END
```
#### **Output**

The  $F(1,7)$  0.01 critical value is 12.246

# <span id="page-320-0"></span>**Chapter 12: Mathieu Functions**

## **Routines**

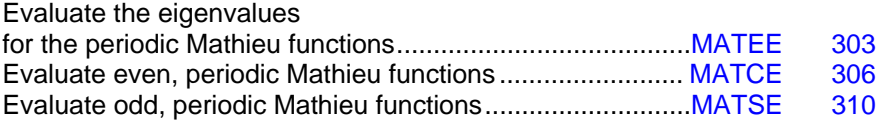

## **Usage Notes**

Mathieu's equation is

$$
\frac{d^2y}{dv^2} + (a - 2q\cos 2v)y = 0
$$

It arises from the solution, by separation of variables, of Laplace's equation in elliptical coordinates, where *a* is the separation constant and *q* is related to the ellipticity of the coordinate system. If we let  $t = \cos v$ , then Mathieu's equation can be written as

$$
(1-t^2)\frac{d^2y}{dt^2} - t\frac{dy}{dt} + (a+2q-4qt^2)y = 0
$$

For various physically important problems, the solution *y*(*t*) must be periodic. There exist, for particular values of *a*, periodic solutions to Mathieu's equation of period *k*π for any integer *k*. These particular values of *a* are called *eigenvalues* or *characteristic values*. They are computed using the routine [MATEE](#page-320-0).

There exist sequences of both even and odd periodic solutions to Mathieu's equation. The even solutions are computed by [MATCE](#page-323-0). The odd solutions are computed by [MATSE](#page-327-0).

## **MATEE**

Evaluates the eigenvalues for the periodic Mathieu functions.

#### **Required Arguments**

*Q* — Parameter. (Input)

*ISYM* — Symmetry indicator. (Input)

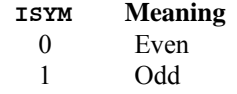

*IPER* — Periodicity indicator. (Input)

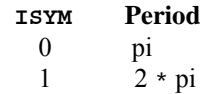

 $EVAL$  — Vector of length  $N$  containing the eigenvalues. (Output)

## **Optional Arguments**

*N* — Number of eigenvalues to be computed. (Input) Default:  $N = size (EVAL, 1)$ 

## **FORTRAN 90 Interface**

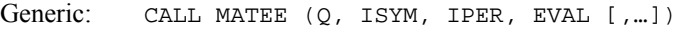

Specific: The specific interface names are S\_MATEE and D\_MATEE.

### **FORTRAN 77 Interface**

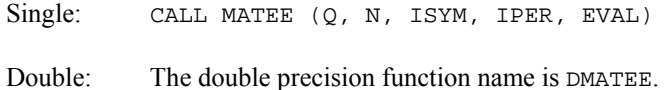

#### **Description**

The eigenvalues of Mathieu's equation are computed by a method due to Hodge (1972). The desired eigenvalues are the same as the eigenvalues of the following symmetric, tridiagonal matrix:

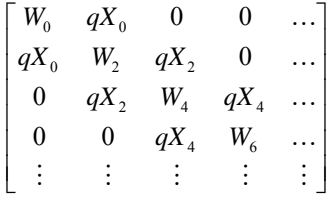

Here,

$$
X_m = \begin{cases} \sqrt{2} & \text{if } \text{ISYM} = \text{IPER} = m = 0\\ 1 & \text{otherwise} \end{cases}
$$
\n
$$
W_m = \begin{bmatrix} m + \text{IPER} + 2(1 - \text{IPER}) \text{ISYM} \end{bmatrix}^2 + V_m
$$

q if  $IPER = 1, ISYM = 0$  and  $m = 0$ if  $IPER = 1, ISYM = 1$  and  $m = 0$ 0 otherwise  $V_m = \begin{cases} +q & \text{if IPER} = 1,1 \text{SYM} = 0 \text{ and } m = \\ -q & \text{if IPER} = 1,1 \text{SYM} = 1 \text{ and } m = 0 \end{cases}$ ⎪ ⎩ **otherwise**  $\texttt{IPER} = 1, \texttt{ISYM}$ 

Since the above matrix is semi-infinite, it must be truncated before its eigenvalues can be computed. Routine MATEE computes an estimate of the number of terms needed to get accurate results. This estimate can be overridden by calling M2TEE with NORDER equal to the desired order of the truncated matrix.

The eigenvalues of this matrix are computed using the routine EVLSB found in the IMSL MATH/LIBRARY Chapter 2.

### **Comments**

1. Workspace may be explicitly provided, if desired, by use of M2TEE/DM2TEE. The reference is

CALL M2TEE (Q, N, ISYM, IPER, EVAL, NORDER, WORKD, WORKE)

The additional arguments are as follows:

*NORDER* — Order of the matrix whose eigenvalues are computed. (Input)

*WORKD* — Work vector of size NORDER. (Input/Output) If EVAL is large enough then EVAL and WORKD can be the same vector.

*WORKE* — Work vector of size NORDER. (Input/Output)

2. Informational error Type Code

4 1 The iteration for the eigenvalues did not converge.

## **Example**

In this example, the eigenvalues for  $q = 5$ , even symmetry, and  $\pi$  periodicity are computed and printed.

```
 USE UMACH_INT 
     USE MATEE_INT 
     IMPLICIT NONE 
! Declare variables 
     INTEGER N 
     PARAMETER (N=10) 
! 
     INTEGER ISYM, IPER, K, NOUT 
     REAL Q, EVAL(N) 
! Compute 
    Q = 5.0
```
**Chapter 12: Mathieu Functions MATEE • 305 <b>MATEE** • 305

where

```
 ISYM = 0 
     IPER = 0 CALL MATEE (Q, ISYM, IPER, EVAL) 
! Print the results 
      CALL UMACH (2, NOUT) 
      DO 10 K=1, N 
         WRITE (NOUT,99999) 2*K-2, EVAL(K) 
   10 CONTINUE 
99999 FORMAT (' Eigenvalue', I2, ' = ', F9.4) 
      END
```
## **Output**

```
Eigenvalue 0 = -5.8000Eigenvalue 2 = 7.4491<br>Eigenvalue 4 = 17.0966Eigenvalue 4 = 17.0966<br>Eigenvalue 6 = 36.3609Eigenvalue 6 = 36.3609<br>Eigenvalue 8 = 64.1989Eigenvalue 8 = Eigenvalue10 = 100.1264 
 Eigenvalue12 = 144.0874 
 Eigenvalue14 = 196.0641 
Eigenvalue16 = 256.0491Eigenvalue18 = 324.0386
```
## **MATCE**

Evaluates a sequence of even, periodic, integer order, real Mathieu functions.

#### **Required Arguments**

*X* — Argument for which the sequence of Mathieu functions is to be evaluated. (Input)

- *Q* Parameter. (Input) The parameter  $Q$  must be positive.
- $N$  Number of elements in the sequence. (Input)
- $CE$  Vector of length  $N$  containing the values of the function through the series. (Output)  $CE(I)$  contains the value of the Mathieu function of order  $I - I$  at x for  $I = I$  to N.

#### **FORTRAN 90 Interface**

Generic: CALL MATCE (X, Q, N, CE)

Specific: The specific interface names are S\_MATCE and D\_MATCE.

## **FORTRAN 77 Interface**

Single: CALL MATCE (X, Q, N, CE)
Double: The double precision name is DMATCE.

#### **Description**

The eigenvalues of Mathieu's equation are computed using [MATEE](#page-320-0). The function values are then computed using a sum of Bessel functions, see Gradshteyn and Ryzhik (1965), equation 8.661.

#### **Comments**

1. Workspace may be explicitly provided, if desired, by use of M2TCE/DM2TCE. The reference is

CALL M2TCE (X, Q, N, CE, NORDER, NEEDEV, EVAL0, EVAL1, COEF, WORK, BSJ)

The additional arguments are as follows:

*NORDER* — Order of the matrix used to compute the eigenvalues. (Input) It must be greater than N. Routine [MATSE](#page-327-0) computes NORDER by the following call to M3TEE.

CALL M3TEE(Q, N, NORDER)

*NEEDEV* — Logical variable, if .TRUE., the eigenvalues must be computed. (Input)

- *EVAL0* Real work vector of length NORDER containing the eigenvalues computed by MATEE with  $\text{ISYM} = 0$  and  $\text{IPER} = 0$ . (Input/Output) If NEEDEV is .TRUE., then EVAL0 is computed by M2TCE; otherwise, it must be set as an input value.
- *EVAL1* Real work vector of length NORDER containing the eigenvalues computed by [MATEE](#page-320-0) with  $\text{ISYM} = 0$  and  $\text{IPER} = 1$ . (Input/Output) If NEEDEV is .TRUE., then EVAL1 is computed by M2TCE; otherwise, it must be set as an input value.

 $COEF$  — Real work vector of length NORDER  $+4$ .

*WORK* — Real work vector of length NORDER  $+4$ .

- *BSJ* Real work vector of length  $2 * \text{NORDER} 2$ .
- 2. Informational error

Type Code

4 1 The iteration for the eigenvalues did not converge.

#### **Example 1**

In this example,  $ce_n(x = \pi/4, q = 1)$ ,  $n = 0, \ldots, 9$  is computed and printed.

```
 USE CONST_INT 
      USE MATCE_INT 
      USE UMACH_INT 
      IMPLICIT NONE 
! Declare variables 
      INTEGER N 
      PARAMETER (N=10) 
! 
     INTEGER K, NOUT<br>REAL CE(N), Q
              CE(N) , Q , X! Compute 
     Q = 1.0X = CONST('PI')X = 0.25 * X CALL MATCE (X, Q, N, CE) 
! Print the results 
      CALL UMACH (2, NOUT) 
      DO 10 K=1, N 
        WRITE (NOUT,99999) K-1, X, Q, CE(K) 
   10 CONTINUE 
99999 FORMAT (' ce sub', I2, ' (', F6.3, ',', F6.3, ') = ', F6.3) 
      END
```
#### **Output**

```
 ce sub 0 ( 0.785, 1.000) = 0.654 
 ce sub 1 ( 0.785, 1.000) = 0.794 
 ce sub 2 ( 0.785, 1.000) = 0.299 
 ce sub 3 ( 0.785, 1.000) = -0.555 
 ce sub 4 ( 0.785, 1.000) = -0.989 
 ce sub 5 ( 0.785, 1.000) = -0.776 
ce sub 6 ( 0.785, 1.000) = -0.086 ce sub 7 ( 0.785, 1.000) = 0.654 
 ce sub 8 ( 0.785, 1.000) = 0.998 
 ce sub 9 ( 0.785, 1.000) = 0.746
```
#### **Additional Examples**

#### **Example 2**

In this example, we compute  $ce_n(x, q)$  for various values of *n* and *x* and a fixed value of *q*. To avoid having to recompute the eigenvalues, which depend on *q* but not on *x*, we compute the eigenvalues once and pass in their value to M2TCE. The eigenvalues are computed using [MATEE](#page-320-0). The routine M3TEE is used to compute NORDER based on Q and N. The arrays BSJ, COEF and WORK are used as temporary storage in M2TCE.

USE IMSL\_LIBRARIES

IMPLICIT NONE

! Declare variables

```
 INTEGER MAXORD, N, NX 
      PARAMETER (MAXORD=100, N=4, NX=5) 
! 
      INTEGER ISYM, K, NORDER, NOUT 
     REAL BSJ(2*MAXORD-2), CE(N), COEF(MAXORD+4)<br>REAL EVAL0(MAXORD), EVAL1(MAXORD), PI, O, W
                 EVAL0(MAXORD), EVAL1(MAXORD), PI, Q, WORK(MAXORD+4), X
! Compute NORDER 
      Q = 1.0 CALL M3TEE (Q, N, NORDER) 
! 
      CALL UMACH (2, NOUT) 
WRITE (NOUT, 99997) NORDER
                                   Compute eigenvalues
      ISYM = 0 
       CALL MATEE (Q, ISYM, 0, EVAL0) 
       CALL MATEE (Q, ISYM, 1, EVAL1) 
! 
PI = CONST('PI')Compute function values
      WRITE (NOUT, 99998) 
      DO 10 K=0, NX 
         X = (K*PI)/NX CALL M2TCE(X, Q, N, CE, NORDER, .FALSE., EVAL0, EVAL1, & 
          COEF, WORK, BSJ) 
          WRITE (NOUT,99999) X, CE(1), CE(2), CE(3), CE(4) 
   10 CONTINUE 
! 
99997 FORMAT (' NORDER = ', I3) 
99998 FORMAT (/, 28X, 'Order', /, 20X, '0', 7X, '1', 7X, & 
          '2', 7X, '3') 
99999 FORMAT (' ce(', F6.3, ') = ', 4F8.3) 
      END
```
#### **Output**

 $NORDER = 23$ 

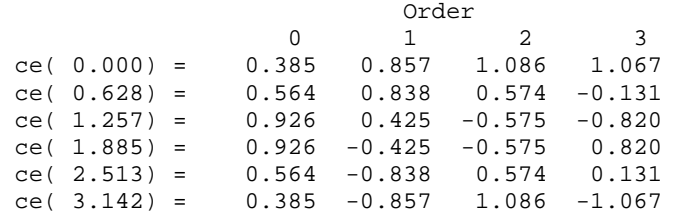

<span id="page-327-0"></span>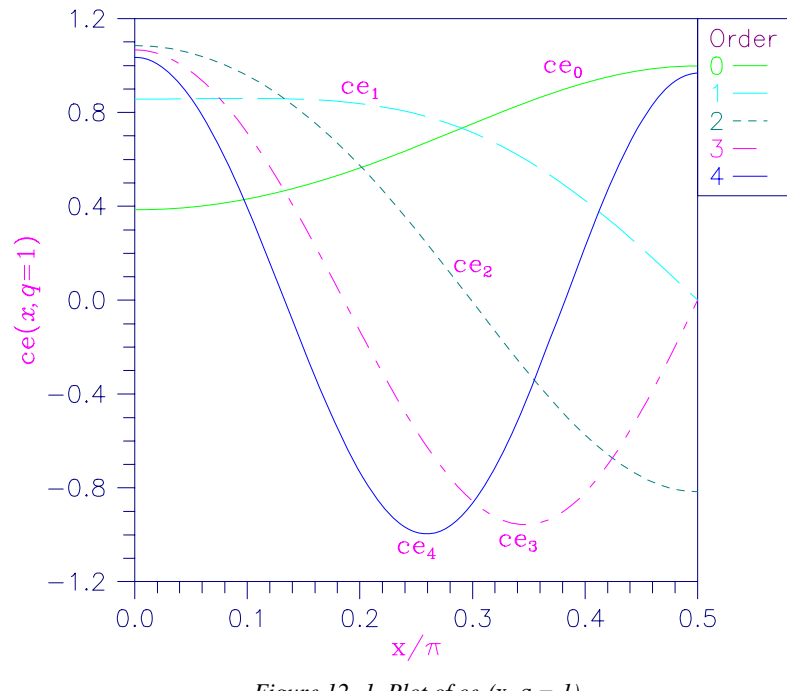

*Figure 12- 1 Plot of ce*n*(*x*,* q *= 1)* 

## **MATSE**

Evaluates a sequence of odd, periodic, integer order, real Mathieu functions.

#### **Required Arguments**

- *X* Argument for which the sequence of Mathieu functions is to be evaluated. (Input)
- *Q* Parameter. (Input) The parameter  $Q$  must be positive.
- $N$  Number of elements in the sequence. (Input)
- *SE* Vector of length N containing the values of the function through the series. (Output)  $SE(I)$  contains the value of the Mathieu function of order I at X for I = 1 to N.

#### **FORTRAN 90 Interface**

Generic: CALL MATSE (X, Q, N, SE)

Specific: The specific interface names are S\_MATSE and D\_MATSE.

#### **FORTRAN 77 Interface**

Single: CALL MATSE (X, Q, N, SE)

Double: The double precision function name is DMATSE.

#### **Description**

The eigenvalues of Mathieu's equation are computed using [MATEE](#page-320-0). The function values are then computed using a sum of Bessel functions, see Gradshteyn and Ryzhik (1965), equation 8.661.

#### **Comments**

1. Workspace may be explicitly provided, if desired, by use of M2TSE/DM2TSE. The reference is

CALL M2TSE (X, Q, N, SE, NORDER, NEEDEV, EVAL0, EVAL1, COEF, WORK, BSJ)

The additional arguments are as follows:

*NORDER* — Order of the matrix used to compute the eigenvalues. (Input) It must be greater than N. Routine MATSE computes NORDER by the following call to M3TEE.

CALL M3TEE (Q, N, NORDER)

- *NEEDEV* Logical variable, if .TRUE., the eigenvalues must be computed. (Input)
- *EVAL0* Real work vector of length NORDER containing the eigenvalues computed by MATEE with  $ISYM = 1$  and  $IPER = 0$ . (Input/Output) If NEEDEV is .TRUE., then EVAL0 is computed by M2TSE; otherwise, it must be set as an input value.
- *EVAL1* Real work vector of length NORDER containing the eigenvalues computed by MATEE with  $ISYM = 1$  and  $IPER = 1$ . (Input/Output) If NEEDEV is .TRUE., then EVAL1 is computed by M2TSE; otherwise, it must be set as an input value.
- $COEF$  Real work vector of length NORDER  $+$  4.
- *WORK* Real work vector of length NORDER  $+4$ .

 $BSI$  — Real work vector of length  $2 *$  NORDER  $+ 1$ .

2. Informational error

Type Code

4 1 The iteration for the eigenvalues did not converge.

#### **Example**

 $1.2$ Ordei  $se<sub>2</sub>$  $se<sub>1</sub>$ 1  $0.8$ 3  $\omega = \frac{1}{2}$  $\overline{4}$  $5 0.4$  $se(x, q=1)$  $se_3$  $0.0$  $-0.4$  $-0.8$  $\widetilde{\text{se}}_4$  $\mathrm{se}_5$  $-1.2 +$ ┯  $\Box$  $\overline{\phantom{a}}$ ┯  $0.3$  $0.0$  $0.1$  $0.2$  $0.4$  $0.5$  $x/\pi$ 

In this example,  $se_n(x = \pi/4, q = 10)$ ,  $n = 0, \ldots, 9$  is computed and printed.

*Figure 12- 2 Plot of se*n*(*x*,* q *= 1)* 

```
 USE CONST_INT 
      USE MATSE_INT 
      USE UMACH_INT 
      IMPLICIT NONE 
! Declare variables 
     INTEGER N<br>PARAMETER (N=10)
     PARAMETER
! 
     INTEGER K, NOUT<br>REAL SE(N), Q
                \texttt{SE(N)} , \texttt{Q} , \texttt{X}! Compute 
     Q = 10.0X = CONST('PI')X = 0.25 * X CALL MATSE (X, Q, N, SE) 
! Print the results 
      CALL UMACH (2, NOUT) 
      DO 10 K=1, N 
         WRITE (NOUT,99999) K-1, X, Q, SE(K) 
   10 CONTINUE 
99999 FORMAT (' se sub', I2, ' (', F6.3, ',', F6.3, ') = ', F6.3) 
      END
```
**312** • **Chapter 12: Mathieu Functions MATH LIBRARY Special Functions** 

### **Output**

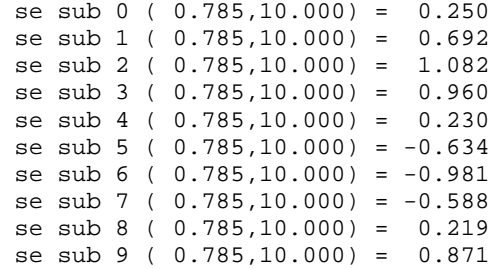

# **Chapter 13: Miscellaneous Functions**

### **Routines**

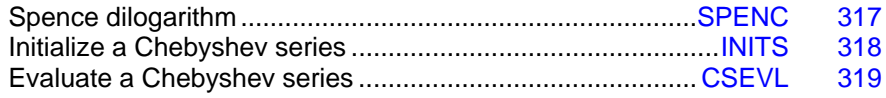

### **Usage Notes**

Many functions of one variable can be numerically computed using a Chebyshev series,

$$
f(x) = \sum_{n=0}^{\infty} A_n T_n(x) \quad -1 \le x \le 1
$$

A Chebyshev series is better for numerical computation than a Taylor series since the Chebyshev polynomials,  $T_n(x)$ , are better behaved than the monomials,  $x^n$ .

A Taylor series can be converted into a Chebyshev series using an algorithm of Fields and Wimp, (see Luke (1969), page 292).

Let

$$
f(x) = \sum_{n=0}^{\infty} \xi_n x^n
$$

be a Taylor series expansion valid for  $|x| < 1$ . Define

$$
A_n = \frac{2}{4^n} \sum_{k=0}^{\infty} \frac{\left(n + \frac{1}{2}\right)_k \left(n + 1\right)_k \xi_{n+k}}{\left(2n + 1\right)_k k!}
$$

where  $(a)_k = \Gamma(a+k)/\Gamma(a)$  is Pochhammer's symbol.

(Note that  $(a)_{k+1} = (a+k)(a)_k$ ). Then,

$$
f(x) = \frac{1}{2}T_0^*(x) + \sum_{n=1}^{\infty} A_n T_n^*(x) \quad 0 \le x \le 1
$$

where

 $T_n^*(x)$ 

are the shifted Chebyshev polynomials,

$$
T_n^*\left(x\right) = T_n^*\left(2x - 1\right)
$$

In an actual implementation of this algorithm, the number of terms in the Taylor series and the number of terms in the Chebyshev series must both be finite. If the Taylor series is an alternating series, then the error in using only the first *M* terms is less than  $|\xi_{M+1}|$ . The error in truncating the Chebyshev series to *N* terms is no more than

$$
\sum\nolimits_{n=N+1}^{\infty}\left\vert c_{n}\right\vert
$$

If the Taylor series is valid on  $|x| < R$ , then we can write

$$
f(x) = \sum_{n=0}^{\infty} \xi_n R^n (x/R)^n
$$

and use  $\xi_n R^n$  instead of  $\xi_n$  in the algorithm to obtain a Chebyshev series in  $x/R$  valid for  $0 \le x \le R$ . Unfortunately, if *R* is large, then the Chebyshev series converges more slowly.

The Taylor series centered at zero can be shifted to a Taylor series centered at *c*. Let  $t = x - c$ , so

$$
f(x) = f(t+c) = \sum_{n=0}^{\infty} \xi_n (t+c)^n = \sum_{n=0}^{\infty} \sum_{j=0}^n \xi_j \binom{n}{j} c^{n-j} t^j
$$

$$
= \sum_{n=0}^{\infty} \xi_n t^n = \sum_{n=0}^{\infty} \xi_n (x-c)^n
$$

By interchanging the order of the double sum, it can easily be shown that

$$
\hat{\xi}_j = \sum_{n=j}^{\infty} {n \choose j} c^{n-j} \xi_n
$$

By combining scaling and shifting, we can obtain a Chebyshev series valid over any interval [*a*, *b*] for which the original Taylor series converges.

The algorithm can also be applied to asymptotic series,

$$
f(x) \sim \sum_{n=0}^{\infty} \xi_n x^{-n}
$$
 as  $|x| \to \infty$ 

by treating the series truncated to *M* terms as a polynomial in 1/*x*. The asymptotic series is usually divergent; but if it is alternating, the error in truncating the series to *M* terms is less than  $|\xi_{M+1}|/R^{M+1}$  for  $R \le x < \infty$ . Normally, as *M* increases, the error initially decreases to a small value and then increases without a bound. Therefore, there is a limit to the accuracy that can be obtained by increasing *M*. More accuracy can be obtained by increasing *R*. The optimal value of *M* depends on both the sequence ξ*j* and *R*. For *R* fixed, the optimal value of *M* can be found by finding the value of *M* at which  $|\xi_M|/R^M$  starts to increase.

<span id="page-334-0"></span>Since we want a routine accurate to near machine precision, the algorithm must be implemented using somewhat higher precision than is normally used. This is best done using a symbolic computation package.

### **SPENC**

This function evaluates a form of Spence's integral.

#### **Function Return Value**

*SPENC* — Function value. (Output)

#### **Required Arguments**

 $X$ — Argument for which the function value is desired. (Input)

#### **FORTRAN 90 Interface**

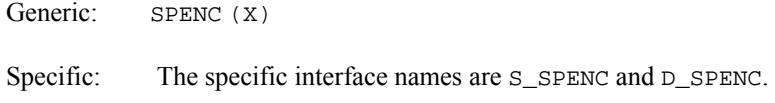

#### **FORTRAN 77 Interface**

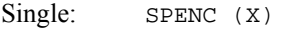

Double: The double precision function name is DSPENC.

#### **Description**

The Spence dilogarithm function,  $s(x)$ , is defined to be

$$
s(x) = -\int_0^x \frac{\ln|1-y|}{y} \, dy
$$

For  $|x| \leq 1$ , the uniformly convergent expansion

$$
s(x) = \sum_{k=1}^{\infty} \frac{x^k}{k^2}
$$

is valid.

Spence's function can be used to evaluate much more general integral forms. For example,

$$
c\int_0^z \frac{\log(ax+b)}{cx+d} dx = \log \left| \frac{a(cz+d)}{ad-bc} \right| - s \left( \frac{a(cz+d)}{ad-bc} \right)
$$

#### <span id="page-335-0"></span>**Example**

In this example, *s*(0.2) is computed and printed.

```
 USE SPENC_INT 
     USE UMACH_INT 
     IMPLICIT NONE 
! Declare variables 
    INTEGER NOUT<br>REAL VALUE
            VALUE, X
X = 0.2 Compute
        = 0.2VALUE = SPERC(X)! Print the results 
     CALL UMACH (2, NOUT) 
     WRITE (NOUT,99999) X, VALUE 
99999 FORMAT (' SPENC(', F6.3, ') = ', F6.3) 
     END
```
#### **Output**

SPENC( 0.200) = 0.211

### **INITS**

This function Initializes the orthogonal series so the function value is the number of terms needed to insure the error is no larger than the requested accuracy.

#### **Function Return Value**

*INITS* — Number of terms needed to insure the error is no larger than ETA. (Output)

#### **Required Arguments**

*OS* — Vector of length NOS containing coefficients in an orthogonal series. (Input)

*NOS* — Number of coefficients in os. (Input)

*ETA* — Requested accuracy of the series. (Input) Contrary to the usual convention, ETA is a REAL argument to INITDS.

#### **FORTRAN 90 Interface**

Generic: INITS (OS, NOS, ETA)

Specific: The specific interface names are INITS and INITDS.

#### <span id="page-336-0"></span>**FORTRAN 77 Interface**

Single: INITS (OS, NOS, ETA)

Double: The double precision function name is INITDS.

#### **Description**

Function INITS initializes a Chebyshev series. The function INITS returns the number of terms in the series *s* of length *n* needed to insure that the error of the evaluated series is everywhere less than ETA. The number of input terms n must be greater than 1, so that a series of at least one term and an error estimate can be obtained. In addition, ETA should be larger than the absolute value of the last coefficient. If it is not, then all the terms of the series must be used, and no error estimate is available.

#### **Comments**

ETA will usually be chosen to be one tenth of machine precision.

### **CSEVL**

This function evaluates the *N*-term Chebyshev series.

#### **Function Return Value**

*CSEVL* — Function value. (Output)

#### **Required Arguments**

- $X$  Argument at which the series is to be evaluated. (Input)
- *CS* Vector of length N containing the terms of a Chebyshev series. (Input) In evaluating CS, only half of the first coefficient is summed.

#### **Optional Arguments**

 $N$  — Number of terms in the vector CS. (Input) Default:  $N = size(c, 1)$ 

#### **FORTRAN 90 Interface**

Generic: CSEVL (X, CS [,...])

Specific: The specific interface names are  $S$ \_CSEVL and  $D$ \_CSEVL.

#### **FORTRAN 77 Interface**

Single: CSEVL (X, CS, N)

Double: The double precision function name is DCSEVL.

#### **Description**

Function CSEVL evaluates a Chebyshev series whose coefficients are stored in the array *s* of length *n* at the point *x*. The argument *x* must lie in the interval

[−1, +1]. Other finite intervals can be linearly transformed to this canonical interval. Also, the number of terms in the series must be greater than zero but less than 1000. This latter limit is purely arbitrary; it is imposed in order to guard against the possibility of a floating point number being passed as an argument for *n*.

#### **Comments**

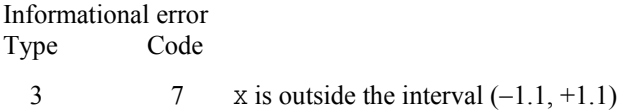

# <span id="page-338-0"></span>**Reference Material**

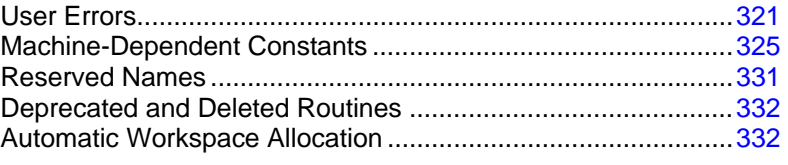

### **User Errors**

IMSL routines attempt to detect user errors and handle them in a way that provides as much information to the user as possible. To do this, we recognize various levels of severity of errors, and we also consider the extent of the error in the context of the purpose of the routine; a trivial error in one situation may be serious in another. IMSL routines attempt to report as many errors as they can reasonably detect. Multiple errors present a difficult problem in error detection because input is interpreted in an uncertain context after the first error is detected.

#### **What Determines Error Severity**

In some cases, the user's input may be mathematically correct, but because of limitations of the computer arithmetic and of the algorithm used, it is not possible to compute an answer accurately. In this case, the assessed degree of accuracy determines the severity of the error. In cases where the routine computes several output quantities, if some are not computable but most are, an error condition exists. The severity depends on an assessment of the overall impact of the error.

#### **Terminal errors**

If the user's input is regarded as meaningless, such as  $N = -1$  when "N" is the number of equations, the routine prints a message giving the value of the erroneous input argument(s) and the reason for the erroneous input. The routine will then cause the user's program to stop. An error in which the user's input is meaningless is the most severe error and is called a *terminal error*. Multiple terminal error messages may be printed from a single routine.

#### **Informational errors**

In many cases, the best way to respond to an error condition is simply to correct the input and rerun the program. In other cases, the user may want to take actions in the program itself based on errors that occur. An error that may be used as the basis for corrective action within the program is called an *informational error*. If an informational error occurs, a user-retrievable code is set. A routine can return at most one informational error for a single reference to the routine. The codes for the informational error codes are printed in the error messages.

#### **Other errors**

In addition to informational errors, IMSL routines issue error messages for which no userretrievable code is set. Multiple error messages for this kind of error may be printed. These errors, which generally are not described in the documentation, include terminal errors as well as less serious errors. Corrective action within the calling program is not possible for these errors.

#### **Kinds of Errors and Default Actions**

Five levels of severity of errors are defined in the MATH/LIBRARY Special Functions. Each level has an associated PRINT attribute and a STOP attribute. These attributes have default settings (YES or NO), but they may also be set by the user. The purpose of having multiple error severity levels is to provide independent control of actions to be taken for errors of different severity. Upon return from an IMSL routine, exactly one error state exists. (A code 0 "error" is no informational error.) Even if more than one informational error occurs, only one message is printed (if the PRINT attribute is YES). Multiple errors for which no corrective action within the calling program is reasonable or necessary result in the printing of multiple messages (if the PRINT attribute for their severity level is YES). Errors of any of the severity levels except level 5 may be informational errors.

**Level 1: Note.** A *note* is issued to indicate the possibility of a trivial error or simply to provide information about the computations. Default attributes: PRINT=NO, STOP=NO

**Level 2: Alert.** An *alert* indicates that the user should be advised about events occurring in the software. Default attributes: PRINT=NO, STOP=NO

**Level 3: Warning.** A *warning* indicates the existence of a condition that may require corrective action by the user or calling routine. A warning error may be issued because the results are accurate to only a few decimal places, because some of the output may be erroneous but most of the output is correct, or because some assumptions underlying the analysis technique are violated. Often no corrective action is necessary and the condition can be ignored. Default attributes: PRINT=YES, STOP=NO

**Level 4: Fatal.** A *fatal* error indicates the existence of a condition that may be serious. In most cases, the user or calling routine must take corrective action to recover. Default attributes: PRINT=YES, STOP=YES

**Level 5: Terminal.** A *terminal* error is serious. It usually is the result of an incorrect specification, such as specifying a negative number as the number of equations. These errors may also be caused by various programming errors impossible to diagnose correctly in FORTRAN. The resulting error message may be perplexing to the user. In such cases, the user is advised to compare carefully the actual arguments passed to the routine with the dummy argument descriptions given in the documentation. Special attention should be given to checking argument order and data types.

A terminal error is not an informational error because corrective action within the program is generally not reasonable. In normal usage, execution is terminated immediately when a terminal error occurs. Messages relating to more than one terminal error are printed if they occur. Default attributes: PRINT=YES, STOP=YES

The user can set PRINT and STOP attributes by calling ERSET as described in "Routines for Error Handling."

#### **Errors in Lower-Level Routines**

It is possible that a user's program may call an IMSL routine that in turn calls a nested sequence of lower-level IMSL routines. If an error occurs at a lower level in such a nest of routines and if the lower-level routine cannot pass the information up to the original user-called routine, then a traceback of the routines is produced. The only common situation in which this can occur is when an IMSL routine calls a user-supplied routine that in turn calls another IMSL routine.

#### **Routines for Error Handling**

There are three ways in which the user may interact with the IMSL error handling system: (1) to change the default actions, (2) to retrieve the integer code of an informational error so as to take corrective action, and (3) to determine the severity level of an error. The routines to use are ERSET, IERCD, and N1RTY, respectively.

### **ERSET**

Change the default printing or stopping actions when errors of a particular error severity level occur.

#### **Required Arguments**

*IERSVR* — Error severity level indicator. (Input)

If IERSVR = 0, actions are set for levels 1 to 5. If IERSVR is 1 to 5, actions are set for errors of the specified severity level.

*IPACT* — Printing action. (Input)

#### **IPACT Action**

- −1 Do not change current setting(s).
- 0 Do not print.
- 1 Print.
- 2 Restore the default setting(s).

*ISACT* — Stopping action. (Input)

#### **ISACT Action**

- −1 Do not change current setting(s).
- 0 Do not stop.
- 1 Stop.
- 2 Restore the default setting(s).

#### **FORTRAN 90 Interface**

Generic: CALL ERSET (IERSVR, IPACT, ISACT)

Specific: The specific interface name is ERSET.

#### **FORTRAN 77 Interface**

Single: CALL ERSET (IERSVR, IPACT, ISACT)

### **IERCD and N1RTY**

The last two routines for interacting with the error handling system, IERCD and N1RTY, are INTEGER functions and are described in the following material.

IERCD retrieves the integer code for an informational error. Since it has no arguments, it may be used in the following way:

 $ICODE = IERCD()$ 

The function retrieves the code set by the most recently called IMSL routine.

N1RTY retrieves the error type set by the most recently called IMSL routine. It is used in the following way:

 $I$ TYPE = N1RTY $(1)$ 

ITYPE = 1, 2, 4, and 5 correspond to error severity levels 1, 2, 4, and 5, respectively. ITYPE = 3 and  $I^{TYPE} = 6$  are both warning errors, error severity level 3. While  $I^{TYPE} = 3$  errors are informational errors (IERCD()  $\neq$  0), ITYPE = 6 errors are not informational errors (IERCD() = 0).

For software developers requiring additional interaction with the IMSL error handling system, see Aird and Howell (1991).

#### **Examples**

#### **Changes to Default Actions**

Some possible changes to the default actions are illustrated below. The default actions remain in effect for the kinds of errors not included in the call to ERSET.

To turn off printing of warning error messages: CALL ERSET  $(3, 0, -1)$ 

To stop if warning errors occur: CALL ERSET (3, −1, 1)

To print all error messages: CALL ERSET  $(0, 1, -1)$ 

To restore all default settings: CALL ERSET (0, 2, 2)

### <span id="page-342-0"></span>**Machine-Dependent Constants**

The function subprograms in this section return machine-dependent information and can be used to enhance portability of programs between different computers. The routines IMACH, and AMACH describe the computer's arithmetic. The routine UMACH describes the input, ouput, and error output unit numbers.

### **IMACH**

This function retrieves machine integer constants that define the arithmetic used by the computer.

#### **Function Return Value**

 $IMACH(1) = Number of bits per integer storage unit.$ 

 $IMACH(2) = Number of characters per integer storage unit:$ 

Integers are represented in *M*-digit, base *A* form as

$$
\sigma\sum\nolimits_{k=0}^{M}x_{k}A^{k}
$$

where  $\sigma$  is the sign and  $0 \le x_k < A$ ,  $k = 0, ..., M$ .

Then,

 $IMACH(3) = A$ , the base.

 $IMACH(4) = M$ , the number of base-A digits.

 $IMACH(5) = A<sup>M</sup> - 1$ , the largest integer.

The machine model assumes that floating-point numbers are represented in normalized *N*-digit, base *B* form as

$$
\sigma B^{\scriptscriptstyle E} \sum\nolimits_{k=1}^N x_k B^{-k}
$$

where  $\sigma$  is the sign,  $0 \le x_1 \le B$ ,  $0 \le x_k \le B$ ,  $k = 2, ..., N$  and  $E_{\min} \le E \le E_{\max}$ . Then,

 $IMACH(8) = E<sub>min<sub>s</sub></sub>$ , the smallest single precision exponent.  $IMACH(6) = B$ , the base.  $IMACH(7) = N_s$ , the number of base-*B* digits in single precision.

<span id="page-343-0"></span> $IMACH(9) = E_{max_s}$ , the largest single precision exponent.

 $IMACH(10) = N_d$ , the number of base-*B* digits in double precision.

 $I$ MACH(11) =  $E_{\min_a}$ , the smallest double precision exponent.

 $\text{IMACH}(12) = E_{\text{max}_d}$ , the number of base-*B* digits in double precision

#### **Required Arguments**

*I* — Index of the desired constant. (Input)

#### **FORTRAN 90 Interface**

Generic: IMACH (I)

Specific: The specific interface name is IMACH.

#### **FORTRAN 77 Interface**

Single: IMACH (I)

### **AMACH**

The function subprogram AMACH retrieves machine constants that define the computer's singleprecision or double precision arithmetic. Such floating-point numbers are represented in normalized *N*-digit, base *B* form as

$$
\sigma B^E\sum\nolimits_{k=1}^N x_k B^{-k}
$$

where  $\sigma$  is the sign,  $0 \le x_1 \le B$ ,  $0 \le x_k \le B$ ,  $k = 2, ..., N$  and

 $E_{\text{min}} \leq E \leq E_{\text{max}}$ 

#### **Function Return Value**

AMACH(2)= $B^{E}$ max  $\left(1 - B^{-N}\right)$ , the largest number.  $AMACH(1) = B$ <sup>E</sup>min<sup>-1</sup>, the smallest normalized positive number. AMACH(3)= $B^{-N}$ , the smallest relative spacing. AMACH(4)= $B^{1-N}$ , the largest relative spacing.  $E_{\text{min}}$ <sup>–</sup>

<span id="page-344-0"></span>AMACH(5) =  $log_{10}(B)$ .

 $AMACH(6) = NaN (non-signaling not a number).$ AMACH(7) =positive machine infinity. AMACH(8) = negative machine infinity.

See [Comment 1](#page-344-0) for a description of the use of the generic version of this function.

See [Comment 2](#page-344-0) for a description of min, max, and N.

#### **Required Arguments**

*I* — Index of the desired constant. (Input)

#### **FORTRAN 90 Interface**

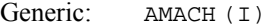

Specific: The specific interface names are S\_AMACH and D\_AMACH.

#### **FORTRAN 77 Interface**

Single: AMACH (I)

Double: The double precision name is DMACH.

#### **Comments**

1. If the generic version of this function is used, the immediate result must be stored in a variable before use in an expression. For example:

 $X = AMACH(I)$  $Y = SQRT(X)$ 

must be used rather than

 $Y = \text{SQRT}(\text{AMACH}(I)).$ 

If this is too much of a restriction on the programmer, then the specific name can be used without this restriction..

2. Note that for single precision  $B = \text{IMACH}(6)$ ,  $N = \text{IMACH}(7)$ .  $E_{min}$  = IMACH(8), and  $E_{max}$  = IMACH(9). For double precision  $B = \text{IMACH}(6)$ ,  $N = \text{IMACH}(10)$ .  $E_{min}$  = IMACH(11), and  $E_{max}$  = IMACH(12).

3. The IEEE standard for binary arithmetic (see IEEE 1985) specifies *quiet* NaN (not a number) as the result of various invalid or ambiguous operations, such as 0/0. The intent is that AMACH(6) return a *quiet* NaN. On IEEE format computers that do not support a quiet NaN, a special value near  $AMACH(2)$  is returned for  $AMACH(6)$ . On computers that do not have a special representation for infinity,  $A$ MACH $(7)$  returns the same value as  $AMACH(2)$ .

### **DMACH**

See [AMACH](#page-343-0).

### **IFNAN(X)**

This logical function checks if the argument x is NaN (not a number).

#### **Function Return Value**

*IFNAN -* Logical function value. True is returned if the input argument is a NAN*.* Otherwise, False is returned. (Output)

#### **Required Arguments**

 $X$  – Argument for which the test for NAN is desired. (Input)

#### **FORTRAN 90 Interface**

Generic: IFNAN (X)

Specific: The specific interface names are S\_IFNAN and D\_IFNAN.

#### **FORTRAN 77 Interface**

Single: IFNAN (X)

Double: The double precision name is DIFNAN.

#### **Description**

The logical function IFNAN checks if the single or double precision argument X is NAN (not a number). The function IFNAN is provided to facilitate the transfer of programs across computer systems. This is because the check for NaN can be tricky and not portable across computer systems that do not adhere to the IEEE standard. For example, on computers that support the IEEE standard for binary arithmetic (see IEEE 1985), NaN is specified as a bit format not equal to itself. Thus, the check is performed as

IFNAN = X .NE. X

On other computers that do not use IEEE floating-point format, the check can be performed as:

 $IFNAN = X .EO. AMACH(6)$ 

The function IFNAN is equivalent to the specification of the function Isnan listed in the Appendix, (IEEE 1985). The above example illustrates the use of  $I$ FNAN. If  $X$  is NaN, a message is printed instead of X. (Routine UMACH, which is described in the following section, is used to retrieve the output unit number for printing the message.)

#### **Example**

```
 USE IFNAN_INT 
       USE AMACH_INT 
       USE UMACH_INT 
       IMPLICIT NONE 
       INTEGER NOUT 
       REAL X 
! 
       CALL UMACH (2, NOUT) 
! 
      X = AMACH(6) IF (IFNAN(X)) THEN 
          WRITE (NOUT,*) ' X is NaN (not a number).' 
       ELSE 
         WRITE (NOUT, *) ' X = ', X END IF 
! 
       END
```
#### **Output**

```
X is NaN (not a number).
```
## **UMACH**

Routine UMACH sets or retrieves the input, output, or error output device unit numbers.

#### **Required Arguments**

- $N$  Integer value indicating the action desired. If the value of  $N$  is negative, the input, output, or error output unit number is reset to NUNIT. If the value of  $N$  is positive, the input, output, or error output unit number is returned in NUNIT. See the table in argument NUNIT for legal values of N. (Input)
- *NUNIT* The unit number that is either retrieved or set, depending on the value of input argument N. (Input/Output)

The arguments are summarized by the following table:

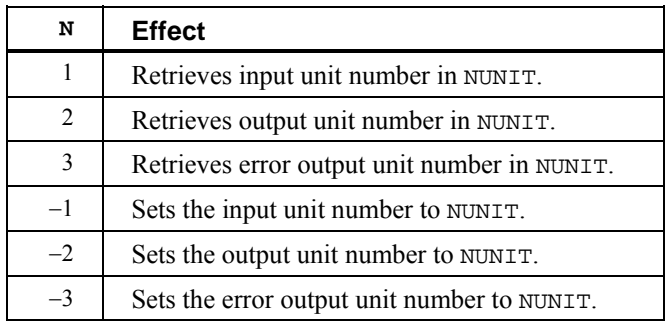

#### **FORTRAN 90 Interface**

Generic: CALL UMACH (N, NUNIT)

Specific: The specific interface name is UMACH.

#### **FORTRAN 77 Interface**

Single: CALL UMACH (N, NUNIT)

#### **Description**

Routine UMACH sets or retrieves the input, output, or error output device unit numbers. UMACH is set automatically so that the default FORTRAN unit numbers for standard input, standard output, and standard error are used. These unit numbers can be changed by inserting a call to UMACH at the beginning of the main program that calls MATH/LIBRARY routines. If these unit numbers are changed from the standard values, the user should insert an appropriate OPEN statement in the calling program.

#### **Example**

In the following example, a terminal error is issued from the MATH/LIBRARY AMACH function since the argument is invalid. With a call to UMACH, the error message will be written to a local file named "CHECKERR".

```
 USE AMACH_INT 
      USE UMACH_INT 
     IMPLICIT NONE<br>INTEGER N, NU
               N, NUNIT<br>X
     REAL! Set Parameter 
     N = 0 NUNIT = 9 
      CALL UMACH (-3, NUNIT) 
      OPEN (UNIT=9,FILE='CHECKERR') 
     X = AMACH(N) END
```
!

#### <span id="page-348-0"></span>**Output**

```
The output from this example, written to "CHECKERR" is:
*** TERMINAL ERROR 5 from AMACH. The argument must be between 1 and 8<br>*** \frac{1}{2} inclusive N = 0inclusive. N = 0
```
### **Reserved Names**

When writing programs accessing IMSL MATH/LIBRARY Special Functions, the user should choose FORTRAN names that do not conflict with names of IMSL subroutines, functions, or named common blocks, such as the workspace common block WORKSP (see Automatic Workspace [Allocation](#page-349-0)). The user needs to be aware of two types of name conflicts that can arise. The first type of name conflict occurs when a name (technically a *symbolic name*) is not uniquely defined within a program unit (either a main program or a subprogram). For example, such a name conflict exists when the name BSJS is used to refer both to a type REAL variable and to the IMSL routine BSJS in a single program unit. Such errors are detected during compilation and are easy to correct. The second type of name conflict, which can be more serious, occurs when names of program units and named common blocks are not unique. For example, such a name conflict would be caused by the user defining a routine named WORKSP and also referencing a MATH/LIBRARY Special Functions routine that uses the named common block WORKSP. Likewise, the user must not define a subprogram with the same name as a subprogram in MATH/LIBRARY Special Functions, that is referenced directly by the user's program or is referenced indirectly by other MATH/LIBRARY Special Functions subprograms.

MATH/LIBRARY Special Functions consists of many routines, some that are described in the *User's Manual* and others that are not intended to be called by the user and, hence, that are not documented. If the choice of names were completely random over the set of valid FORTRAN names and if a program uses only a small subset of MATH/LIBRARY Special Functions, the probability of name conflicts is very small. Since names are usually chosen to be mnemonic, however, the user may wish to take some precautions in choosing FORTRAN names.

Many IMSL names consist of a root name that may have a prefix to indicate the type of the routine. For example, the IMSL single precision routine for computing Bessel functions of the first kind with real order has the name BSJS, which is the root name, and the corresponding IMSL double precision routine has the name DBSJS. Associated with these two routines are B2JS and DB2JS. BSJS is listed in the Alphabetical Index of Routines, but DBSJS, B2JS, and DB2JS are not. The user of BSJS must consider both names BSJS and B2JS to be reserved; likewise, the user of DBSJS must consider both names DBSJS and DB2JS to be reserved. The root names of *all* routines and named common blocks that are used by MATH/LIBRARY Special Functions and that do not have a numeral in the second position of the root name are listed in the Alphabetical Index of Routines. Some of the routines in this Index are not intended to be called by the user and so are not documented. The careful user can avoid any conflicts with IMSL names if the following rules are observed:

- Do not choose a name that appears in the Alphabetical Summary of Routines in the *User's Manual*, nor one of these names preceded by a D, S<sub>-</sub>, D<sub>-</sub>, C<sub>-</sub>, or Z<sub>-</sub>.
- Do not choose a name of three or more characters with a numeral in the second or third position.

<span id="page-349-0"></span>These simplified rules include many combinations that are, in fact, allowable. However, if the user selects names that conform to these rules, no conflict will be encountered.

### **Deprecated Features and Deleted Routines**

#### **Automatic Workspace Allocation**

FORTRAN subroutines that work with arrays as input and output often require extra arrays for use as workspace while doing computations or moving around data. IMSL routines generally do not require the user explicitly to allocate such arrays for use as workspace. On most systems the workspace allocation is handled transparently. The only limitation is the actual amount of memory available on the system.

On some systems the workspace is allocated out of a stack that is passed as a FORTRAN array in a named common block WORKSP. A very similar use of a workspace stack is described by Fox et al. (1978, pages 116−121). (For compatiblity with older versions of the IMSL Libraries, space is allocated from the COMMON block, if possible.)

The arrays for workspace appear as arguments in lower-level routines. For example, the IMSL routine LSARG (in Chapter 1, "Linear Systems"), which solves systems of linear equations, needs arrays for workspace. LSARG allocates arrays from the common area, and passes them to the lower-level routine L2ARG which does the computations. In the "Comments" section of the documentation for LSARG, the amount of workspace is noted and the call to L2ARG is described. This scheme for using lower-level routines is followed throughout the IMSL Libraries. The names of these routines have a "2" in the second position (or in the third position in double precision routines having a "D" prefix). The user can provide workspace explicitly and call directly the "2 level" routine, which is documented along with the main routine. In a very few cases, the 2-level routine allows additional options that the main routine does not allow.

Prior to returning to the calling program, a routine that allocates workspace generally deallocates that space so that it becomes available for use in other routines.

#### **Changing the Amount of Space Allocated**

*This section is relevant only to those systems on which the transparent workspace allocator is not available.*

By default, the total amount of space allocated in the common area for storage of numeric data is 5000 numeric storage units. (A numeric storage unit is the amount of space required to store an integer or a real number. By comparison, a double precision unit is twice this amount. Therefore, the total amount of space allocated in the common area for storage of numeric data is 2500 double precision units.) This space is allocated as needed for INTEGER, REAL, or other numeric data. For larger problems in which the default amount of workspace is insufficient, the user can change the allocation by supplying the FORTRAN statements to define the array in the named common block and by informing the IMSL workspace allocation system of the new size of the common array. To request 7000 units, the statements are

```
COMMON /WORKSP/ RWKSP 
REAL RWKSP(7000) 
CALL IWKIN(7000)
```
If an IMSL routine attempts to allocate workspace in excess of the amount available in the common stack, the routine issues a fatal error message that indicates how much space is needed and prints statements like those above to guide the user in allocating the necessary amount. The program below uses IMSL routine BSJS (See Chapter 6, "Bessel Functions" of this manual.) to illustrate this feature.

This routine requires workspace that is just larger than twice the number of function values requested.

```
 INTEGER N 
     REAL BS(10000), X, XNU 
     EXTERNAL BSJS 
! Set Parameters 
    XNU = .5X = 1.
    N = 6000 CALL BSJS (XNU, X, N, BS) 
     END
```
**Output** 

```
*** TERMINAL ERROR from BSJS. Insufficient workspace for<br>*** auxent allocation(s) Correct by calling
*** current allocation(s). Correct by calling<br>*** TWKIN from main program with the three
*** IWKIN from main program with the three<br>***         following statements: (REGARDLESS OF
*** following statements: (REGARDLESS OF 
*** PRECISION)<br>*** COMM
*** COMMON /WORKSP/ RWKSP 
*** REAL RWKSP(12018)
                        CALL IWKIN(12018)
*** TERMINAL ERROR from BSJS. The workspace requirement is<br>*** based on N =6000
                based on N = 6000.
STOP
```
In most cases, the amount of workspace is dependent on the parameters of the problem so the amount needed is known exactly. In a few cases, however, the amount of workspace is dependent on the data (for example, if it is necessary to count all of the unique values in a vector). Thus, the IMSL routine cannot tell in advance exactly how much workspace is needed. In such cases, the error message printed is an estimate of the amount of space required.

#### **Character Workspace**

Since character arrays cannot be equivalenced with numeric arrays, a separate named common block WKSPCH is provided for character workspace. In most respects, this stack is managed in the same way as the numeric stack. The default size of the character workspace is 2000 character units. (A character unit is the amount of space required to store one character.) The routine analogous to IWKIN used to change the default allocation is IWKCIN.

The routines in the following list are being deprecated in Version 2.0 of MATH/LIBRARY Special Functions. A deprecated routine is one that is no longer used by anything in the library but is being included in the product for those users who may be currently referencing it in their application. However, any future versions of MATH/LIBRARY Special Functions will not include these routines. If any of these routines are being called within an application, it is recommended that you change your code or retain the deprecated routine before replacing this

library with the next version. Most of these routines were called by users only when they needed to set up their own workspace. Thus, the impact of these changes should be limited.

> G2DF G2IN G3DF

The following specific FORTRAN intrinsic functions are no longer supplied by IMSL. They can all be found in their manufacturer's FORTRAN runtime libraries. If any change must be made to the user's application as a result of their removal from the IMSL Libraries, it is limited to the redeclaration of the function from "external" to "intrinsic." Argument lists and results should be identical.

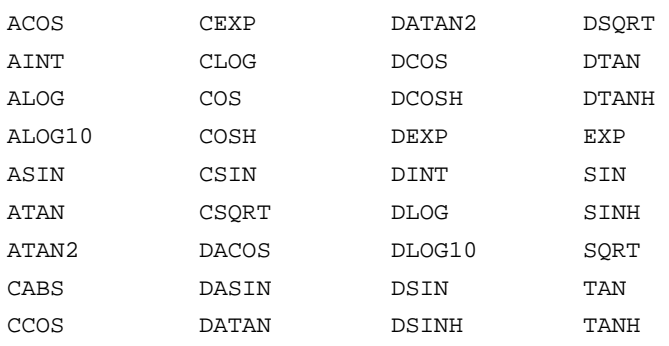

# **Appendix A: GAMS Index**

### **Description**

This index lists routines in MATH/LIBRARY Special Functions by a tree-structured classification scheme known as GAMS. Boisvert, Howe, Kahaner, and Springmann (1990) give the GAMS classification scheme. The classification scheme given here is Version 2.0. The first level of the classification scheme is denoted by a letter A thru Z as follows:

- A. Arithmetic, Error Analysis
- B. Number Theory
- C. Elementary and Special Functions
- D. Linear Algebra
- E. Interpolation
- F. Solution of Nonlinear Equations
- G. Optimization
- H. Differentiation and Integration
- I. Differential and Integral Equations
- J. Integral Transforms
- K. Approximation
- L. Statistics, Probability
- M. Simulation, Stochastic Modeling
- N. Data Handling
- O. Symbolic Computation
- P. Computational Geometry
- Q. Graphics
- R. Service Routines
- S. Software Development Tools
- Z. Other

There are seven levels in the classification scheme. Subclasses for levels 3, 5, and 7 are denoted by letters "a" thru "w". Subclasses for levels 2, 4, and 6 are denoted by the numbers 1 thru 23.

The index given in the following pages lists routines in MATH/LIBRARY Special Functions within each GAMS subclass. The purpose of the routine appear alongside the routine name.

# **IMSL MATH/LIBRARY Special Functions**

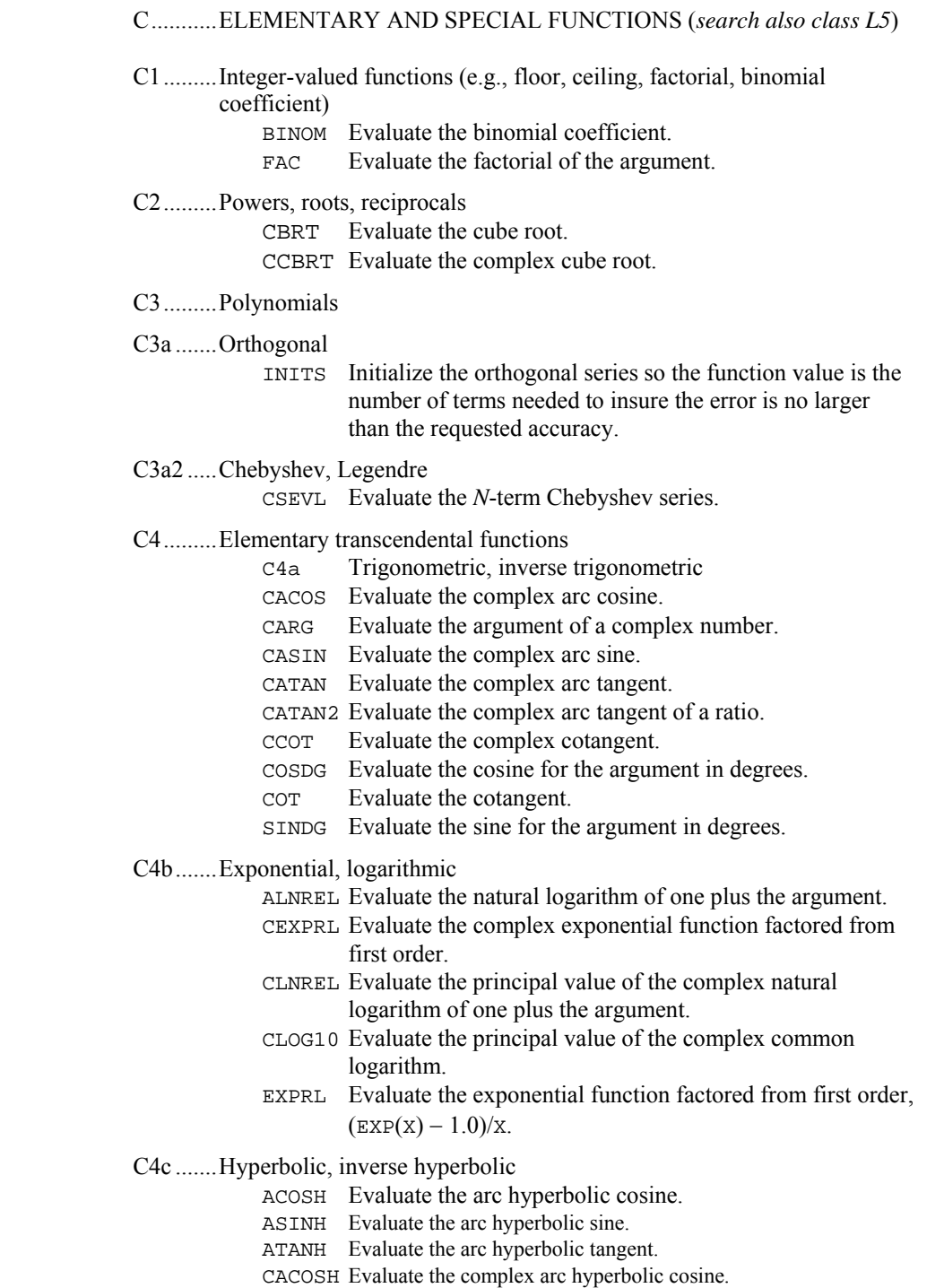

**A-2** • **IMSL MATH/LIBRARY Special Functions MATH LIBRARY Special Functions** 

- CASINH Evaluate the complex arc hyperbolic sine.
- CATANH Evaluate the complex arc hyperbolic tangent.
- CCOSH Evaluate the complex hyperbolic cosine.
- CSINH Evaluate the complex hyperbolic sine.
- CTAN Evaluate the complex tangent.
- CTANH Evaluate the complex hyperbolic tangent.

#### C5.........Exponential and logarithmic integrals

- ALI Evaluate the logarithmic integral.
- CHI Evaluate the hyperbolic cosine integral.
- CI Evaluate the cosine integral.
- CIN Evaluate a function closely related to the cosine integral.
- CINH Evaluate a function closely related to the hyperbolic cosine integral.
- E1 Evaluate the exponential integral for arguments greater than zero and the Cauchy principal value of the integral for arguments less than zero.
- EI Evaluate the exponential integral for arguments greater than zero and the Cauchy principal value for arguments less than zero.
- ENE Evaluate the exponential integral of integer order for arguments greater than zero scaled by EXP(X).
- SHI Evaluate the hyperbolic sine integral.
- SI Evaluate the sine integral.

#### C7.........Gamma

- C7a.......Gamma, log gamma, reciprocal gamma
	- ALGAMS Return the logarithm of the absolute value of the gamma function and the sign of gamma.
	- ALNGAM Evaluate the logarithm of the absolute value of the gamma function.
	- CGAMMA Evaluate the complex gamma function.
	- CGAMR Evaluate the reciprocal complex gamma function.
	- CLNGAM Evaluate the complex natural logarithm of the gamma function.
	- GAMMA Evaluate the complete gamma function.
	- GAMR Evaluate the reciprocal gamma function.
	- POCH Evaluate a generalization of Pochhammer's symbol.
	- POCH1 Evaluate a generalization of Pochhammer's symbol starting from the first order.
- C7b.......Beta, log beta
	- ALBETA Evaluate the natural logarithm of the complete beta function for positive arguments.
		- BETA Evaluate the complete beta function.
		- CBETA Evaluate the complex complete beta function.
		- CLBETA Evaluate the complex logarithm of the complete beta function.
- C7c.......Psi function
- CPSI Evaluate the logarithmic derivative of the gamma function for a complex argument.
- PSI Evaluate the logarithmic derivative of the gamma function.

C7e .......Incomplete gamma

- CHIDF Evaluate the chi-squared distribution function.
- CHIIN Evaluate the inverse of the chi-squared distribution function.
- GAMDF Evaluate the gamma distribution function.
- GAMI Evaluate the incomplete gamma function.
- GAMIC Evaluate the complementary incomplete gamma function.
- GAMIT Evaluate the Tricomi form of the incomplete gamma function.

C7f........Incomplete beta

- BETAI Evaluate the incomplete beta function ratio.
- BETDF Evaluate the beta probability distribution function.
- BETIN Evaluate the inverse of the beta distribution function.
- C8.........Error functions
- C8a .......Error functions, their inverses, integrals, including the normal

distribution function

- ANORDF Evaluate the standard normal (Gaussian) distribution function.
- ANORIN Evaluate the inverse of the standard normal (Gaussian) distribution function.
- CERFE Evaluate the complex scaled complemented error function.
- ERF Evaluate the error function.
- ERFC Evaluate the complementary error function.
- ERFCE Evaluate the exponentially scaled complementary error function.
- ERFCI Evaluate the inverse complementary error function.
- ERFI Evaluate the inverse error function.
- C8b.......Fresnel integrals
	- FRESC Evaluate the cosine Fresnel integral.

FRESS Evaluate the sine Fresnel integral.

#### C8c .......Dawson's integral

DAWS Evaluate Dawson function.

#### C10.......Bessel functions

C10a .....J, Y, *H*(1); *H*(2)

- C10a1 ...Real argument, integer order
	- BSJ0 Evaluate the Bessel function of the first kind of order zero.
	- BSJ1 Evaluate the Bessel function of the first kind of order one.
	- BSJNS Evaluate a sequence of Bessel functions of the first kind
		- with integer order and real arguments.
- BSY0 Evaluate the Bessel function of the second kind of order zero.
- BSY1 Evaluate the Bessel function of the second kind of order one.
- C10a2...Complex argument, integer order.
	- CBJNS Evaluate a sequence of Bessel functions of the first kind with integer order and complex arguments.
- C10a3...Real argument, real order
	- BSJS Evaluate a sequence of Bessel functions of the first kind with real order and real positive arguments.
	- BSYS Evaluate a sequence of Bessel functions of the second kind with real nonnegative order and real positive arguments.
- C10a4...Complex argument, real order
	- CBJS Evaluate a sequence of Bessel functions of the first kind with real order and complex arguments.
	- CBYS Evaluate a sequence of Bessel functions of the second kind with real order and complex arguments.
- C10b.....I, K

C10b1...Real argument, integer order

- BSI0 Evaluate the modified Bessel function of the first kind of order zero.
- BSI0E Evaluate the exponentially scaled modified Bessel function of the first kind of order zero.
- BSI1 Evaluate the modified Bessel function of the first kind of order one.
- BSI1E Evaluate the exponentially scaled modified Bessel function of the first kind of order one.
- BSINS Evaluate a sequence of Modified Bessel functions of the first kind with integer order and real arguments.
- BSK0 Evaluate the modified Bessel function of the third kind of order zero.
- BSK0E Evaluate the exponentially scaled modified Bessel function of the third kind of order zero.
- BSK1 Evaluate the modified Bessel function of the third kind of order one.
- BSK1E Evaluate the exponentially scaled modified Bessel function of the third kind of order one.

C10b2...Complex argument, integer order

- CBINS Evaluate a sequence of Modified Bessel functions of the first kind with integer order and complex arguments.
- C10b3...Real argument, real order
	- BSIES Evaluate a sequence of exponentially scaled Modified Bessel functions of the first kind with nonnegative real order and real positive arguments.
- BSIS Evaluate a sequence of Modified Bessel functions of the first kind with real order and real positive arguments.
- BSKES Evaluate a sequence of exponentially scaled modified Bessel functions of the third kind of fractional order.
- BSKS Evaluate a sequence of modified Bessel functions of the third kind of fractional order.

C10b4...Complex argument, real order

- CBIS Evaluate a sequence of Modified Bessel functions of the first kind with real order and complex arguments.
- CBKS Evaluate a sequence of Modified Bessel functions of the second kind with real order and complex arguments.

#### C10c .....Kelvin functions

- AKEI0 Evaluate the Kelvin function of the second kind, kei, of order zero.
- AKEI1 Evaluate the Kelvin function of the second kind, kei, of order one.
- AKEIP0 Evaluates the derivative of the Kelvin function of the second kind, kei, of order zero.
- AKER0 Evaluate the Kelvin function of the second kind, ker, of order zero.
- AKER1 Evaluate the Kelvin function of the second kind, ker, of order one.
- AKERP0 Evaluate the derivative of the Kelvin function of the second kind, ker, of order zero.
- BEI0 Evaluate the Kelvin function of the first kind, bei, of order zero.
- BEI1 Evaluate the Kelvin function of the first kind, bei, of order one.
- BEIP0 Evaluate the derivative of the Kelvin function of the first kind, bei, of order zero.
- BER0 Evaluate the Kelvin function of the first kind, ber, of order zero.
- BER1 Evaluate the Kelvin function of the first kind, ber, of order one.
- BERP0 Evaluate the derivative of the Kelvin function of the first kind, ber, of order zero.

#### C10d.....Airy and Scorer functions

- AI Evaluate the Airy function.
- AID Evaluate the derivative of the Airy function.
- AIDE Evaluate the exponentially scaled derivative of the Airy function.
- AIE Evaluate the exponentially scaled Airy function.
- BI Evaluate the Airy function of the second kind.
- BID Evaluate the derivative of the Airy function of the second kind.
- BIDE Evaluate the exponentially scaled derivative of the Airy function of the second kind.
- BIE Evaluate the exponentially scaled Airy function of the second kind.
- C14.......Elliptic integrals
	- CEJCN Evaluate the complex Jacobi elliptic integral cn(*z*, *m*).
	- CEJDN Evaluate the complex Jacobi elliptic integral  $dn(z, m)$ .
	- CEJSN Evaluate the complex Jacobi elliptic function  $\text{sn}(z, m)$ .
	- EJCN Evaluate the Jacobi elliptic function  $cn(x, m)$ .
	- EJDN Evaluate the Jacobi elliptic function  $dn(x, m)$ .
	- EJSN Evaluate the Jacobi elliptic function  $\text{sn}(x, m)$ .
	- ELE Evaluate the complete elliptic integral of the second kind *E*(*x*).
	- ELK Evaluate the complete elliptic integral of the kind  $K(x)$ .
	- ELRC Evaluate an elementary integral from which inverse circular functions, logarithms and inverse hyperbolic functions can be computed.
	- ELRD Evaluate Carlson's incomplete elliptic integral of the second kind  $RD(X, Y, Z)$ .
	- ELRF Evaluate Carlson's incomplete elliptic integral of the first kind  $RF(X, Y, Z)$ .
	- ELRJ Evaluate Carlson's incomplete elliptic integral of the third kind  $RJ(X, Y, Z, RHO)$ .

C15.......Weierstrass elliptic functions

- CWPL Evaluate the Weierstrass *P*-function in the lemniscat case for complex argument with unit period parallelogram.
- CWPLD Evaluate the first derivative of the Weierstrass *P*-function in the lemniscatic case for complex argum with unit period parallelogram.
- CWPQ Evaluate the Weierstrass *P*-function in the equianharmonic case for complex argument with unit period parallelogram.
- CWPQD Evaluate the first derivative of the Weierstrass *P*-function in the equianharmonic case for complex argument with unit period parallelogram.
- C17.......Mathieu functions
	- MATCE Evaluate a sequence of even, periodic, integer order, real Mathieu functions.
		- MATEE Evaluate the eigenvalues for the periodic Mathieu functions.
		- MATSE Evaluate a sequence of odd, periodic, integer order, real Mathieu functions.
- C19.......Other special functions
	- SPENC Evaluate a form of Spence's integral.
- L...........STATISTICS, PROBABILITY
- L5.........Function evaluation (*search also class C*)
- L5a .......Univariate

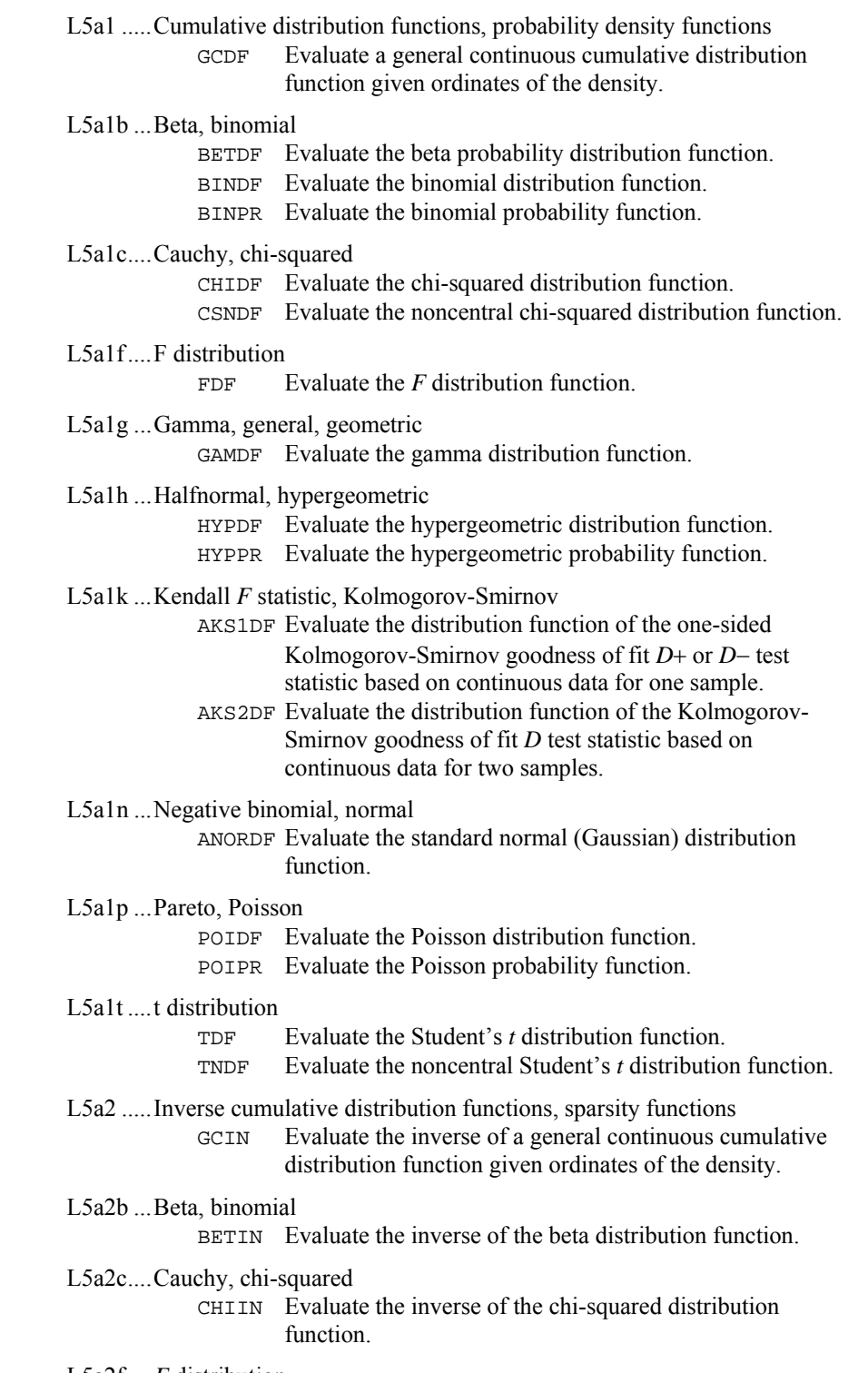

L5a2f ....*F* distribution
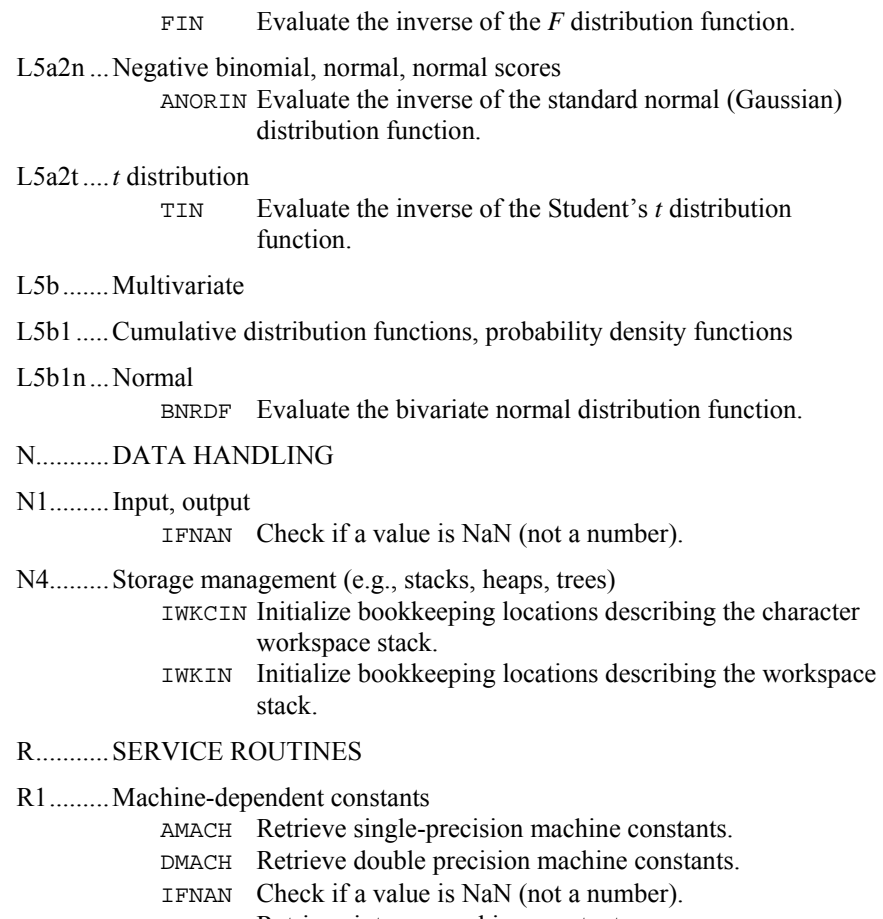

- IMACH Retrieve integer machine constants.
- UMACH Set or retrieve input or output device unit numbers.

#### R3.........Error handling

- ERSET Set error handler default print and stop actions.
- IERCD Retrieve the code for an informational error.

# **Appendix B: Alphabetical Summary of Routines**

## **IMSL MATH LIBRARY Special Functions**

#### **Function/Page Constraining Purpose Statement**

#### **A**

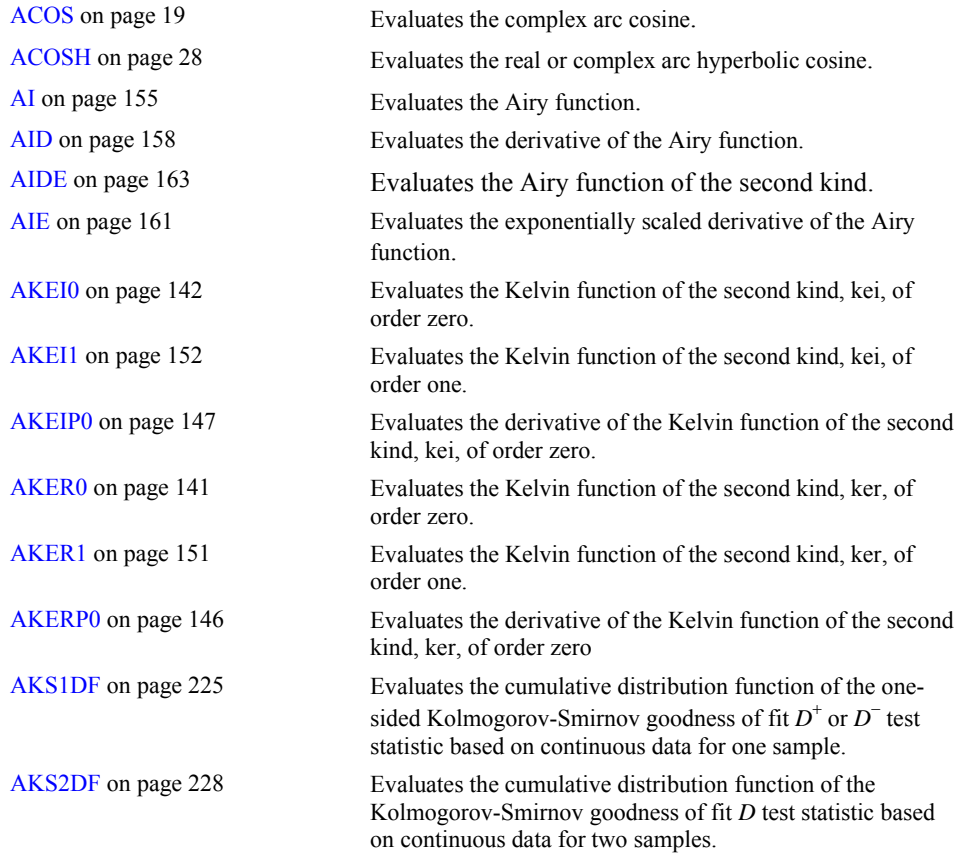

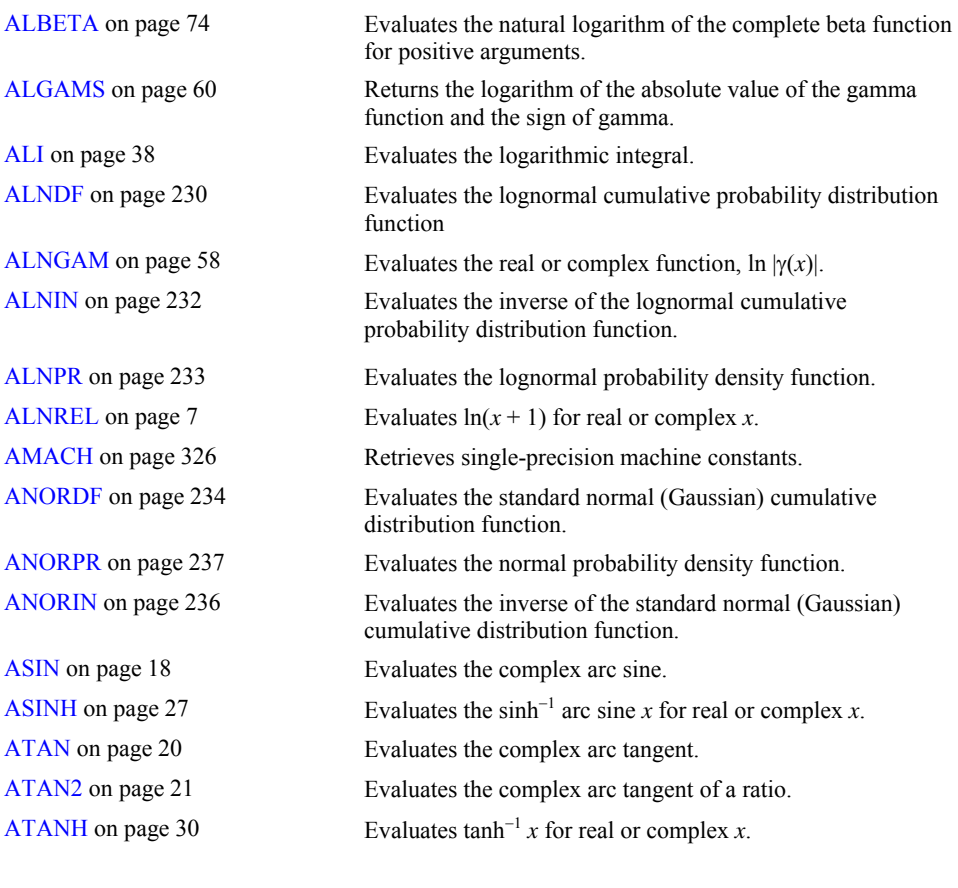

## **B**

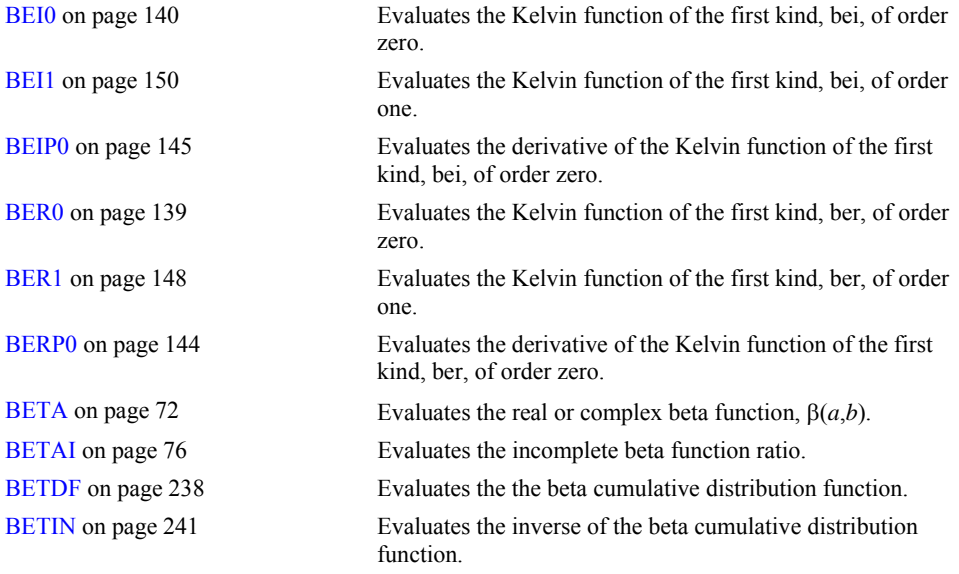

**B-2 · Appendix B: Alphabetical Summary of Routines MATH LIBRARY Special Functions** 

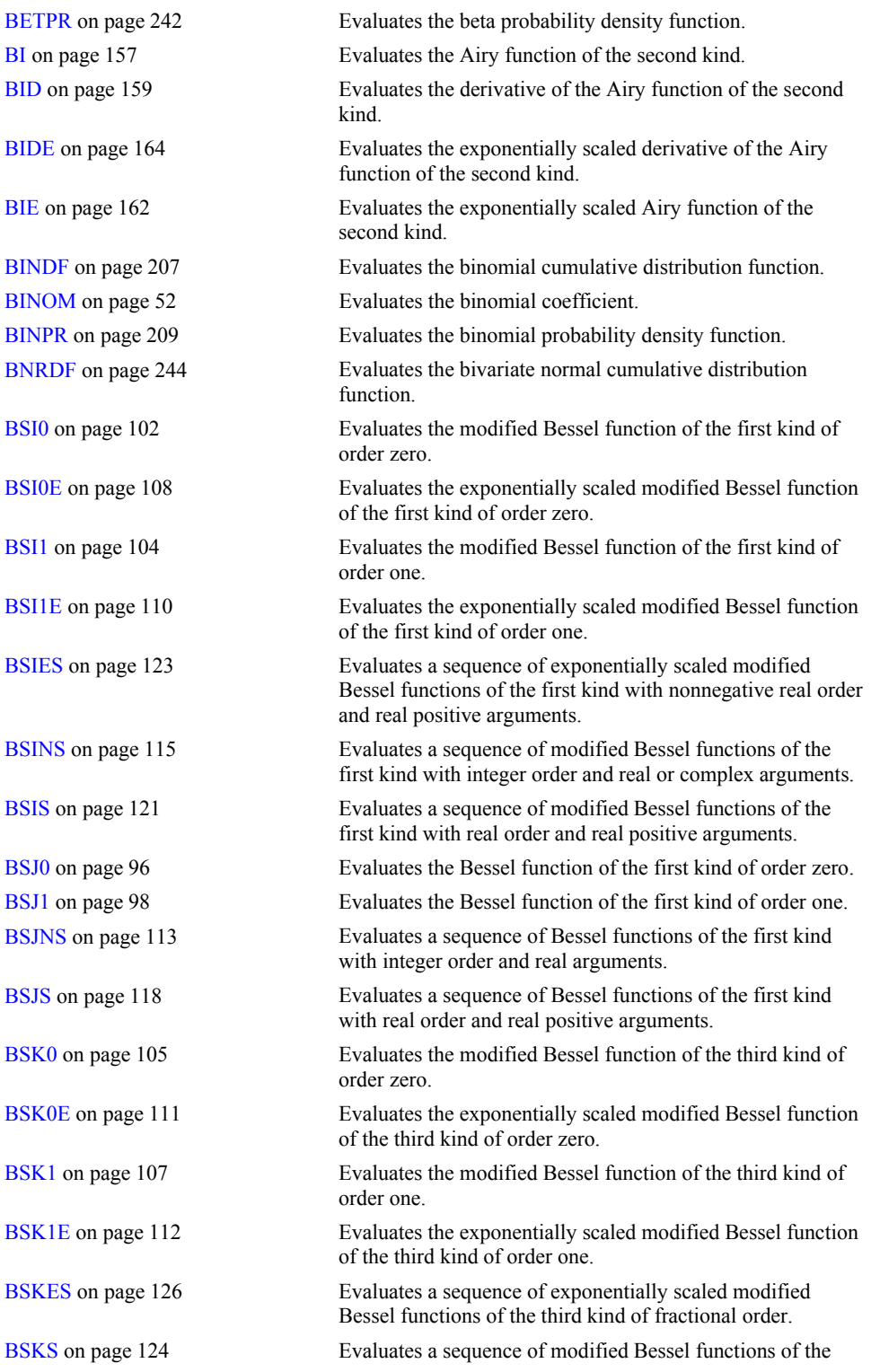

**MATH LIBRARY Special Functions Appendix B: Alphabetical Summary of Routines . B-3** 

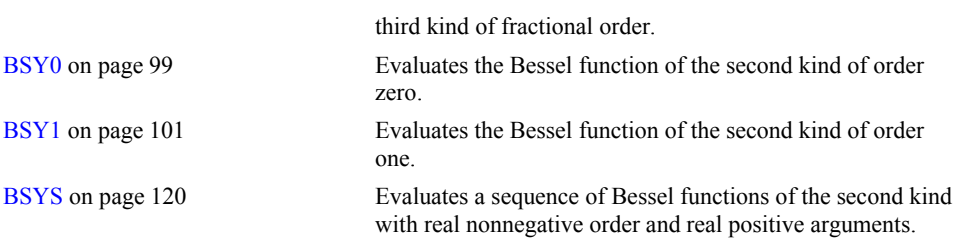

## **C**

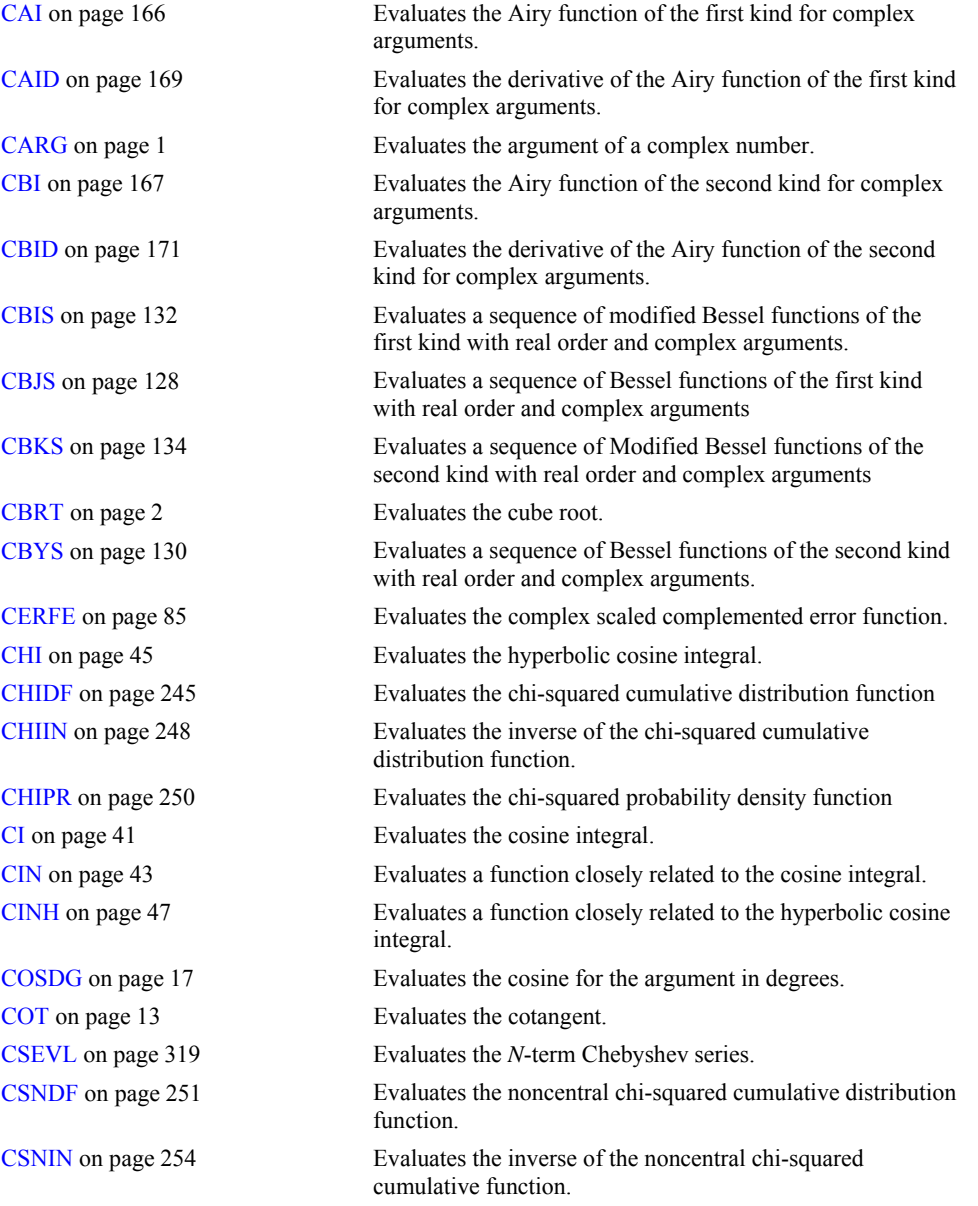

**B-4 •** Appendix B: Alphabetical Summary of Routines MATH LIBRARY Special Functions

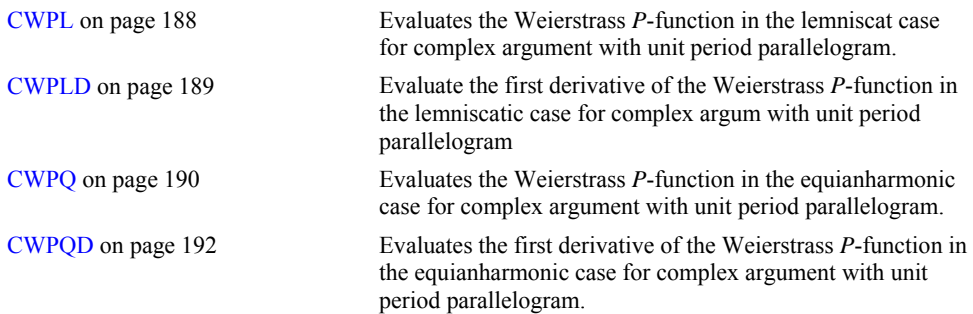

## **D**

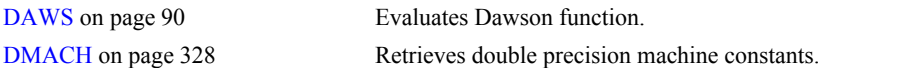

## **E**

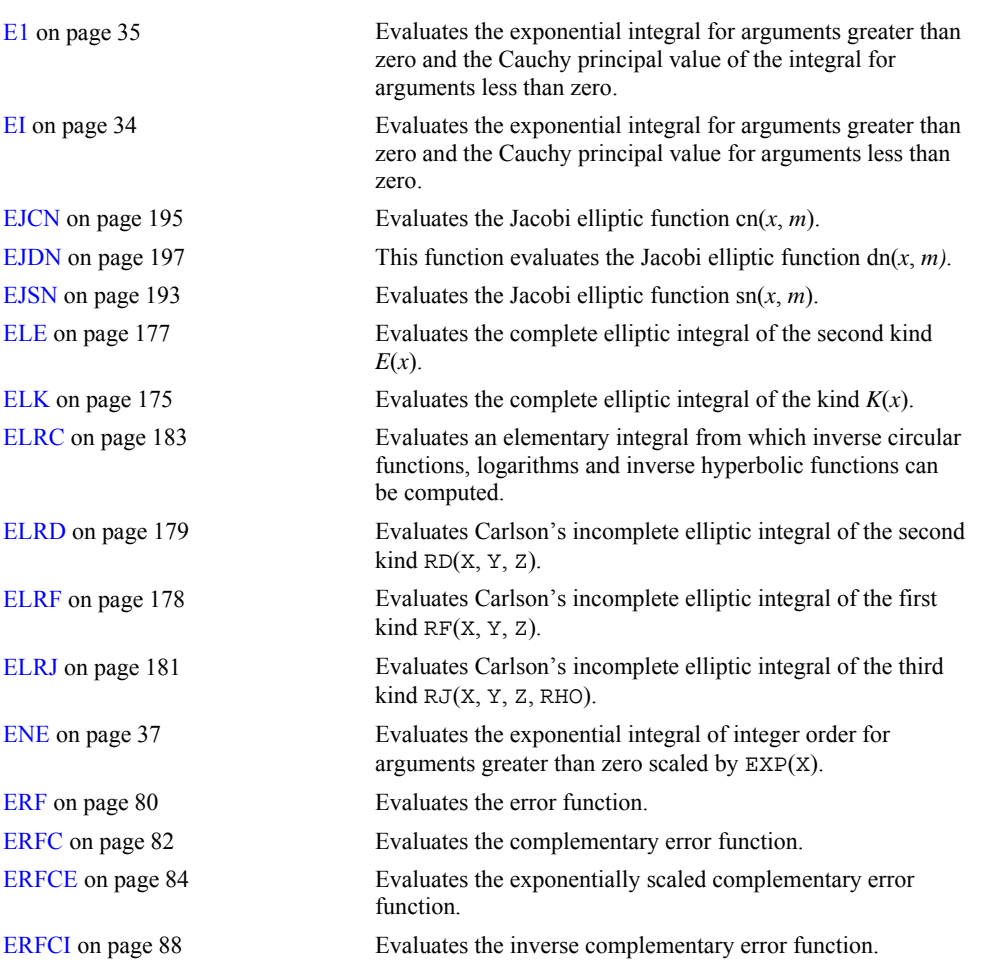

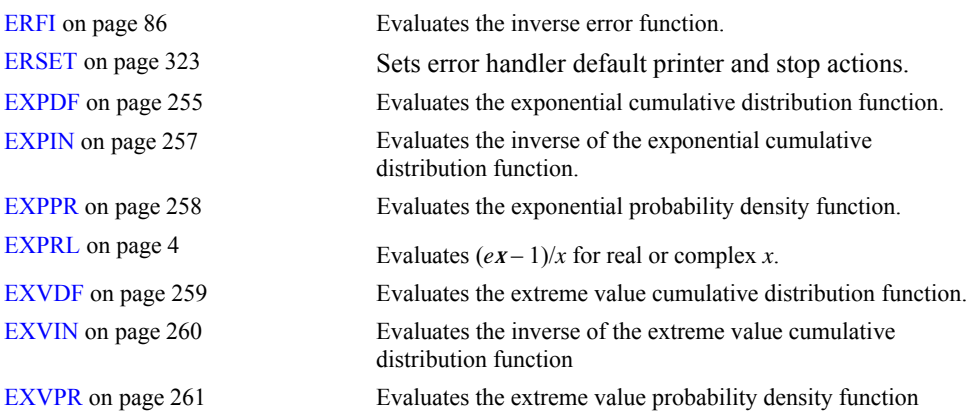

### **F**

[FAC](#page-67-0) on page [50](#page-67-0) Evaluates the factorial of the argument. [FDF](#page-280-0) on page [263](#page-280-0) Evaluates the *F* cumulative distribution function. [FIN](#page-282-0) on page [265](#page-282-0) Evaluates the inverse of the *F* cumulative distribution function. [FPR](#page-283-0) on page [266](#page-283-0) Evaluates the *F* probability density function. [FRESC](#page-108-0) on page [91](#page-108-0) Evaluates the cosine Fresnel integral. [FRESS](#page-110-0) on page [93](#page-110-0) Evaluates the sineFresnel integral.

### **G**

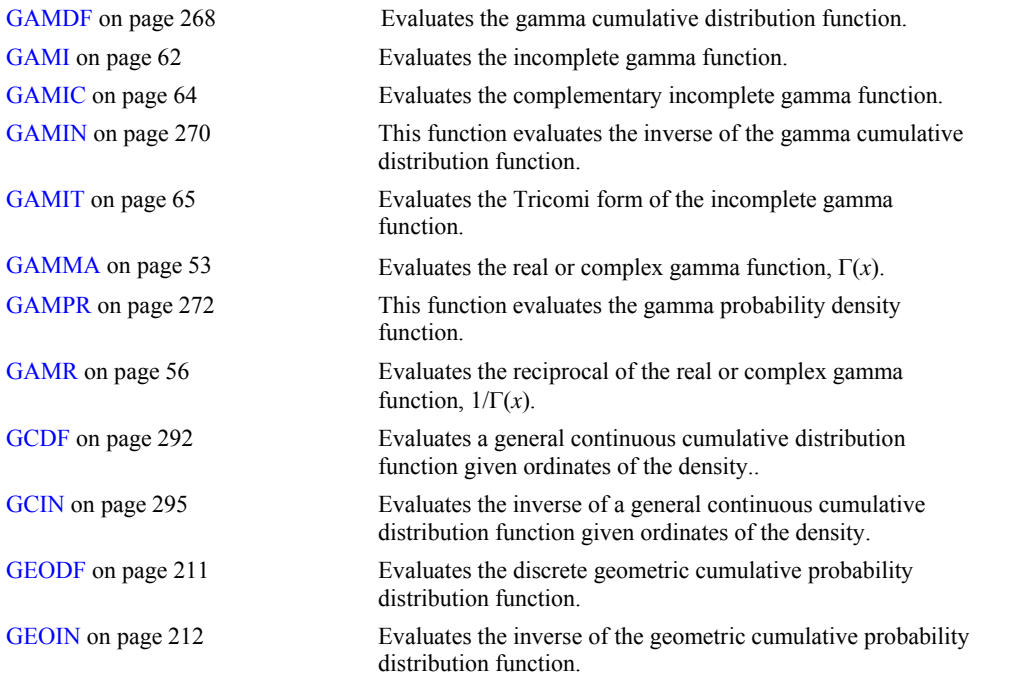

**B-6 • Appendix B: Alphabetical Summary of Routines MATH LIBRARY Special Functions** 

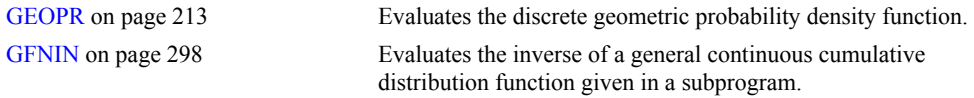

### **H**

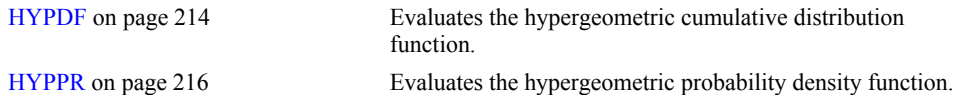

## **I**

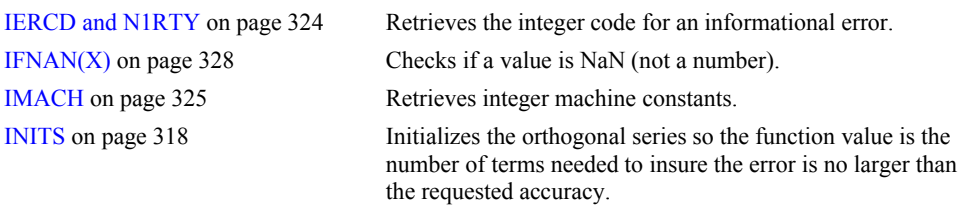

## **L**

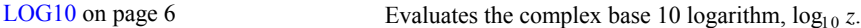

## **M**

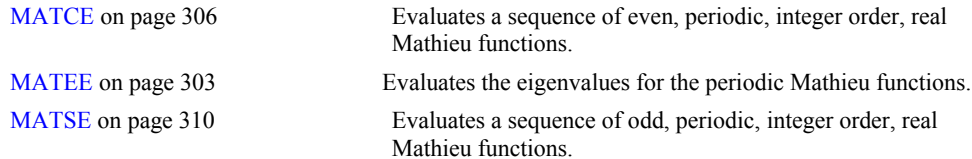

### **N**

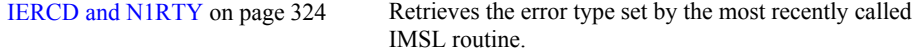

## **P**

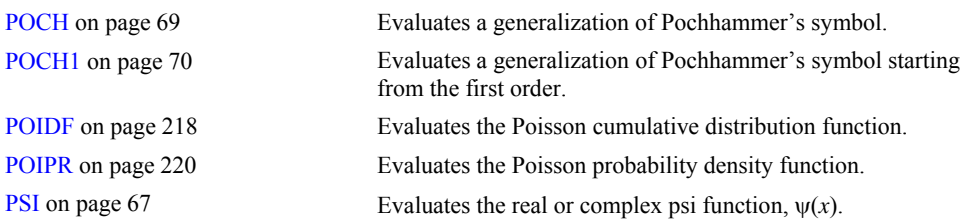

## **R**

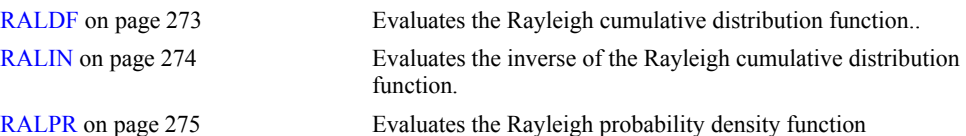

## **S**

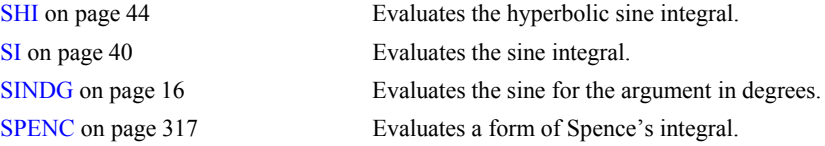

## **T**

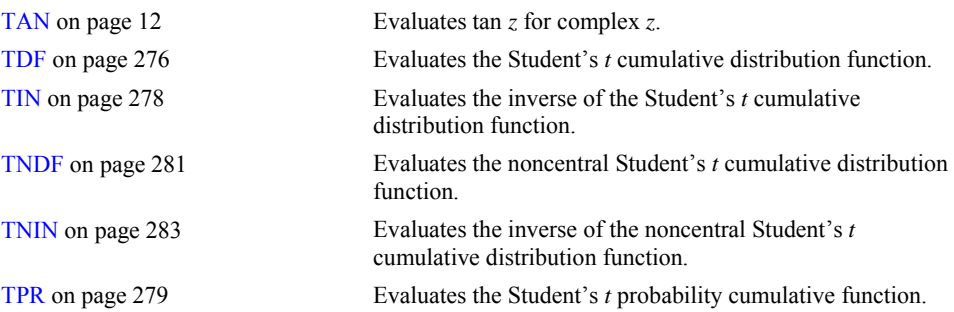

## **U**

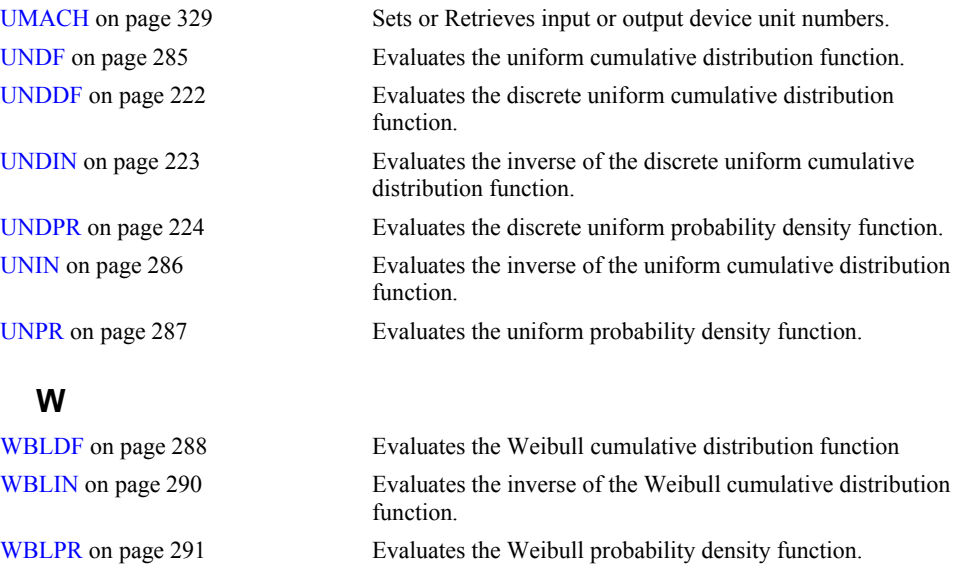

**B-8 · Appendix B: Alphabetical Summary of Routines MATH LIBRARY Special Functions** 

## **Appendix C: References**

#### **Abramowitz and Stegun**

Abramowitz, Milton, and Irene A. Stegun (editors) (1964), *Handbook of Mathematical Functions with Formulas, Graphs, and Mathematical Tables*, National Bureau of Standards, Washington.

#### **Aird and Howell**

Aird, Thomas J., and Byron W. Howell (1991), IMSL Technical Report 9103, IMSL, Houston.

#### **Akima**

Akima, H. (1970), A new method of interpolation and smooth curve fitting based on local procedures, *Journal of the ACM*, **17**, 589−602.

#### **Barnett**

Barnett, A.R. (1981), An algorithm for regular and irregular Coulomb and Bessel functions of real order to machine accuracy, *Computer Physics Communication*, **21**, 297−314.

#### **Boisvert, Howe, Kahaner, and Springmann**

Boisvert, Ronald F., Sally E. Howe, David K. Kahaner, and Jeanne L. Springmann (1990), *Guide to Available Mathematical Software*, NISTIR 90-4237, National Institute of Standards and Technology, Gaithersburg, Maryland.

Boisvert, Ronald F., Sally E. Howe, and David K. Kahaner (1985), GAMS: A framework for the management of scientific software, *ACM Transactions on Mathematical Software*, **11**, 313−355.

#### **Bosten and Battiste**

Bosten, Nancy E., and E.L. Battiste (1974b), Incomplete beta ratio, *Communications of the ACM*, **17**, 156−157.

Bosten, Nancy E., and E.L. Battiste (1974), Remark on algorithm 179, *Communications of the ACM*, **17**, 153.

#### **Burgoyne**

Burgoyne, F.D. (1963), Approximations to Kelvin functions, *Mathematics of Computation* **83**, 295 −298.

#### **Carlson**

Carlson, B.C. (1979), Computing elliptic integrals by duplication, *Numerische Mathematik*, **33**, 1− 16.

#### **Carlson and Notis**

Carlson, B.C., and E.M. Notis (1981), Algorithms for incomplete elliptic integrals, *ACM Transactions on Mathematical Software*, **7**, 398−403.

#### **Cody**

Cody, W.J. (1969) Performance testing of function subroutines, *Proceedings of the Spring Joint Computer Conference*, American Federation for Information Processing Societies Press, Montvale, New Jersey, 759−763.

Cody, W.J. (1983), Algorithm 597: A sequence of modified Bessel functions of the first kind, *ACM Transactions on Mathematical Software*, **9**, 242−245.

#### **Cody et al.**

Cody, W.J., R.M. Motley, and L.W. Fullerton (1976), The computation of real fractional order Bessel functions of the second kind, *Applied Mathematics Division Technical Memorandum No. 291*, Argonne National Laboratory, Argonne.

#### **Conover**

Conover, W.J. (1980), *Practical Nonparametric Statistics*, 2d ed., John Wiley & Sons, New York.

#### **Cooper**

Cooper, B.E. (1968), Algorithm AS4, An auxiliary function for distribution integrals, *Applied Statistics*, **17**, 190−192.

#### **Eckhardt**

Eckhardt, Ulrich (1977), A rational approximation to Weierstrass' P-function. II: The Lemniscatic case, *Computing*, **18**, 341−349.

Eckhardt, Ulrich (1980), Algorithm 549: Weierstrass' elliptic functions, *ACM Transactions on Mathematical Software*, **6**, 112−120.

#### **Fabijonas et al.**

B. R. Fabijonas, D. W. Lozier, and F. W. J. Olver Computation of Complex Airy Functions and Their Zeros Using Asymptotics and the Differential Equation, *ACM Transactions on Mathematical Software*, Vol. 30, No. 4, December 2004, 471–490.

#### **Fox et al.**

Fox, P.A., A.D. Hall, and N.L. Schryer (1978), The PORT mathematical subroutine library, *ACM Transactions on Mathematical Software*, 4, 104−126.

#### **Gautschi**

Gautschi, Walter (1964), Bessel functions of the first kind, Communications of the ACM, **7**, 187− 198.

Gautschi, Walter (1969), Complex error function, *Communications of the ACM*, **12**, 635. Gautschi, Walter (1970), Efficient computation of the complex error function, *SIAM Journal on Mathematical Analysis*, **7**, 187−198.

Gautschi, Walter (1974), Algorithm 471: Exponential integrals, *Collected Algorithms from CACM*, 471.

Gautschi, Walter (1979), A computational procedure for the incomplete gamma function, *ACM Transactions on Mathematical Software*, **5**, 466−481.

Gautschi, Walter (1979), Algorithm 542: Incomplete gamma functions, *ACM Transactions on Mathematical Software*, **5**, 482−489.

#### **Gradshteyn and Ryzhik**

Gradshteyn, I.S. and I.M. Ryzhik (1965), *Table of Integrals, Series, and Products*, (translated by Scripta Technica, Inc.), Academic Press, New York.

#### **Hart et al.**

Hart, John F., E.W. Cheney, Charles L. Lawson, Hans J. Maehly, Charles K. Mesztenyi, John R. Rice, Henry G. Thacher, Jr., and Christoph Witzgall (1968), *Computer Approximations*, John Wiley & Sons, New York.

#### **Hill**

Hill, G.W. (1970), Student's *t*-distribution, *Communications of the ACM*, **13**, 617−619.

#### **Hodge**

Hodge, D.B. (1972), *The calculation of the eigenvalues and eigenvectors of Mathieu's equation*, NASA Contractor Report, The Ohio State University, Columbus, Ohio.

#### **IEEE**

ANSI/IEEE Std 754-1985 (1985), *IEEE Standard for Binary Floating-Point Arithmetic*, The IEEE, Inc., New York.

#### **Johnson and Kotz**

Johnson, Norman L., and Samuel Kotz (1969), *Discrete Distributions*, Houghton Mifflin Company, Boston.

Johnson, Norman L., and Samuel Kotz (1970a), *Continuous Distributions-1*, John Wiley & Sons, New York.

Johnson, Norman L., and Samuel Kotz (1970b), *Continuous Distributions-2*, John Wiley & Sons, New York.

#### **Kendall and Stuart**

Kendall, Maurice G., and Alan Stuart (1979), *The Advanced Theory of Statistics*, Volume 2: *Inference and Relationship*, 4th ed., Oxford University Press, New York.

#### **Kim and Jennrich**

Kim, P.J., and Jennrich, R.I. (1973), Tables of the exact sampling distribution of the two sample Kolmogorov-Smirnov criterion *D*mn (*m* < *n*), in *Selected Tables in Mathematical Statistics*, *Volume 1*, (edited by H.L. Harter and D.B. Owen), American Mathematical Society, Providence, Rhode Island.

#### **Kinnucan and Kuki**

Kinnucan, P., and H. Kuki (1968), *A single precision inverse error function subroutine*, Computation Center, University of Chicago.

#### **Luke**

Luke, Y.L. (1969), *The Special Function and their Approximations*, Volume 1, Academic Press, 34.

#### **NATS FUNPACK**

*NATS* (*National Activity to Test Software*) *FUNPACK* (1976), Argonne National Laboratory, Argonne Code Center, Argonne.

#### **Olver and Sookne**

Olver, F.W.J., and D.J. Sookne (1972), A note on the backward recurrence algorithms, *Mathematics of Computation*, **26**, 941−947.

#### **Owen**

Owen, D.B. (1962), *Handbook of Statistical Tables*, Addison-Wesley Publishing Company, Reading, Mass.

Owen, D.B. (1965), A special case of the bivariate non-central t-distribution, *Biometrika*, **52**, 437− 446.

#### **Pennisi**

Pennisi, L.L. (1963), *Elements of Complex Variables*, Holt, Rinehart and Winston, New York.

#### **Skovgaard**

Skovgaard, Ove (1975), Remark on algorithm 236, *ACM Transactions on Mathematical Software*, **1**, 282−284.

#### **Sookne**

Sookne, D.J. (1973a), Bessel functions I and J of complex argument and integer order, *National Bureau of Standards Journal of Research B*, **77B**, 111−114.

Sookne, D.J. (1973b), Bessel functions of real argument and integer order, *National Bureau of Standards Journal of Research B*, **77A**, 125−132.

#### **Strecok**

Strecok, Anthony J. (1968), On the calculation of the inverse of the error function, *Mathematics of Computation*, **22**, 144−158.

#### **Temme**

Temme, N. M. (1975), On the numerical evaluation of the modified Bessel function of the third kind, *Journal of Computational Physics*, **19**, 324−337.

#### **Thompson and Barnett**

Thompson, I.J. and A.R. Barnett (1987), Modified Bessel functions *I*ν(*z*) and *K*ν(*z*) of real order and complex argument, to selected accuracy, *Computer Physics Communication*, **47**, 245−257.

## **Product Support**

## **Contacting Visual Numerics Support**

Users within support warranty may contact Visual Numerics regarding the use of the IMSL Fortran Numerical Library. Visual Numerics can consult on the following topics:

- Clarity of documentation
- Possible Visual Numerics-related programming problems
- Choice of IMSL Libraries functions or procedures for a particular problem

Not included in these topics are mathematical/statistical consulting and debugging of your program.

#### **Refer to the following for Visual Numerics Product Support contact information:**

• http://www.vni.com/tech/imsl/phone.html

The following describes the procedure for consultation with Visual Numerics:

- 1. Include your Visual Numerics license number
- 2. Include the product name and version number: IMSL Fortran Numerical Library Version 6.0
- 3. Include compiler and operating system version numbers
- 4. Include the name of the routine for which assistance is needed and a description of the problem

## **Index**

#### A

adjoint matrix xii Airy function 155, 166 derivative 155, 158, 169 exponentially scaled 161 derivative 163 second kind 157, 167 derivative 159, 171 exponentially scaled 162 exponentially scaled derivative 164 arguments, optional subprogram xiv

#### B

Bessel functions 95 first kind integer order 113 order one 98 order zero 96 real order 118, 128 modified exponentially scaled 108, 110, 111, 112, 123, 126 first kind, integer order 115 first kind, nonnegative real order 123 first kind, order one 104, 110 first kind, order zero 102, 108 first kind, real order 121, 132 second kind, real order 134 third kind, fractional order 124, 126 third kind, order one 107, 112 third kind, order zero 105, 111 second kind order one 101 order zero 99 real nonnegative order 120 real order 130 beta distribution function 241

beta functions complete 53, 72 natural logarithm 74 incomplete 76 beta probability density 242, 243 beta probability distribution function 238 binomial coefficient 52 binomial distribution function 207 binomial probability function 209 bivariate normal distribution function 244

#### C

Cauchy principal value 34, 35 character workspace 333 characteristic values 303 Chebyshev series 315, 319 chi-squared distribution function 245, 248, 251 chi-squared probability density 250 complex numbers evaluating 1 continuous data 225, 228 cosine arc hyperbolic 28 complex 19 hyperbolic 24 in degrees 17 integrals 41, 43 hyperbolic 45, 47 cotangent evaluating 13 cube roots evaluating 2 cumulative distribution function 292 *cumulative distribution functions (CDF)* 203

#### D

Dawson's function evaluating 90 Dawson's function 79 discrete uniform cumulative probability 222 discrete uniform cumulative probability distribution 222 discrete uniform probability density 224 discrete uniform random variable 224

**MATH LIBRARY Special Functions Index •** iii **iii**  $\blacksquare$ 

distribution functions 203 *cumulative (CDF)* 203 general continuous cumulative inverse 295 DOUBLE PRECISION types xi

#### E

eigenvalues 303 elementary functions x, 1 elliptic functions 187 elliptic integrals 173 complete 175 second kind 177 first kind Carlson's incomplete 178 second kind Carlson's incomplete 179 third kind Carlson's incomplete 181 error functions 79, 80 complementary 82 complex scaled 85 exponentially scaled 84 inverse 88 inverse 86 error handling 324 error-handling xiii, xv errors 321, 323 alert 207, 322 fatal 322 informational 321 note 207, 322 severity level xv terminal 207, 321, 322 warning 207, 322 exponential cumulative probability distribution 255, 256 exponential functions first order 4 exponential integrals 33, 34, 35 of integer order 37 exponential probability density 258 extreme value cumulative probability distribution 259 extreme value probability density 261, 262

#### F

F distribution function 263, 265 *F* probability density 266 factorial 50 Fresnal integrals 79

cosine 91 sine 93

#### G

gamma distribution function 268, 270 gamma distributions standard 203 gamma functions 49 complete 53 incomplete 62 complementary 64 Tricomi form 65 logarithmic derivative 67 reciprocal 56 gamma probability density 272 general continuous cumulative distribution function 298 Geometric inverse of the geometric cumulative probability distribution 212 geometric cumulative probability distribution 211 geometric probability density 213 geometric random variable 213 getting started xiv

#### H

hyperbolic functions x, 11 hypergeometric distribution function 214 hypergeometric probability function 216

#### I

INTEGER types xi inverse of the exponential cumulative probability 257 inverse of the geometric cumulative probability distribution 212 inverse of the lognormal cumulative probability distribution 232 inverse of the Rayleigh cumulative probability distribution 274 inverse of the uniform cumulative probability distribution 286 inverse of the Weibull cumulative probability distribution 290

J Jacobi elliptic function 193, 195, 197

#### K

Kelvin function first kind order one 150 order zero 139, 140, 144, 145 second kind order one 151, 152 order zero 141, 142, 146, 147 Kolmogorov-Smirnov goodness of fit 225, 228

#### L

library subprograms xii logarithmic integrals 38 logarithms complex common 6 for gamma functions 58, 60 natural 7, 74 lognormal cumulative probability distribution 230, 231 lognormal probability density 233

#### M

machine-dependent constants 325 Mathieu functions 303 even 306 integer order 306, 310 odd 310 periodic 303, 306, 310 real 306, 310 matrices adjoint xii orthogonal xii unitary xii

#### N

naming conventions xi NaN 207 noncentral chi-squared function 254 normal probability density 237

#### O

optional argument xiv optional data xiv

optional subprogram arguments xiv ordinates of the density 292 orthogonal matrix xii orthogonal series 318

#### P

Pochhammer's symbol 69, 70, 315 Poisson distribution function 218 Poisson probability function 220 printing 323 printing results xv probability density function (PDF) 204 probability distribution functions 201 inverses 201 *probability functions* 203

#### R

Rayleigh cumulative probability distribution 273, 274 Rayleigh probability density 275, 276 REAL types xi required arguments xiv reserved names 331

### S

sine arc hyperbolic 27 complex arc 18 hyperbolic 23 in degrees 16 integrals 40 hyperbolic 44 single precision ix Spence's integral 317 standard normal (Gaussian) distribution function 234, 236 Student's t distribution function 276, 278, 281, 283 Student's *t* probability density 279 subprograms library xii optional arguments xiv

#### T

tangent

**MATH LIBRARY Special Functions <b>Index •** v **Index •** v

arc hyperbolic 30 complex 12  $arc 20$ arc of a ratio 21 hyperbolic 25 Taylor series 315 trigonometric functions x, 11

#### U

underflow xiii uniform cumulative probability distribution 285 uniform probability density 287 unitary matrix xii user interface ix using library subprograms xii

#### W

Weibull cumulative probability distribution 289 Weibull cumulative probability distribution function 288 Weibull probability density 291, 292 Weibull random variable 290 Weierstrass' function equianharmonic case 190, 192 lemniscatic case 188, 189 workspace allocation 332